Министерство образования и науки Российской Федерации Федеральное государственное бюджетное образовательное учреждение высшего образования АМУРСКИЙ ГОСУДАРСТВЕННЫЙ УНИВЕРСИТЕТ (ФГБОУ ВО «АмГУ»)

Факультет: энергетический

Кафедра: энергетики

Направление подготовки 13.04.02 - Электроэнергетика и электротехника Направленность (профиль) программы «Электроэнергетические системы и сети»

ДОПУСТИТЬ К ЗАЩИТЕ

И.о. зав. кафедрой Н.В. Савина « 09» 06 2018 г.

#### МАГИСТЕРСКАЯ ДИССЕРТАЦИЯ

на тему: Применение современных технологий и концепции Smart Grid в Южных электрических сетях Камчатки

Исполнитель студент группы 642 ом

E.A. Cyxob подпись, дата)

Руководитель профессор, доктор технических наук

OP 06.18 полпись, лата)

Н.В. Савина

Руководитель научного содержания программы магистратуры профессор, доктор технических наук

Нормоконтроль доцент, кандидат технических наук

Рецензент

 $1906.70$ (полпись, дата)

Н.В. Савина

А.Н. Козлов

08.06.1

(подпись, дата)

(подпись, дата)

Благовешенск 2018

 $U.5.$  Kapkage

Министерство образования и науки Российской Федерации Федеральное государственное бюджетное образовательное учреждение высшего образования

## АМУРСКИЙ ГОСУДАРСТВЕННЫЙ УНИВЕРСИТЕТ (ФГБОУ ВО «АмГУ»)

Факультет энергетический Кафедра энергетики

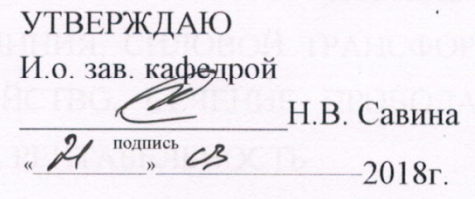

#### **ЗАДАНИЕ**

К выпускной квалификационной работе студента Сухова Eropa Андреевича

1. Тема выпускной квалификационной работы: Применение современных технологий и концепции Smart Grid в Южных электрических сетях Камчатки. 27.10.2017 №2651-уч (утверждено приказом от

2. Срок сдачи студентом законченной работы (проекта)

3. Исходные данные к выпускной квалификационной работе: электрическая схема сети 220/110/35/10 кВ центрального энергорайона, специальная индивидуальная программа развития Камчатских электрических сетей.

4. Содержание выпускной квалификационной работы (перечень подлежащих разработке вопросов): Оценка нынешнего схемно-режимного состояния исследуемого энергорайона, анализ возможности применения различных альтернативных источников энергии и концепции Smart Grid, предложение вариантов оптимизации исследуемого энергорайона.

5. Перечень материалов приложения: (наличие чертежей, таблиц, графиков,

схем, программных продуктов, иллюстративного материала и т.п.) \_ листа графической части, таблиц, рисунка.

6. Консультанты по выпускной квалификационной работе (с указанием относящихся к ним разделов)

7. Дата выдачи задания  $21.03.2012$ 

Руководитель выпускной квалификационной работы: Савина Наталья Викторовна, доктор технических наук, профессор (фамилия, имя, отчество, должность, ученая степень, ученое звание)

ee

(подпись студента)

Задание принял к исполнению (дата):

РЕФЕРАТ

Магистерская диссертация содержит 165 с., 32 рисунка, 67 формул, 49 таблицы, 45 использованных источников, 4 приложения

# ЭЛЕКТРИЧЕСКАЯ СЕТЬ, ЭЛЕКТРОЭНЕРГЕТИЧЕСКАЯ СИСТЕМА, НАПРЯЖЕНИЕ, РЕЖИМ, ВОЗДУШНАЯ ЛИНИЯ, СИЛОВОЙ ТРАНСФОР-МАТОР, РАСПРЕДЕЛИТЕЛЬНОЕ УСТРОЙСТВО, СЕЧЕНИЕ ПРОВОДА, ЧИСТЫЙ ДИСКОНТИРОВАННЫЙ ДОХОД, РЕНТАБЕЛЬНОСТЬ

В магистерской диссертации проведены структурный анализ существующего состояния центрального энергоузла Камчатского края, сравнительная эффективность возобновляемых источников энергии, которые целесообразно использовать на территории Камчатского края.

Исследованы сети 35-220 кВ Центрального энергорайона Камчатского края, режимы работы электрических сетей и электрических станций, изучены перспективы развития энергосистемы, заложенные в Схему и программу развития электроэнергетики региона.

Выполнены расчёты и анализ электрических режимов с учётом перспективы и предлагаемого направления развития возобновляемых источников энергии. Определён системный эффект от ввода геотермальной и гидроэлектростанции для энергорайона, определена эффективность инвестиций в каждый из объектов.

Получено, что наиболее приемлемым способом повышения эффективности энергорайона является использование геотермальных электростанций и ГЭС.

Дано заключение об оптимальном способе повышения эффективности работы Центрального энергорайона Камчатского края.

# СОДЕРЖАНИЕ

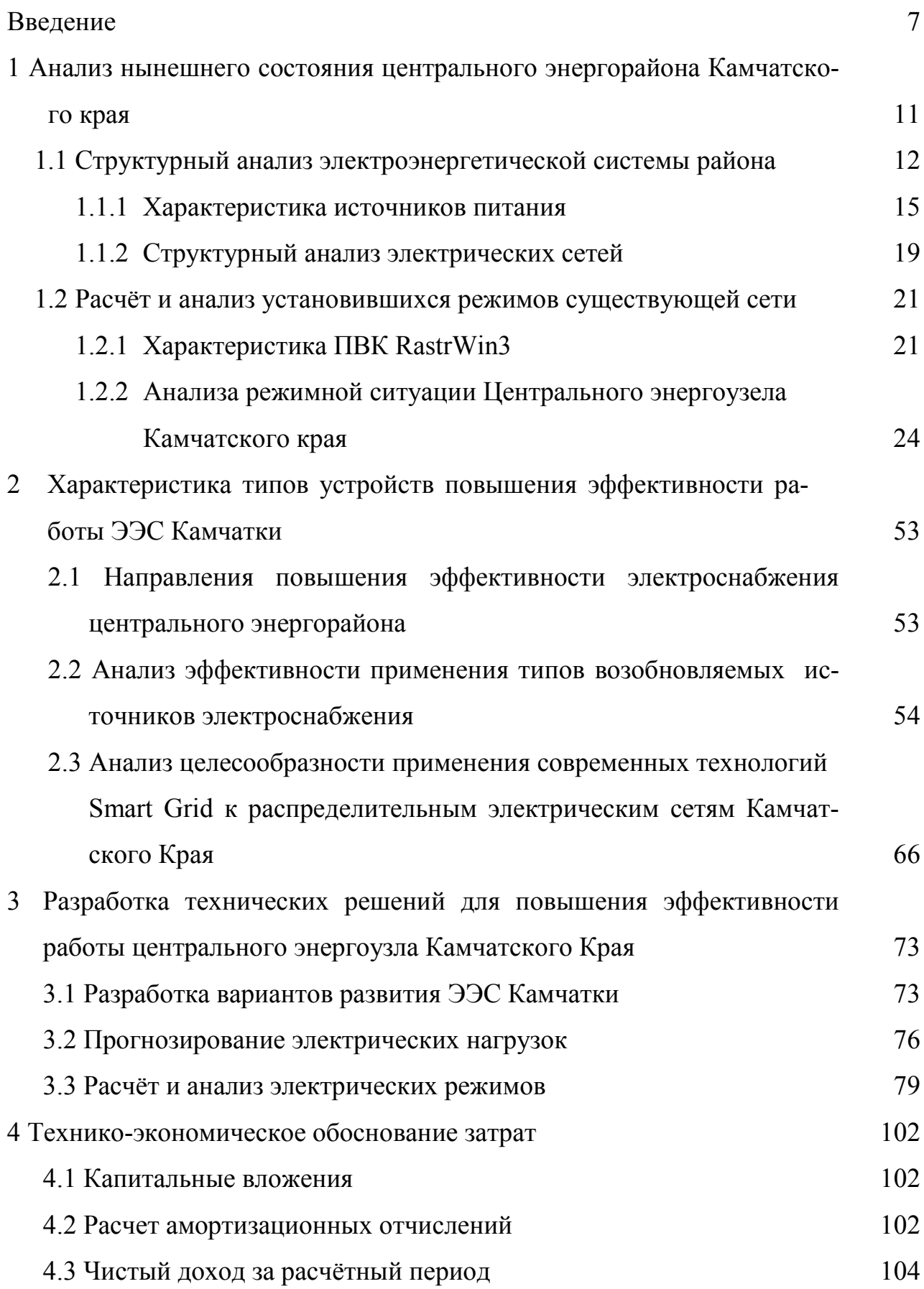

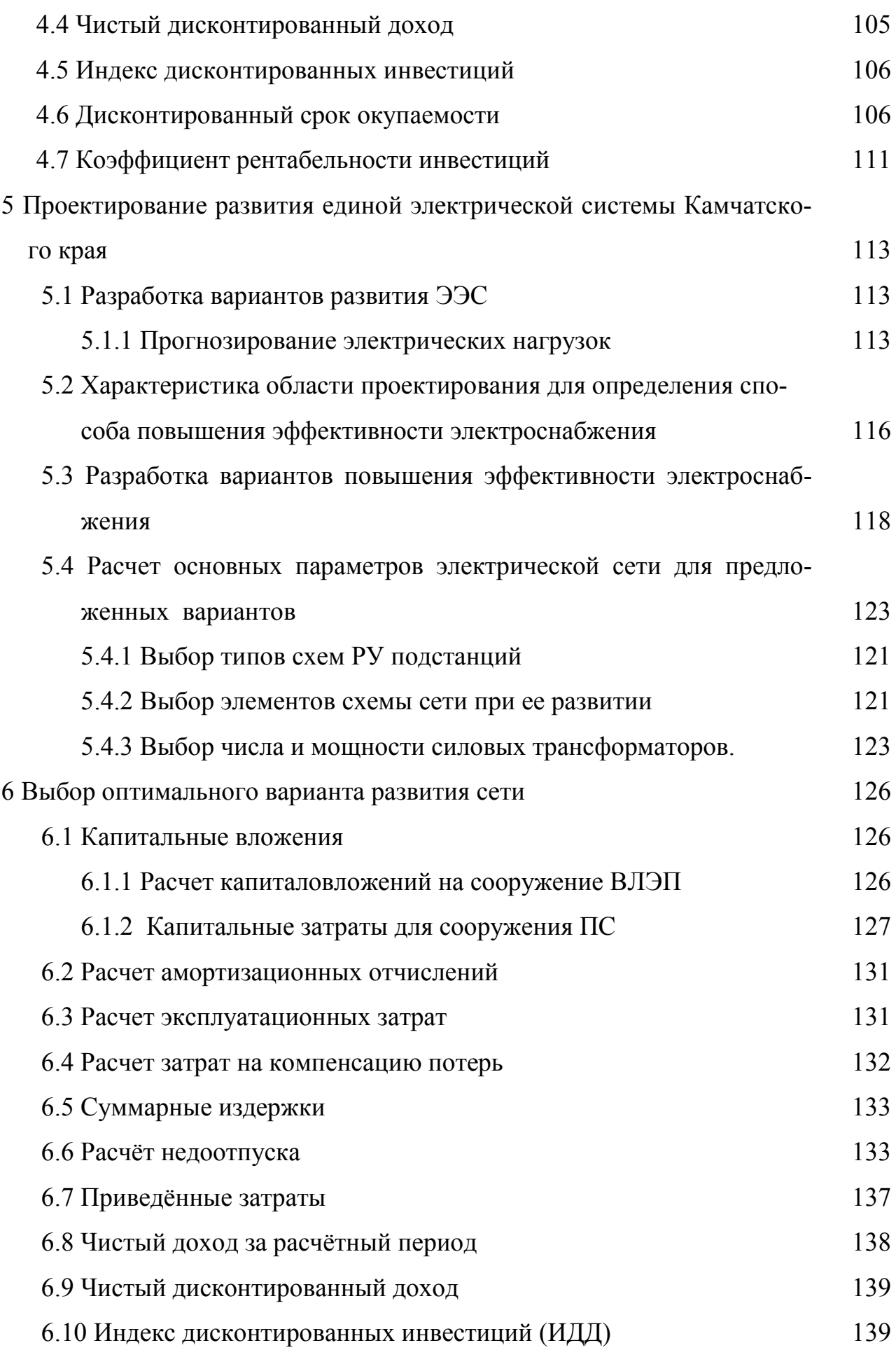

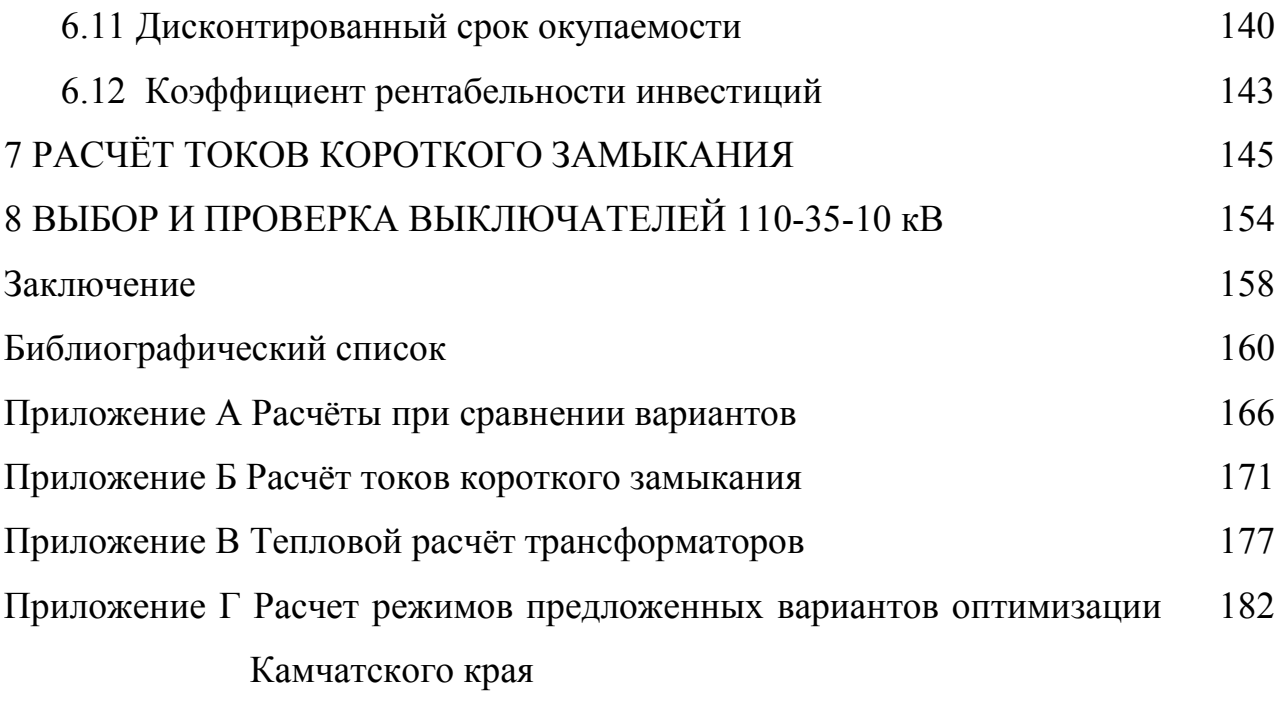

### СПИСОК ИСПОЛЬЗОВАННЫХ СОКРАЩЕНИЙ

- АО Акционерное общество;
- ВДТ вольтодобавочный трансформатор;
- ВЛ воздушная линия;
- ГеоЭС геотермальная электрическая станция;
- ГТУ газотурбинная установка;
- ГЭС гидроэлектростанция;
- ДЭС дизельная электростанция;
- ИДД индекс дисконтированных инвестиций;
- ЛЭП линия электропередачи;
- ОАО Открытое акционерное общество;
- ПАО Публичное акционерное общество;
- ПС подстанция;
- ПЭС приливные электростанции;
- ПВК программно-вычислительный комплекс;
- РПН регулирование трансформатора под нагрузкой;
- СИПР схема и программа развития;
- ТЭК топливно-энергетический комплекс;
- ЧДД чистый дисконтированный доход.

#### **ВВЕДЕНИЕ**

Актуальность работы. Мировой и российский опыт показал, что в топливно-энергетическом комплексе улучшение экологических показателей традиционных технологий в борьбе за экологическое благополучие постепенно уступает место трём другим подходам: а) энергосбережению и повышению эффективности использования энергетических ресурсов на всех этапах их жизненного цикла – от добычи до потребления электрической и тепловой энергии, б) использованию нетрадиционных возобновляемых экологически чистых энергетических ресурсов и в) освоение новых альтернативных энерготехнологий

В последние десятилетия изменяется статус и ориентация работ и в области освоения новых высокоэффективных способов получения электрической энергии. Большинство из них основано на прямом преобразовании различных видов энергии в электрическую. Из «побочного продукта» развития преимущественно военных технологий они превращаются в самостоятельный объект большой энергетики.

Учитывая складывающуюся мировую обстановку на нефтяном рынке сопряженную с колебанием цен в сторону удорожания производных нефти, значительную роль следует отводить энергосбережению и повышению энергоэффективности, расширению масштабов освоения нетрадиционных возобновляемых источников энергии и перспективных (альтернативных) способов производства электрической энергии.

В современных условиях функционирования электро и теплоэнергетики России важно отметить основные направления развития отрасли:

- высвобождение традиционных энергоресурсов для торговли ими на мировом рынке;

- энергоснабжение удалённых автономных потребителей;

- развитие собственной промышленности, производящей оборудование для возобновляемой и альтернативной энергетики, что будет способствовать

 $\overline{Q}$ 

созданию дополнительных рабочих мест, увеличению доли высокотехнологичной продукции в структуре российского экспорта [5].

Опираясь на приоритетные направления развития энергетики России, в Камчатском энергоузле начата обширная программа модернизации существующих ТЭЦ для перевода их с углеводородных носителей на газ. В данной работе прорабатываются варианты повышения энергоэффективности Камчатской энергосистемы за счёт использования более дешёвых источников энергии, не требующих топлива.

Объект исследования – центральный энергоузел Камчатского края.

Предмет исследования – современные средства повышения эффективности работы энергосистем.

Целью магистерской диссертации является разработка мероприятий по повышению эффективности работы центрального энергоузла Камчатской энергосистем. По итогу выбора необходимого варианта, будут предложены способы создания ЕЭС Камчатского края путём объединения изолированных близлежащих энергорайонов.

Для выполнения цели в магистерской диссертации поставлены и решены следующие задачи:

• структурный анализ существующего состояния центрального энергоузла Камчатского края;

• исследование режимов работы электрических сетей 35-220 кВ и электрических станций;

• Изучение перспектив развития энергосистемы Камчатского края;

• Анализ эффективности возобновляемых источников энергии, которые целесообразно использовать на территории Камчатского края;

• Анализ целесообразности применения концепции Smart Grid в условиях нынешнего состояния энергосистемы;

• Расчёты и анализ электрических режимов с учётом предлагаемых вариантов развития энергосистемы;

• Определение системного эффекта от ввода геотермальной и гидроэлектростанции;

• Формирование рекомендаций по оптимальному способу повышения эффективности работы Центрального энергорайона Камчатского края;

• По итогам оптимизации и установки бесперебойной работы Центрального энергорайона, подготовить несколько вариантов по оптимизации Камчатских сетей в целом;

• Предоставить технико-экономический расчет по предложенным вариантам.

В первом разделе дана характеристика существующего состояния центрального энергоузла Камчатского каря. Описаны особенности электрических станций и электрических сетей.

Во втором разделе проанализированы типы возобновляемых источников электрической энергии применительно к условиям Камчатского края. Выполнено обобщённое сравнение таких источников. Также выполнен анализ целесообразности применения интеллектуальной системы Smart Grid в нынешнем состоянии Камчатской электрической системы.

В третьем разделе предложено два способа повышении эффективности работы рассматриваемого энергорайона. Расчётами режимов подтверждена возможность реализации каждого из них. Определены необходимые данные для расчёта эффективности предлагаемых вариантов.

В четвёртом разделе проведён расчёт экономической эффективности и определены дисконтированные сроки окупаемости каждого из предложенных объектов.

В пятом разделе представлена характеристика и предложен ряд вариантов для создания Единой Энергетической Системы Камчатского края.

В шестом разделе представлены технико-экономические обоснования по строительству и реконструкции сети Камчатского края. Рассчитана надёжность предлагаемых вариантов.

В седьмом разделе представлены расчеты токов короткого замыкания.

В восьмом разделе проведены расчеты по выбору оборудования последнего поколения.

Практическая ценность работы заключается в наличии фактических рекомендаций по эффективности ввода энергообъектов для Камчатского края.

Магистерская диссертация разработана в операционной системе Windows 10 с использованием: Microsoft Office Word 2010г., ПВК RastrWin 3, Microsoft Office Visio 2010 г, Microsoft Office Excel 2010r, MathType 6.1 Equation, Mathcad 15.0.

# 1. АНАЛИЗ СОВРЕМЕННОГО СОСТОЯНИЯ ЦЕНТРАЛЬНОГО ЭНЕР-ГОРАЙОНА КАМЧАТСКОГО КРАЯ

В составе энергосистемы Камчатского края действуют самый крупный Центральный энергоузел и изолированные энергоузлы.

Центральный энергоузел охватывает системой централизованного электроснабжения следующие городские округа:

- Петропавловск-Камчатский,

- Вилючинский,

и муниципальные районы:

- Елизовский,

- Усть-Большерецкий (п. Октябрьский, с. Апача, с. Кавалерово, с. Усть-Большерецк),

- Мильковский (с. Пущино, с. Шаромы, с. Мильково).

Основной энергоснабжающей компанией центрального энергоузла является ПАО «Камчатскэнерго», в состав которой входят Камчатские ТЭЦ-1, ТЭЦ-2, резервные ДЭС, а также генерирующие компании: АО «Геотерм», эксплуатирующая Мутновские ГеоЭС, ПАО «КамГЭК», эксплуатирующая каскад Толмачевских ГЭС, АО «Камчатские электрические сети», эксплуатирующие ВЭС и резервную ДЭС в п. Октябрьский.

ПАО «Камчатскэнерго» является дочерним обществом ПАО «РАО Энергетические системы Востока», которая входит в ПАО «РУСГИДРО».

Суммарная установленная электрическая мощность станций, входящих в состав ПАО «Камчатскэнерго», на 01.01.2017 г. составила 400,8 МВт, тепловая мощность – 577 Гкал/ч. Суммарная тепловая мощность котельных предприятия – 520,9 Гкал/ч.

АО «Геотерм» является дочерним обществом ПАО «РусГидро», осуществляет производство и поставку гарантирующему поставщику ПАО «Камчатскэнерго» электрической энергии от Мутновских ГеоЭС. Суммарная электрическая мощность 2-х ГеоЭС - 62 МВт.

ПАО «Камчатский газоэнергетический комплекс» (ПАО «КамГЭК») является дочерним обществом ПАО «РусГидро».

ПАО «КамГЭК» осуществляет следующие виды деятельности:

- выполнение функций, возлагаемых на службу заказчика по строительству объектов энергетики;

- эксплуатация законченных строительством сооружений ГЭС из состава каскада ГЭС на р. Толмачева и ВЛ-110 кВ ГЭС – ПС Апача в рамках договора доверительного управления.

Объекты генерации компании включают каскад Толмачевских ГЭС (ГЭС-1, ГЭС-2, ГЭС-3) суммарной установленной электрической мощностью 45,4 МВт.

АО «Камчатские электрические сети им. И.А. Пискунова» действует в центральном энергоузле в п. Октябрьский Усть Большерецкого муниципального района, осуществляет деятельность по покупке у ПАО «Камчатскэнерго» электрической энергии, выработке электроэнергии от собственных ВЭС и ДЭС с дальнейшей передачей и сбытом в пределах п. Октябрьский. Общество является как представителем малой распределённой генерацией, так и территориальной сетевой компанией, эксплуатирует ВЭС мощностью 3,3 МВт, ДЭС - 4 МВт (резервная), [32].

#### **1.1 Структурный анализ электроэнергетической системы района**

Рассматриваемый участок электрической – Центральный энергоузел, карта-схема которого приведена на рисунке 1.1 и на листе № 1 графической части.

Электрическая схема 110-220 кВ Центральный энергоузла Камчатки приведена на листе № 1 графической части.

Структурный анализ электроэнергетической системы района включает в себя следующие задачи:

- характеристику источников питания;

- структурный анализ электрических сетей.

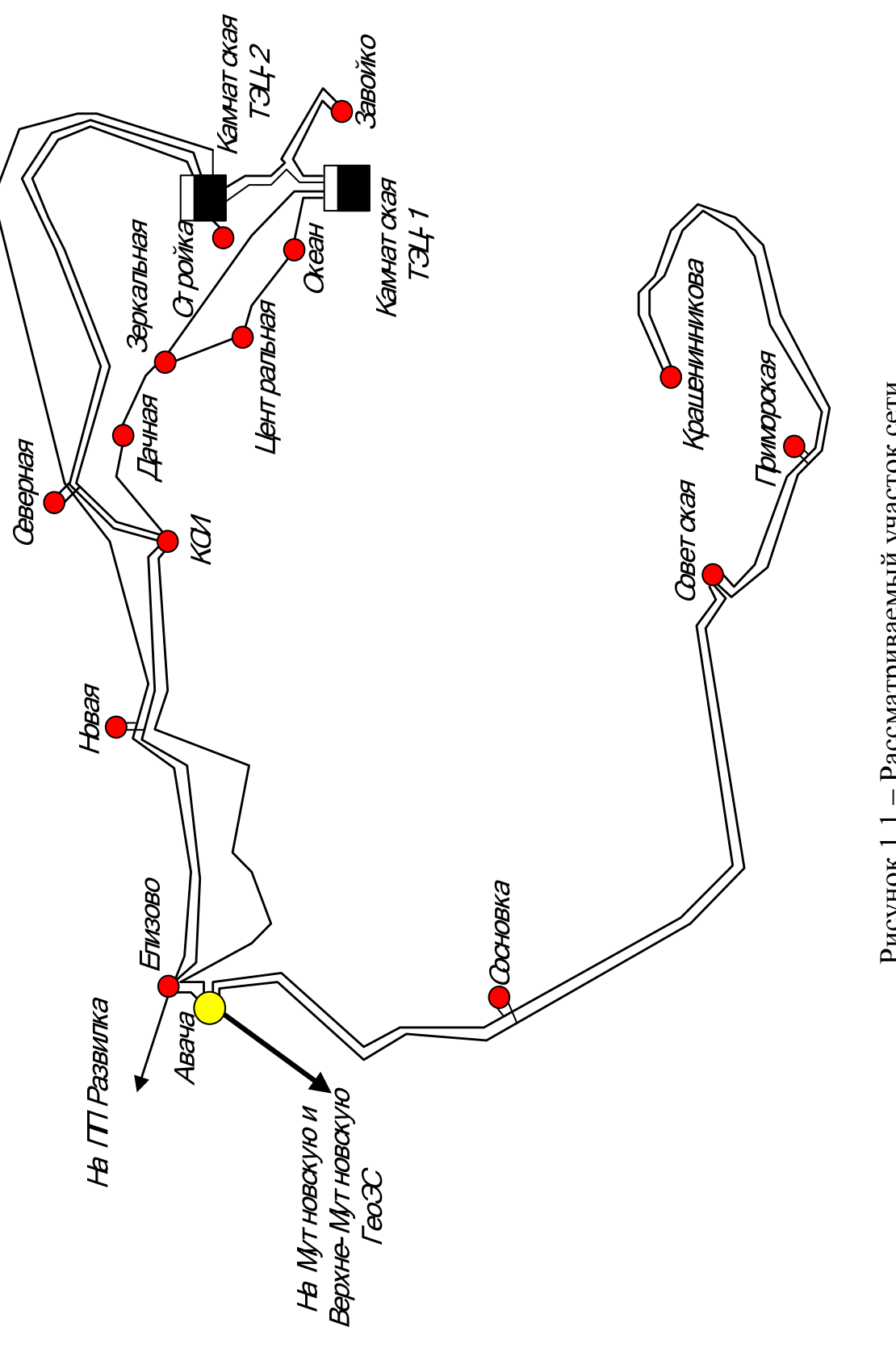

Рисунок 1.1 - Рассматриваемый участок сети

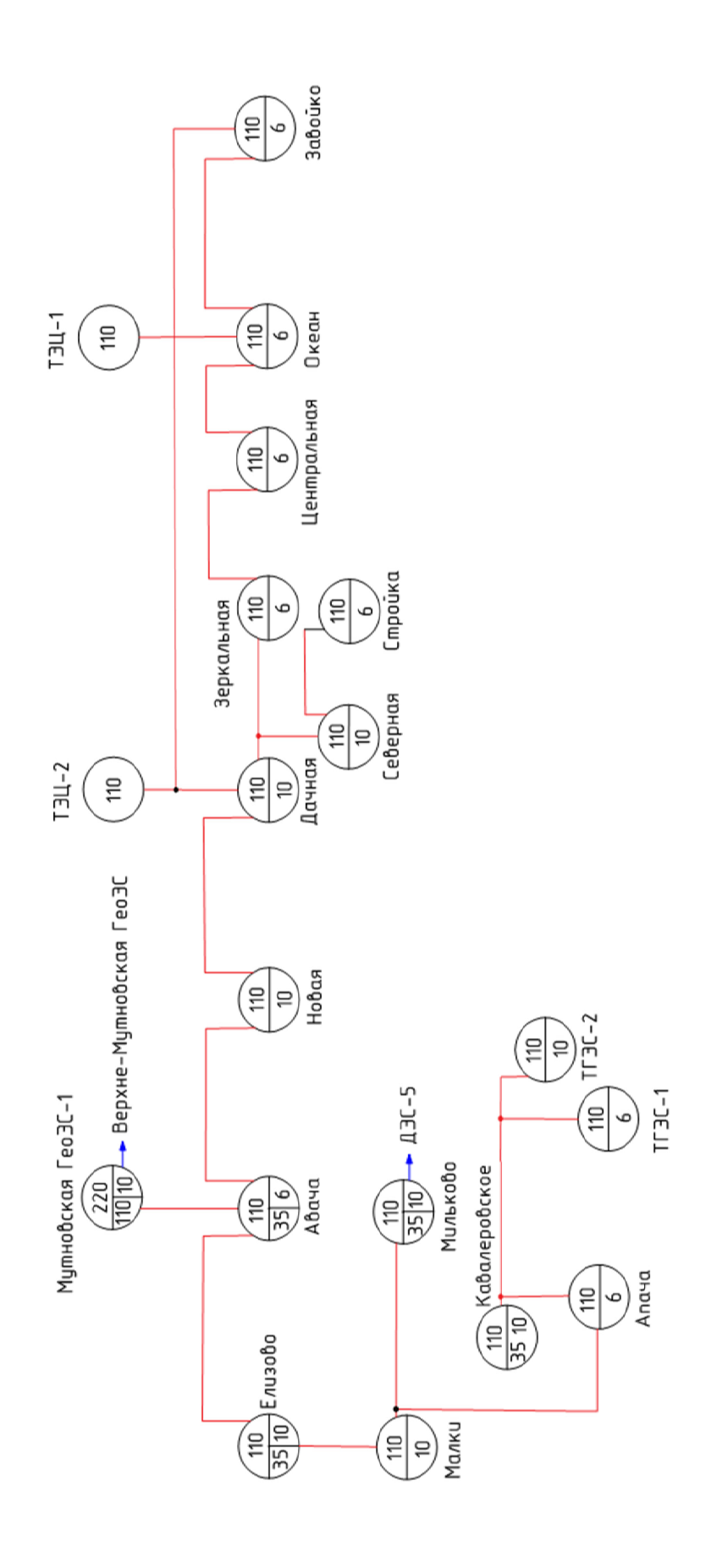

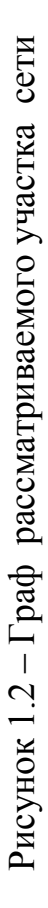

#### **1.1.1 Характеристика источников питания.**

Центральный энергоузел сформирован в южной части Камчатского края, где проживает основная часть населения и действует в составе двух теплоэлектроцентралей (Камчатские ТЭЦ-1 и ТЭЦ-2), блок-станций (Мутновская и Верхне-Мутновская ГеоЭС), каскада Толмачевских ГЭС и дизельной электростанции в Мильково, выполняющей резервные функции, резервной ДЭС и ВЭС в п. Октябрьский.

Основными источниками электроснабжения в центральном энергоузле являются две ТЭЦ, две блок – станции (Мутновская и Верхне-Мутновская ГеоЭС), каскад Толмачёвских ГЭС, установленной мощностью:

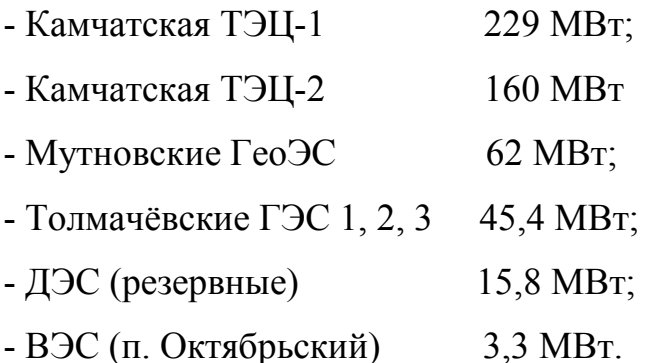

В связи с избытком мощности в Центральном Камчатском энергоузле (ЦКЭУ), на Камчатской ТЭЦ-1 выведены в консервацию часть котлоагрегатов (ст. № 1-5,9) и турбогенератор (ст. № 7).

Основными источниками питания в центральном районе является Камчатская ТЭЦ-1 110 кВ, Камчатская ТЭЦ-2 110 кВ, Мутновская ГеоЭС-1 и Толмачёвские ГЭС.

Камчатская ТЭЦ-1 (ранее – Петропавловск-Камчатская ТЭЦ) – крупнейшая электростанция (теплоэлектроцентраль) Камчатского края, расположенная в Петропавловске-Камчатском, входит в ПАО «Камчатскэнерго» – дочернюю компанию ПАО «РАО Энергетические системы Востока» холдинга Русгидро.

Располагается на тихоокеанском побережье, на северо-восточном берегу Авачинской бухты [КТЭЦ-1].

На Камчатской ТЭЦ-1 установлено 6 трансформаторов:

- 3 трехобмоточных трансформатора ТДТН-40000/110/35/10 кВ;

- 3 двухобмоточных трансформатора ТДЦ-125000/110/10 кВ;

Распределительное устройство 110 кВ выполнено по типовой схеме «13Н – Две рабочие и обходная система шин», содержит 6 трансформаторных ячеек и 4 линейных.

В зимний период ТЭЦ-1 работает по тепловому графику, практически без разгрузки в ночные часы, так как пиковая часть суточного графика электрической нагрузки покрывается станциями каскада Толмачёвских ГЭС. В летний период из-за нехватки пиковой электрической мощности разгрузка в ночные часы достигает 30 % [36].

Камчатская ТЭЦ-1 работает в режиме комбинированной выработки электрической и тепловой энергии. Является одним из основных источников тепловой энергии для системы централизованного теплоснабжения города. Установленная тепловая мощность на начало 2016 года – 361 Гкал/ч, в том числе отборов турбин – 217 Гкал/ч.

В качестве основного топлива используется местный природный газ, резервное топливо – топочный мазут марки М100, производимый на Ангарском НХК [36].

На Камчатской ТЭЦ-2 установлено 7 трансформаторов:

- 5 трансформаторов с расщепленной обмоткой ТРДТН-25000/110/35/10 кВ;

- 2 двухобмоточных трансформатора ТДЦ-125000/110/10 кВ;

Распределительное устройство 110 кВ выполнено по типовой схеме «13Н – Две рабочие и обходная система шин», содержит 4 трансформаторных ячеек и 6 линейных.

- Мутновские ГеоЭС

На Мутовской ГеоЭС установлено 3 трансформатора:

- 3 трансформатора с расщепленной обмоткой ТРДН-40000/110/35/10 кВ. Распределительное устройство 220 кВ выполнено по типовой схеме «13 – Две рабочие системы шин», содержит 3 трансформаторные ячейки 1 линейную. Выдача мощности Мутовской ГеоЭС и Верхне- Мутовской ГеоЭС осуществляется по единственной ВЛ 220 кВ Мутновской ГеоЭС -Авача.

- Толмачёвские ГЭС 1, 2, 3.

Толмачёвские гидроэлектростанции – каскад ГЭС на реке Толмачёва в Камчатском крае, в Усть-Большерецком районе. Каскад включает в себя Толмачёвскую ГЭС-1, Толмачёвскую ГЭС-2, Толмачёвскую ГЭС-3. Существуют предварительные проектные проработки по Толмачёвским ГЭС-4 и ГЭС-5. С 2006 года станции Каскада связаны с Центральным энергоузлом Камчатской области. В ходе строительства были уничтожены Толмачёвские водопады.

Толмачёвская ГЭС-1 ГЭС низконапорная, приплотинного типа.

Состав сооружений ГЭС: земляная насыпная плотина, максимальной высотой 20 м, длиной 185 м; глубинный водосброс с водобойным колодцем длиной 30 м; водоприёмник ГЭС с двумя железобетонными водоводами; приплотинное здание ГЭС.

Мощность ГЭС – 2 МВт, среднегодовая выработка – 8,1 млн кВт·ч. В здании ГЭС установлено 2 пропеллерных гидроагрегата мощностью по 1 МВт, работающих при расчётном напоре 18 м производитель турбин – ОАО «Силовые машины».

Напорные сооружения ГЭС образуют Толмачёвское водохранилище многолетнего регулирования площадью 44,3 км² (включившее в себя озеро Толмачёва площадью, по разным данным,  $11 - 22 \text{ km}^2$ ), полезным объёмом 160 млн м<sup>3</sup> [37].

Толмачёвская ГЭС-2 пущена в 2010 году. Построена по деривационной схеме. Состав сооружений ГЭС:

- каменно-земляная плотина максимальной высотой 9 м, длиной 54 м;
- поверхностный саморегулирующийся водосброс;
- открытый деривационный канал длиной 2560 м;

• водоприёмник с напорным открытым металлическим трубопроводом длиной 1300 м на железобетонных опорах;

• здание ГЭС.

Планируемые мощность ГЭС – 24,8 МВт, среднегодовая выработка – 87,6 млн кВт·ч. В здании ГЭС должны быть установлены 2 радиально-осевых гидроагрегата РО 170\662-ВМ 95 мощностью по 12,4 МВт, работающих при расчётном напоре 163 м. Производитель турбин – ОАО «Уралэлектротяжмаш-Уралгидромаш»[1].

Толмачёвская ГЭС-3 построена по деривационной схеме.

Состав сооружений ГЭС:

- каменно-земляная плотина максимальной высотой 18 м, длиной 85 м;
- поверхностный саморегулирующийся водосброс;
- открытый деривационный канал длиной 1000 м;

• водоприёмник с напорным открытым металлическим трубопроводом длиной 2700 м на железобетонных опорах;

• здание ГЭС.

Мощность ГЭС – 18,4 МВт, среднегодовая выработка – 65,4 млн кВт·ч. В здании ГЭС установлено 2 радиально-осевых гидроагрегата мощностью по 9,2 МВт, работающих при расчётном напоре 122 м.

Толмачевские ГЭС спроектированы институтом «Ленгидропроект» [37].

В зимний период Камчатская ТЭЦ-1 работает по «тепловому» графику, то есть практически без разгрузки (в базовой части суточного графика). Мутновские ГеоЭС работают в базовом режиме, с частичной разгрузкой станции, для обеспечения теплофикационного минимума Камчатских ТЭЦ. Камчатская ТЭЦ-2 регулирует частоту. Каскад Толмачевских ГЭС покрывает пиковую часть суточного графика электрической нагрузки (как «дневной» так и «вечерний» пик нагрузки).

В летний период Камчатские ТЭЦ-1 и ТЭЦ-2 несут основную нагрузку, регулируя частоту. Мутновские ГеоЭС работают в базовом режиме, с частичной разгрузкой станции по технологическому минимуму Камчатских ТЭЦ-1 и ТЭЦ-2. Каскад Толмачевских ГЭС, как и в зимний период, покрывает пиковую часть суточного графика.

Покрытие пиковой части суточного графика нагрузки Толмачевским кас-

кадом ГЭС как в зимний, так и в летний периоды, позволяет снизить количество сжигаемого топлива на Камчатских ТЭЦ-1 и ТЭЦ-2. Тем самым улучшаются экономические показатели ЦКЭУ в целом.

Толмачевский каскад ГЭС позволяет сократить время ликвидации аварийных ситуаций, связанных с потерей генерирующей мощности.

Каскад Толмачевских ГЭС имеет недостатки, которые не позволяют осуществлять регулирование частоты в энергосистеме и подхватывать всю необходимую нагрузку без отключения потребителей. Это связано с тем, что каскад Толмачевских ГЭС построен по принципу деривационного канала на ГЭС-2 и ГЭС-3 нет бассейнов суточного регулирования.

Для решения этой проблемы и повышения ЭЭС Камчатки в [5] рекомендуется ввод пикового энергоисточника (ГЭС плотинного типа или ГТУ).

#### **1.1.2 Структурный анализ электрических сетей.**

В структурном анализе электрических сетей будем рассматривать ЛЭП и ПС напряжением 220 и 110 кВ в Центральном районе Камчатских Электрических Сетей.

Электрическая сеть 220 кВ на данном участке сети проведена линия до ПС Авача.

В таблице 1 приведена информация по типу присоединения ПС к сети, также схема РУ каждой ПС, число и мощность трансформаторов.

Вид РУ:

• 13Н – Две рабочие и обходная система шин;

•  $13 - \text{L}$ ве рабочие системы шин;

• 9 – Одна рабочая секционированная выключателем система шин;

• 5Н – Мостик с выключателями в цепях линии и ремонтной перемычкой со стороны линии;

• 5АН – Мостик с выключателями в цепях трансформаторов и ремонтной перемычкой со стороны трансформаторов.

Всего ПС 110 кВ в рассматриваемом районе 17, большинство ПС являются двухтрансформаторными, по виду присоединения к сети проходные, узловые

## и тупиковые.

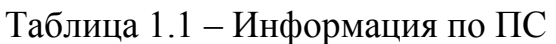

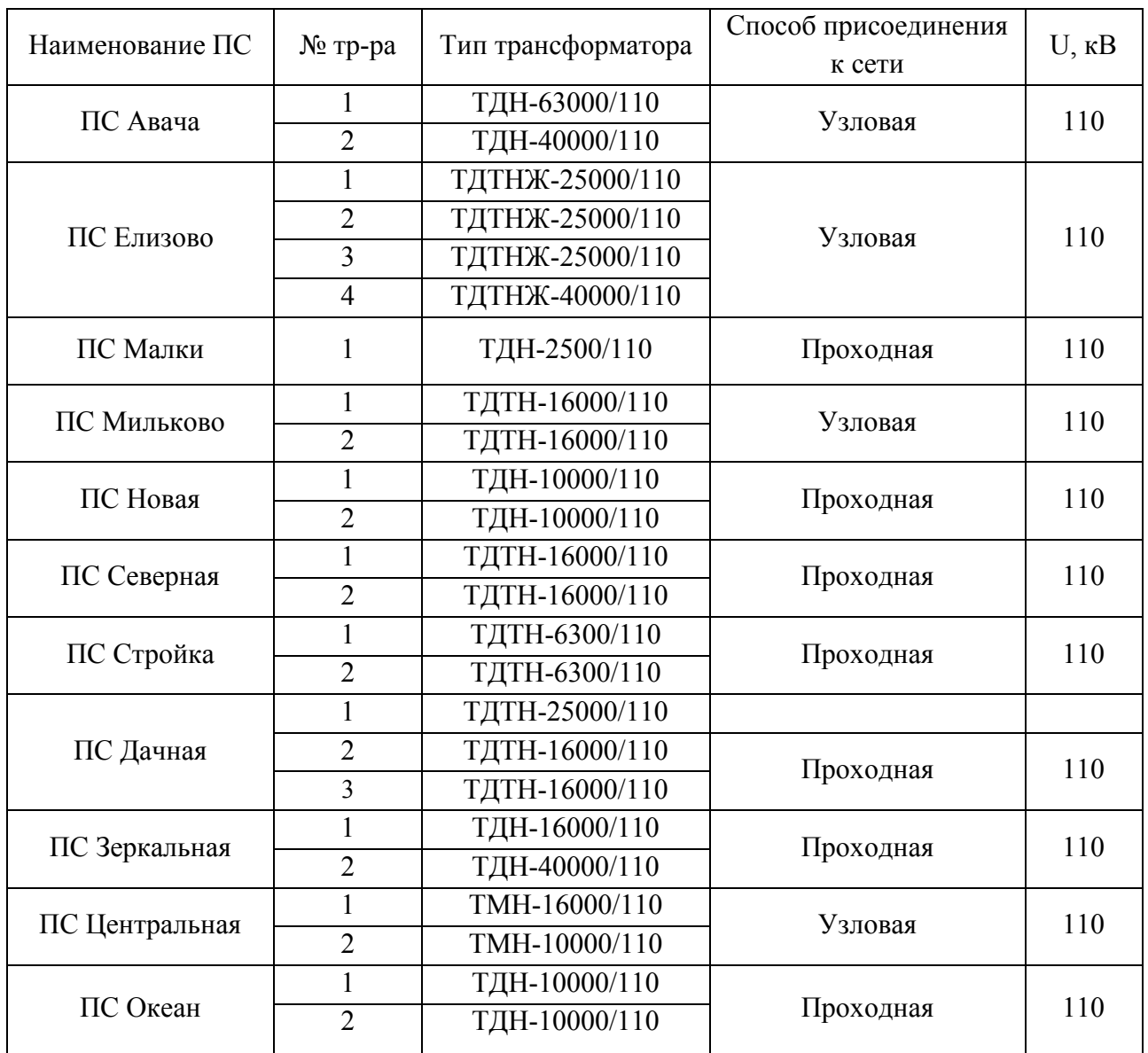

Протяжённость линий электропередачи на 220 и 110 кВ показана в таблице 1.2.

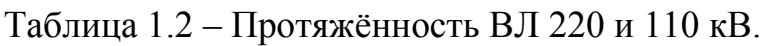

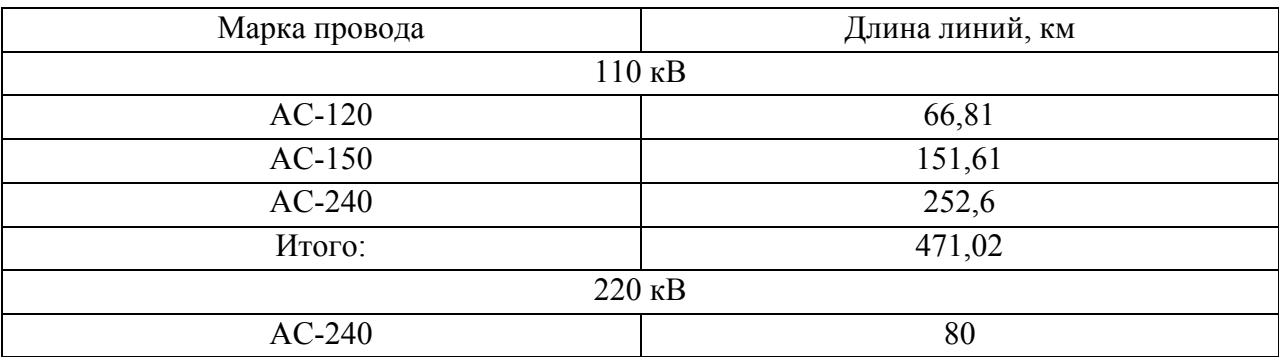

#### Характеристика ВЛ 220 и 110 кВ представлена в таблице 1.3.

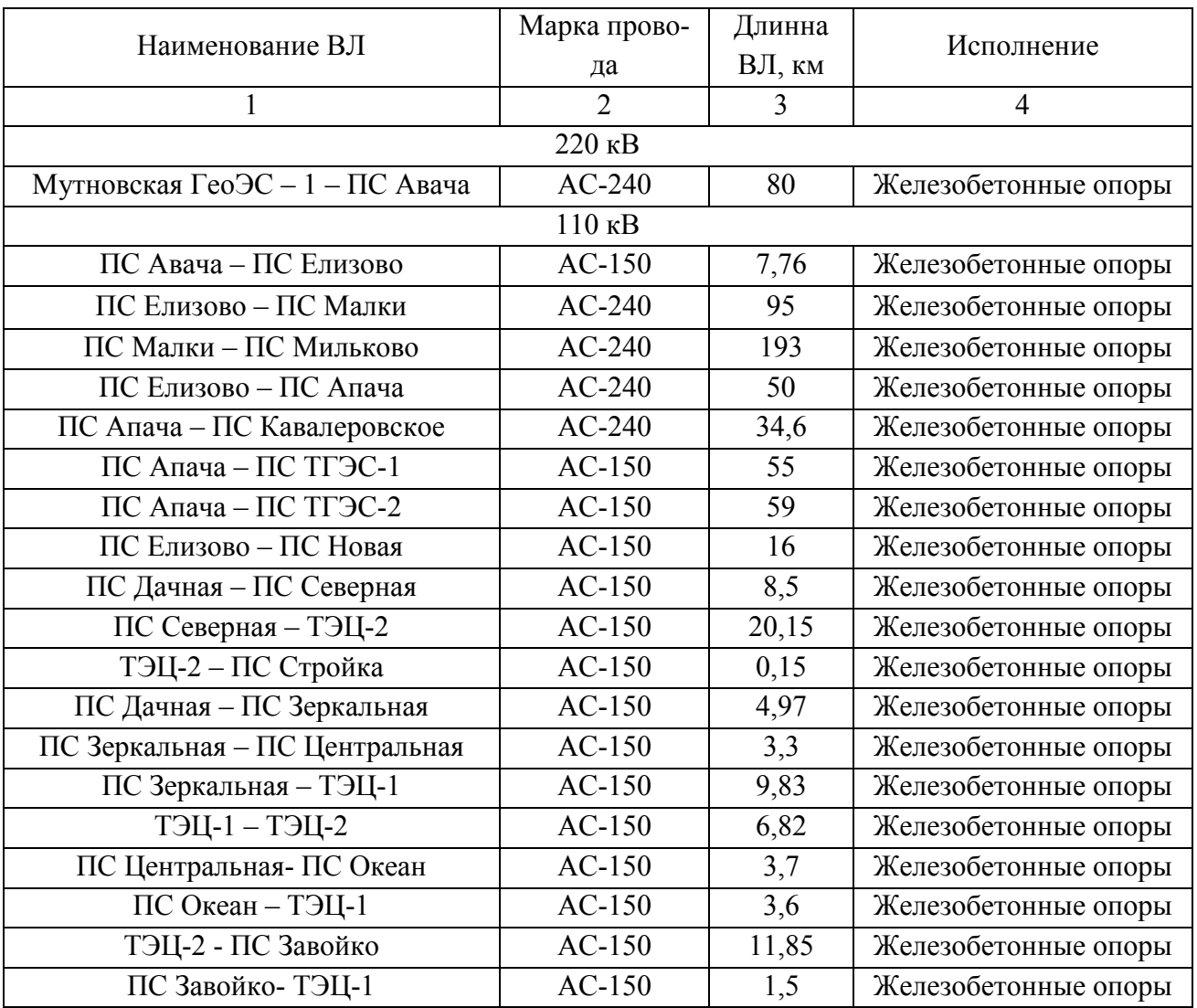

## Таблица 1.3 – Характеристика ВЛ 220 и 110 кВ.

Большинство ЛЭП 220 и 110 кВ являются одноцепными. Многие из линий выполнены не одним сечением и маркой провода, а двумя, что негативно влияет на работу сети, увеличивает потери в линии. Большинство оборудования уже морально и технически устарело и нуждается в замене.

#### **1.2 Расчёт и анализ установившихся режимов существующей сети**

Для расчета установившихся режимов воспользуемся ПВК «RastrWin3».

## **1.2.1 Характеристика ПВК RastrWin3**

Производителем программного комплекса RastrWin является РОО «Фонд кафедры АЭС им. Д.А. Арзамасцева» г. Екатеринбург.

Программный комплекс RastrWin предназначен для решения задач по

расчету, анализу и оптимизации установившихся режимов электрических сетей и систем [18].

RastrWin используется более чем в 150 организациях на территории России, Казахстана, Киргизии, Беларуси, Молдовы, Монголии, Сербии. В России основными пользователями являются Системный Оператор Единой Энергетической Системы (СО ЕЭС) и его филиалы, Федеральная Сетевая Компания (ФСК), МРСК, проектные и научно-исследовательские институты (Энергосетьпроект, ВНИИЭ, НИИПТ и т.д.), а так же во всех филиалах ОАО «ДРСК».

Расчетные модули комплекса RastrWin:

• Расчет установившихся режимов электрических сетей произвольного размера и сложности, любого напряжения (от 0,4 до 1150 кВ). Полный расчет всех электрических параметров режима (токи, напряжения, потоки и потери активной и реактивной мощности во всех узлах и ветвях электрической сети).

• Расчет установившихся режимов с учетом отклонения частоты (без балансирующего узла).

• Контроль исходной информации на логическую и физическую непротиворечивость.

• Эквивалентирование (упрощение) электрических сетей.

• Оптимизация электрических сетей по уровням напряжения, потерям мощности и распределению реактивной мощности.

• Расчет положений регуляторов трансформатора под нагрузкой (РПН) и положений вольтодобавочных трансформаторов (ВДТ).

• Расчет предельных по передаваемой мощности режимов энергосистемы, определение опасных сечений.

• Структурный анализ потерь мощности – по их характеру, типам оборудования, районам и уровням напряжения.

• Проведение многовариантных расчетов по списку возможных аварийных ситуаций.

• Моделирование отключения ЛЭП, в том числе одностороннего, и определение напряжения на открытом конце.

• Моделирование генераторов и возможность задания его PQ-диаграммы.

• Моделирование линейных и шинных реакторов с возможностью их отключения и переноса линейного реактора в узел при отключении ЛЭП.

• Анализ допустимой токовой загрузки ЛЭП и трансформаторов, в том числе с учетом зависимости допустимого тока от температуры.

• Расчет сетевых коэффициентов, позволяющих оценить влияние изменения входных параметров на результаты расчета, и наоборот, проанализировать чувствительность результатов расчета к изменению входных параметров.

• Расчет агрегатной информации по различным территориальным и ведомственным подразделениям (потребление, генерация, внешние перетоки).

• Сравнение различных режимов по заданному списку параметров.

Пользовательский интерфейс программы разработан с учетом многолетнего опыта работы большого коллектива технологов-профессионалов, постоянно занимающихся расчетами и анализом электрических режимов. Ведется последовательная работа по вводу новых функций и автоматизации элементов управления программой.

В 2013 году вышла новая оболочка программы RastrWin3.

В RastrWin3 дополнительно следующие расчетные модули:

• учет изменения сопротивления автотрансформатора при изменении положений РПН

• моделирование отключения ЛЭП, в том числе одностороннего, и определение напряжения на открытом конце;

• моделирование зависимостей  $Qmax(V)$  генератора с учетом ограничений по токам ротора и статора;

• добавлена возможность самостоятельно менять интерфейс рабочего окна программы в зависимости от выполняемых задач;

• в меню программы предусмотрена привязка к каналам телеизмерений;

• разработана платформа для моделирования современных средств силовой электроники (СТК, УШР, СТАТКОМ, ВПТ);

• модуль по созданию коммутационных схем, на которых отображаются

подробные однолинейные схемы подстанций с актуальными положениями коммутационных аппаратов;

• модуль по расчёту несимметричных режимов, выделенный в RastrKZ.

Рабочая область ПВК RastrWin3 приведён на рисунке 1.3.

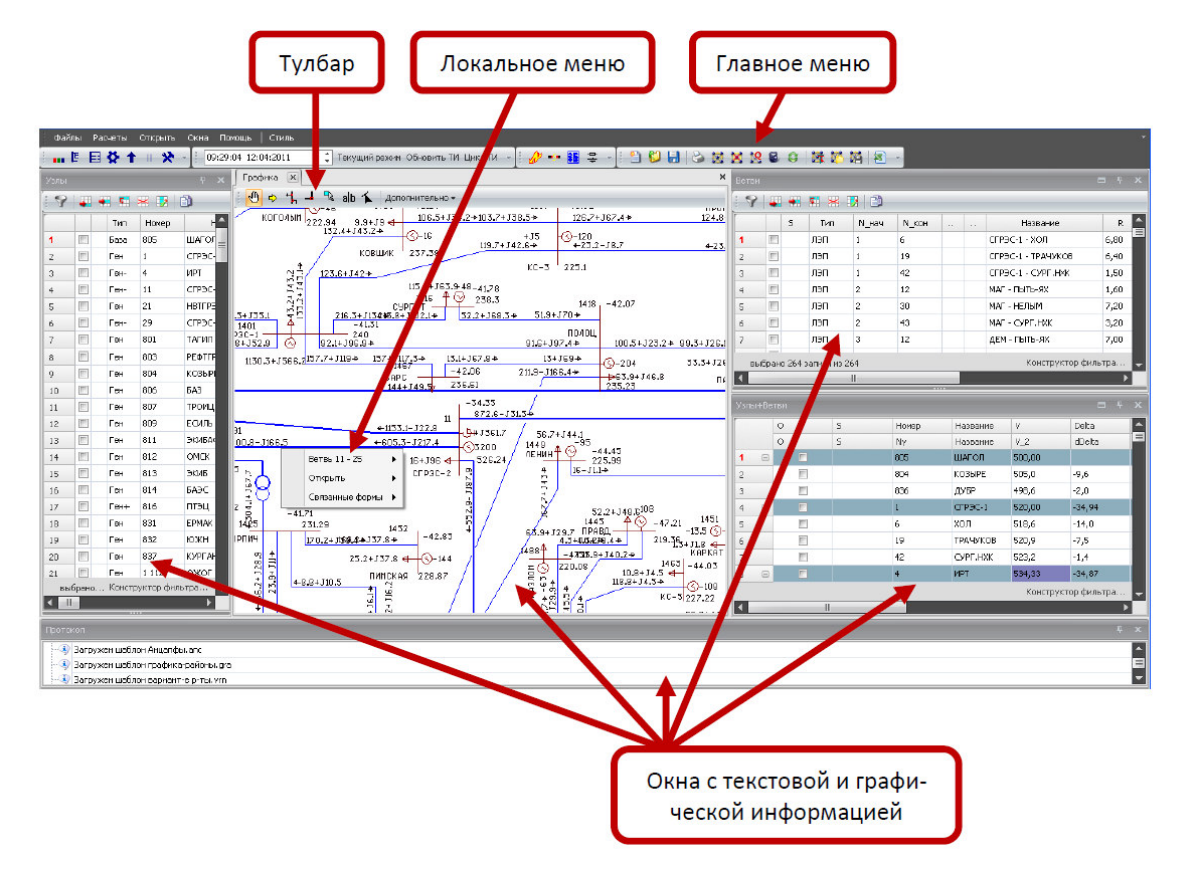

Рисунок 1.3 - Рабочая область ПВК RastrWin3.

Данный программный комплекс в наибольшей степени используется при обучении в Амурском государственном университете, применяется для расчёта режимов в АО «СО ЕЭС» Амурское РДУ, в АО «ДРСК» и поэтому используется в настоящей диссертации.

# 1.2.2 Анализа режимной ситуации Центрального энергоузла Камчатского края.

Перед проведением расчетов по программе нужно подготовить исходные данные по схеме, нагрузкам и генераторам электрической сети в форме, понятной RastrWin3. Для этого необходимо:

- нарисовать схему с указанием всех узлов и ветвей;

- пронумеровать все узлы электрической сети, включая все промежуточные узлы. Например, электрическая станция может быть представлена двумя узлами – шины генераторного напряжения и шины за трансформатором. Узел в исходных данных программы соответствует электрическим шинам. Номер узла должен быть уникальным положительным числом, сквозная нумерация необязательна;

- для каждого узла определить его номинальное напряжение и нанести на схему;

- для каждого узла нагрузки определить активную и реактивную мощность потребления;

- для линий электропередачи (ЛЭП) определить продольное сопротивление и проводимость на землю (проводимость задается в микросименсах и емкостный характер отражается знаком минус);

- для трансформаторов определить сопротивление  $R+jX$ , приведенное к стороне высокого напряжения, проводимость шунта на землю  $G+jB$  и коэффициент трансформации, равный отношению низшего номинального напряжения к высшему (таким образом, коэффициент трансформации будет меньше единицы);

- определить номер балансирующего узла и его модуль напряжения.

При подготовке модели в качестве исходных данных использованы схемы электрической сети 35-110 кВ данного энергоузла и результаты контрольных замеров 2017 года.

В расчётной схеме задано 5 узлов, моделирующих источники электрической энергии.

В результате моделирования в программе RastrWin в схему включено 52 ЛЭП, четыре трёхобомточных трансформатора на ПС 110 кВ Елизово, один АТ 220/110 на ПС 220 Авача и два трёх обмоточных трансформатора на ПС 110 кВ Мильково.

Результаты расчёта нормального режима ЭС Камчатского края в графическом виде представлены на рисунке 1.4. Параметры нормального режима в табличном виде приведены в таблицах 1.4- 1.7. В таблице 1.4 приведены параметры узлов. В таблице 1.5 параметры ветвей. В таблице 1.6 приведена инфор-

мация по величине потерь активной мощности. Потери активной мощности в сети 35-220 кВ рассматриваемого района Камчатской ЭС равняются 5,1 МВт и составляют 2 % от генерируемой мощности. В таблице 1.7 приведено деление потерь активной мощности с разбивкой по классам напряжения.

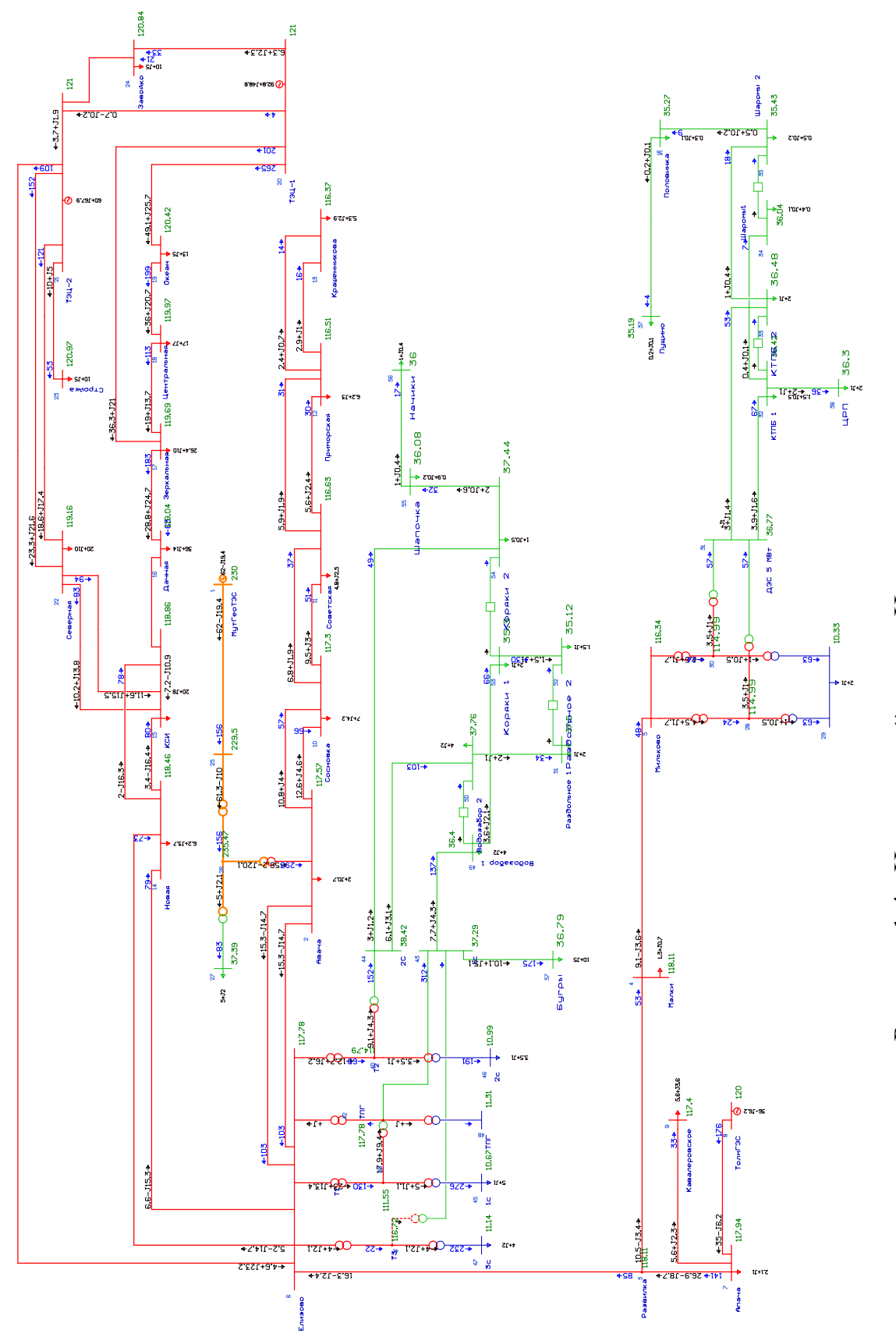

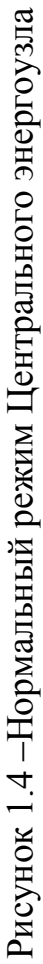

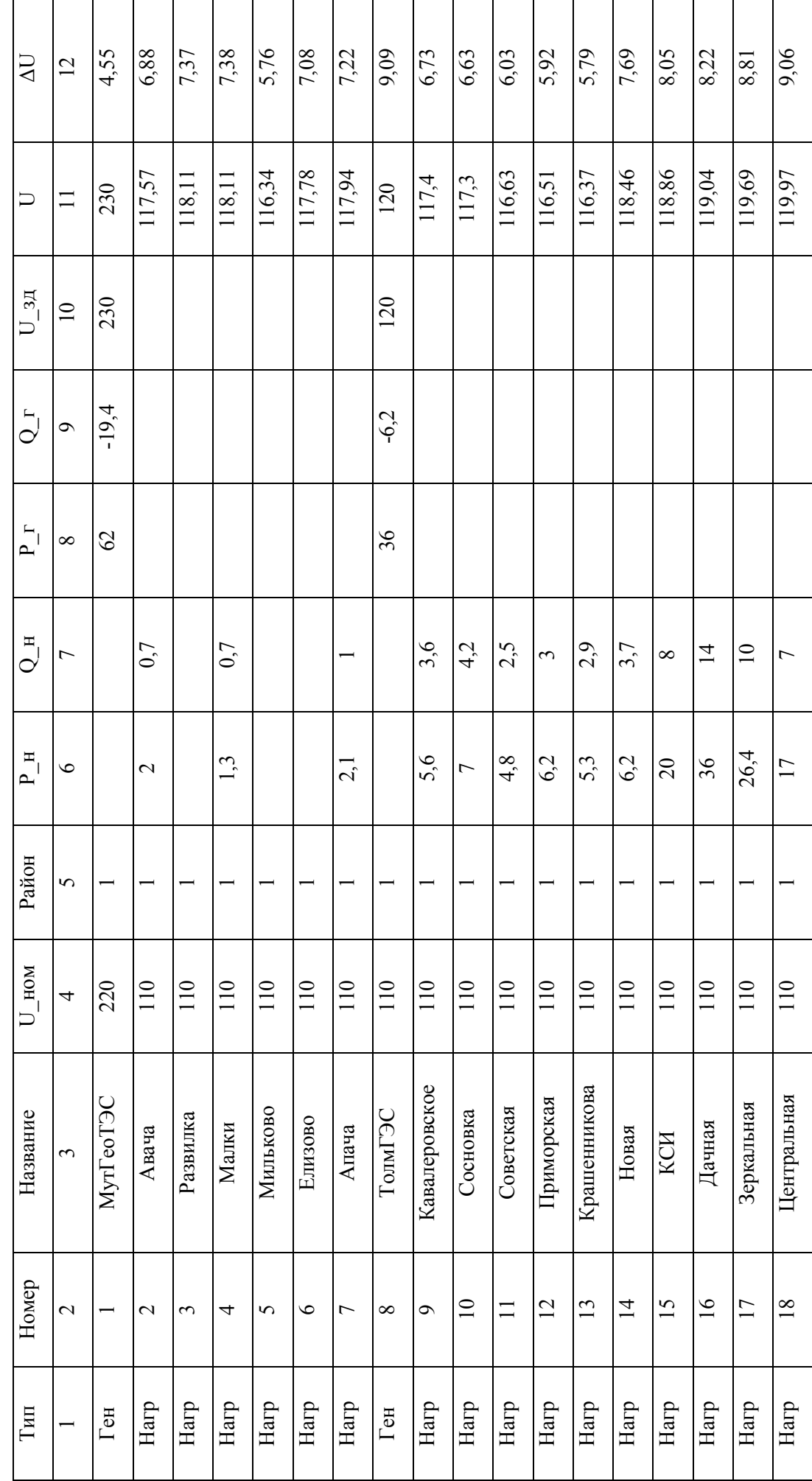

Таблица 1.4 - Узлы (Нормальный режим)

r

Продолжение таблицы 1.4 Продолжение таблицы 1.4

| $\overline{5}$        | 9,47            | 0              | $10\,$              | 8,32            | 9,98           | 9,86            | 4,32  | 7,03   | 6,84              | 4,53   | 3,26          | 4,53   | 5,06            | $\overline{4,05}$ | 4,24                     | 2,97    | $\frac{1}{23}$ | 0,77      | 0,54           |
|-----------------------|-----------------|----------------|---------------------|-----------------|----------------|-----------------|-------|--------|-------------------|--------|---------------|--------|-----------------|-------------------|--------------------------|---------|----------------|-----------|----------------|
| $\equiv$              | 120,42          | 121            | 121                 | 119,16          | 120,97         | 120,84          | 229,5 | 235,47 | 37,39             | 114,99 | 10,33         | 114,99 | 36,77           | 36,42             | 36,48                    | 36,04   | 35,43          | 35,27     | 35,19          |
| $\overline{10}$       |                 | 121            | $\overline{2}$      |                 |                |                 |       |        |                   |        |               |        |                 |                   |                          |         |                |           |                |
| $\mathbf{\Omega}$     |                 | 48,8           | 67,9                |                 |                |                 |       |        |                   |        |               |        |                 |                   |                          |         |                |           |                |
| $\infty$              |                 | $92, 8$        | $\pmb{\mathcal{S}}$ |                 |                |                 |       |        |                   |        |               |        |                 |                   |                          |         |                |           |                |
| $\overline{ }$        | $\sigma$        |                |                     | $\overline{10}$ | $\overline{C}$ | $\sigma$        |       |        | $\mathbf{\Omega}$ |        |               |        |                 | 0,5               | $\overline{\phantom{0}}$ | 0,1     | 0,2            | 0,1       | $\overline{0}$ |
| $\circ$               | 13              |                |                     | $\overline{c}$  | $\Xi$          | $\overline{10}$ |       |        | $\sigma$          |        | $\mathcal{L}$ |        |                 | 1,5               | $\overline{\mathcal{C}}$ | 0,4     | 5 <sup>0</sup> | 0,3       | 0,2            |
| $\mathbf{\hat{z}}$    |                 |                |                     |                 |                |                 |       |        |                   |        |               |        |                 |                   |                          |         |                |           |                |
| 4                     | 110             | 110            | $110$               | 110             | $110\,$        | $110$           | 220   | 220    | 35                | 110    | $\Xi$         | 110    | 35              | 35                | 35                       | 35      | 35             | 35        | 35             |
| $\tilde{\phantom{0}}$ | Океан           | гэц-1          | ТЭЦ-2               | Северная        | Стройка        | Завойко         |       |        |                   |        |               |        | ДЭС 5 МВт       | KTH <sub>I</sub>  | KTH <sub>B2</sub>        | Шаромы1 | Шаромы 2       | Половинка | Пущино         |
| $\mathbf{C}$          | $\overline{19}$ | $\overline{c}$ | $\overline{21}$     | 22              | 23             | 24              | 25    | 26     | 27                | 28     | 29            | $30\,$ | $\overline{31}$ | 32                | 33                       | 34      | 35             | 36        | 37             |
|                       | Harp            | База           | Ген                 | Harp            | Harp           | Harp            | Harp  | Harp   | Harp              | Harp   | Harp          | Harp   | Harp            | Harp              | Harp                     | Harp    | Harp           | Harp      | Harp           |

Продолжение таблицы 1.4 Продолжение таблицы 1.4

| $\overline{5}$           | 3,72         | $\overline{1,41}$ | 4,36          | 6,1           | 7,08   | 6,54                     | 9,76           | 6,7                     | 9,85          | 11,4              | 0,22              | 4,01           | 7,89         | 7,14                     | 0,35         | 0,86     | 6,98                     | $\frac{3}{0}$ | 2,85   |
|--------------------------|--------------|-------------------|---------------|---------------|--------|--------------------------|----------------|-------------------------|---------------|-------------------|-------------------|----------------|--------------|--------------------------|--------------|----------|--------------------------|---------------|--------|
| $\equiv$                 | 36,3         | 111,55            | 114,79        | 116,72        | 117,78 | 37,29                    | 38,42          | $\overline{10,67}$      | 10,99         | 11,14             | $\frac{10,22}{2}$ | 36,4           | 37,76        | 37,5                     | 35,12        | 35,3     | 37,44                    | 36,08         | 36     |
| $\overline{10}$          |              |                   |               |               |        |                          |                |                         |               |                   |                   |                |              |                          |              |          |                          |               |        |
| $\mathbf{\Omega}$        |              |                   |               |               |        |                          |                |                         |               |                   |                   |                |              |                          |              |          |                          |               |        |
| $\infty$                 |              |                   |               |               |        |                          |                |                         |               |                   |                   |                |              |                          |              |          |                          |               |        |
| $\overline{ }$           |              |                   |               |               |        |                          |                |                         |               | $\mathbf{\Omega}$ |                   | $\mathbf{C}$   | $\mathbf{C}$ |                          |              |          | $\zeta$                  | 0,2           | 0,4    |
| $\circ$                  | $\mathbf{C}$ |                   |               |               |        |                          |                | $\overline{C}$          | 3,5           | $\overline{4}$    |                   | 4              | 4            | $\overline{\mathcal{C}}$ | 1,5          | $\sim$   | $\overline{\phantom{a}}$ | 0,9           |        |
| $\sigma$                 |              |                   |               |               |        |                          |                |                         |               |                   |                   |                |              |                          |              |          |                          |               |        |
| 4                        | 35           | 110               | $110$         | 110           | $110$  | 35                       | 35             | $\equiv$                | $\equiv$      | $\equiv$          | $\overline{10}$   | 35             | 35           | 35                       | 35           | 35       | 35                       | 35            | 35     |
| $\mathfrak{c}$           | ЦdII         | $\Gamma$          | $\Gamma$      | $\Gamma$      | Ë      | $\overline{\phantom{a}}$ | 2C             | $\overline{\mathsf{c}}$ | $\infty$      | 3c                | TIIT              | Водозабор 1    | Водозабор 2  | Раздольное 1             | Раздольное 2 | Коряки 1 | Коряки 2                 | Шапочка       | Начики |
| $\overline{\mathcal{C}}$ | 38           | 39                | $\frac{1}{4}$ | $\frac{1}{4}$ | 42     | 43                       | $\overline{4}$ | 45                      | $\frac{4}{6}$ | 47                | 48                | $\overline{6}$ | 50           | 51                       | 52           | 53       | 54                       | 55            | 56     |
|                          | Harp         | Harp              | Harp          | Harp          | Harp   | Harp                     | Harp           | Harp                    | ${\rm Harp}$  | Harp              | Harp              | Harp           | Harp         | Harp                     | Harp         | Harp     | Harp                     | Harp          | Harp   |

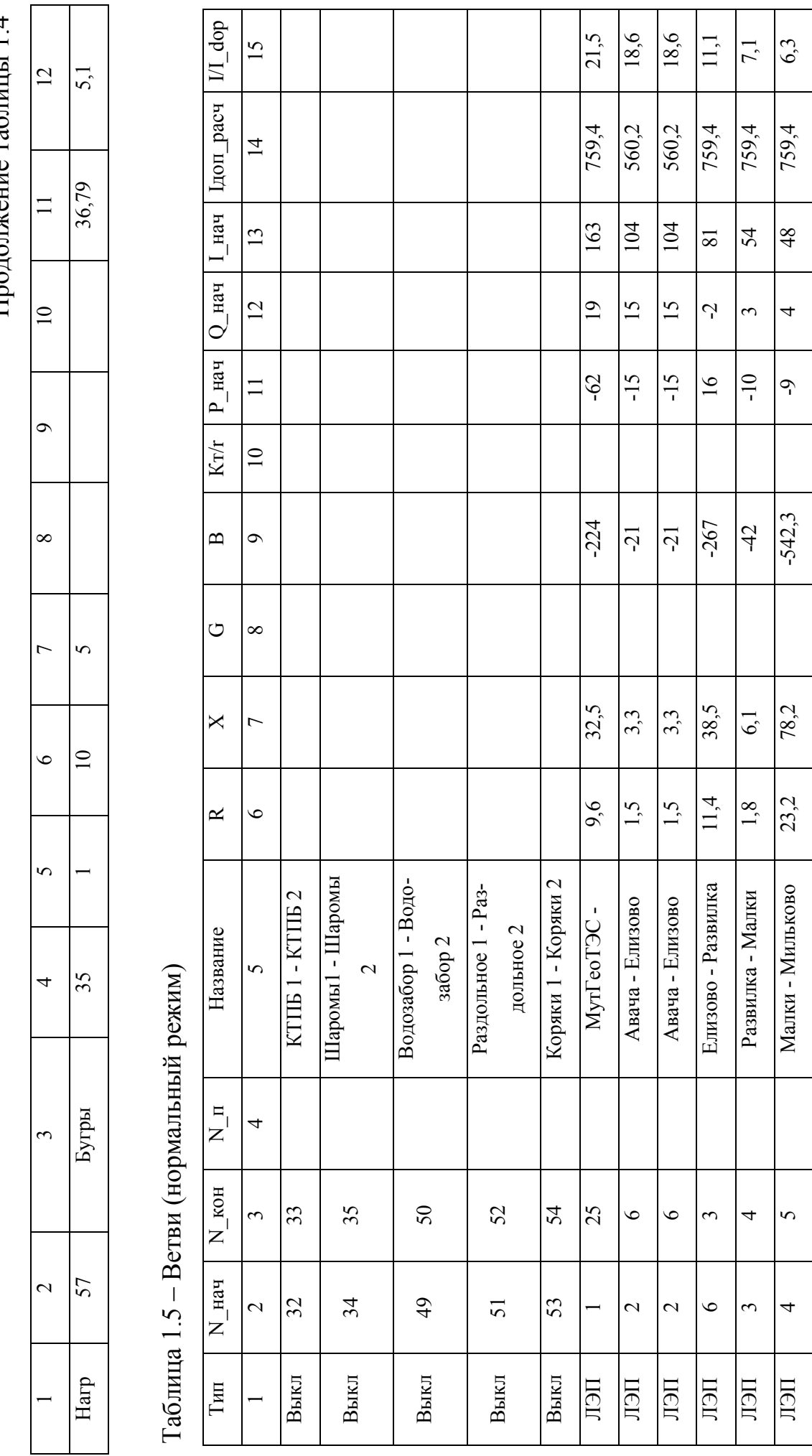

Продолжение таблицы 14 Продолжение таблицы 1.4

# Продолжение таблицы 1.5 Продолжение таблицы 1.5

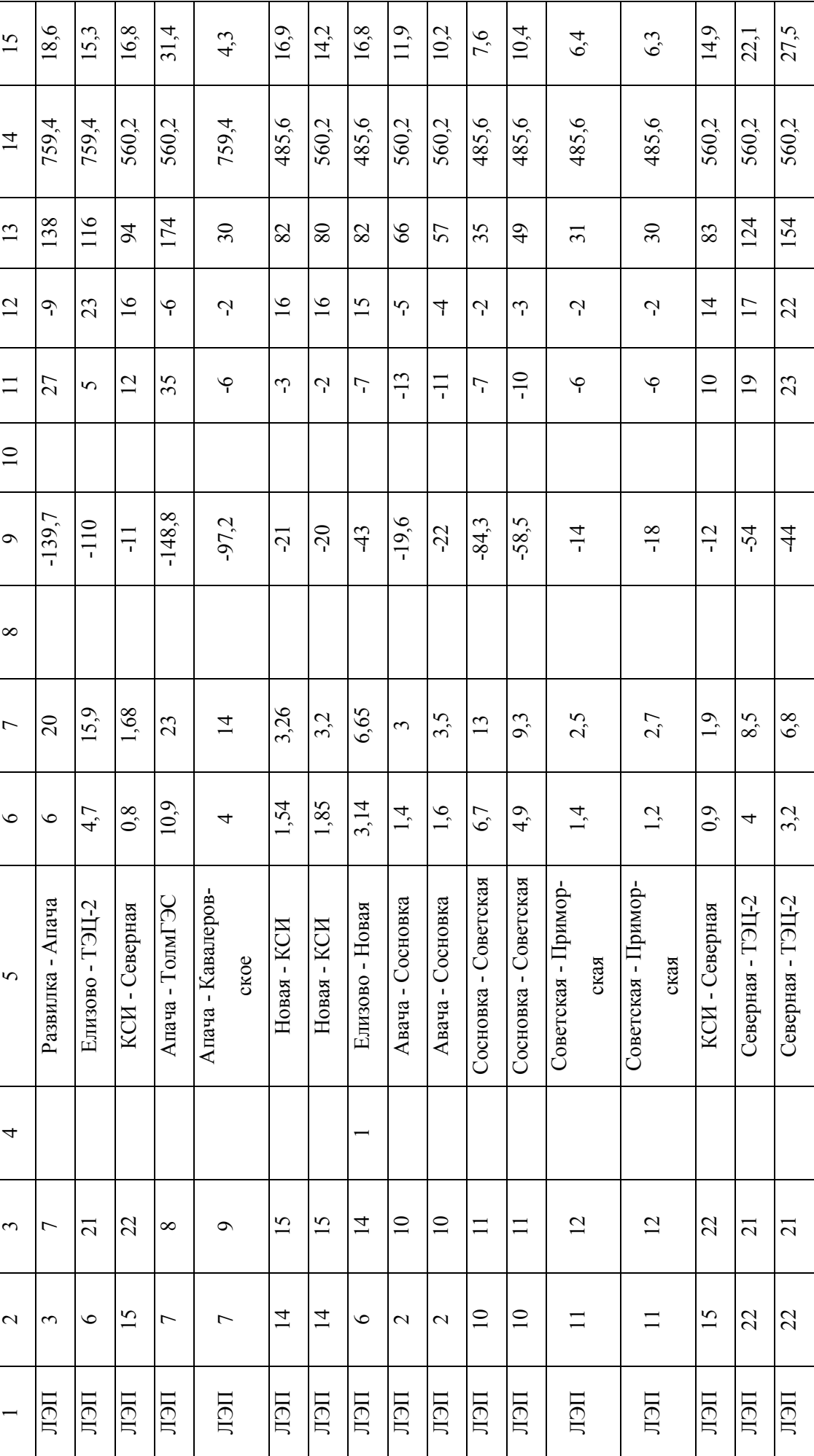

# Продолжение таблицы 1.5 Продолжение таблицы 1.5

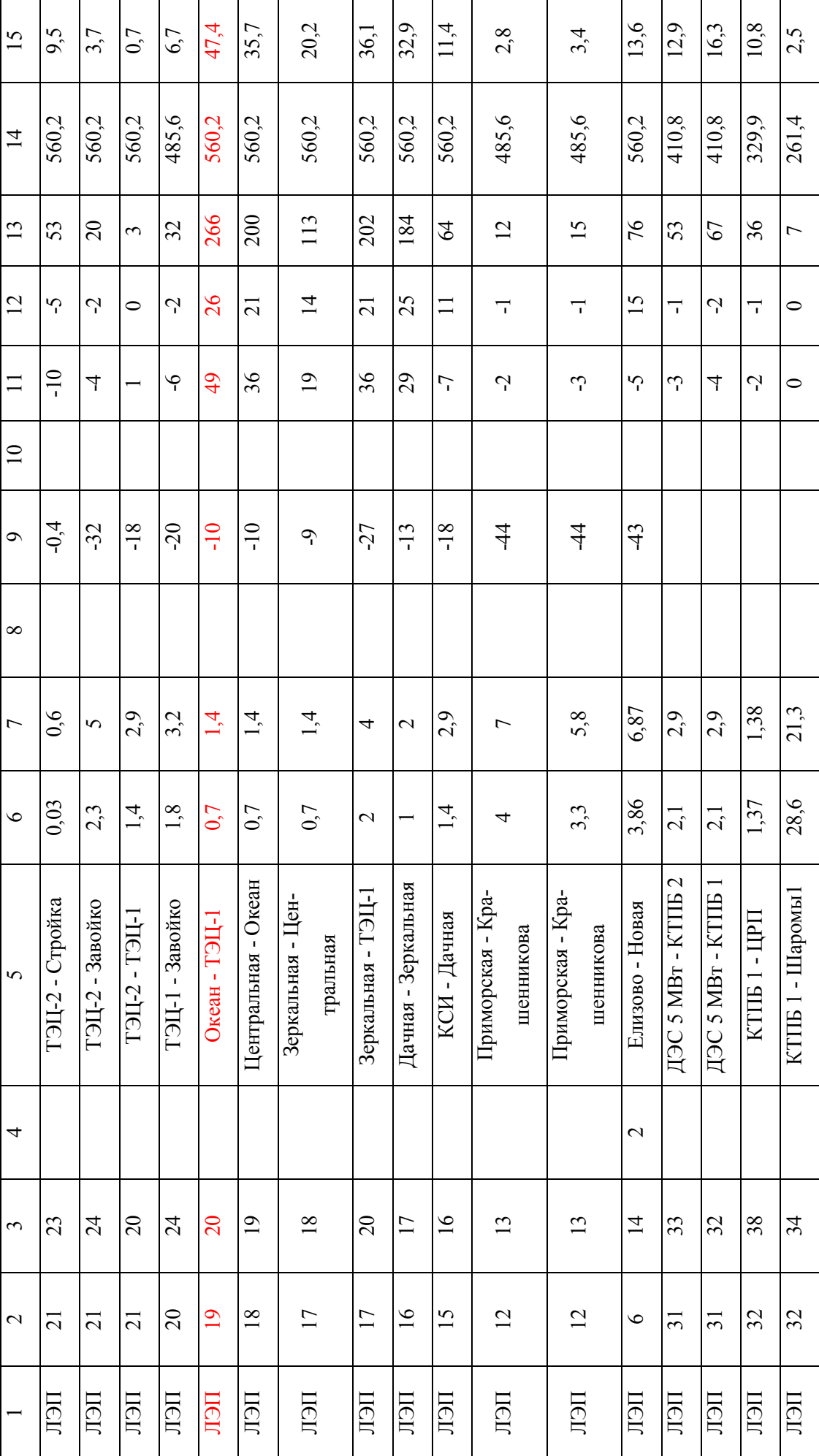

# Продолжение таблицы 1.5 Продолжение таблицы 1.5

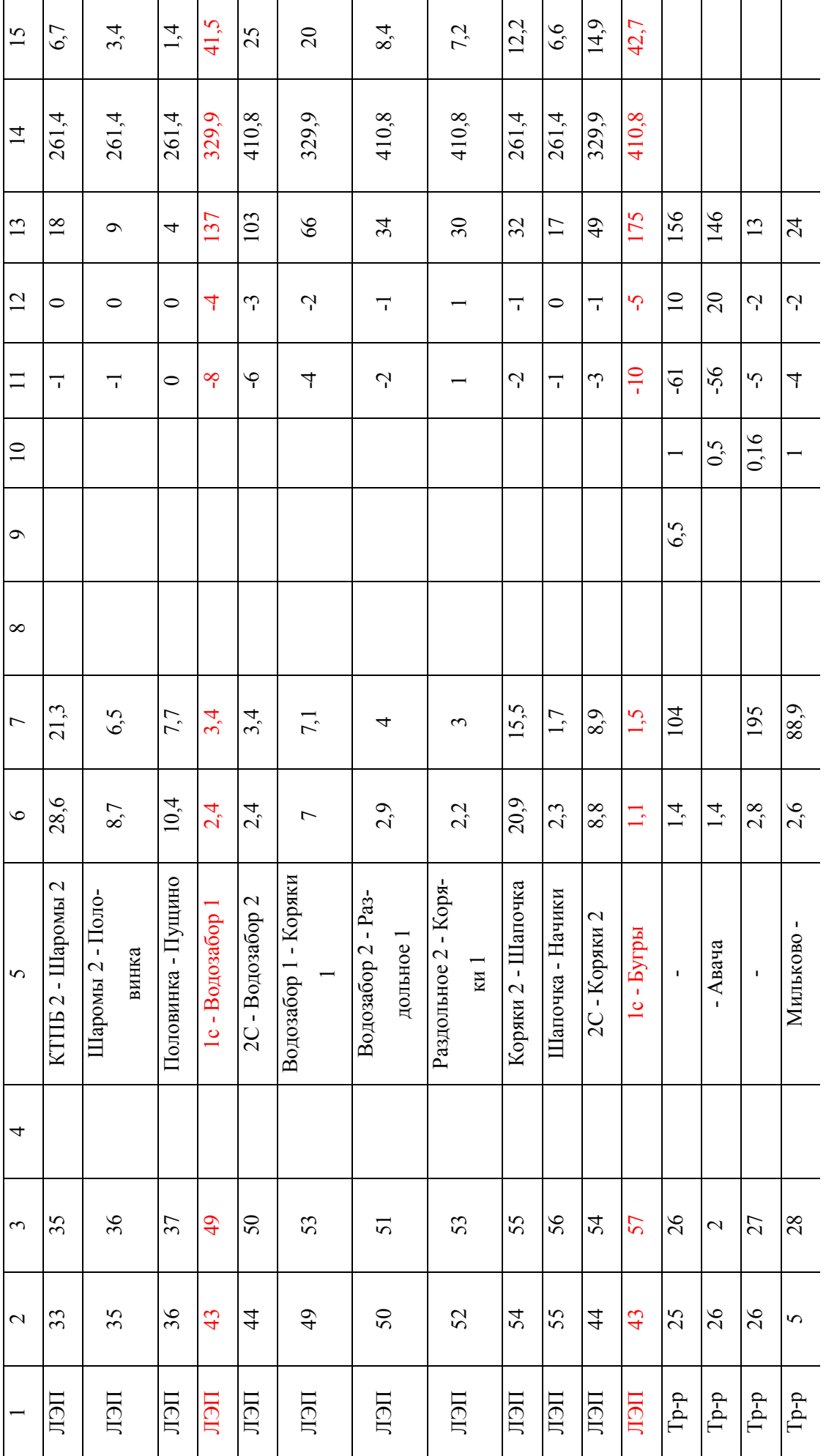

# Продолжение таблицы 1.5

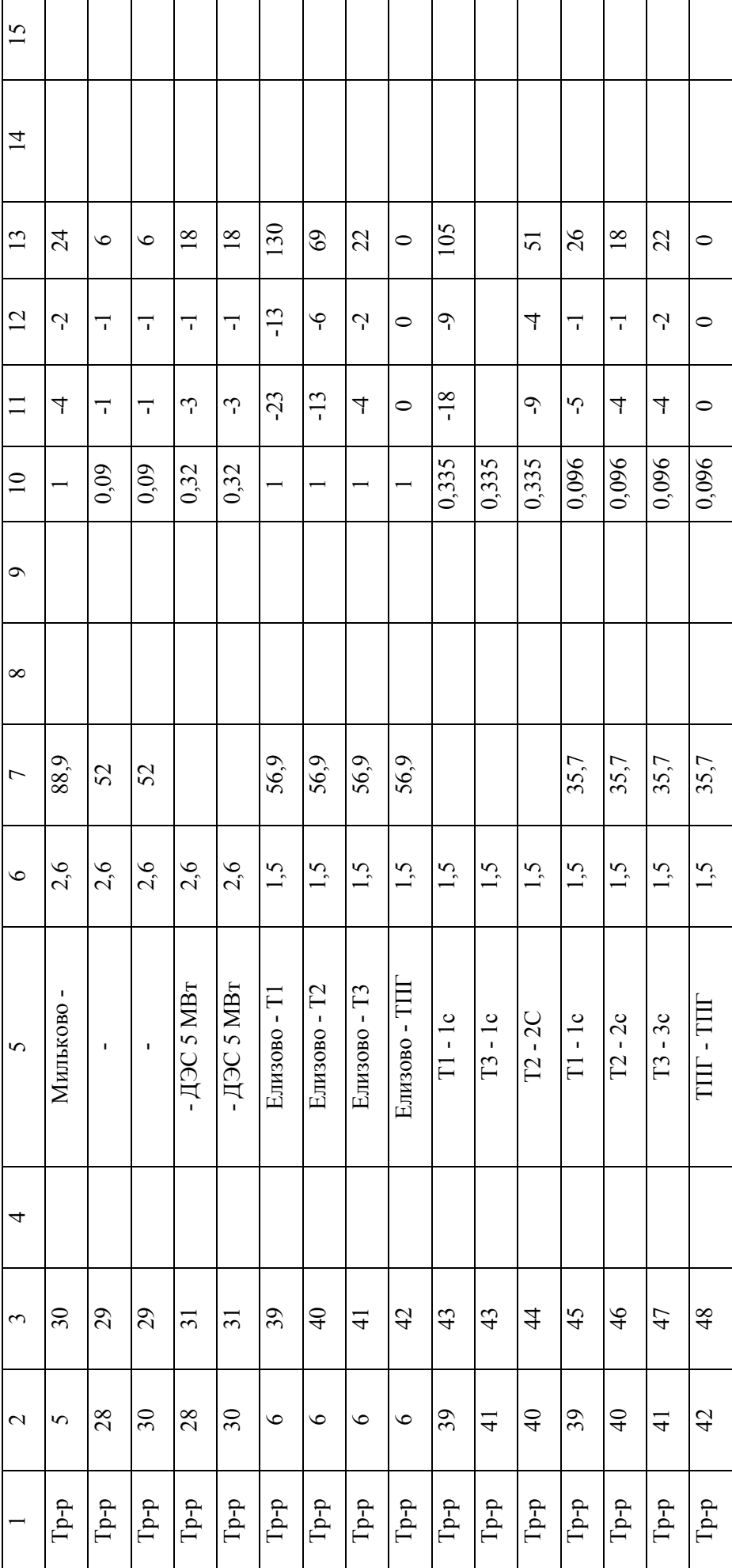
Таблица 1.6 – Потери (Нормальный режим)

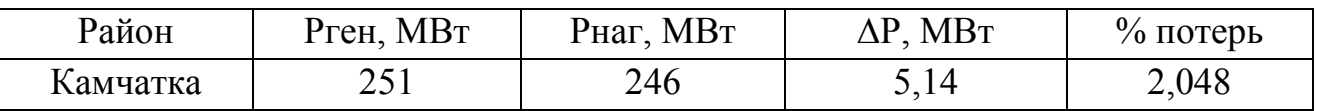

Таблица 1.7 – Деление потерь активной мощности между ЛЭП и трансформаторами с разбивкой по классам напряжения.

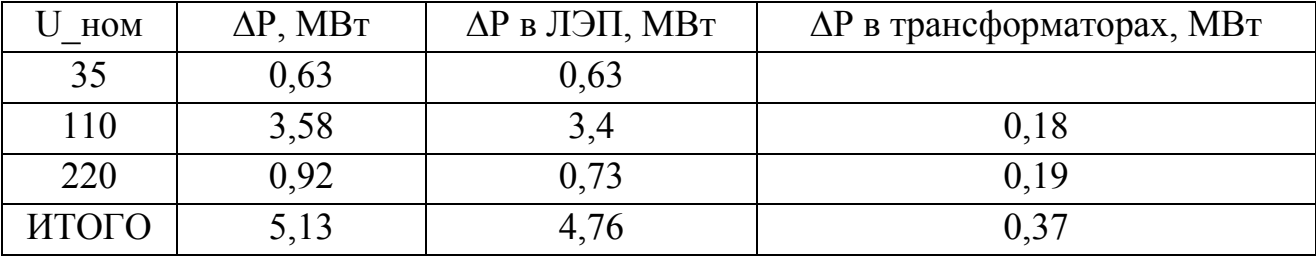

Значение потерь активной мощности в ЛЭП значительно больше, чем в трансформаторах, в связи со значительной протяжённостью ВЛ и значительной загрузкой головных участков линий.

По результатам анализа нормального режима необходимо отметить невысокую загрузку оборудования ЛЭП и ПС. В расчётах режима получены значения напряжения более  $10\%$  от номинального в узле, где нет нагрузки (узел 48) и на шинах электрических станций. Увеличение напряжения на электрических станций является обоснованным. Загрузка ВЛ по отношению к длительно допустимому току находится в пределах от 0,6 % до 47 % в нормальном режиме. Наиболее загруженными являются:

- ВЛ 110 кВ ТЭЦ 1 Океан.
- ВЛ 35 кВ Елизово Водозабор.
- ВЛ 35 кВ Елизово Бугры.

ВЛ 220 кВ Мутновская ГЕОТЭС – Авача загружена на 62 МВт (21,5 %).

Результаты расчёта коэффициентов мощности tgφ по ЛЭП 35-110 кВ приведены в таблице 1.8.

Анализ tgφ показывает, что по 24 ЛЭП (46%) из 52 значение tgφ превышает 0,4, а по 13 ЛЭП (25%) данный коэффициент отрицательный (направление потока активной и реактивной мощности противоположны). То есть значительная доля ЛЭП загружена реактивной мощностью не оптимально.

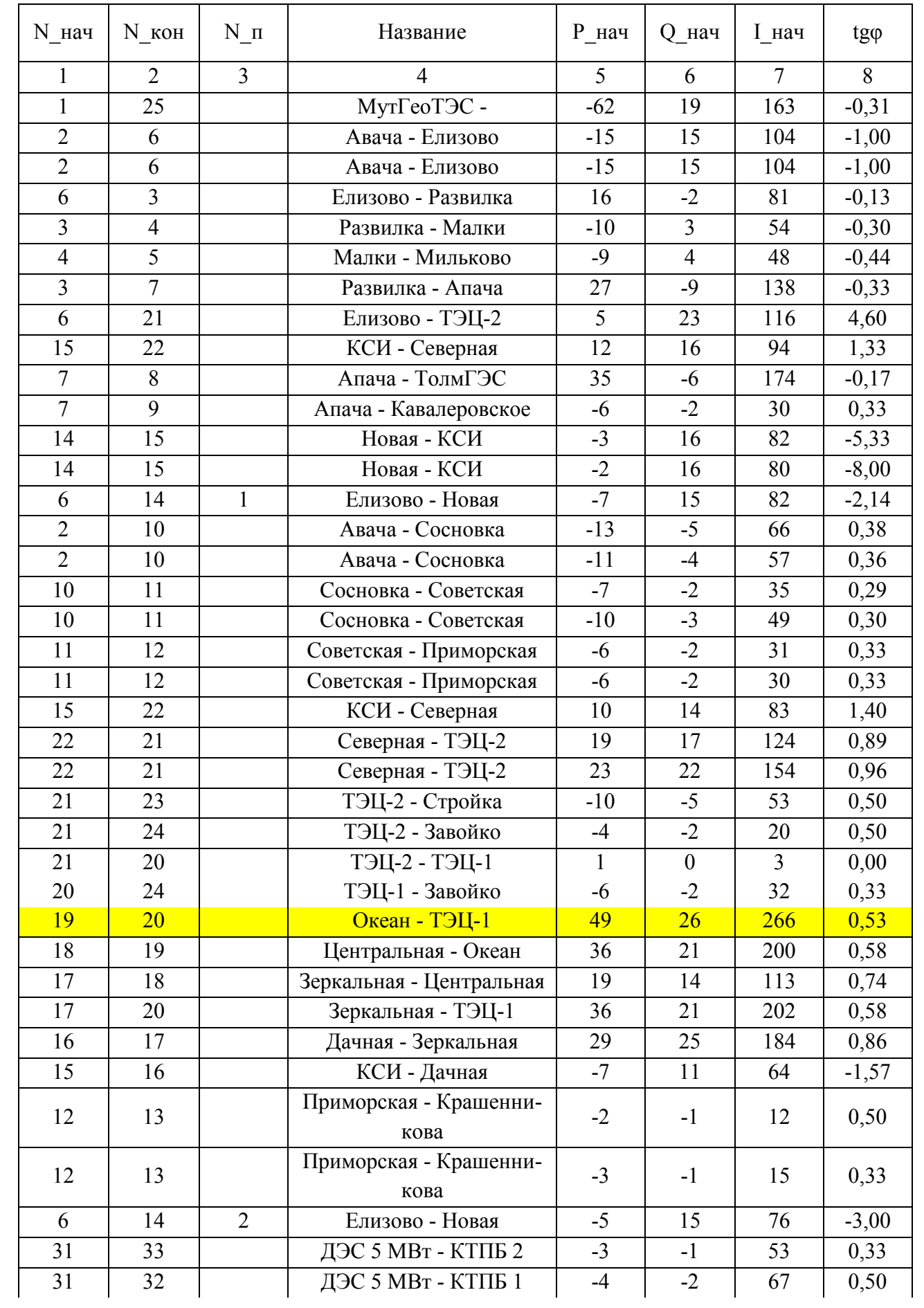

# Таблица 1.8 – Анализ коэффициента мощности по ЛЭП 35-110 кВ.

Продолжение таблицы 1.8

|    | $\overline{2}$ | 3 | 4                        | 5        | 6              | 7              | 8    |
|----|----------------|---|--------------------------|----------|----------------|----------------|------|
| 32 | 38             |   | КТПБ 1 - ЦРП             | $-2$     | $-1$           | 36             | 0,50 |
| 32 | 34             |   | КТПБ 1 - Шаромы1         | $\theta$ | $\overline{0}$ | $\overline{7}$ |      |
| 33 | 35             |   | КТПБ 2 - Шаромы 2        | $-1$     | $\theta$       | 18             | 0,00 |
| 35 | 36             |   | Шаромы 2 - Половинка     | $-1$     | $\overline{0}$ | 9              | 0,00 |
| 36 | 37             |   | Половинка - Пущино       | $\theta$ | $\overline{0}$ | $\overline{4}$ |      |
| 43 | 49             |   | $1c - Boqo$ забор 1      | $-8$     | $-4$           | 137            | 0,50 |
| 44 | 50             |   | 2С - Водозабор 2         | $-6$     | $-3$           | 103            | 0,50 |
| 49 | 53             |   | Водозабор 1 - Коряки 1   | $-4$     | $-2$           | 66             | 0,50 |
| 50 | 51             |   | Водозабор 2 - Раздольное | $-2$     | $-1$           | 34             | 0,50 |
| 52 | 53             |   | Раздольное 2 - Коряки 1  |          |                | 30             | 1,00 |
| 54 | 55             |   | Коряки 2 - Шапочка       | $-2$     | $-1$           | 32             | 0,50 |
| 55 | 56             |   | Шапочка - Начики         | $-1$     | $\theta$       | 17             | 0,00 |
| 44 | 54             |   | 2С - Коряки 2            | $-3$     | $-1$           | 49             | 0,33 |
| 43 | 57             |   | $1c - Byr$               | $-10$    | $-5$           | 175            | 0,50 |

В рассматриваемом при анализе Центральном энергоузле Камчатского края работают следующе электрические станции (с указанием установленной мощности):

- Камчатская ТЭЦ-1 229 МВт;
- Камчатская ТЭЦ-2 160 МВт;
- Каскад Толмачевских ГЭС 45,4 МВт;
- Мутновская Гео $\partial$ C-1 50,0 МВт;
- Верхне-Мутновская Гео $3C 12.0$  МВт;

Фактическая загрузка электрических станций по результатам нормально-

го режима работы сети приведена в таблице 1.9.

Таблица 1.9 – Загрузка станций в нормальном режиме.

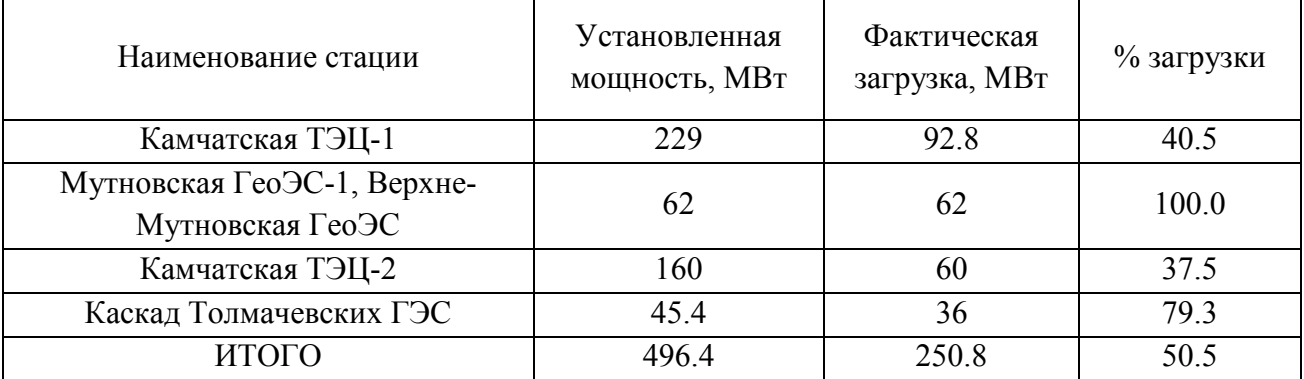

Таким образом, Центральный энергоузел является избыточным и к нему можно подключиться ещё порядка 200 МВт потребителей, работающих сегодня изолированно.

#### **Анализ послеаварийных режимов**

Согласно требований Методических рекомендаций по проектированию развития энергосистем СО 153-34.20.118-2003 для проверки надёжности схемы распределительной сети требуется отключение одного наиболее загруженного элемента.

Результаты расчёта режима при отключении ВЛ 110 кВ ТЭЦ – 1 – Океан приведены на рисунке 1.5 и в таблицах 1.10-1.11.

По рисунку 1.5 видно, что в данном послеаварийном режиме увеличился переток мощности ВЛ 110 кВ ТЭЦ-1 – Зеркальная до 393 А. Это составляет 70,3 % от допустимого значения. Следовательно, рассматриваемая схема отвечает требованиям надёжности.

Дополнительно рассмотрены и другие послеаварийные режимы:

- Отключение ВЛ 220 кВ Мутновкая ГеоЭС Авача.
- Отключение ВЛ 35 кВ Елизово Водозабор Коряки

Результаты расчёта режима с отключением ВЛ 220 кВ Мутновкая ГеоЭС – Авача приведены на рисунке 1.6 и в таблице 1.12.

По результатам расчёта режима видно, что перегрузки оборудования нет, а напряжения входят в допустимые пределы по ГОСТ 32144-2013 -  $\pm 10\%$ .

Результаты расчёта режима с отключением ВЛ 220 кВ Мутновкая ГеоЭС – Авача приведены на рисунке 1.7 и в таблице 1.13.

По результатам расчёта режима видно, что перегрузки оборудования нет, а напряжения входят в допустимые пределы по ГОСТ 32144-2013 -  $\pm 10\%$ .

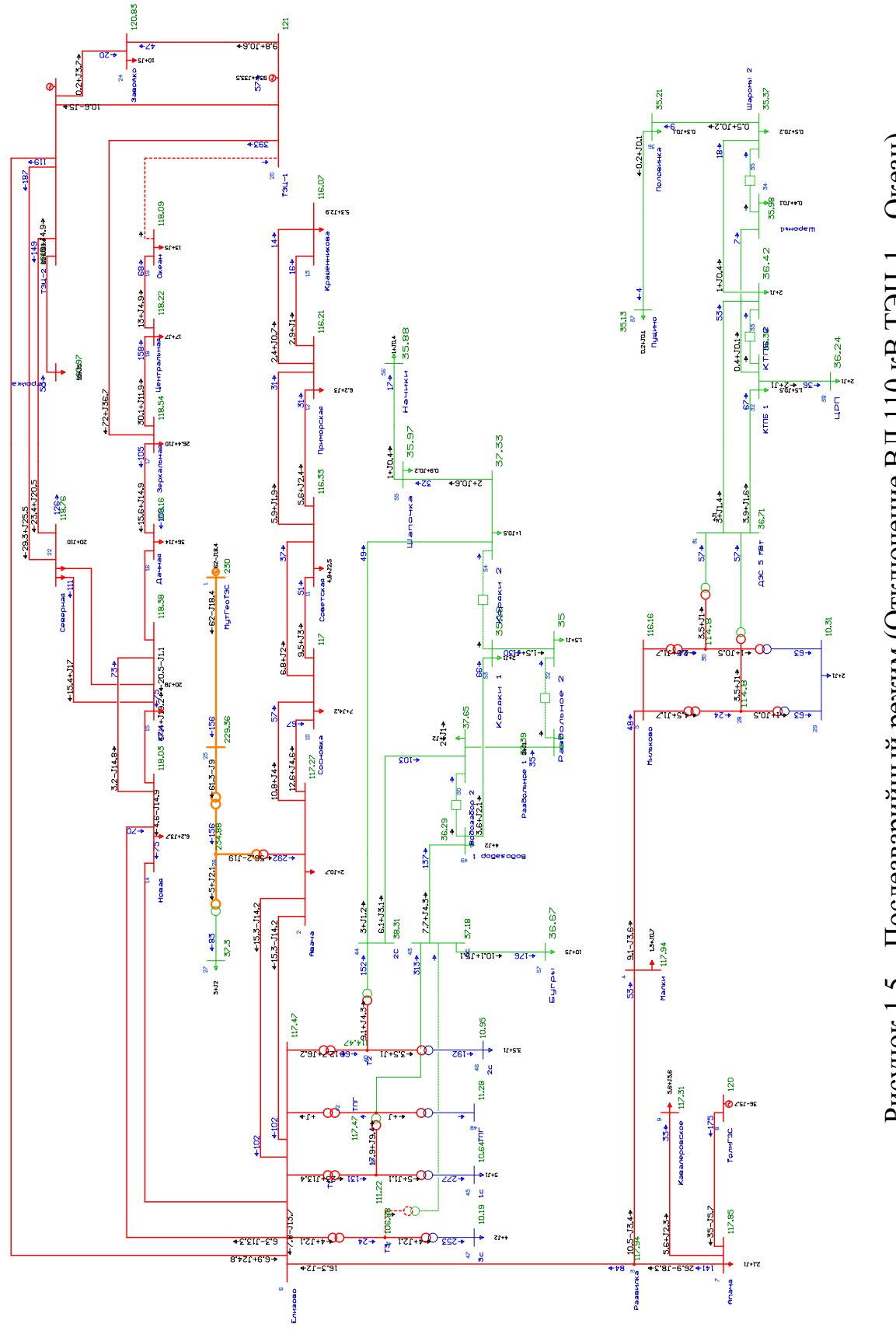

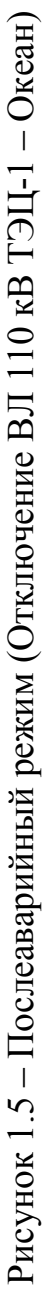

| Тип  | Номер          | Название      | U HOM          | $P$ H          | Qн             | U              | $\Delta U$ |
|------|----------------|---------------|----------------|----------------|----------------|----------------|------------|
| 1    | $\overline{2}$ | 3             | $\overline{4}$ | $\overline{5}$ | 6              | $\overline{7}$ | 8          |
| Ген  | $\mathbf{1}$   | МутГеоТЭС     | 220            |                |                | 230            | 4.55       |
| Нагр | $\overline{2}$ | Авача         | 110            | $\overline{2}$ | 0.7            | 117.27         | 6.61       |
| Нагр | 3              | Развилка      | 110            |                |                | 117.94         | 7.22       |
| Нагр | $\overline{4}$ | Малки         | 110            | 1.3            | 0.7            | 117.94         | 7.22       |
| Нагр | 5              | Мильково      | 110            |                |                | 116.16         | 5.6        |
| Нагр | 6              | Елизово       | 110            |                |                | 117.47         | 6.79       |
| Нагр | $\overline{7}$ | Апача         | 110            | 2.1            | $\mathbf{1}$   | 117.85         | 7.14       |
| Ген  | 8              | ТолмГЭС       | 110            |                |                | 120            | 9.09       |
| Нагр | 9              | Кавалеровское | 110            | 5.6            | 3.6            | 117.31         | 6.65       |
| Нагр | 10             | Сосновка      | 110            | $\overline{7}$ | 4.2            | 117            | 6.36       |
| Нагр | 11             | Советская     | 110            | 4.8            | 2.5            | 116.33         | 5.75       |
| Нагр | 12             | Приморская    | 110            | 6.2            | $\overline{3}$ | 116.21         | 5.65       |
| Нагр | 25             |               | 220            |                |                | 229.36         | 4.25       |
| Нагр | 26             |               | 220            |                |                | 234.88         | 6.76       |
| Нагр | 27             |               | 35             | 5              | $\overline{2}$ | 37.3           | 6.56       |
| Нагр | 28             |               | 110            |                |                | 114.8          | 4.37       |
| Нагр | 29             |               | 10             | $\overline{2}$ | $\mathbf{1}$   | 10.31          | 3.1        |
| Нагр | 30             |               | 110            |                |                | 114.8          | 4.37       |
| Нагр | 31             | ДЭС 5 МВт     | 35             |                |                | 36.71          | 4.89       |
| Ген  | 21             | ТЭЦ-2         | 110            |                |                | 121            | 10         |
| Нагр | 13             | Крашенникова  | 110            | 5.3            | 2.9            | 116.07         | 5.52       |
| Нагр | 14             | Новая         | 110            | 6.2            | 3.7            | 118.03         | 7.3        |
| Нагр | 15             | КСИ           | 110            | 20             | 8              | 118.38         | 7.61       |
| Нагр | 22             | Северная      | 110            | 20             | 10             | 118.76         | 7.97       |
| Нагр | 23             | Стройка       | 110            | 10             | 5              | 120.97         | 9.98       |
| Нагр | 24             | Завойко       | 110            | 10             | 5              | 120.83         | 9.85       |
| База | 20             | ТЭЦ-1         | 110            |                |                | 121            | 10         |
| Нагр | 19             | Океан         | 110            | 13             | 5              | 118.09         | 7.35       |
| Нагр | 18             | Центральная   | 110            | 17             | $\overline{7}$ | 118.22         | 7.47       |
| Нагр | 17             | Зеркальная    | 110            | 26.4           | 10             | 118.54         | 7.76       |
| Нагр | 16             | Дачная        | 110            | 36             | 14             | 118.16         | 7.42       |
| Нагр | 32             | КТПБ 1        | 35             | 1.5            | 0.5            | 36.36          | 3.88       |
| Нагр | 33             | КТПБ 2        | 35             | $\overline{2}$ | $\mathbf{1}$   | 36.42          | 4.07       |
| Нагр | 34             | Шаромы1       | 35             | 0.4            | 0.1            | 35.98          | 2.8        |
| Нагр | 35             | Шаромы 2      | 35             | 0.5            | 0.2            | 35.37          | 1.06       |
| Нагр | 36             | Половинка     | 35             | 0.3            | 0.1            | 35.21          | 0.6        |
| Нагр | 37             | Пущино        | 35             | 0.2            | 0.1            | 35.13          | 0.36       |
| Нагр | 38             | ЦРП           | 35             | $\overline{2}$ | $\mathbf{1}$   | 36.24          | 3.55       |
| Нагр | 39             | T1            | 110            |                |                | 111.22         | 1.11       |

Таблица 1.10 – Параметры Узлов в послеаварийном режиме (Отключение ВЛ 110 кВ ТЭЦ-1 – Океан).

# Продолжение таблицы 1.10

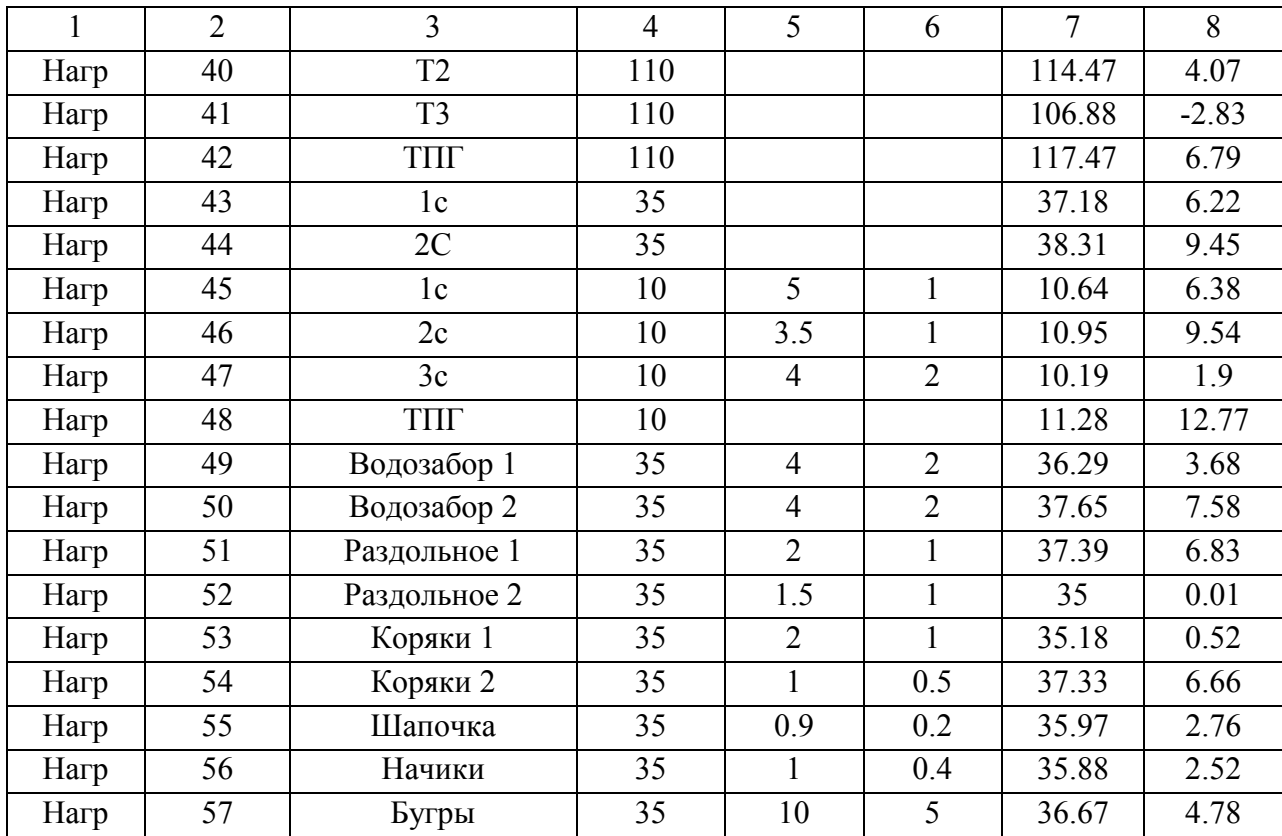

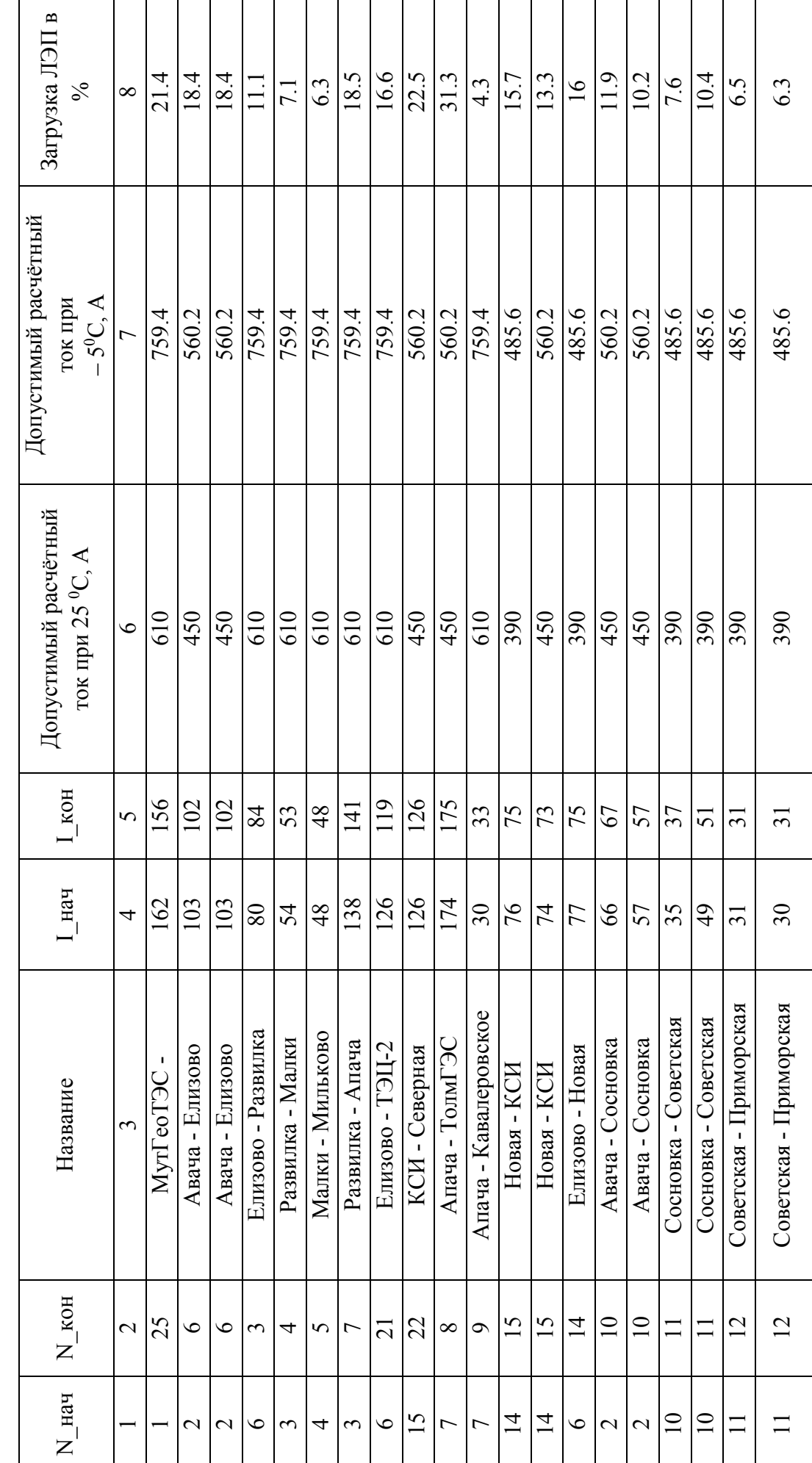

Таблица 1.11 - Загрузка ЛЭП в послеаварийном режиме (Отключение ВЛ 110 кВ ТЭЦ-1 - Океан). Таблица 1.11 – Загрузка ЛЭП в послеаварийном режиме (Отключение ВЛ 110 кВ ТЭЦ-1 – Океан).

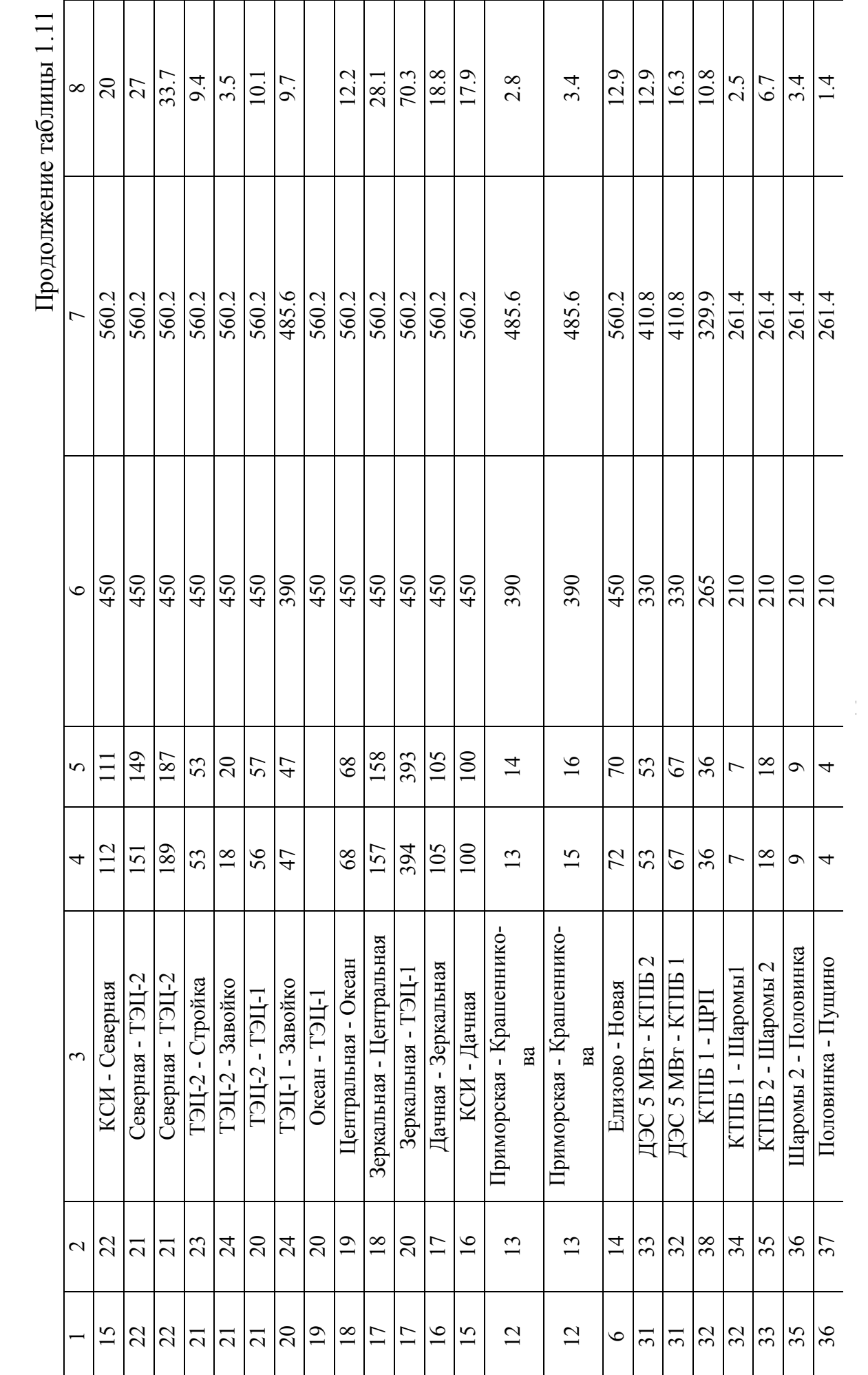

Продолжение таблицы 1.11 Продолжение таблицы 1.11

| $\infty$       | 41.6           | 25.1             | 20.1                   | 8.4                        | 7.2                      | 12.2               | 6.6               | 14.9          | 42.8         |
|----------------|----------------|------------------|------------------------|----------------------------|--------------------------|--------------------|-------------------|---------------|--------------|
| $\overline{a}$ | 329.9          | 410.8            | 329.9                  | 410.8                      | $\overline{410.8}$       | 261.4              | $\frac{261.4}{ }$ | 329.9         | 410.8        |
| $\circ$        | 265            | 330              | 265                    | 330                        | 330                      | 210                | 210               | 265           | 330          |
| 5              | 137            | 103              | 66                     | 35                         | $30\,$                   | 32                 | $\overline{17}$   | $\frac{4}{9}$ | 176          |
| ₹              | 137            | 103              | 8 <sup>o</sup>         | 35                         | $\overline{\mathbf{30}}$ | 32                 | 17                | $\frac{4}{9}$ | 176          |
|                | 1с-Водозабор 1 | 2С - Водозабор 2 | Водозабор 1 - Коряки 1 | Водозабор 2 - Раздольное 1 | Раздольное 2 - Коряки 1  | Коряки 2 - Шапочка | Шапочка - Начики  | 2С - Коряки 2 | $1c -$ Бутры |
| $\mathcal{L}$  | $\frac{1}{4}$  | 50               | 53                     | 51                         | 53                       | 55                 | 56                | 54            | 57           |
|                | 43             | र्य              | $\frac{1}{4}$          | $50\,$                     | 52                       | 54                 | 55                | र्य           | 43           |

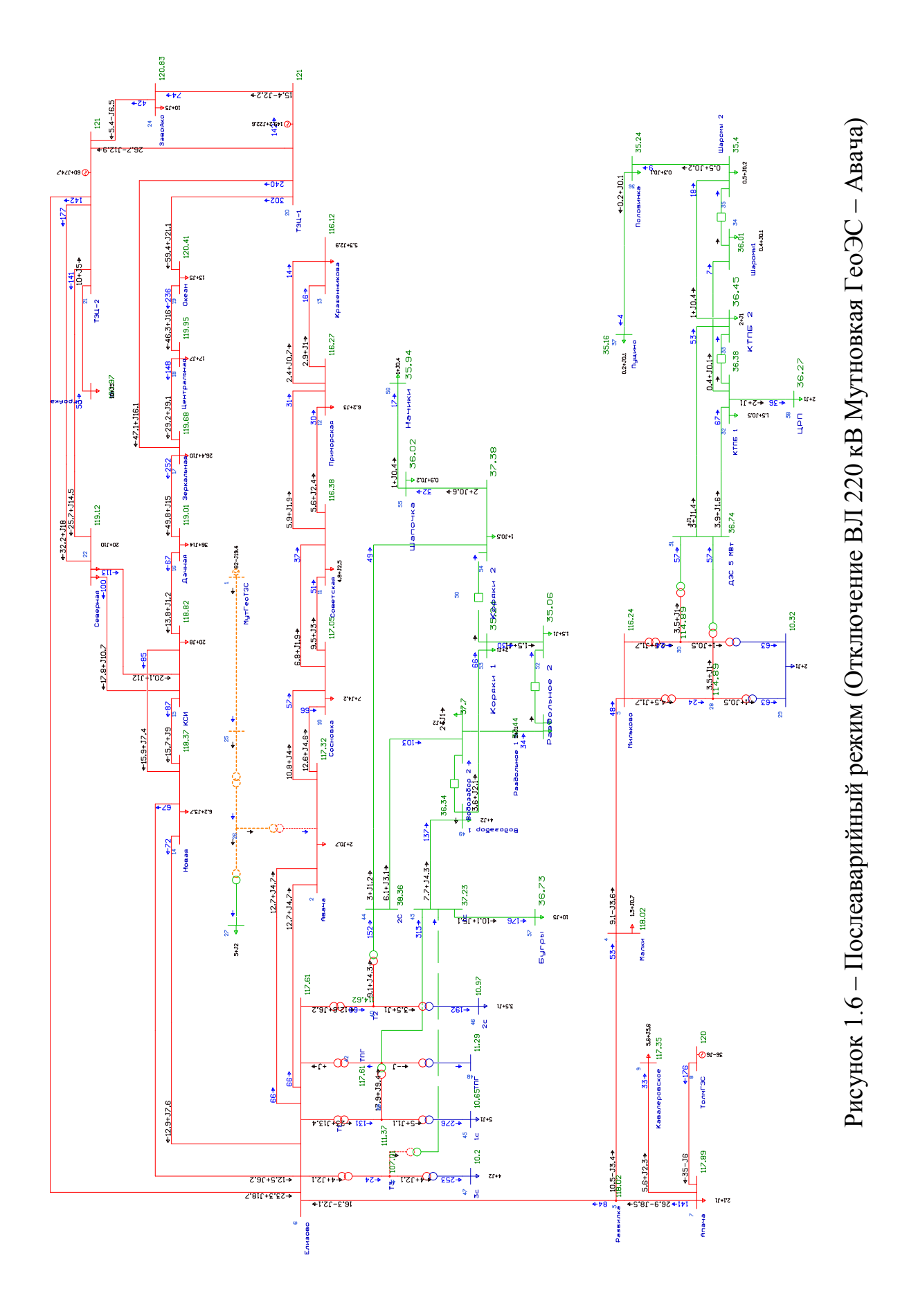

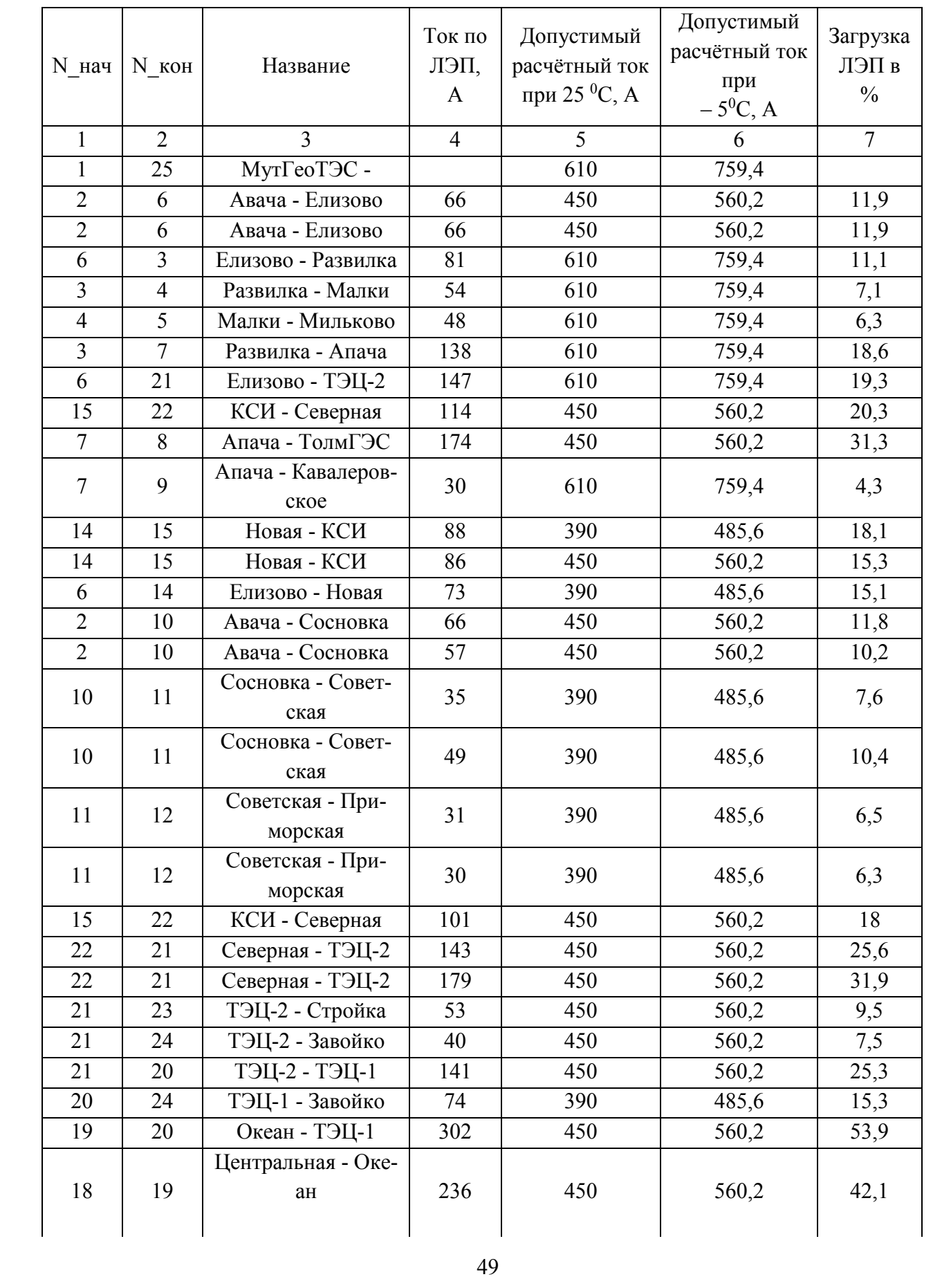

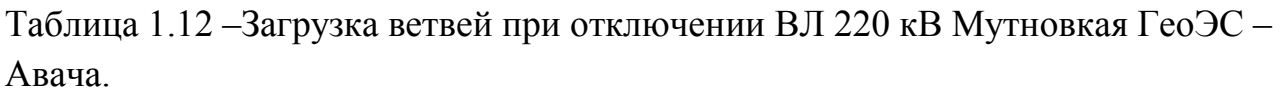

Продолжение таблицы 1.12

| $\mathbf{1}$ | $\overline{2}$ | 3                                  | $\overline{4}$ | 5   | 6     | $\overline{7}$ |
|--------------|----------------|------------------------------------|----------------|-----|-------|----------------|
| 17           | 18             | Зеркальная - Цен-<br>тральная      | 148            | 450 | 560,2 | 26,4           |
| 17           | 20             | Зеркальная - ТЭЦ-1                 | 240            | 450 | 560,2 | 42,9           |
| 16           | 17             | Дачная - Зеркаль-<br>ная           | 252            | 450 | 560,2 | 45             |
| 15           | 16             | КСИ - Дачная                       | 67             | 450 | 560,2 | 12             |
| 12           | 13             | Приморская - Кра-<br>шенникова     | 13             | 390 | 485,6 | 2,8            |
| 12           | 13             | Приморская - Кра-<br>шенникова     | 15             | 390 | 485,6 | 3,4            |
| 6            | 14             | Елизово - Новая                    | 68             | 450 | 560,2 | 12,2           |
| 31           | 33             | ДЭС 5 МВт - КТПБ<br>$\overline{2}$ | 53             | 330 | 410,8 | 12,9           |
| 31           | 32             | ДЭС 5 МВт - КТПБ<br>1              | 67             | 330 | 410,8 | 16,3           |
| 32           | 38             | КТПБ 1 - ЦРП                       | 36             | 265 | 329,9 | 10,8           |
| 32           | 34             | КТПБ 1 - Шаромы1                   | $\tau$         | 210 | 261,4 | 2,5            |
| 33           | 35             | КТПБ 2 - Шаромы<br>2               | 18             | 210 | 261,4 | 6,7            |
| 35           | 36             | Шаромы 2 - Поло-<br>винка          | 9              | 210 | 261,4 | 3,4            |
| 36           | 37             | Половинка - Пу-<br>ЩИНО            | $\overline{4}$ | 210 | 261,4 | 1,4            |
| 43           | 49             | 1с - Водозабор 1                   | 137            | 265 | 329,9 | 41,6           |
| 44           | 50             | 2С - Водозабор 2                   | 103            | 330 | 410,8 | 25,1           |
| 49           | 53             | Водозабор 1 - Ко-<br>ряки 1        | 66             | 265 | 329,9 | 20,1           |
| 50           | 51             | Водозабор 2 - Раз-<br>дольное 1    | 34             | 330 | 410,8 | 8,4            |
| 52           | 53             | Раздольное 2 - Ко-<br>ряки 1       | 30             | 330 | 410,8 | 7,2            |
| 54           | 55             | Коряки 2 - Шапоч-<br>ка            | 32             | 210 | 261,4 | 12,2           |
| 55           | 56             | Шапочка - Начики                   | 17             | 210 | 261,4 | 6,6            |
| 44           | 54             | 2С - Коряки 2                      | 49             | 265 | 329,9 | 14,9           |
| 43           | 57             | 1с - Бугры                         | 176            | 330 | 410,8 | 42,8           |

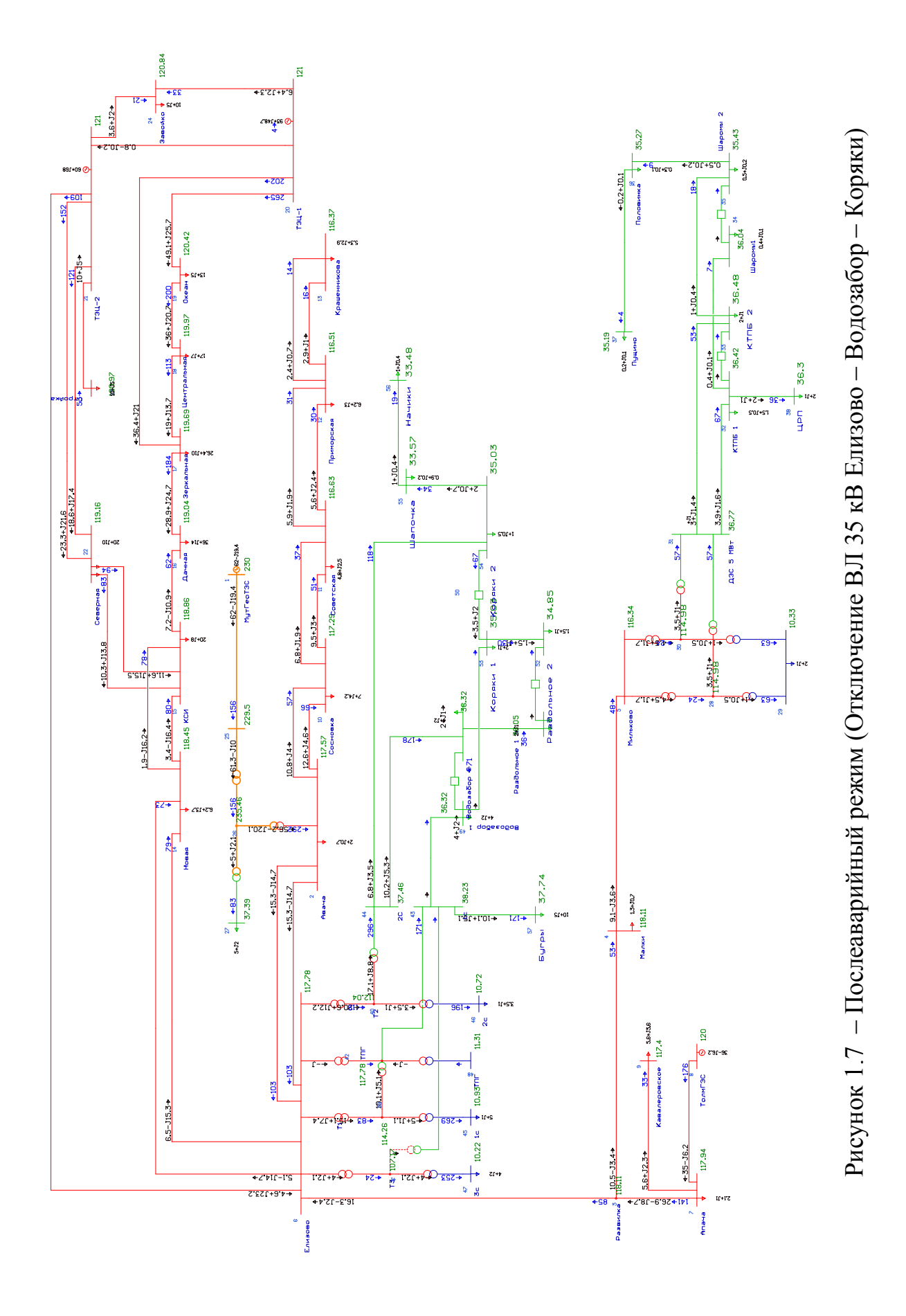

|                |                                 |                              | Ток по         | Допустимый     | Допустимый    |                |
|----------------|---------------------------------|------------------------------|----------------|----------------|---------------|----------------|
|                |                                 |                              | ЛЭП,           | расчётный      | расчётный ток | Загрузка       |
| N нач          | $N$ <sub><math>K</math>OH</sub> | Название                     |                | ток при +25    | при           | ЛЭП в %        |
|                |                                 |                              | A              | ${}^0C, A$     | $-5^0C, A$    |                |
| $\mathbf{1}$   | $\overline{2}$                  | $\overline{3}$               | $\overline{4}$ | $\overline{5}$ | 6             | $\overline{7}$ |
| $\mathbf{1}$   | 25                              | МутГеоТЭС -                  | 163            | 610            | 759,4         | 21,5           |
| $\overline{2}$ | 6                               | Авача - Елизово              | 104            | 450            | 560,2         | 18,6           |
| $\overline{2}$ | 6                               | Авача - Елизово              | 104            | 450            | 560,2         | 18,6           |
| $\overline{2}$ | 10                              | Авача - Сосновка             | 66             | 450            | 560,2         | 11,9           |
| $\overline{2}$ | 10                              | Авача - Сосновка             | 57             | 450            | 560,2         | 10,2           |
| $\overline{3}$ | $\overline{4}$                  | Развилка - Малки             | 54             | 610            | 759,4         | 7,1            |
| $\overline{3}$ | $\overline{7}$                  | Развилка - Апача             | 138            | 610            | 759,4         | 18,6           |
| $\overline{4}$ | 5                               | Малки - Милько-<br><b>BO</b> | 48             | 610            | 759,4         | 6,3            |
| 6              | $\overline{3}$                  | Елизово - Развил-<br>ка      | 81             | 610            | 759,4         | 11,1           |
| 6              | 21                              | Елизово - ТЭЦ-2              | 116            | 610            | 759,4         | 15,3           |
| 6              | 14                              | Елизово - Новая              | 81             | 390            | 485,6         | 16,8           |
| 6              | 14                              | Елизово - Новая              | 76             | 450            | 560,2         | 13,6           |
| $\overline{7}$ | 8                               | Апача - ТолмГЭС              | 174            | 450            | 560,2         | 31,4           |
| $\overline{7}$ | 9                               | Апача - Кавале-<br>ровское   | 30             | 610            | 759,4         | 4,3            |
| 10             | 11                              | Сосновка - Совет-<br>ская    | 35             | 390            | 485,6         | 7,6            |
| 10             | 11                              | Сосновка - Совет-<br>ская    | 49             | 390            | 485,6         | 10,4           |
| 11             | 12                              | Советская - При-<br>морская  | 31             | 390            | 485,6         | 6,4            |
| 11             | 12                              | Советская - При-<br>морская  | 30             | 390            | 485,6         | 6,3            |
| 12             | 13                              | Приморская -<br>Крашенникова | 12             | 390            | 485,6         | 2,8            |
| 12             | 13                              | Приморская -<br>Крашенникова | 15             | 390            | 485,6         | 3,4            |
| 14             | 15                              | Новая - КСИ                  | 82             | 390            | 485,6         | 16,8           |
| 14             | 15                              | Новая - КСИ                  | 80             | 450            | 560,2         | 14,2           |
| 15             | 22                              | КСИ - Северная               | 94             | 450            | 560,2         | 16,8           |
| 15             | 22                              | КСИ - Северная               | 83             | 450            | 560,2         | 14,9           |
| 15             | 16                              | КСИ - Дачная                 | 63             | 450            | 560,2         | 11,3           |
| 16             | 17                              | Дачная - Зеркаль-<br>ная     | 184            | 450            | 560,2         | 32,9           |

Таблица 1.13 – Загрузка ветвей. ПА режим. Отключение ВЛ 35 кВ Елизово – Водозабор – Коряки.

Продолжение таблицы 1.13

| $\mathbf{1}$ | $\overline{2}$ | $\overline{3}$                | $\overline{4}$ | 5   | 6     | $\tau$           |
|--------------|----------------|-------------------------------|----------------|-----|-------|------------------|
| 17           | 18             | Зеркальная - Цен-<br>тральная | 113            | 450 | 560,2 | 20,2             |
| 17           | 20             | Зеркальная -<br>ТЭЦ-1         | 203            | 450 | 560,2 | 36,1             |
| 18           | 19             | Центральная -<br>Океан        | 200            | 450 | 560,2 | 35,7             |
| 19           | 20             | Океан - ТЭЦ-1                 | 266            | 450 | 560,2 | 47,4             |
| 20           | 24             | ТЭЦ-1 - Завойко               | 32             | 390 | 485,6 | 6,8              |
| 21           | 23             | ТЭЦ-2 - Стройка               | 53             | 450 | 560,2 | $\overline{9,5}$ |
| 21           | 24             | ТЭЦ-2 - Завойко               | 20             | 450 | 560,2 | 3,7              |
| 21           | 20             | ТЭЦ-2 - ТЭЦ-1                 | $\overline{4}$ | 450 | 560,2 | 0,8              |
| 22           | 21             | Северная - ТЭЦ-2              | 124            | 450 | 560,2 | 22,1             |
| 22           | 21             | Северная - ТЭЦ-2              | 154            | 450 | 560,2 | 27,5             |
| 31           | 33             | ДЭС 5 МВт -<br>КТПБ 2         | 53             | 330 | 410,8 | 12,9             |
| 31           | 32             | ДЭС 5 МВт -<br>КТПБ 1         | 67             | 330 | 410,8 | 16,3             |
| 32           | 38             | КТПБ 1 - ЦРП                  | 36             | 265 | 329,9 | 10,8             |
| 32           | 34             | КТПБ 1 - Шаро-<br>$Mbl$ 1     | $\overline{7}$ | 210 | 261,4 | 2,5              |
| 33           | 35             | КТПБ 2 - Шаро-<br>$Mbl$ 2     | 18             | 210 | 261,4 | 6,7              |
| 35           | 36             | Шаромы 2 - По-<br>ловинка     | 9              | 210 | 261,4 | 3,4              |
| 36           | 37             | Половинка - Пу-<br>ЩИНО       | $\overline{4}$ | 210 | 261,4 | 1,4              |
| 43           | 49             | 1с - Водозабор 1              |                | 265 | 329,9 |                  |
| 43           | 57             | 1с - Бугры                    | 171            | 330 | 410,8 | 41,6             |
| 44           | 50             | 2С - Водозабор 2              | 178            | 330 | 410,8 | 43,2             |
| 44           | 54             | 2С - Коряки 2                 | 118            | 265 | 329,9 | 35,8             |
| 49           | 53             | Водозабор 1 - Ко-<br>ряки 1   |                | 265 | 329,9 |                  |
| 50           | 51             | Водозабор 2 -<br>Раздольное 1 | 36             | 330 | 410,8 | 8,7              |
| 52           | 53             | Раздольное 2 -<br>Коряки 1    | 30             | 330 | 410,8 | 7,3              |
| 54           | 55             | Коряки 2 - Ша-<br>почка       | 34             | 210 | 261,4 | 13,1             |
| 55           | 56             | Шапочка - Начи-<br>КИ         | 19             | 210 | 261,4 | 7,11             |

Таким образом, из представленного расчета и анализа можно сделать вывод об удовлетворительном режимном состоянии электрической сети центрального энергоузла Камчатской энергосистемы Потери активной мощности в сети 35-220 кВ рассматриваемого района Камчатской ЭС равняются 5,1 МВт и составляют 2 % от потребляемой мощности.

Перегруженных элементов в режиме отключения наиболее загруженной ЛЭП не наблюдается.

Основной проблемой энергосистемы Камчатского края является высокая себестоимость производства электрической энергии и стоимость её для потребителей.

Для снижения стоимости электрической энергии проведён анализ устройств выработки электрической энергии потенциально способных снизить стоимость электрической энергии.

## 2 ХАРАКТЕРИСТИКА ТИПОВ УСТРОЙСТВ ПОВЫШЕНИЯ ЭФФЕК-ТИВНОСТИ РАБОТЫ ЭЭС КАМЧАТКИ

## **2.1 Направления повышения эффективности электроснабжения центрального энергорайона**

Повышения эффективности работы энергосистем можно добиваться, как организационными, так и техническими мероприятиями.

Наиболее перспективным направлением развития Камчатской энергосистемы, является строительство ГЭС плотинного типа для передачи функции регулирования частоты в энергосистеме именно этой станции.

В районах с децентрализованным энергоснабжением, осуществляемых в подавляющем большинстве от ДЭС, является переход на более дешёвые возобновляемые источники энергии, где это возможно.

В крае имеется значительный потенциал возобновляемых энергетических ресурсов: тепла земли, ветроресурсы, гидроэнергетический потенциал рек, морских приливов, которые можно использовать в получении электрической и тепловой энергии, учитывая сохранение рыбных запасов и многочисленных существующих природных парков Камчатского края.

Энергоресурс рек с минимальным ущербом для рыбных запасов составляет порядка 1200 МВт, энергоресурс морских приливов – более 100000 МВт (по оценке проектно-изыскательского институт АО «Ленгидропроект»), геотермального тепла, согласно прогнозам – порядка 800 МВт, а по разведанным запасам – 330 МВт [5].

В целях снижения зависимости от привозного топлива руководством Камчатской области в 1993 году было принято решение о газификации региона. С 2000 года функционирует газопровод от Кшукского газоконденсатного месторождения до села Соболево и поселка Крутогоровский. В сентябре 2010 года завершилось строительство следующих объектов: магистрального газопровода от Нижне-Квакчикского месторождения до АГРС-1 и АГРС-2 г. Петро-

павловска-Камчатского (протяженностью 392 км, диаметром 530 мм), а также межпоселкового газопровода от АГРС-1, АГРС-2 Елизовского района до ТЭЦ-2 Петропавловск-Камчатского городского.

Мероприятия по газификации ТЭЦ-2 реализованы в сентябре 2010 года, ТЭЦ-1 – в окятбре 2012 года. Однако стоимость электрической энергии в центральном энергоузле осталась значительно выше чем в среднем по России.

## **2.2 Анализ эффективности применения типов возобновляемых источников электроснабжения**

В этом пункте рассмотрены источники электрической энергии, которые могут быть применены на территории Камчатского края.

*Ветроэнергетика*. Ветроэнергетика – отрасль энергетики, специализирующаяся на преобразовании кинетической энергии воздушных масс в атмосфере в электрическую, механическую, тепловую или в любую другую форму энергии, удобную для использования. Наибольшее распространение в мире получила конструкция ветрогенератора с тремя лопастями и горизонтальной осью вращения. Наиболее эффективной конструкцией для территорий с малой скоростью ветровых потоков признаны ветрогенераторы с вертикальной осью вращения. Сейчас все больше производителей переходят на производство таких установок, так как далеко не все потребители живут на побережьях, а скорость континентальных ветров обычно находится в диапазоне от 3 до 12 м/с.

У вертикальных ветрогенераторов есть несколько существенных преимуществ: они практически бесшумны, не требуют совершенно никакого обслуживания при сроке службы более 20 лет. Ветрогенератор мощностью 1 МВт сокращает ежегодные выбросы в атмосферу 1800 тонн  $CO_2$ , 9 тонн  $SO_2$ , 4 тонн оксидов азота [26].

К недостаткам ветрогенераторов относят:

1. Шум: механический шум от работы механических и электрических ком-понентов; аэродинамический шум от взаимодействия ветрового потока с лопа-стями установки.

2. Металлические сооружения ветроустановки могут вызвать значитель-

ные помехи в приёме радиосигнала.

Энергетические ветровые зоны в России расположены, в основном, на побережье и островах Северного Ледовитого океана от Кольского полуострова до Камчатки, в районах Нижней и Средней Волги и Дона, побережье Каспийского, Охотского, Баренцева, Балтийского, Чёрного и Азовского морей. Отдельные ветровые зоны расположены в Карелии, на Алтае, в Туве, на Байкале.

Самая крупная ветроэлектростанция России (5,1 МВт) расположена в районе посёлка Куликово Зеленоградского района Калининградской области.

На Камчатке в связи с большим количеством населённых пунктов с децентрализованным энергоснабжением реализуются проекты по установке ветрогенераторов.

В 2013 году завершено строительство и введён в эксплуатацию ветродизельный комплекс в с. Никольское в составе двух ветроэнергетических установок суммарной мощностью 550 кВт и ДЭС - 0,292 МВт.

В 2014 году введены:

- в с. Усть-Камчатск - ВЭУ-275 кВт, французской фирмы Vergnet (по инвестиционной программе ПАО «Передвижная ветроэнергетика»);

- в п. Октябрьский - вторая очередь ветропарка мощностью 2,4 МВт (4x0,6 МВт), суммарная мощность ВЭС достигла 3,3 МВт (1-ая очередь 3x0,3 МВт). ВЭС находится в собственности и эксплуатируется АО «КЭС им. И.А. Пискунова».

В 2014-2015 годах в с. Усть-Камчатск установлены три ВЭУ Komai KWT 300 (суммарная мощность ВЭС составляет 900 кВт). Ветроэнергетическая станция включает также автоматизированную систему управления технологическим процессом и комплекс программно-аппаратных средств стабилизации параметров сети и утилизации излишков электроэнергии. Ведутся проработки проекта по установке четвёртого ВЭУ [5].

Возможность дальнейшего внедрения ветрогенераторов подтверждается информацией о скоростном режиме на Камчатке [43].

Данные по скоростям ветра в населённых пунктах края приведены в таблице 2.1 и на рисунке 2.1.

Таблица 2.1 – Информация о скорости ветра в разных населённых пунктах Камчатки

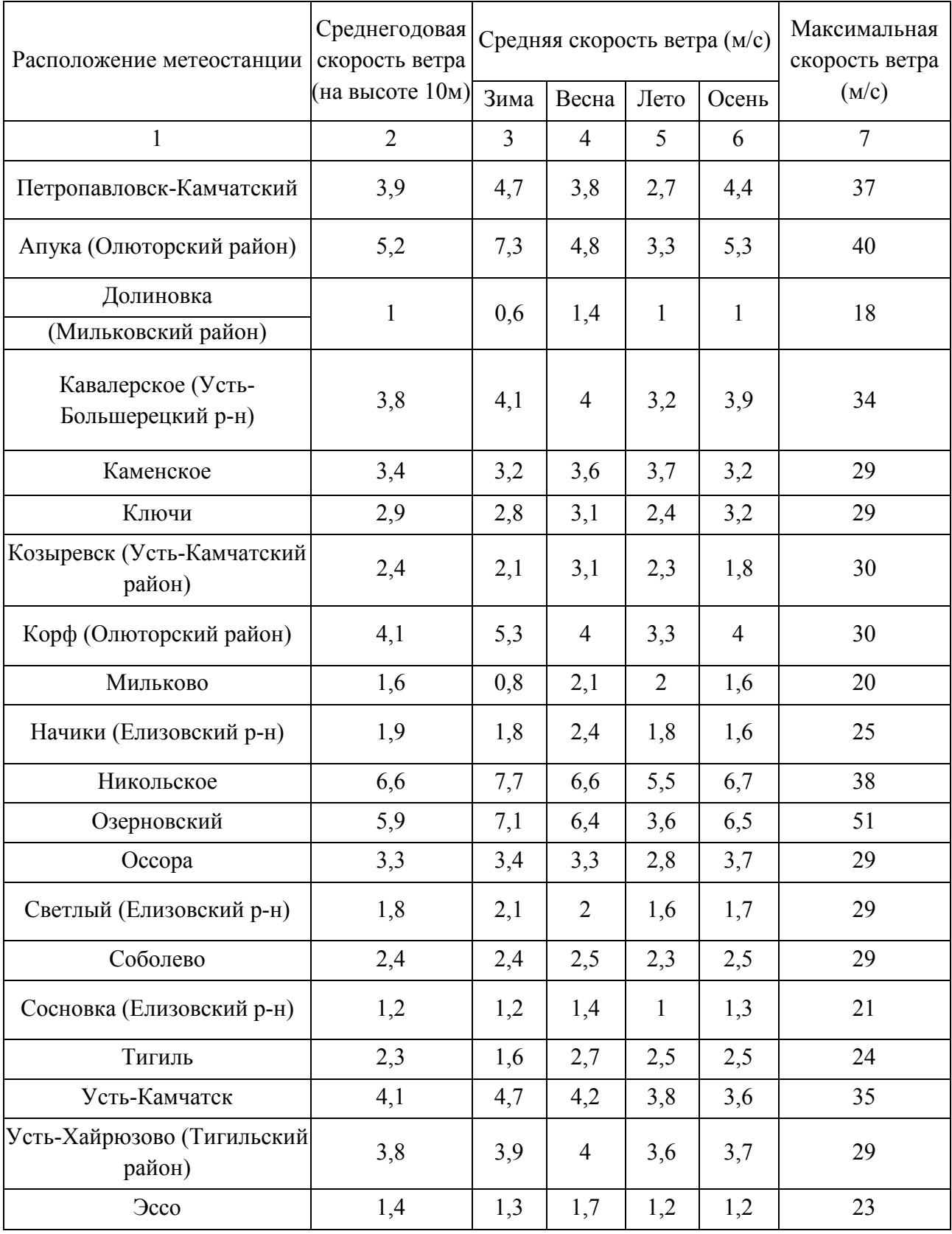

Согласно рекомендациям [43] выгодно использовать энергию ветра можно в условиях среднегодовой скорости ветра более 4 м/с или при нестабильной подаче электроэнергии.

Так как большинство сетей 35-110 кВ Центрального узла являются не резервируемыми и протяжёнными, также в данном районе нет необходимого уровня среднегодовой скорости ветра (1,2 м/с). Применение данного типа возобновляемых источников энергии не может быть выполнен.

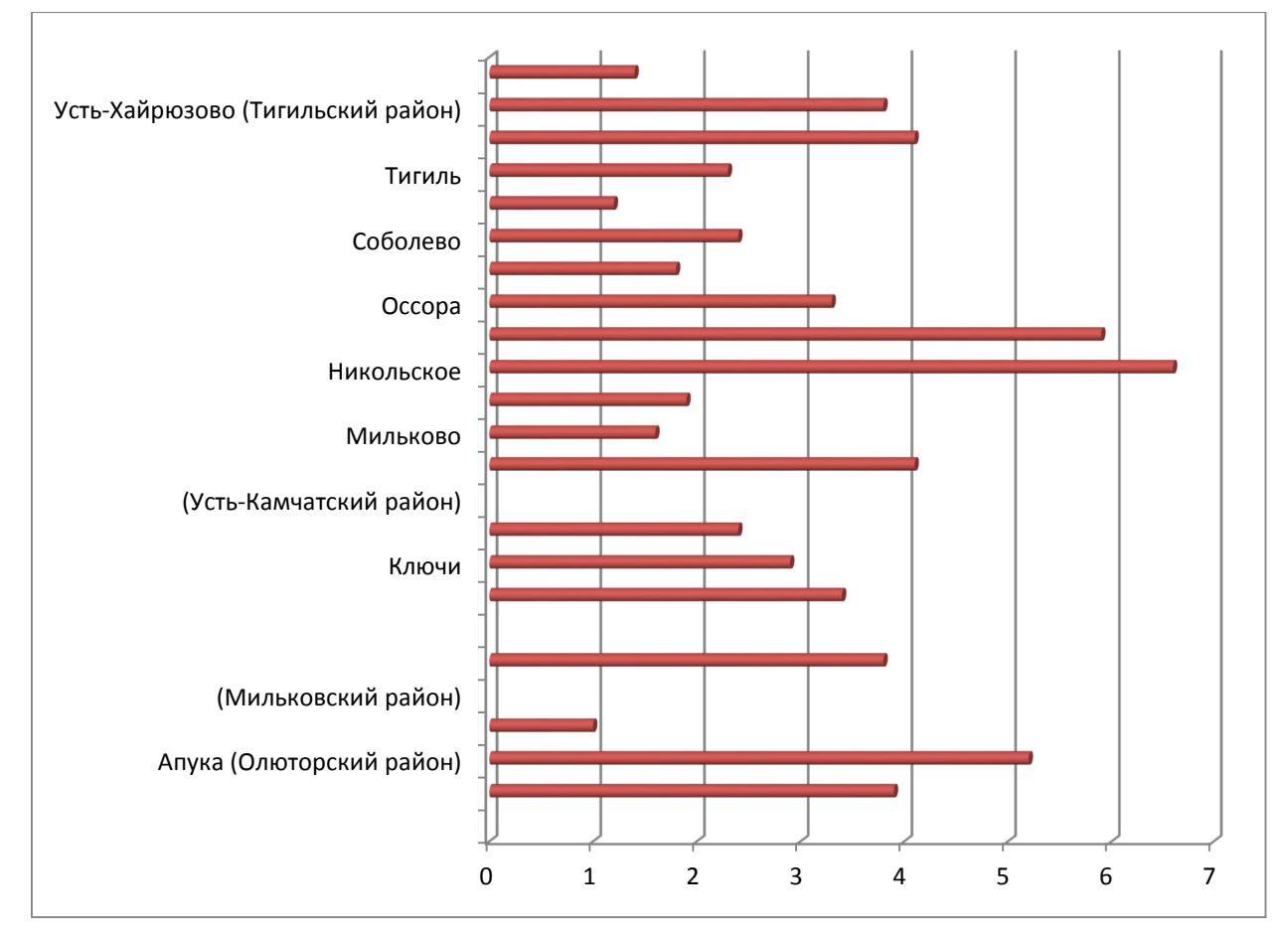

Рисунок 2.1 – Среднегодовая скорость ветра (на высоте 10м) *Фотовольтаика*. Фотовольтаика – метод выработки электрической энергии путем использования фоточувствительных элементов для преобразования солнечной энергии в электричество.

В фотовольтаических системах преобразование солнечной энергии в электрическую осуществляется в фотоэлектрических преобразователях (ФЭП). В зависимости от материала, конструкции и способа производства принято различать три поколения ФЭП:

1. ФЭП первого поколения на основе кристаллических пластин на сегодняшний день получили наибольшее распространение.

2. Тонкопленочные ФЭП второго поколения. Вакуумная технология по сравнению с технологией производства кристаллических ФЭП является менее энергозатратной.

3. Идея создания ФЭП третьего поколения заключалась в дальнейшем снижении себестоимости ФЭП, отказе от использования дорогих и токсичных материалов в пользу дешевых и перерабатываемых полимеров и электролитов. Важным отличием также является возможность нанесения слоев печатными методами, например, по технологии «рулон-к-рулону» (R2R) [44].

В настоящее время основная часть проектов в области ФЭП третьего поколения находятся на стадии исследований.

Солнечная энергия обладает такими свойствами, которые в сочетании не встречаются ни у одного другого источника: она – возобновляема, экологически чистая, управляема, а по величине в тысячи раз превосходит всю ту энергию, которую мы используем сегодня.

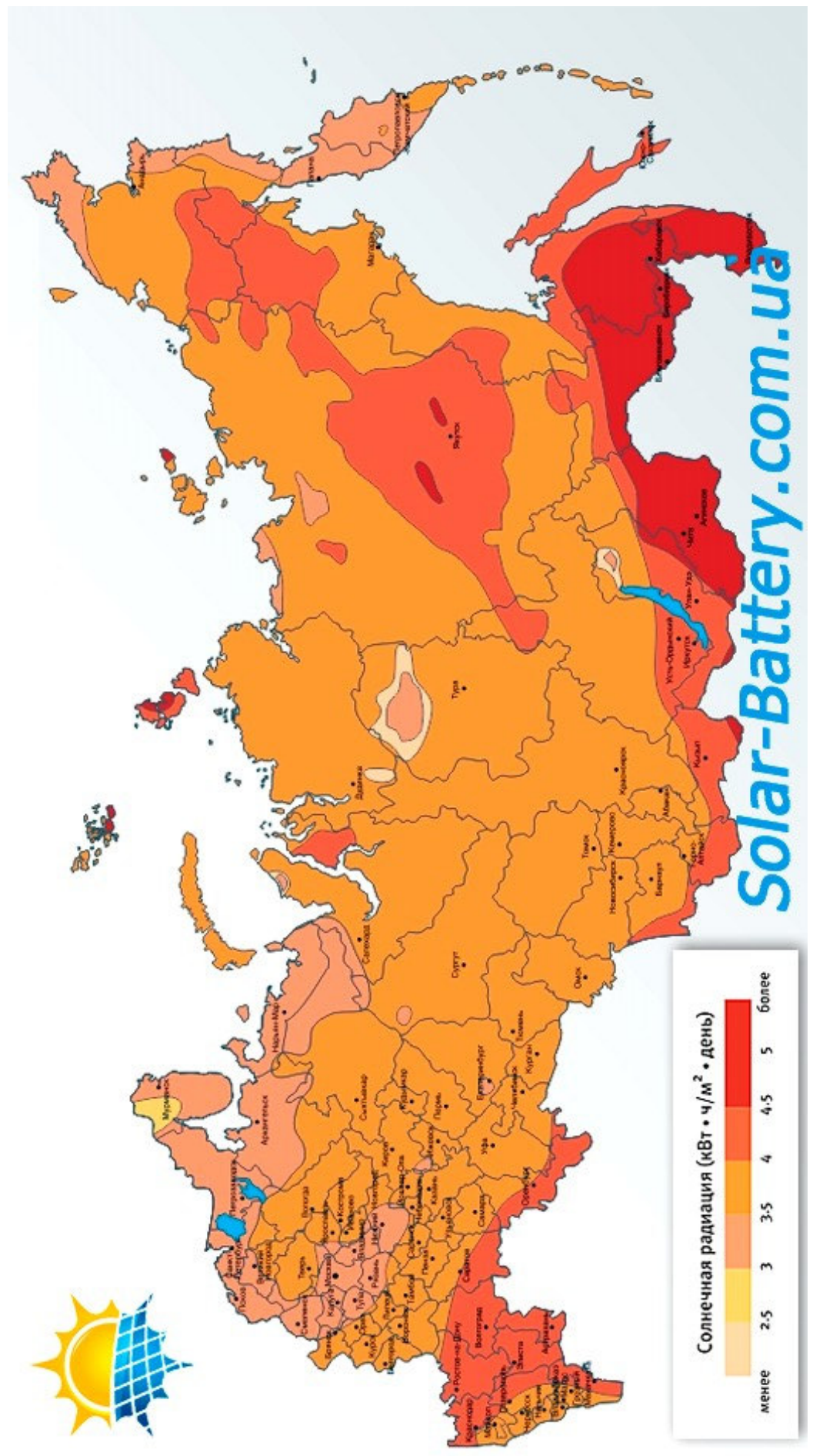

Рисунок 2.2 - Карта солнечной активности России Рисунок 2.2 – Карта солнечной активности России

Значительными ресурсами обладают Калмыкия, Ставропольский край, Ростовская область. Краснодарский край. Волгоградская область. Астраханская область и другие регионы на юго-западе, а также Алтай, Приморье. Читинская область, Бурятия и другие регионы на юго-востоке. Например, во Владивостоке (43 градуса северной широты) поступление солнечной энергии достигает 1299,8 кВт ч/м а в Петропавловске-Камчатском (53 градуса северной широты) – 1079,4 кВт ч/м" Именно в этих районах рекомендуется использование установок» преобразующих солнечную энергию [7].

С точки зрения солнечной активности Камчатка не является самым эффективным местом для размещения солнечных панелей. Однако согласно [12] на Камчатке рекомендуется установка и использование установок, преобразующих солнечную энергию.

*Гидроэнергетика*. Гидроэнергия – энергия, сосредоточенная в потоках водных масс в русловых водотоках и приливных движениях. Чаще всего используется энергия падающей воды. Для повышения разности уровней воды, особенно в нижних течениях рек, сооружаются плотины. Первый широко используемый для технологических целей вид энергии.

Преобразование потенциальной энергии воды в электрическую происходит на гидроэлектростанции. Вместе с тем удельная стоимость электроэнергии, генерируемой ГЭС, является самой низкой по сравнению с себестоимостью энергии, производимой другими источниками. Как правило, срок окупаемости малых ГЭС не превышает 10 лет.

Потенциальные энергоресурсы рек Камчатки неоднократно оценивались проектно-изыскательским институтом АО «Ленгидропроект» в 50,6 млрд. кВт-ч в год. Необходимость обеспечения пропуска промысловых рыб на нерест и сохранения речных долин, используемых для сельского хозяйства, ограничивает возможности использования гидроресурсов в энергетике Камчатского края. Реальный для использования экономический потенциал речных гидроресурсов составляет порядка 5 млрд. кВт\*ч в год.

Из крупных ГЭС в 1980-е годы рассматривалась возможность строитель-

ства каскада ГЭС на р. Жупанова в Елизовском районе (130 км от Петропавловска-Камчатского) и р. Кроноцкой, находящейся на территории Кроноцкого заповедника (145 км от ПС Мильково) [5].

Согласно «ТЭД по малым ГЭС и ВЭС в Корякском автономном округе и в Усть-Камчатском р-не Камчатской области» (АО «Ленгидронроект» 1994 год) имеется реальная возможность строительства малых ГЭС на пониженных параметрах в изолированных энергоузлах.

Первоочередными по значимости необходимо закрывать потребности в энергии в г.о «п. Палана» строительством малой ГЭС на р. Кинкиль в Тигильском районе, не представляющей рыбохозяйственного значения и с. Манилы и Каменское - строительством мГЭС на р. Белая. Находится в стадии обоснований.

Проект малой ГЭС на р. Кинкиль согласно [21] находится на стадии обоснования инвестиций в строительство малой ГЭС.

Преимущества строительства мГЭС именно на этой реке заключается в её небольшом промысловом значении, наличии удобного створа, исключающего необходимость строительства объёмной плотины, возможности обеспечивать потребителей в Палане и Лесной не только электроэнергией, но и теплом, посредством использования электричества [5].

По предварительным проработкам ОАО «Ленгидропроект» в ценах 1994 года с применением индекса-дефлятора на сегодняшний день это примерно **12 млрд. рублей**. Но окончательная стоимость, в любом случае, будет определена проектом.

Планируемая (в 1994 г) установленная мощность станции 16 МВт. Тогда на ГЭС закладывалось – 4 гидротурбины по 4 МВт, с выработкой электроэнергии 66 млн кВт-час в год [22].

Потребление электроэнергии в двух поселках – Палана и Лесная, где проживает около 4 тысяч человек, – составляет около 12 млн кВт-ч в год. Это 1/5 возможностей станции. Норма потребления тепла в наших камчатских условиях в два раза выше, чем потребление электроэнергии. Поэтому можно

смело говорить о переводе этих поселков на электроотопление. 36 млн кВт-ч в год – это чуть более половины того, что может дать ГЭС по задумке «Ленгидропроекта».

В 1994 года АО «Ленгидропроект» был выполнен техникоэкономический доклад по размещению малых ГЭС в Камчатской области. В качестве первоочередных объектов были определены:

- каскад малых ГЭС на р. Быстрой (Быстринский район);

- каскад малых ГЭС на р. Толмачева (Усть-Большерецкий район)
- каскад из двух малых ГЭС на р. Кававля (Быстринский район);
- ГЭС на р. Кинкиль (Тигильский район);

- ГЭС на р. Рассошина (Тигильский район).

С этого периода введена в работу только Толмачёвская ГЭС [23].

Таким образом, проекты, связанные с гидропотерциалом Камчатки в значительной степени проработаны и могут быть реализованы при соответствующем обосновании.

*Геотермальная энергетика*. Геотермальная энергетика – направление энергетики, основанное на производстве электрической энергии за счёт энергии, содержащейся в недрах земли, на геотермальных станциях.

Доступ к подземным тёплым водам возможен при помощи глубинного бурения скважин. Перспективными источниками перегретых вод обладают множественные вулканические зоны планеты, в том числе Камчатка, Курильские, Японские и Филиппинские острова, обширные территории Кордильер и Анд.

Главным достоинством геотермальной энергии является её практическая неиссякаемость и полная независимость от условий окружающей среды, времени суток и года. Воду или смесь воды и пара в зависимости от их температуры можно направлять для горячего водоснабжения и теплоснабжения, для выработки электроэнергии либо одновременно для всех этих целей.

Главная из проблем, которые возникают при использовании подземных термальных вод, заключается в необходимости возобновляемого цикла поступ-

ления (закачки) воды (обычно отработанной) в подземный водоносный горизонт.

В термальных водах содержится большое количество солей различных токсичных металлов (например, бора, свинца, цинка, кадмия, мышьяка) и химических соединений (аммиака, фенолов), что исключает сброс этих вод в природные водные системы, расположенные на поверхности.

На 2006 г. в России разведано 56 месторождений термальных вод. На 20 месторождениях ведется промышленная эксплуатация, среди них: Паратунское (Камчатка), Казьминское и Черкесское (Карачаево-Черкесия и Ставропольский край), Кизлярское и Махачкалинское (Дагестан), Мостовское и Вознесенское (Краснодарский край) [8, 9].

Территории южной, восточной частей Камчатки и в районе срединного хребта располагает уникальными запасами геотермальных ресурсов.

По возможности использования геотермальных ресурсов Камчатский край занимает в Российской Федерации первое место. Здесь сосредоточены самые высокопотенциальные природные геотермальные источники, в которых температура достигает 240 °С уже на глубине 1-2 км, а в более глубоких слоях - 300 °С и выше. Наиболее крупные и высокотемпературные гидротермальные системы связаны с Восточной вулканической зоной протяженностью около 350 км и шириной 15-20 км.

Потенциальные ресурсы парогидротерм с температурой 150-250 °С на территории Камчатки оцениваются в 900 МВт электрической мощности. Общий прогнозный потенциал ресурсов высокопотенциальной пароводяной смеси Паужетского, Нижне-Кошелевского, Мутновского и Киреунского месторождений составляет 500 МВт.

Из числа наиболее изученных месторождений запасы парогидротерм защищены в Государственной комиссии по запасам полезных ископаемых по следующим месторождениям:

- Мутновское (в 100 км юго-западнее г. Петропавловска-Камчатского);

- Верхне-Паратунское (в 78 км юго-западнее г. Петропавловска-

Камчатского);

- Больше-Банное (в 80 км западнее г. Петропавловска-Камчатского);
- Кеткинское (20-25 км северо-западнее г. Петропавловск-Камчатский);
- Паужетское (в 210 км юго-восточнее г. Петропавловска-Камчатского).

В настоящее время в Камчатском крае эксплуатируются три геотермальные электростанции (ГеоЭС) на геотермальных ресурсах Паужетского и Мутновского месторождений установленной электрической мощностью:

- Паужетская ГеоЭС 12 МВт;
- Верхне-Мутновская ГеоЭС 12 МВт;
- Мутновская ГеоЭС-1 50 МВт.

АО «Геотерм» реализуются проекты по снижению сезонных ограничений Мутновских ГеоЭС и Паужетской ГеоЭС по ресурсам и поддержанию их располагаемой мощности .

Потенциал Мутновского геотермального месторождения не исчерпан, рассматривается возможность строительства второй очереди ГеоЭС мощностью 50 МВт [35].

Таким образом, реализация геотермальных станций и наличие потенциала в обязaтельном порядке требует рассмотрения этих станций на перспективу развития Камчатки.

*Приливная энергетика*. Приливная энергетика является одним из перспективных способов получения альтернативной энергии. В ее основе лежит технология преобразования морской энергии, образующейся во время приливов и отливов, в электрическую. Для этих целей прибрежный бассейн перекрывается невысокой плотиной, в которой имеются водопропускные отверстия и установлены гидротурбины. Плотина задерживает воду при отливе, затем ее выпускают, и она вращает генератор. Считается, что приливная энергетика и строительство приливных электростанций экономически целесообразно в районах, где колебания уровня моря составляют не менее 4 метров.

Достоинствами приливной энергетики являются:

- приливная энергетика обладает экологической безопасностью;

- турбинные агрегаты беспрепятственно пропускают рыбу через плотину;

- на прилегающих к бассейну ПЭС территориях выравниваются климатические условия, население защищено от негативных последствий штормовых явлений;

- приливные электростанции могут использоваться совместно с другими типами энергосистем.

В Охотском море в заливе Шелихова (между полуостровом Камчатка и материком) существуют уникальные условия для использования энергии морских приливов. В заливе Пенжинской губы, где приливы достигают высоты 7- 13 м, по прогнозам специалистов института «Гидропроект» могут быть построены две крупнейшие приливные электростанции (далее – ПЭС) в северном и южном створах (суммарной мощностью 108 МВт).

Однако использование данного ресурса возможно в отдалённой перспективе, что обусловлено огромной капиталоемкостью строительства, удаленностью от крупных центров нагрузки, суровыми климатическими условиями, характером приливов, малоизученностью влияния ПЭС на окружающую среду и других экономических и технических ограничений [5].

Энергия приливов требует дополнительного изучения, с разработкой технико-экономического обоснования, международной кооперации как для организации финансирования строительства ПЭС и всей инфраструктуры, производства тысяч единиц гидротурбинного, силового и гидромеханического оборудования, так и для организации энергоёмких производств, транспортных коридоров в условиях низких температур, ледовых нагрузок и продолжительной зимы.

Другие источники возобновляемой энергии основанные на биомассе, химической энергии и энергии волн океана не рассматриваются подробно, так как в условиях Камчатского края их применение затруднительно.

Для выбора типов электростанций которые необходимо рассматривать с технико-экономической точки зрения проведена оценка себестоимости производства электрической энергии на трёх трипах электростанций по открытым

данным. Результаты равнения в части себестоимости с приведением себестоимости к 2017 году приведены в таблице 2.2.

Таблица 2.2 – Сравнение себестоимости производства электроэнергии на объектах-аналогах

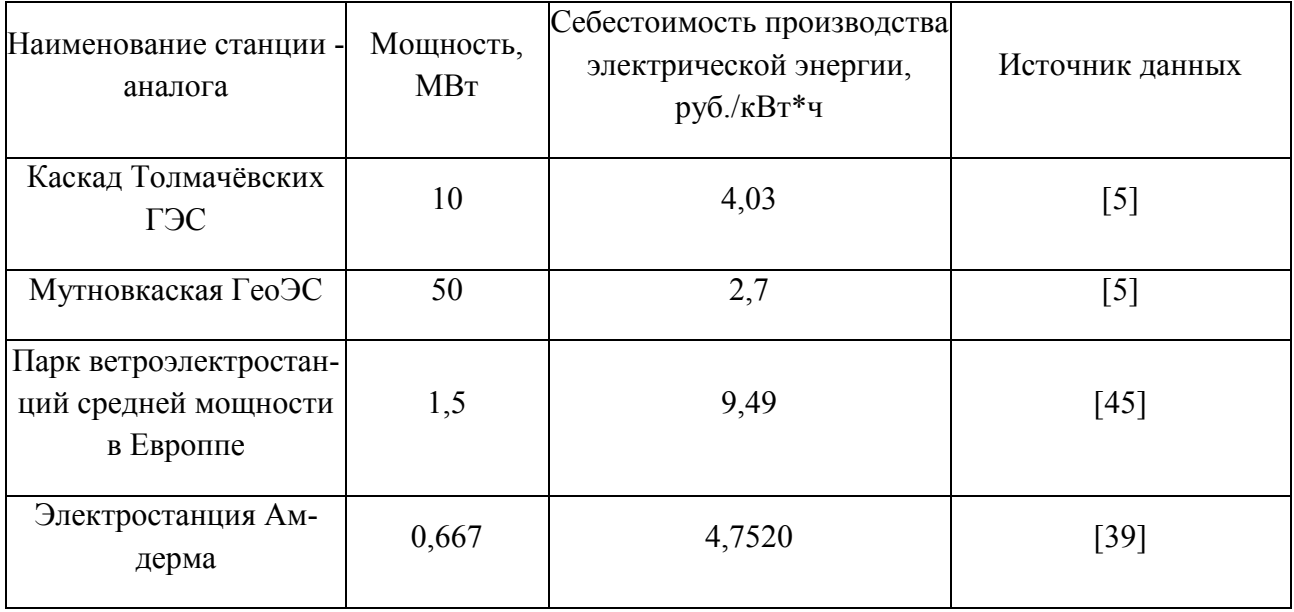

**2.3 Анализ целесообразности применения современных технологий Smart Grid к распределительным электрическим сетям Камчатского края.** 

Основные задачи данного раздела это:

- узнать, применима ли данная концепция к существующей сети Камчатки;

- выявить, возможные перспективы развития данной концепции.

Новые условия функционирования электроэнергетики, повышение требований к технологическому состоянию отрасли, надежности систем в большинстве развитых стран предопределили переход к реструктуризации электрических сетей энергосистем на базе инновационной организационной структуры SMART GRID (интеллектуальных электрических сетей).

При этом реструктуризация подразумевает не только обновление основных производственных фондов, текущих и инвестиционных активов электрических сетей (проводников, трансформаторов, средств измерения и передачи информации, коммутационных аппаратов, паспортизации…), но и обеспечение энергетической (и экологической) безопасности и эффективности (энергетической и экономической) за счет нового типа сетей – «интеллектуальной» энергетики.

Термин SMART GRID (умные или интеллектуальные сети) официально используется с 2003 г. [3]. Однако единой трактовки этого понятия в мире до сих пор нет [3-5]. В мировой практике для определения структуры SMART GRID используются ее различные атрибуты и признаки.

В России SMART GRID называется интеллектуальной электроэнергетической системой с активно-адаптивной сетью (ИЭС ААС) [5-7]. Под ней понимается комплекс электрооборудования (воздушные линии передачи, трансформаторы, выключатели и т. п.), подключенный к генерирующим источникам и потребителям на новых принципах, технологиях передачи и управления процессами. Предполагается объединение на новом технологическом уровне электрических сетей, потребителей и производителей электроэнергии в единую автоматизированную систему с активно-адаптивной сетью.

Первые интеллектуальные распределительные сети в качестве пилотных проектов появились в Москве, Санкт-Петербурге и Казани, чуть позже в Иркутске. То есть у нас за плечами есть ряд успешно реализованных пилотных проектов, либо проектов, которые мы для себя считаем пилотными, но они включают несколько десятков сетевых сооружений, находятся в штатной эксплуатации, и мы набираем опыт работы по таким объектам.

Нельзя не отметить проект в Сибири, где пионером по части внедрения технологии Smart Grid стала «Иркутская электросетевая компания». Филиал ИЭСК «Южные электрические сети» выступил заказчиком работ по проектированию системы и строительству двух диспетчерских пунктов, позволяющих управлять «умными» сетями. Компания Schneider Electric предоставила комплекс услуг по налаживанию «умной» сети, включая проектирование, поставку и монтаж оборудования, установку программного обеспечения и последующее сервисное обслуживание аппаратуры. Более того, мы провели обучение сотрудников «Южных электрических сетей» основам работы с новой технологи-

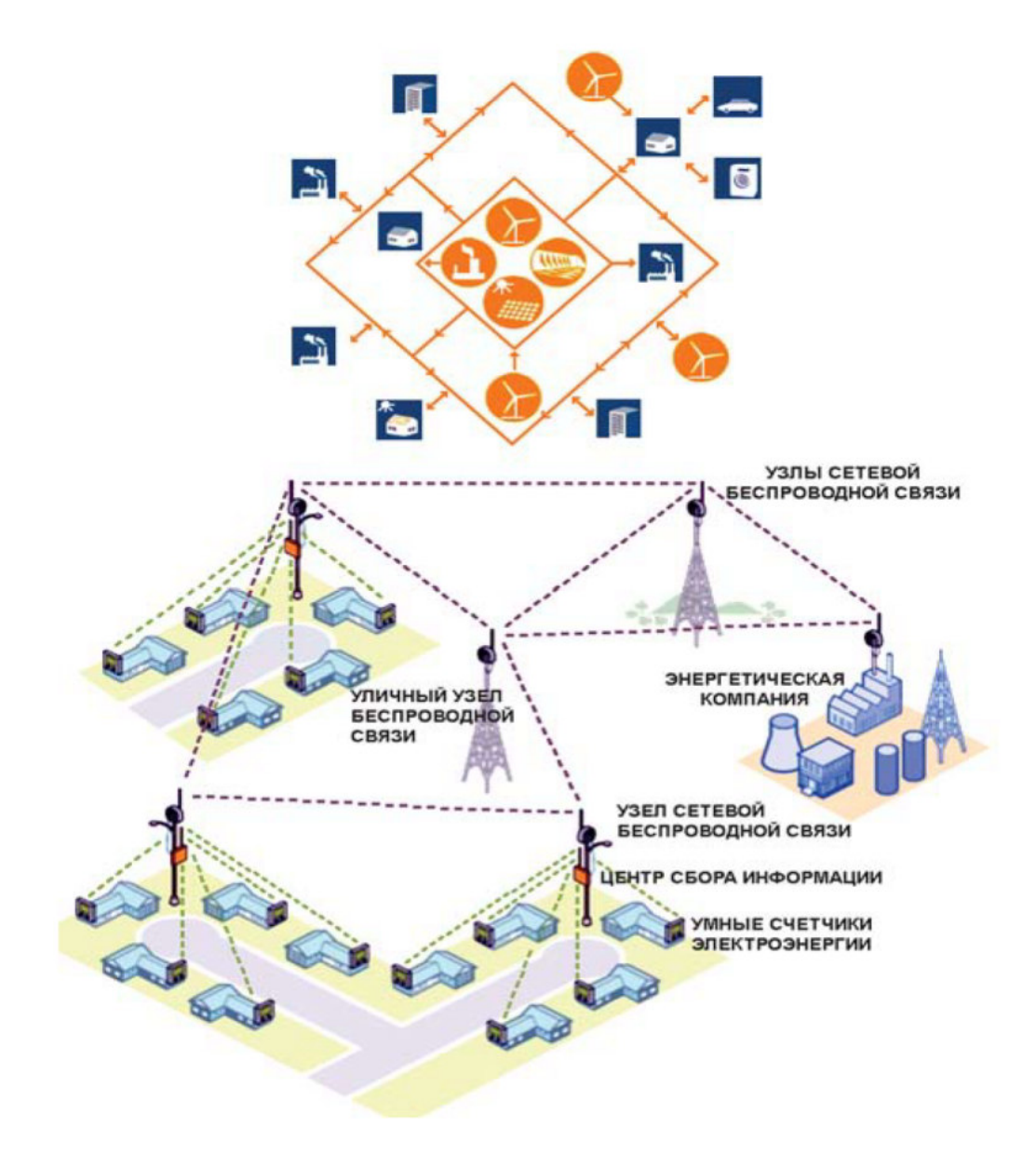

Рисунок 2.2.3 – Структура Smart Grid с беспроводной информационной сетью управления

Энергосистема Камчатки наряду с энергосистемами Якутии, Магадана, Сахалина, Чукотки является изолированной. Это является основной особенностью энергосистемы Камчатки. Изменение изолированности энергосистемы возможно только в Якутии, где соединение западных энерго районов с центральными возможно, так как есть крупные платежеспособные потребители – «Сургутнефтегаз», «Сибнефть», «Норильский никель» и др.

Камчатская энергосистема функционирует на полуострове Камчатка на

территории двух субъектов Российской Федерации: Камчатской области и Корякского автономного округа (КАО) и находится в управлении Акционерного общества «Камчатскэнерго».

Камчатская энергосистема состоит из Центрального энергорайона, обеспечивающего централизованное электроснабжение юго-восточной части полуострова Камчатка и 10 изолированно работающих небольших энергоузлов, сформированных на базе Паужетской ГеоЭС, ДЭС Южных и Центральных электрических сетей и имеющих территориальное деление по границам муниципальных образований.

Предлагается разработанные в крае методические рекомендации, которые предусматривают несколько этапов внедрения технологии SMART GRID в распределительных электрических сетях:

• автоматизацию передачи и распределения энергии;

• установку «умных счетчиков» и обеспечение связи с ними;

• управление энергоснабжением жилых домов и коммерческих предприятий;

• формирование мощных центров обработки информации, поступающей от датчиков SMART GRID.

С учетом изложенного предусматриваются практические меры для реализации первых шагов перехода распределительных сетей к SMART GRID.

Городские распределительные электрические сети Центрального Энергоузла Камчатский характеризуются значительной долей кабельных линий (более 90 %). В традиционном исполнении эти сети обладают острейшей проблемой информационной наблюдаемости. Среди доступной режимной информации имеются только показания индукционных счетчиков активной и реактивной электроэнергии на головных участках распределительных линий за месяц, а также месячные данные цифровых приборов учета электроэнергии, установленных на вводах 6-10 кВ трансформаторов (35-110)/(6-10) кВ питающих подстанций (ПС) 35 кВ и выше, включая получасовые графики изменения электроэнергии. Данные об электропотреблении в трансформаторных подстанциях (6-

10)/0,4 кВ, как и в других точках сети между головным участком распределительной линии и ТП, практически отсутствуют. Причина – повсеместное использование индукционных счетчиков на нижнем уровне электрических сетей с отсутствием систем автоматического сбора и передачи данных. В электрических сетях 0,38 кВ единственной доступной информацией о нагрузках являются данные об электропотреблении абонентов из базы энергосбыта, которые зашумлены сезонной составляющей и другими (намеренными и ненамеренными) искажениями.

Кроме того, схемы городских распределительных сетей состоят из пассивных элементов, не зависящих от режима сети и не изменяющихся от внешних управляющих воздействий. Понятно, что в условиях информационного голода, пассивности элементов, разомкнутости топологии и скромных возможностей регулирования основным направлением развития методов расчета городских распределительных сетей были восстановление, очистка и моделирование недостающей режимной информации, после чего решение большинства задач управления режимами становилось тривиальным, так как имелась возможность использовать примитивные математические модели. Отсутствие необходимой режимной информации в городских сетях традиционного исполнения подталкивает разработчиков к объединению математических моделей сетей 6-10 и 0,38 кВ для их совместного расчета с целью повышения эффективности использования доступной режимной информации. Как показала практика, совместные математические модели сетей 0,38-10 кВ развернуть в оперативной памяти обычной ПЭВМ достаточно проблематично. Выходом является построение расчетов на методах декомпозиции, используя разомкнутую топологию городских электрических сетей 0,38-10 кВ.

Большинство же задач управления режимами, характерных для традиционных городских распределительных сетей, в условиях SMART GRID теряют свою актуальность. Это обусловлено тем, что в отличие от городских распределительных сетей традиционного исполнения SMART GRID обладает исключительной наблюдаемостью. С другой стороны, математическая модель SMART

GRID становится более сложной благодаря насыщению активно-адаптивными элементами и средствами регулирования.

Создание инфраструктуры технологического управления режимами и эксплуатацией оборудования SMART GRID должно предусматривать разработку интегрированной информационно-управляющей системы нового поколения, работающей в рамках единой информационной модели на основе стандартизованных протоколов и интерфейсов взаимодействия и осуществляющей глобальный мониторинг и контроль функционирования всех секторов электроэнергетической системы, обеспечивая требуемое качество и надежность на всех уровнях.

Совместные расчеты городских сетей 6-10 и 0,38 кВ в условиях SMART GRID становятся не актуальными. По каждому ТП 6-10 кВ и каждому потребителю сетей 0,38 кВ в SMART GRID доступны графики изменения действующих значений параметров режима прямой, обратной и нулевой последовательностей на частотах каждой выявленной гармоники, а также графики изменения параметров активно-адаптивных элементов схемы сети.

Будучи автономными или подключенными к национальной энергетической сети, микросети могут размещаться в непосредственной близости от потребителей (небольших городов, деревень, заводов) и производить электроэнергию «на месте», существенно снижая потери на передачу электроэнергии и повышая КПД.

Smart-микросети позволяют эффективно покрывать растущий потребительский спрос за счет роста поступлений электроэнергии от возобновляемых источников энергии. В микросети энергетические ресурсы не могут быть полностью «распланированы», интеллектуальные системы сочетаются с коммуникационной инфраструктурой, чтобы обеспечить контроль на стороне спроса, и посредством него – баланс между спросом и предложением.

Таким образом, в ходе анализа становится ясно, что на базе существующей энергосистемы Камчатского края применить концепцию Smart Grid невозможно, так как требуется ряд реконструкций и создание единой системы с
распределенной генерацией. Поэтому на данном этапе, в рамках выполнения магистерской диссертации, произведем ряд расчетов и проектных решений, чтобы повысить эффективность электроснабжения Центрального энергорайона, для дальнейшей модернизации и создания единой энергетической системы на базе Камчатского Края.

Таким образом на основании сравнения себестоимости выработки электрической энергии и проектов, планируемых согласно Схемы и программы развития электроэнергетики Камчатского каря далее в диссертации выполнена оценка эффективности применения следующих источников электрической энергии:

- 4 очередь Толмачёвской ГЭС (10 МВт).
- Вторая очередт Мутновской ГеоЭС (50 МВт).

# 3 РАЗРАБОТКА ТЕХНИЧЕСКИХ РЕШЕНИЙ ДЛЯ ПОВЫШЕНИЯ ЭФФЕКТИВНОСТИ РАБОТЫ ЦЕНТРАЛЬНОГО ЭНЕРГОУЗЛА КАМЧАТСКОГО КРАЯ

#### **3.1Разработка вариантов развития ЭЭС Камчатки**

Для повышения эффективности и энергобезопасности работы Центрального энергорайона Камчатки предлагается снизить зависимость его энергопотребления от работы Камчатских ТЭЦ-1 и ТЭЦ-2, работающих в настоящее время на газе, дефицит которого уже ощущается (не хватает на всех) [5].

Другими словами за счёт более полного использования возобновляемых источников энергии снизить потребление газа станциями (сэкономить на газе на Камчатских ТЭЦ), с другой стороны увеличить потребление газа в изолированных энергорайонах за счёт перевода с дизельного топлива на газ.

Так как в диссертации рассматривается только центральный энергоузел, то расчёт эффекта будет связан только с экономией газа.

**Вариант № 1.** Строительство Толмачёвской ГЭС-4 с установленной мощностью 10 МВт. Карта-Схема данного варианта приведена на рисунке 3.1.

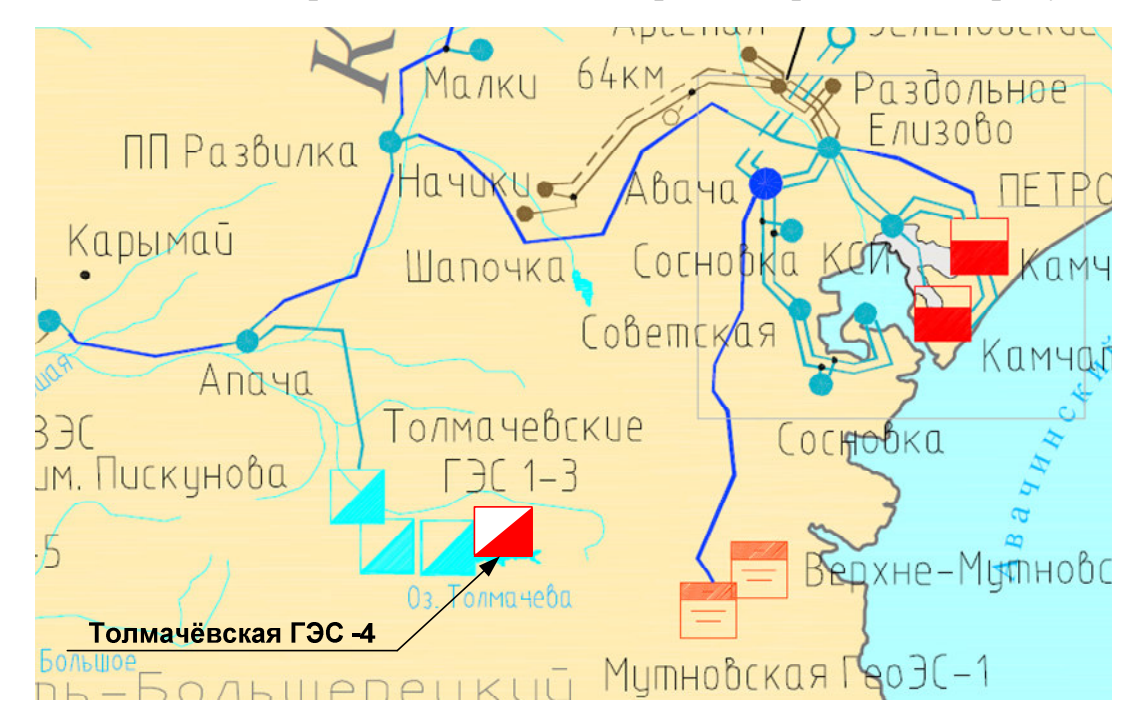

Рисунок 3.1 – Размещение Толмачёвской ГЭС-4

Для реализации данного варианта требуется строительство плотины для четвёртого блока, генератор на 10 МВт, трансформатор 110 кВ мощностью 16 МВА.

Проектирование ГЭС это отдельный раздел подробно не рассматривается в диссертации. Укрупнённая стоимость для экономических расчётов взята по объектам-аналогам. Однолинейная электрическая схема участка сети после ввода Толмачёвской ГЭС-4 приведена на рисунке 3.2 и на листе № 2 графической части. Вводимое оборудование выделено красным цветом

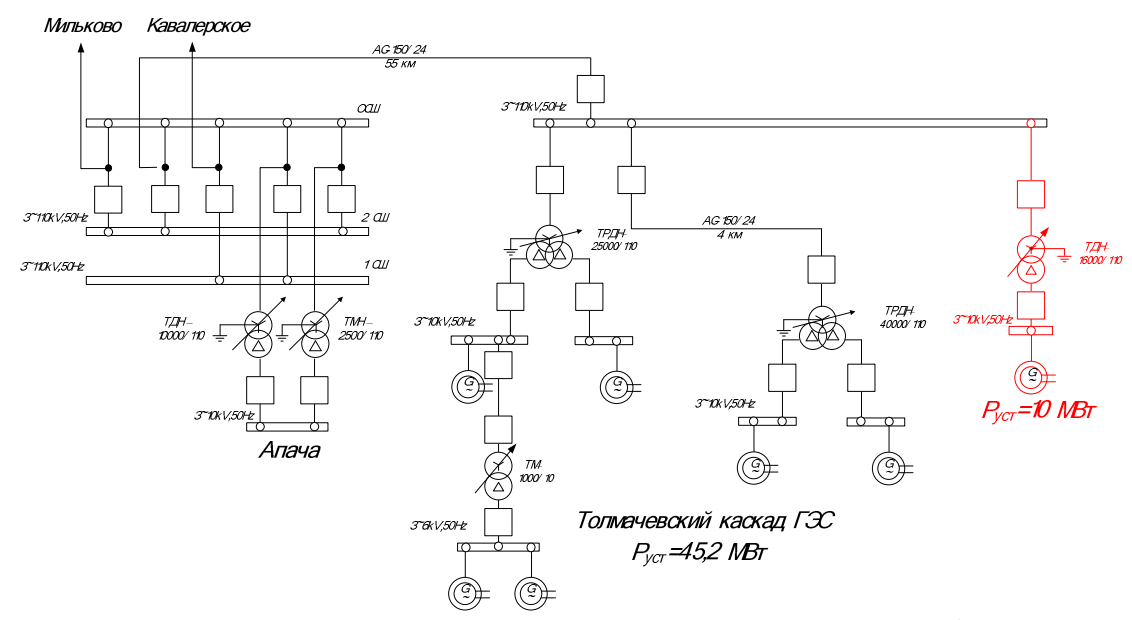

Рисунок 3.2 – Схема подключения Толмачёвской ГЭС-4 (Вариант №1).

**Вариант № 2** заключатся во вводе второй очереди Мутновской ГеоЭС с установленной мощностью 50 МВт.

Для данного варианта требуется бурение дополнительных скважин, установка дополнительных генераторов, установка повышающего трансформатора на Мунтновской ГеоЭС с выключателем 220 кВ и установка второго АТ на ПС Авача АТ 63000/220/110/35 (существующий АТ 63 не позволит выдать всю мощность), установка двух выключателей 220 кВ и одного выключателя 110 кВ на ПС Авача.

Укрупнённая стоимость для экономических расчётов взята по объектаманалогам. Однолинейная электрическая схема участка сети после ввода второй очереди Мутновской ГеоЭС приведена на рисунке 3.3 и на листе № 2 графиче-

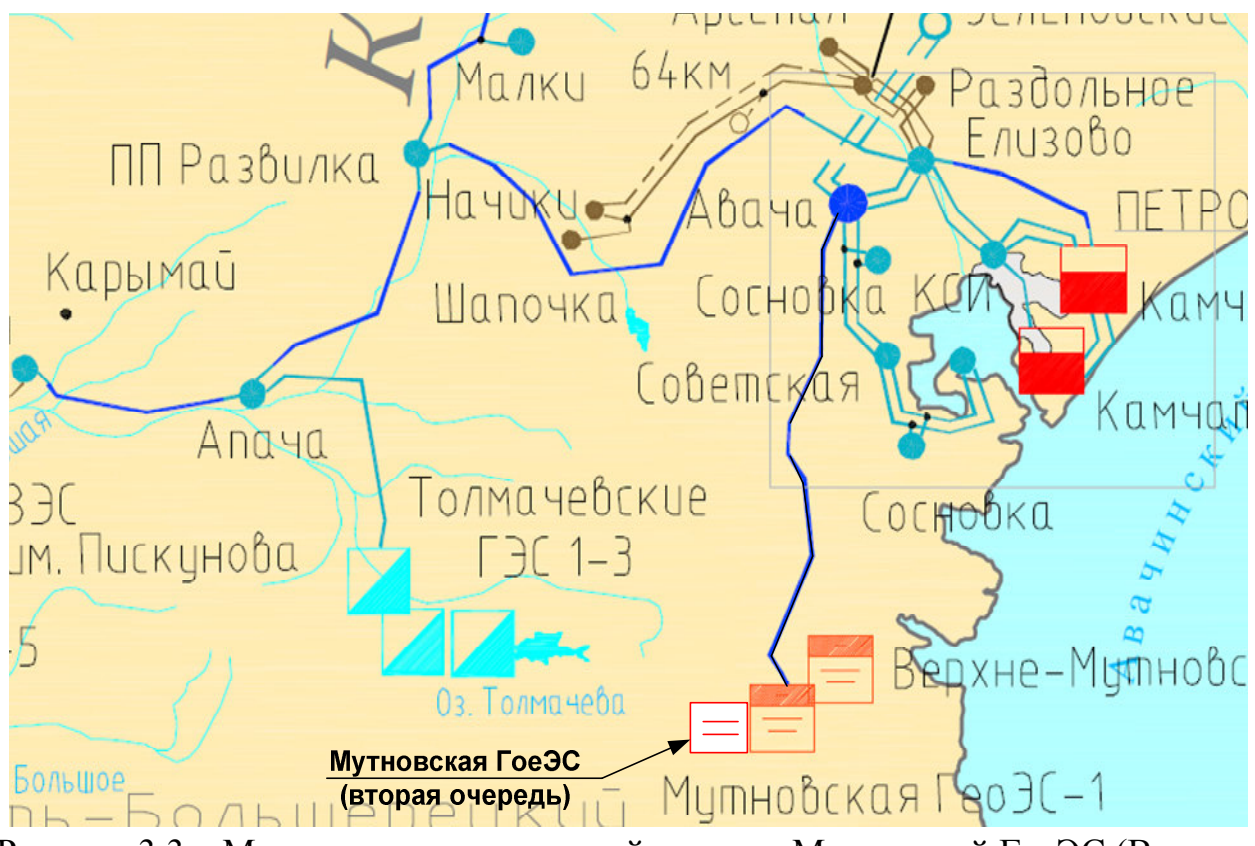

ской части. Вводимое оборудование выделено красным цветом

Рисунок 3.3 – Место размещения второй очереди Мутновской ГеоЭС (Вариант

 $N<sub>2</sub>$ )

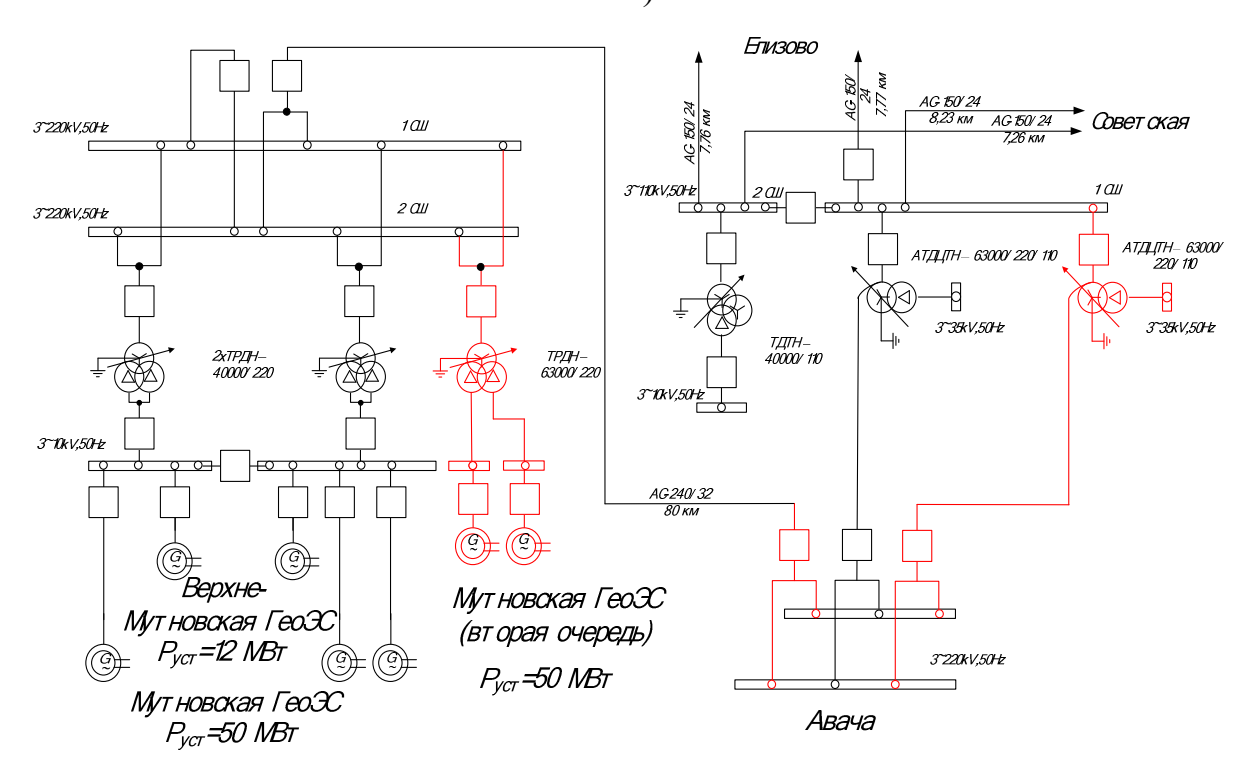

Рисунок 3.4 – Однолинейная схема подключения второй очереди Мутновской ГеоЭС (Вариант №2)

Для получения более корректного результата расчётов выполнено прогнозирование электрических нагрузок на 5 лет, дана характеристика вариантов повышения эффективности и проведены расчёты режимов для каждого из предложенных вариантов

#### 3.2 Прогнозирование электрических нагрузок

Целью данного подпункта является расчёт спрогнозированных вероятностных характеристик узлов нагрузки необходимых для анализа режимов и выбора оборудования.

Средняя мощность - это математическое ожидание возможных значений нагрузки в течение анализируемого периода времени. Этот вид нагрузки служит для выбора мощности силовых трансформаторов и для расчета электропотребления:

$$
P_{cp} = \frac{1}{T} \cdot \sum_{i=1}^{n} P_i \cdot t_i = \frac{P_{\text{max}}}{k_{\text{max}}},
$$
\n(3.1)

$$
Q_{cp} = \frac{1}{T} \cdot \sum_{i=1}^{n} Q_i \cdot t_i = \frac{Q_{\text{max}}}{k_{\text{max}}},
$$
\n(3.2)

где  $P_{cp}$ ,  $Q_{cp}$  – средняя мощность;

т -период;

 $P_i, Q_i$  – мощность, соответствующая времени  $t_i$  на графике нагрузок.

Максимальная мощность - это средняя мощность в период получасового максимума нагрузки энергосистемы. Она определяется для выбора всего оборудования, кроме силовых трансформаторов и сечений проводов линий. Вероятностный максимум находится через коэффициент Стьюдента.

$$
P_{\max} = P_{cp} \cdot (1 + t_{\beta} \cdot \sqrt{k_{\phi}^2 - 1}) \tag{3.3}
$$

$$
Q_{\text{max}} = Q_{cp} \cdot (1 + t_{\beta} \cdot \sqrt{k_{\phi}^2 - 1}) \tag{3.4}
$$

 $P_{\text{max}}$ ,  $Q_{\text{max}}$  – максимальная мощность; где

 $t_{\beta}$  – коэффициент Стьюдента, равный 1,85;

 $k_{\phi}$  – коэффициент формы, определяемый по формуле:

$$
K_{\phi} = \sqrt{\frac{1 + 2 \cdot K_3}{3 \cdot K_3}}\tag{3.5}
$$

где  $K_3$  – коэффициент заполнения.

В том случае, если данных для расчета коэффициента заполнения нет, его допускается принимать равным 0.5 [6].

Так как оборудование выбирается на заданную перспективу, то необходимо при выборе оборудования и подготовке рекомендаций использовать спрогнозированные вероятностные характеристики.

Прогнозирование электрических нагрузок выполняется по формуле сложных процентов:

$$
P_{\text{npoz}}^{\text{max}} = P_{\text{max}} \cdot (1 + \varepsilon)^{t_{\text{npoz}} - t}, \tag{3.6}
$$

где  $P_{\text{max}}$  – средняя мощность;

 $\mathcal{E}$  – относительный прирост электрической нагрузки для выбранного района принимаем данный коэффициент равный 0,0474, [5].

 $t_{\text{npos}}$  – год на который определяется электрическая нагрузка;

 $t$  – год в который снимался первый замер.

При проектировании сетей принимаем  $t_{\text{n}poz}$  -  $t$  равным 5.

Спрогнозированные вероятностные характеристики сведены в таблице 3.1.

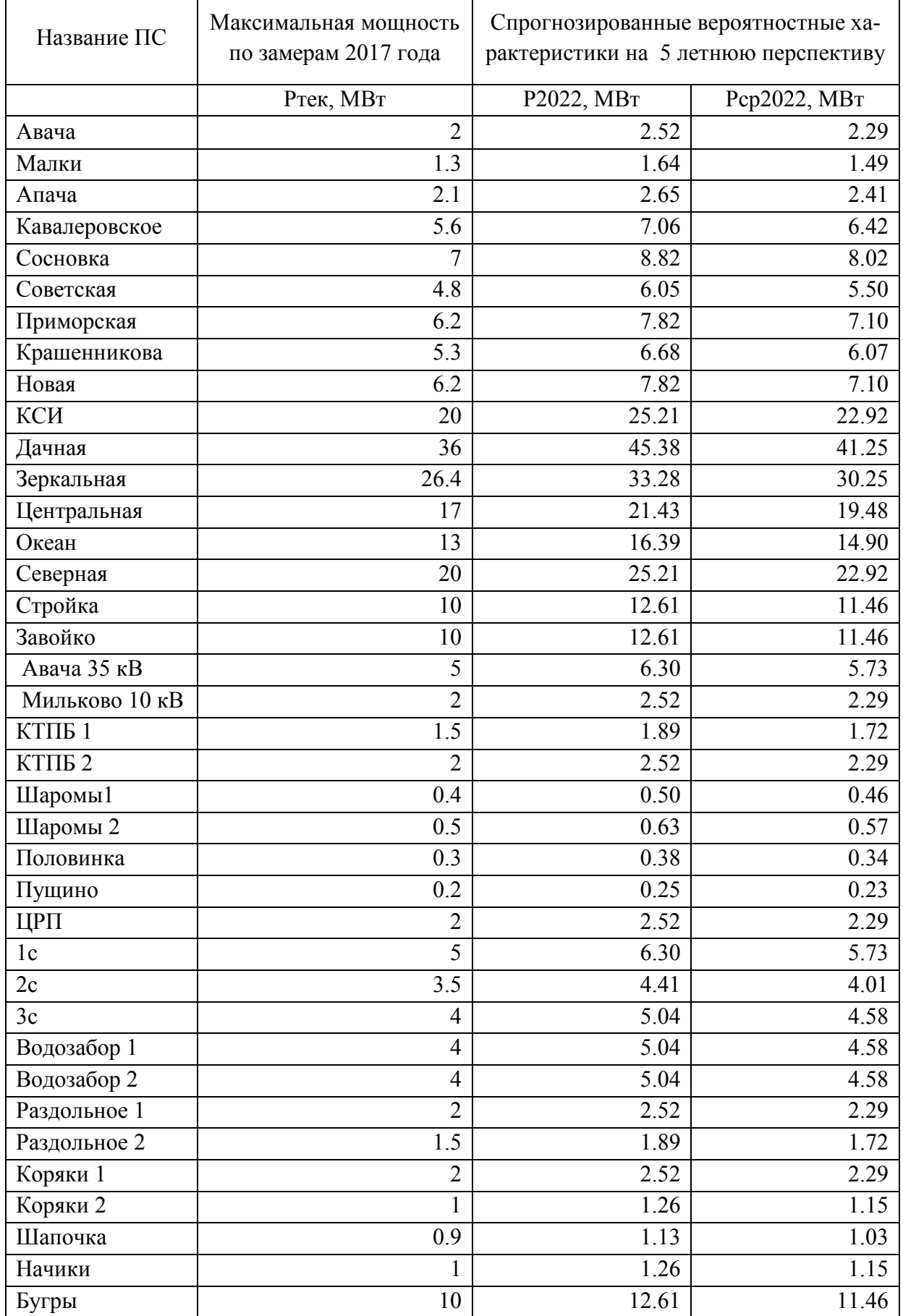

## Таблица 3.1 – Спрогнозированные вероятностные характеристики.

Таким образом получены спрогнозированные значения нагрузок в узлах.

#### **3.3 Расчёт и анализ электрических режимов**

Расчёт режима по вариантам выполняется в диссертации на 2022 год согласно планируемой величине прироста нагрузки [5]. Значения спрогнозированных нагрузок рассчитаны выше. Исходная схема сети Центрального энергоузла была проанализирована ранее.

Для выполнения расчётов по вариантам сначала проводится расчёт схемы энергоуза по спрогнозированным нагрузкам, рисунок 3.5.

Для выполнения расчётов по вариантам к ранее подготовленной расчётной схеме Центрального энергоузла увеличивается генерация сначала Толмачёвской ТЭЦ-4 (вариант № 1) – рисунок 3.6 и лист № 3 графической части. Результаты расчёта режимов нормального и послеаварийного режимов приведены в табличном виде для варианта № 1 приведены в таблицах 3.2-3.3.

Расчёт нормального режима выполняется для оценки потерь активной мощности после ввода новых генерирующих мощностей и определения величины уменьшения мощности генерации Камчатской ТЭЦ-1. Данная станция в расчётах задана балансирующим узлом, поэтому увеличение генерации на Толмачёвской ГЭС приводит к снижению генерации на Камчатской ТЭЦ-1.

Для оценки надёжности схемы после ввода Толмачёвской ГЭС-4 рассчитывается послеаварийный режим – Отключение ВЛ 110 кВ КТЭЦ- 1 – Океан. Данный режим приведён на листе № 3 графической части и в таблицах 3.4-3.5.

Результаты расчёта нормального режима при вводе второй очереди Мутновской ГеоЭС (вариант №2) приведены на листе № 3 графической части, на рисунке 3.7 и в таблицах 3.6-3.7.

81

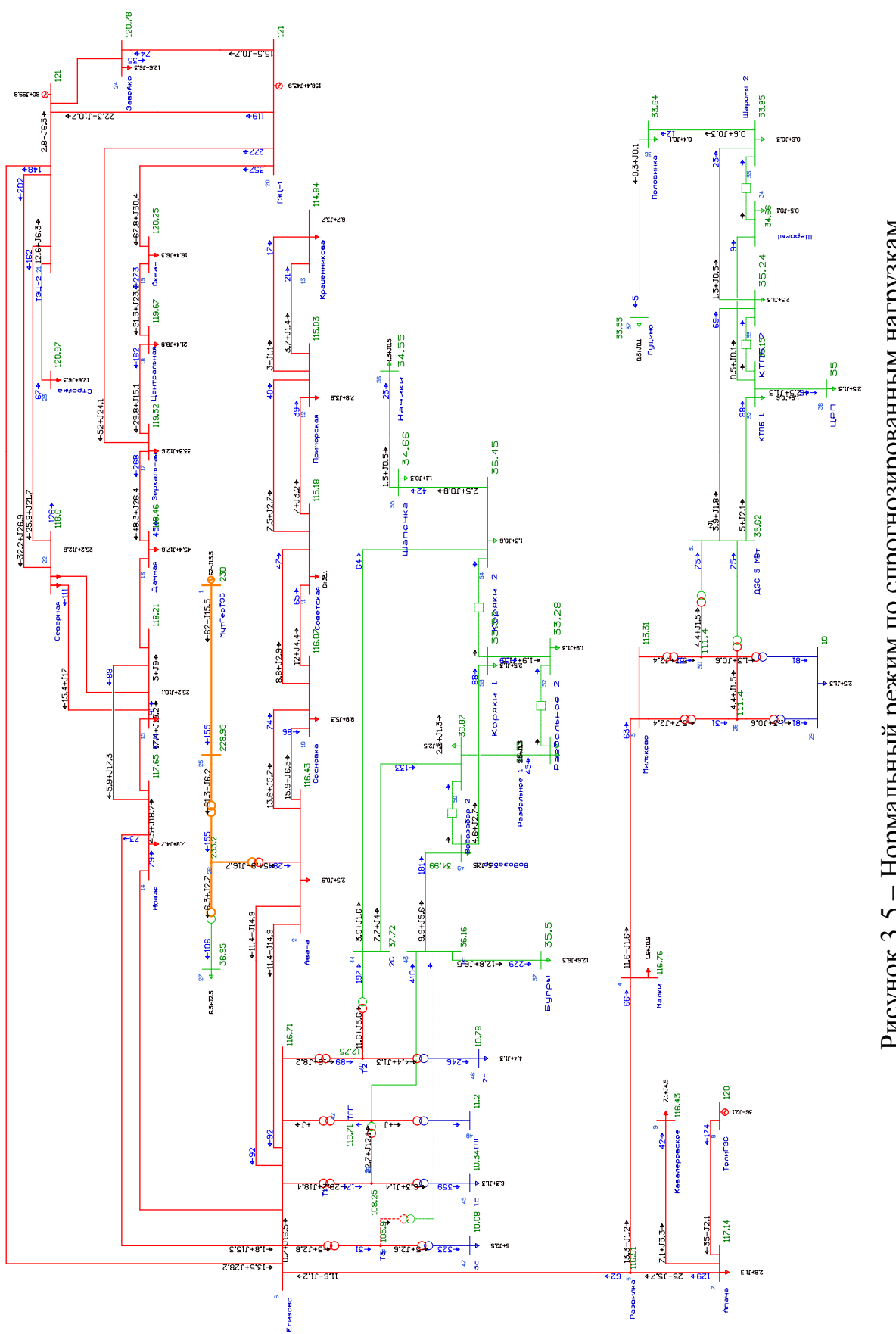

Рисунок 3.5 – Нормальный режим по спрогнозированным нагрузкам Рисунок 3.5 - Нормальный режим по спрогнозированным нагрузкам

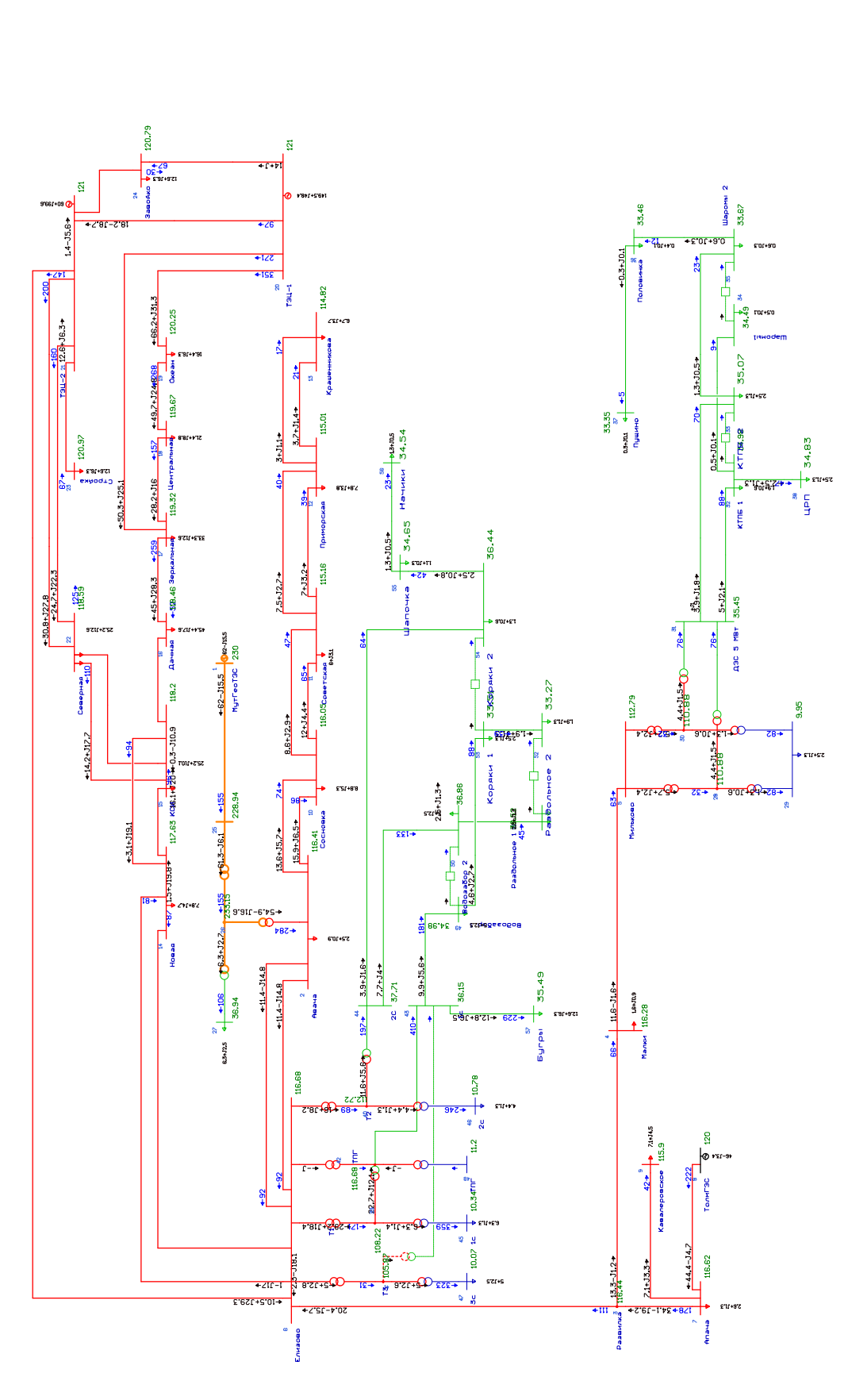

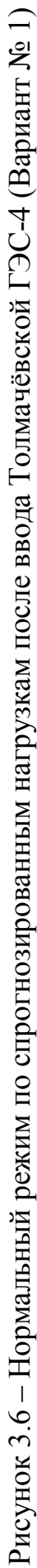

| Тип  | Номер          | Название      | $\mathbf U$ ном | $P_H$ | $Q_H$            | U              | $\Delta U$ |
|------|----------------|---------------|-----------------|-------|------------------|----------------|------------|
| 1    | $\overline{2}$ | 3             | $\overline{4}$  | 5     | 6                | $\overline{7}$ | 8          |
| Ген  | $\mathbf{1}$   | МутГеоТЭС     | 220             |       |                  | 230            | 4.55       |
| Нагр | $\overline{2}$ | Авача         | 110             | 2.5   | 0.9              | 116.41         | 5.82       |
| Нагр | $\overline{3}$ | Развилка      | 110             |       |                  | 116.42         | 5.84       |
| Нагр | $\overline{4}$ | Малки         | 110             | 1.6   | 0.9              | 116.26         | 5.69       |
| Нагр | 5              | Мильково      | 110             |       |                  | 112.77         | 2.51       |
| Нагр | 6              | Елизово       | 110             |       |                  | 116.68         | 6.07       |
| Нагр | $\overline{7}$ | Апача         | 110             | 2.6   | 1.3              | 116.61         | 6.01       |
| Ген  | 8              | ТолмГЭС       | 110             |       |                  | 120            | 9.09       |
| Нагр | 9              | Кавалеровское | 110             | 7.1   | 4.5              | 115.9          | 5.36       |
| Нагр | 10             | Сосновка      | 110             | 8.8   | 5.3              | 116.05         | 5.5        |
| Нагр | 11             | Советская     | 110             | 6     | 3.2              | 115.16         | 4.69       |
| Нагр | 12             | Приморская    | 110             | 7.8   | 3.8              | 115.01         | 4.55       |
| Нагр | 25             |               | 220             |       |                  | 228.94         | 4.06       |
| Нагр | 26             |               | 220             |       |                  | 233.14         | 5.97       |
| Нагр | 27             |               | 35              | 6.3   | 2.5              | 36.94          | 5.54       |
| Нагр | 28             |               | 110             |       |                  | 110.85         | 0.77       |
| Нагр | 29             |               | 10              | 2.5   | $\overline{1.3}$ | 9.95           | $-0.53$    |
| Нагр | 30             |               | 110             |       |                  | 110.85         | 0.77       |
| Нагр | 31             | ДЭС 5 МВт     | 35              |       |                  | 35.44          | 1.25       |
| Ген  | 21             | ТЭЦ-2         | 110             |       |                  | 121            | 10         |
| Нагр | 13             | Крашенникова  | 110             | 6.7   | 3.7              | 114.82         | 4.38       |
| Нагр | 14             | Новая         | 110             | 7.8   | 4.7              | 117.63         | 6.94       |
| Нагр | 15             | КСИ           | 110             | 25.2  | 10.1             | 118.2          | 7.45       |
| Нагр | 22             | Северная      | 110             | 25.2  | 12.6             | 118.59         | 7.81       |
| Нагр | 23             | Стройка       | 110             | 12.6  | 6.3              | 120.97         | 9.97       |
| Нагр | 24             | Завойко       | 110             | 12.6  | 6.3              | 120.79         | 9.81       |
| База | 20             | ТЭЦ-1         | 110             |       |                  | 121            | 10         |
| Нагр | 19             | Океан         | 110             | 16.4  | 6.3              | 120.25         | 9.32       |
| Нагр | 18             | Центральная   | 110             | 21.4  | 8.8              | 119.67         | 8.79       |
| Нагр | 17             | Зеркальная    | 110             | 33.3  | 12.6             | 119.32         | 8.47       |
| Нагр | 16             | Дачная        | 110             | 45.4  | 17.6             | 118.46         | 7.69       |
| Нагр | 32             | КТПБ 1        | 35              | 1.9   | 0.6              | 34.97          | $-0.08$    |
| Нагр | 33             | КТПБ 2        | 35              | 2.5   | 1.3              | 35.06          | 0.17       |
| Нагр | 34             | Шаромы1       | 35              | 0.5   | 0.1              | 34.48          | $-1.49$    |
| Нагр | 35             | Шаромы 2      | 35              | 0.6   | 0.3              | 33.66          | $-3.82$    |
| Нагр | 36             | Половинка     | 35              | 0.4   | 0.1              | 33.45          | $-4.43$    |
| Нагр | 37             | Пущино        | 35              | 0.3   | 0.1              | 33.34          | $-4.74$    |
| Нагр | 38             | ЦРП           | 35              | 2.5   | 1.3              | 34.82          | $-0.5$     |
| Нагр | 39             | T1            | 110             |       |                  | 108.21         | $-1.62$    |

Таблица 3.2 – Узлы. Нормальный режим при подключении Толмачёвской ГЭС-

4

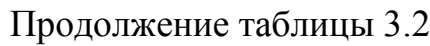

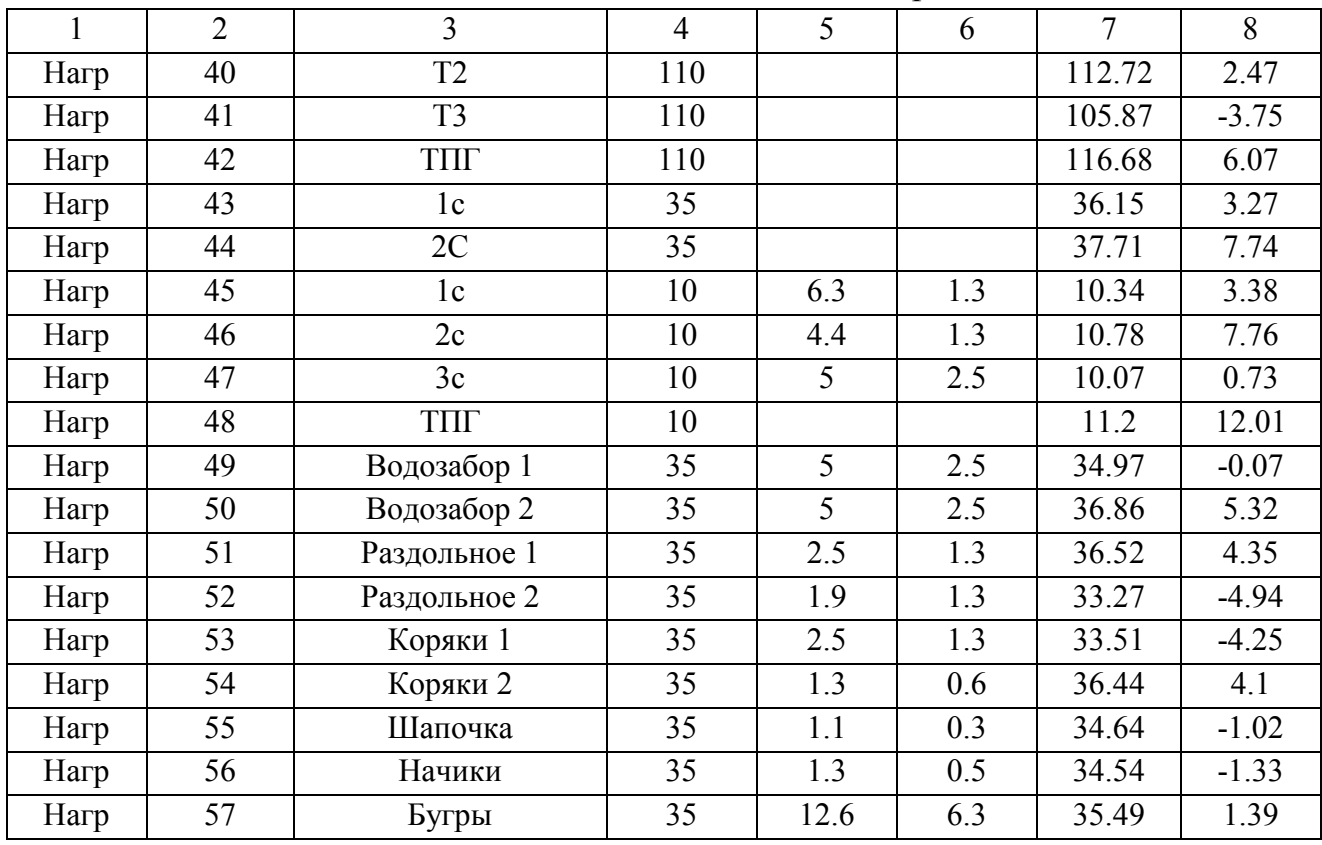

Для оценки надёжности схемы после ввода второй очереди Мутновской ГеоЭС рассчитывается послеаварийный режим – Отключение ВЛ 110 кВ КТЭЦ- 1 – Океан. Данный режим приведён на листе № 3 графической части и в таблицах 3.8-3.9.

Из результатов расчётов нормальных и послеварийных режимов следует, что после ввода любой из станций потери в сети 110-220 кВ Камчатского края увеличиваются.

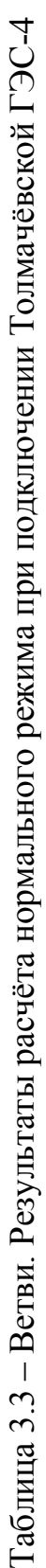

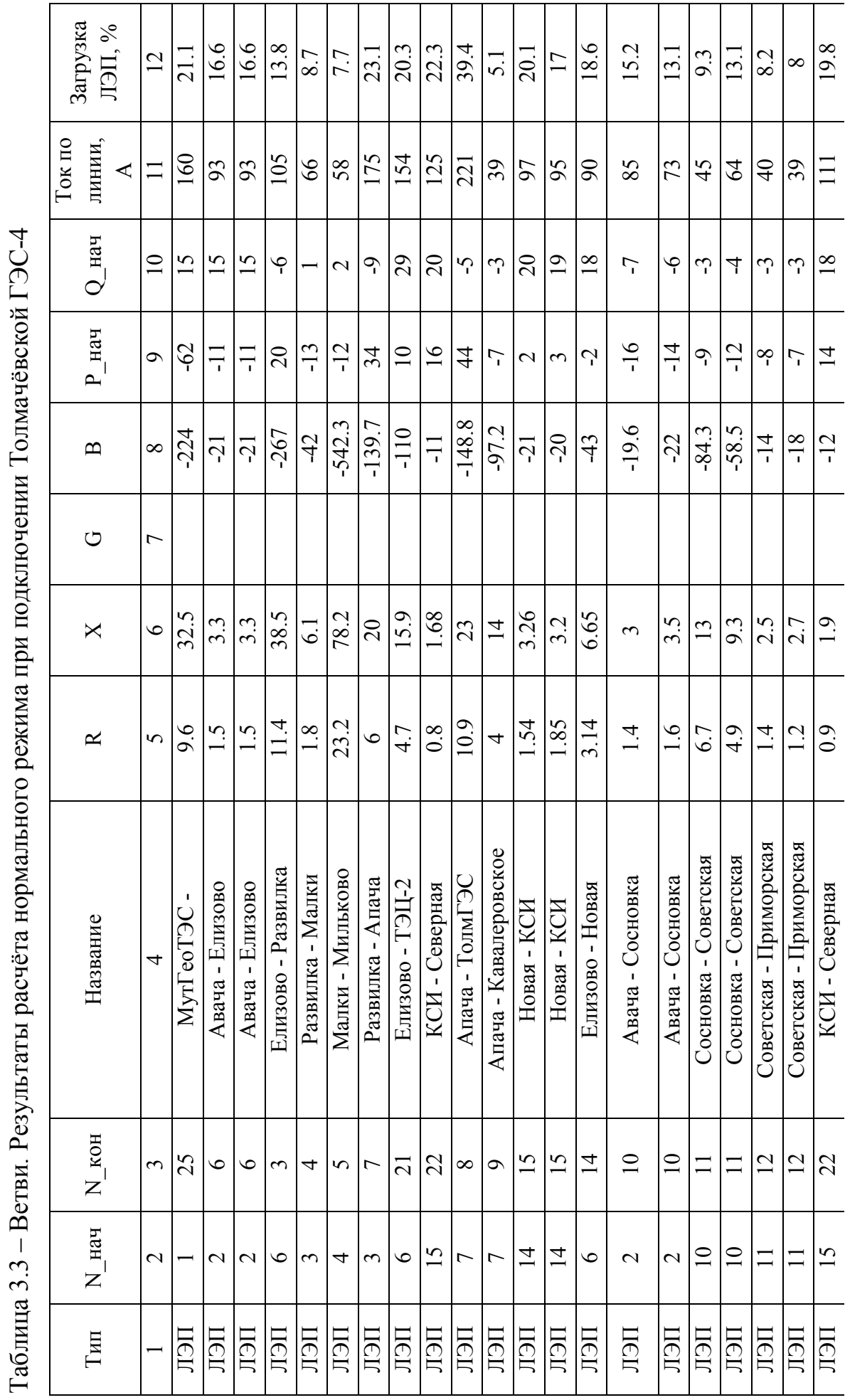

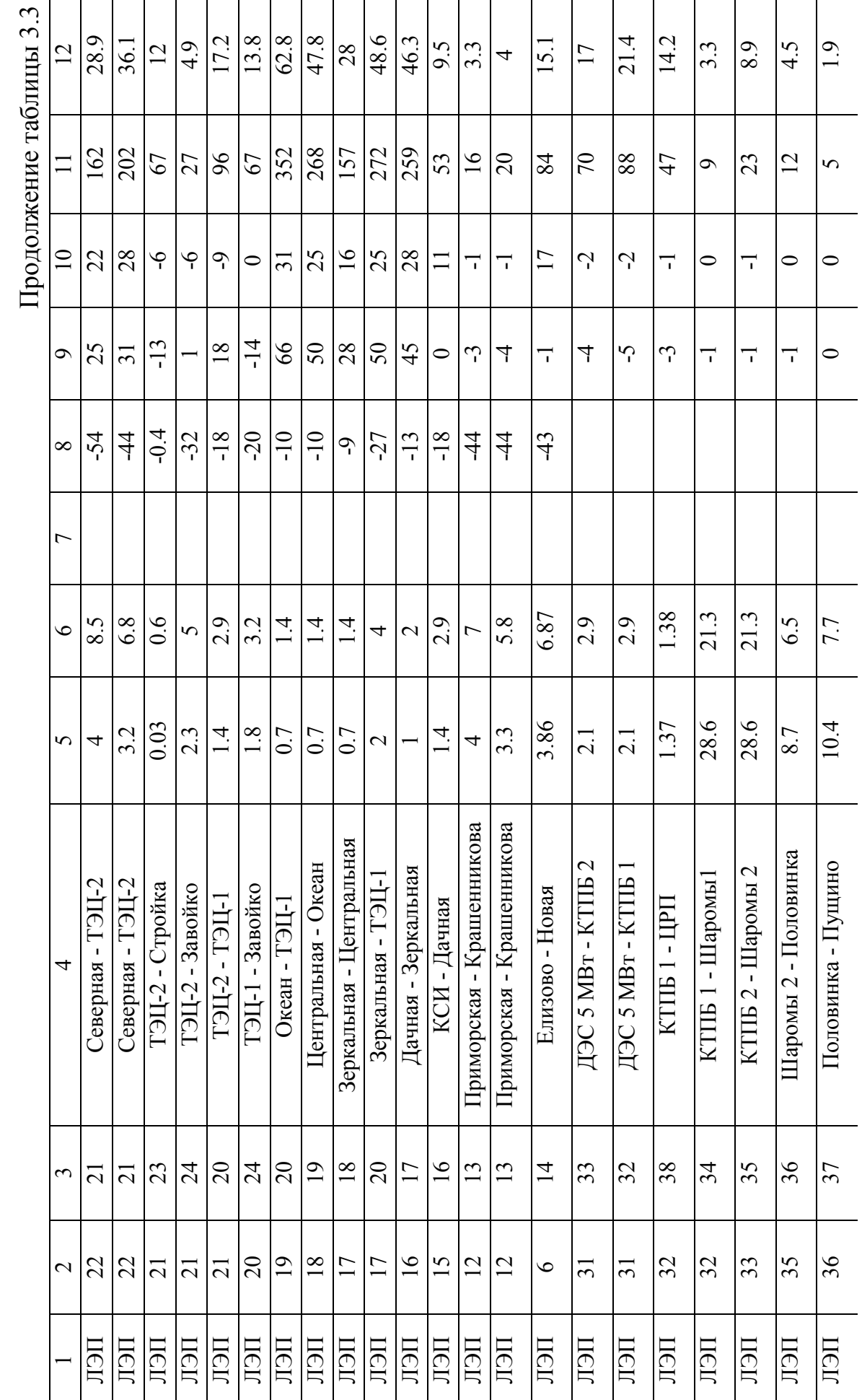

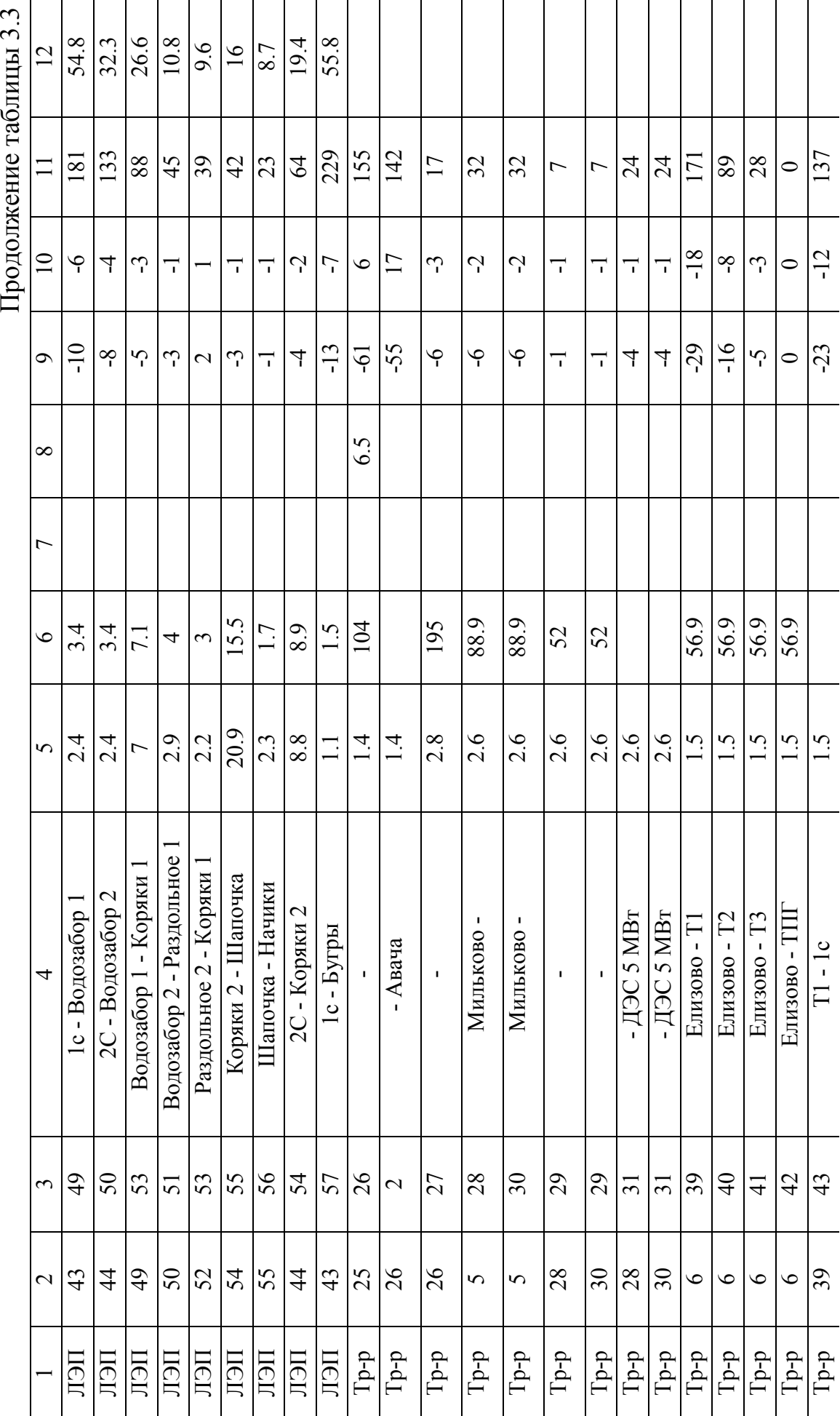

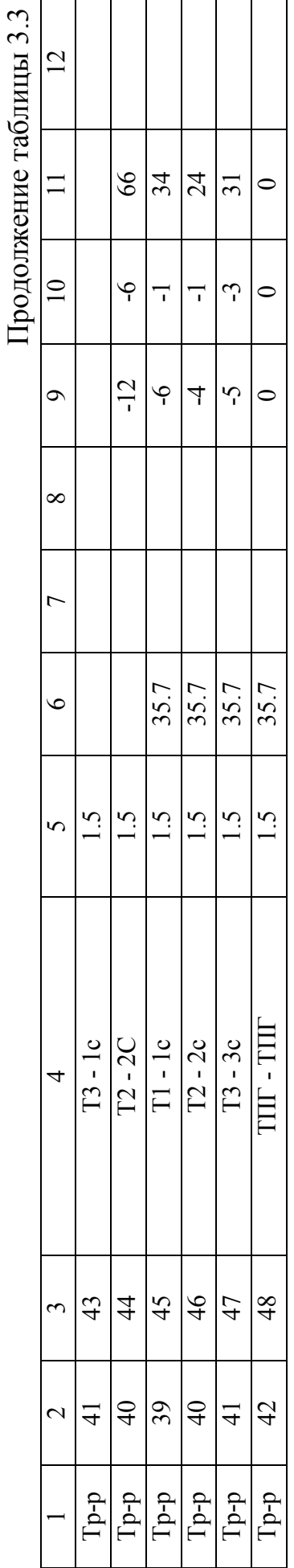

| Тип          | Номер          | Название       | $U$ $HOM$      | $P$ H            | $Q$ H | $\overline{\mathsf{V}}$ | dV      |
|--------------|----------------|----------------|----------------|------------------|-------|-------------------------|---------|
| $\mathbf{1}$ | $\overline{2}$ | $\overline{3}$ | $\overline{4}$ | 5                | 6     | $\overline{7}$          | 8       |
| $\Gamma$ eh  | $\mathbf{1}$   | МутГеоТЭС      | 220            |                  |       | 230                     | 4.55    |
| Нагр         | $\overline{2}$ | Авача          | 110            | 2.5              | 0.9   | 115.84                  | 5.31    |
| Нагр         | $\overline{3}$ | Развилка       | 110            |                  |       | 116.09                  | 5.54    |
| Нагр         | $\overline{4}$ | Малки          | 110            | 1.6              | 0.9   | 115.93                  | 5.39    |
| Нагр         | $\overline{5}$ | Мильково       | 110            |                  |       | 112.41                  | 2.19    |
| Нагр         | 6              | Елизово        | 110            |                  |       | 116.08                  | 5.53    |
| Нагр         | $\overline{7}$ | Апача          | 110            | 2.6              | 1.3   | 116.44                  | 5.85    |
| $\Gamma$ eh  | 8              | ТолмГЭС        | 110            |                  |       | 120                     | 9.09    |
| Нагр         | 9              | Кавалеровское  | 110            | 7.1              | 4.5   | 115.72                  | 5.2     |
| Нагр         | 10             | Сосновка       | 110            | 8.8              | 5.3   | 115.47                  | 4.97    |
| Нагр         | 11             | Советская      | 110            | 6                | 3.2   | 114.58                  | 4.16    |
| Нагр         | 12             | Приморская     | 110            | 7.8              | 3.8   | 114.43                  | 4.02    |
| Нагр         | 25             |                | 220            |                  |       | 228.66                  | 3.94    |
| Нагр         | 26             |                | 220            |                  |       | 232                     | 5.46    |
| Нагр         | 27             |                | 35             | 6.3              | 2.5   | 36.76                   | 5.02    |
| Нагр         | 28             |                | 110            |                  |       | 110.48                  | 0.44    |
| Нагр         | 29             |                | 10             | $2.\overline{5}$ | 1.3   | 9.91                    | $-0.86$ |
| Нагр         | 30             |                | 110            |                  |       | 110.48                  | 0.44    |
| Нагр         | 31             | ДЭС 5 МВт      | 35             |                  |       | 35.32                   | 0.92    |
| $\Gamma$ ен+ | 21             | ТЭЦ-2          | 110            |                  |       | 120.71                  | 9.73    |
| Нагр         | 13             | Крашенникова   | 110            | 6.7              | 3.7   | 114.23                  | 3.85    |
| Нагр         | 14             | Новая          | 110            | 7.8              | 4.7   | 116.88                  | 6.26    |
| Нагр         | 15             | КСИ            | 110            | 25.2             | 10.1  | 117.37                  | 6.7     |
| Нагр         | 22             | Северная       | 110            | 25.2             | 12.6  | 117.87                  | 7.15    |
| Нагр         | 23             | Стройка        | 110            | 12.6             | 6.3   | 120.67                  | 9.7     |
| Нагр         | 24             | Завойко        | 110            | 12.6             | 6.3   | 120.66                  | 9.69    |
| База         | 20             | ТЭЦ-1          | 110            |                  |       | 121                     | 10      |
| Нагр         | 19             | Океан          | 110            | 16.4             | 6.3   | 117.16                  | 6.51    |
| Нагр         | 18             | Центральная    | 110            | 21.4             | 8.8   | 117.33                  | 6.67    |
| Нагр         | 17             | Зеркальная     | 110            | 33.3             | 12.6  | 117.74                  | 7.03    |
| Нагр         | 16             | Дачная         | 110            | 45.4             | 17.6  | 117.19                  | 6.53    |
| Нагр         | 32             | $KT$ ПБ 1      | 35             | 1.9              | 0.6   | 34.85                   | $-0.42$ |
| Нагр         | 33             | КТПБ 2         | 35             | 2.5              | 1.3   | 34.94                   | $-0.17$ |
| Нагр         | 34             | Шаромы1        | 35             | 0.5              | 0.1   | 34.36                   | $-1.84$ |
| Нагр         | 35             | Шаромы 2       | 35             | 0.6              | 0.3   | 33.54                   | $-4.17$ |
| Нагр         | 36             | Половинка      | 35             | 0.4              | 0.1   | 33.32                   | $-4.79$ |
| Нагр         | 37             | Пущино         | 35             | 0.3              | 0.1   | 33.22                   | $-5.1$  |
| Нагр         | 38             | ЦРП            | 35             | 2.5              | 1.3   | 34.7                    | $-0.84$ |
| Нагр         | 39             | T1             | 110            |                  |       | 107.55                  | $-2.23$ |

Таблица 3.4 – Узлы. Результаты расчёта послеаварийного режима отключение КТЭЦ- 1 – Океан при вводе Толмачёвской ГЭС -4

| 1    | $\overline{2}$ | $\overline{3}$ | $\overline{4}$ | 5    | 6   | $\overline{7}$ | 8       |
|------|----------------|----------------|----------------|------|-----|----------------|---------|
| Нагр | 40             | T <sub>2</sub> | 110            |      |     | 112.09         | 1.9     |
| Нагр | 41             | T <sub>3</sub> | 110            |      |     | 105.31         | $-4.26$ |
| Нагр | 42             | <b>THIT</b>    | 110            |      |     | 116.08         | 5.53    |
| Нагр | 43             | 1 <sub>c</sub> | 35             |      |     | 35.92          | 2.63    |
| Нагр | 44             | 2C             | 35             |      |     | 37.5           | 7.14    |
| Нагр | 45             | 1 <sub>c</sub> | 10             | 6.3  | 1.3 | 10.27          | 2.74    |
| Нагр | 46             | 2c             | 10             | 4.4  | 1.3 | 10.72          | 7.16    |
| Нагр | 47             | 3c             | 10             | 5    | 2.5 | 10.02          | 0.19    |
| Нагр | 48             | <b>THIT</b>    | 10             |      |     | 11.14          | 11.44   |
| Нагр | 49             | Водозабор 1    | 35             | 5    | 2.5 | 34.74          | $-0.74$ |
| Нагр | 50             | Водозабор 2    | 35             | 5    | 2.5 | 36.65          | 4.71    |
| Нагр | 51             | Раздольное 1   | 35             | 2.5  | 1.3 | 36.31          | 3.73    |
| Нагр | 52             | Раздольное 2   | 35             | 1.9  | 1.3 | 33.03          | $-5.63$ |
| Нагр | 53             | Коряки 1       | 35             | 2.5  | 1.3 | 33.27          | $-4.95$ |
| Нагр | 54             | Коряки 2       | 35             | 1.3  | 0.6 | 36.22          | 3.48    |
| Нагр | 55             | Шапочка        | 35             | 1.1  | 0.3 | 34.41          | $-1.67$ |
| Нагр | 56             | Начики         | 35             | 1.3  | 0.5 | 34.3           | $-1.99$ |
| Нагр | 57             | Бугры          | 35             | 12.6 | 6.3 | 35.26          | 0.74    |

Продолжение таблицы 3.4

Таблица 3.5 – Токовая загрузка ЛЭП. Отключение КТЭЦ- 1 – Океан при вводе Толмачёвской ГЭС-4

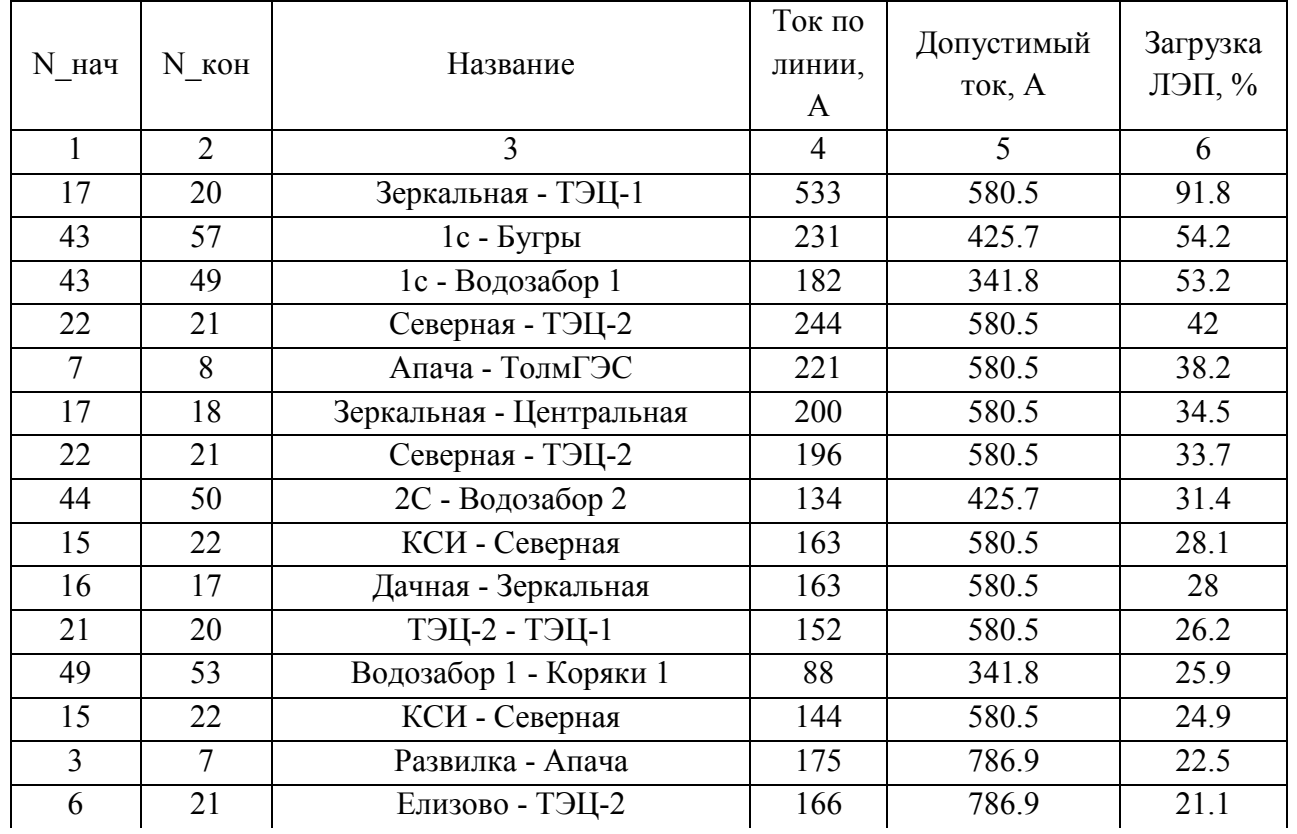

## Продолжение таблицы 3.5

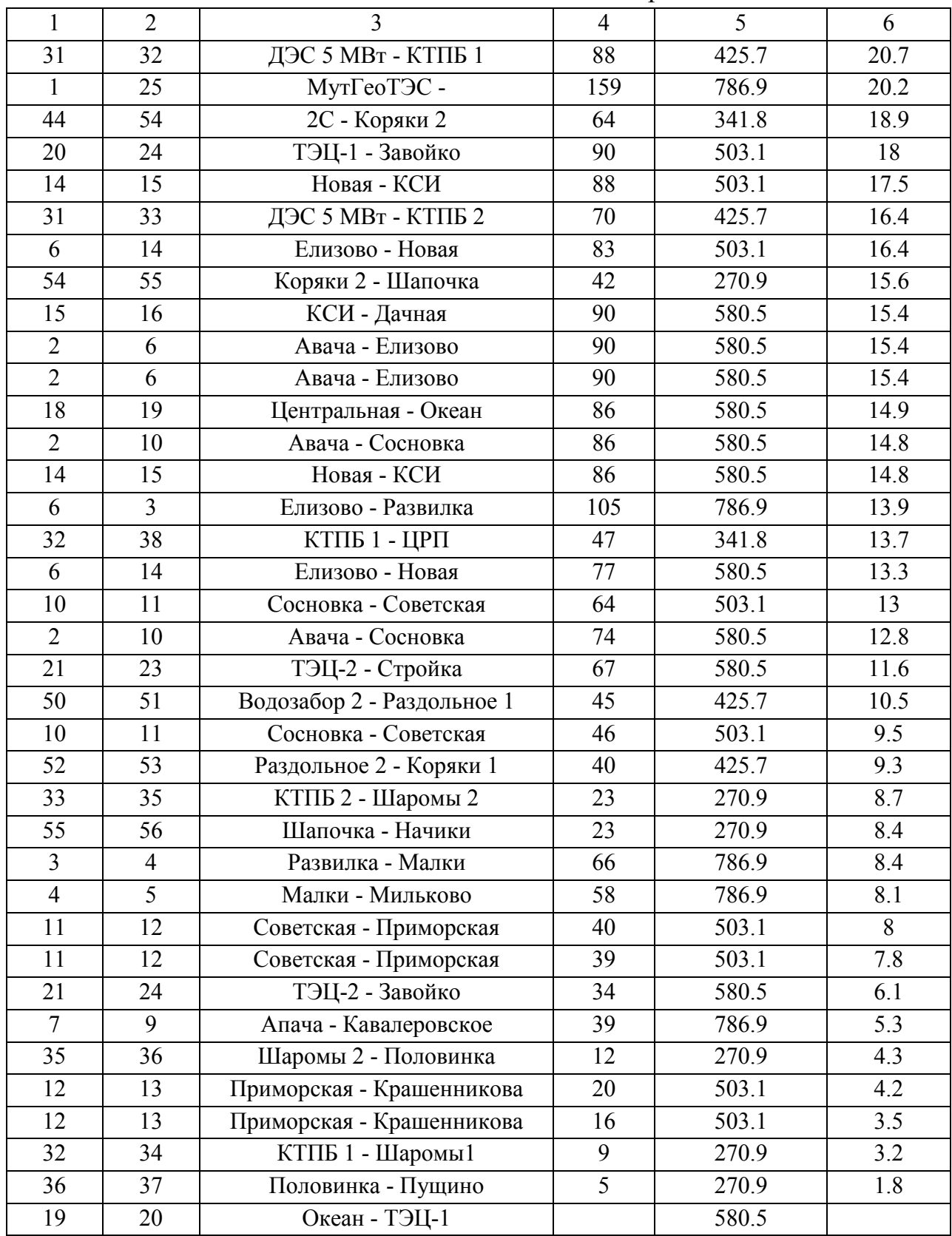

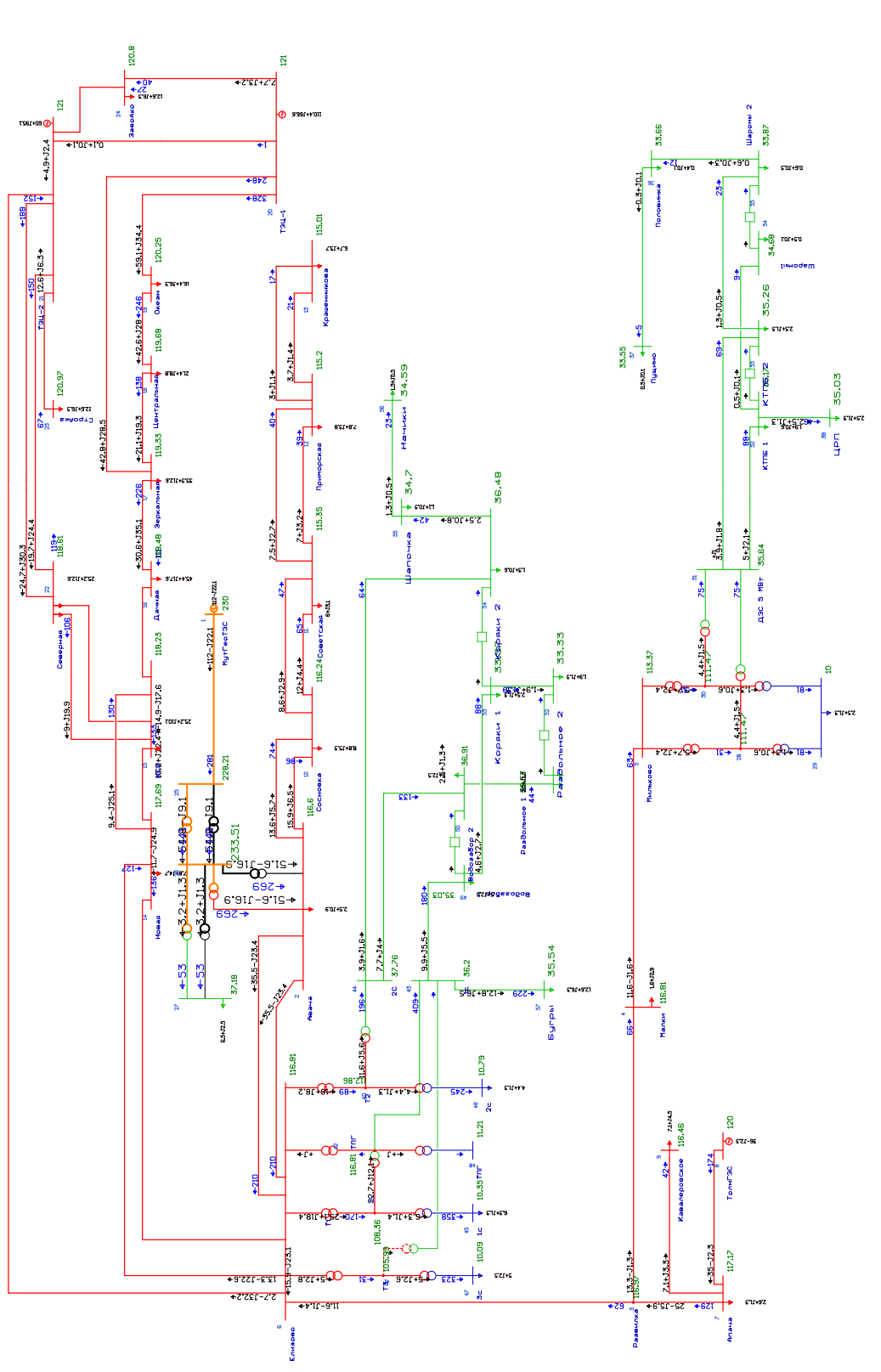

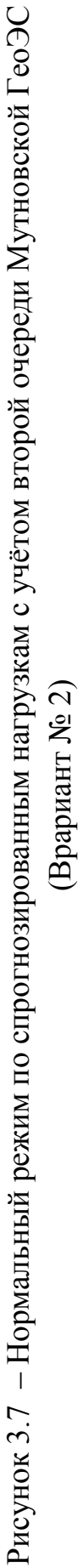

Таблица 3.6 – Узлы Результаты расчёта нормального режима при подключении второй очереди Мутновской ГеоЭС.

| Тип          | Номер           | Название       | U HOM          | $P_H$          | $Q$ H | $U$ , $\kappa B$ | $\Delta U, \%$ |
|--------------|-----------------|----------------|----------------|----------------|-------|------------------|----------------|
| $\mathbf{1}$ | $\overline{2}$  | $\overline{3}$ | $\overline{4}$ | $\overline{5}$ | 6     | $\overline{7}$   | 8              |
| $\Gamma$ eh  | $\mathbf{1}$    | МутГеоТЭС      | 220            |                |       | 230              | 4.55           |
| Нагр         | $\overline{2}$  | Авача          | 110            | 2.5            | 0.9   | 116.6            | 6              |
| Нагр         | $\overline{3}$  | Развилка       | 110            |                |       | 116.97           | 6.33           |
| Нагр         | $\overline{4}$  | Малки          | 110            | 1.6            | 0.9   | 116.81           | 6.19           |
| Нагр         | 5               | Мильково       | 110            |                |       | 113.37           | 3.06           |
| Нагр         | 6               | Елизово        | 110            |                |       | 116.81           | 6.19           |
| Нагр         | $\overline{7}$  | Апача          | 110            | 2.6            | 1.3   | 117.17           | 6.52           |
| $\Gamma$ ен  | 8               | ТолмГЭС        | 110            |                |       | 120              | 9.09           |
| Нагр         | 9               | Кавалеровское  | 110            | 7.1            | 4.5   | 116.46           | 5.87           |
| Нагр         | 10              | Сосновка       | 110            | 8.8            | 5.3   | 116.24           | 5.67           |
| Нагр         | 11              | Советская      | 110            | 6              | 3.2   | 115.35           | 4.87           |
| Нагр         | 12              | Приморская     | 110            | 7.8            | 3.8   | 115.2            | 4.73           |
| Нагр         | 25              |                | 220            |                |       | 228.21           | 3.73           |
| Нагр         | 26              |                | 220            |                |       | 233.51           | 6.14           |
| Нагр         | 27              |                | 35             | 6.3            | 2.5   | 37.18            | 6.24           |
| Нагр         | 28              |                | 110            |                |       | 111.47           | 1.33           |
| Нагр         | 29              |                | 10             | 2.5            | 1.3   | 10               | 0.03           |
| Нагр         | 30              |                | 110            |                |       | 111.47           | 1.33           |
| Нагр         | 31              | ДЭС 5 МВт      | 35             |                |       | 35.64            | 1.82           |
| $\Gamma$ ен  | 21              | ТЭЦ-2          | 110            |                |       | 121              | 10             |
| Нагр         | 13              | Крашенникова   | 110            | 6.7            | 3.7   | 115.01           | 4.56           |
| Нагр         | 14              | Новая          | 110            | 7.8            | 4.7   | 117.69           | $\overline{7}$ |
| Нагр         | 15              | КСИ            | 110            | 25.2           | 10.1  | 118.23           | 7.48           |
| Нагр         | 22              | Северная       | 110            | 25.2           | 12.6  | 118.61           | 7.83           |
| Нагр         | 23              | Стройка        | 110            | 12.6           | 6.3   | 120.97           | 9.97           |
| Нагр         | $\overline{24}$ | Завойко        | 110            | 12.6           | 6.3   | 120.8            | 9.82           |
| База         | 20              | ТЭЦ-1          | 110            |                |       | 121              | 10             |
| Нагр         | 19              | Океан          | 110            | 16.4           | 6.3   | 120.25           | 9.32           |
| Нагр         | 18              | Центральная    | 110            | 21.4           | 8.8   | 119.68           | 8.8            |
| Нагр         | 17              | Зеркальная     | 110            | 33.3           | 12.6  | 119.33           | 8.48           |
| Нагр         | 16              | Дачная         | 110            | 45.4           | 17.6  | 118.48           | 7.71           |
| Нагр         | 32              | КТПБ 1         | 35             | 1.9            | 0.6   | 35.17            | 0.5            |
| Нагр         | 33              | КТПБ 2         | 35             | 2.5            | 1.3   | 35.26            | 0.74           |
| Нагр         | 34              | Шаромы1        | 35             | 0.5            | 0.1   | 34.68            | $-0.91$        |
| Нагр         | 35              | Шаромы 2       | 35             | 0.6            | 0.3   | 33.87            | $-3.23$        |
| Нагр         | 36              | Половинка      | 35             | 0.4            | 0.1   | 33.66            | $-3.83$        |
| Нагр         | 37              | Пущино         | 35             | 0.3            | 0.1   | 33.55            | $-4.14$        |
| Нагр         | 38              | ЦРП            | 35             | 2.5            | 1.3   | 35.03            | 0.07           |
| Нагр         | 39              | T1             | 110            |                |       | 108.36           | $-1.49$        |

## Продолжение таблицы 3.6

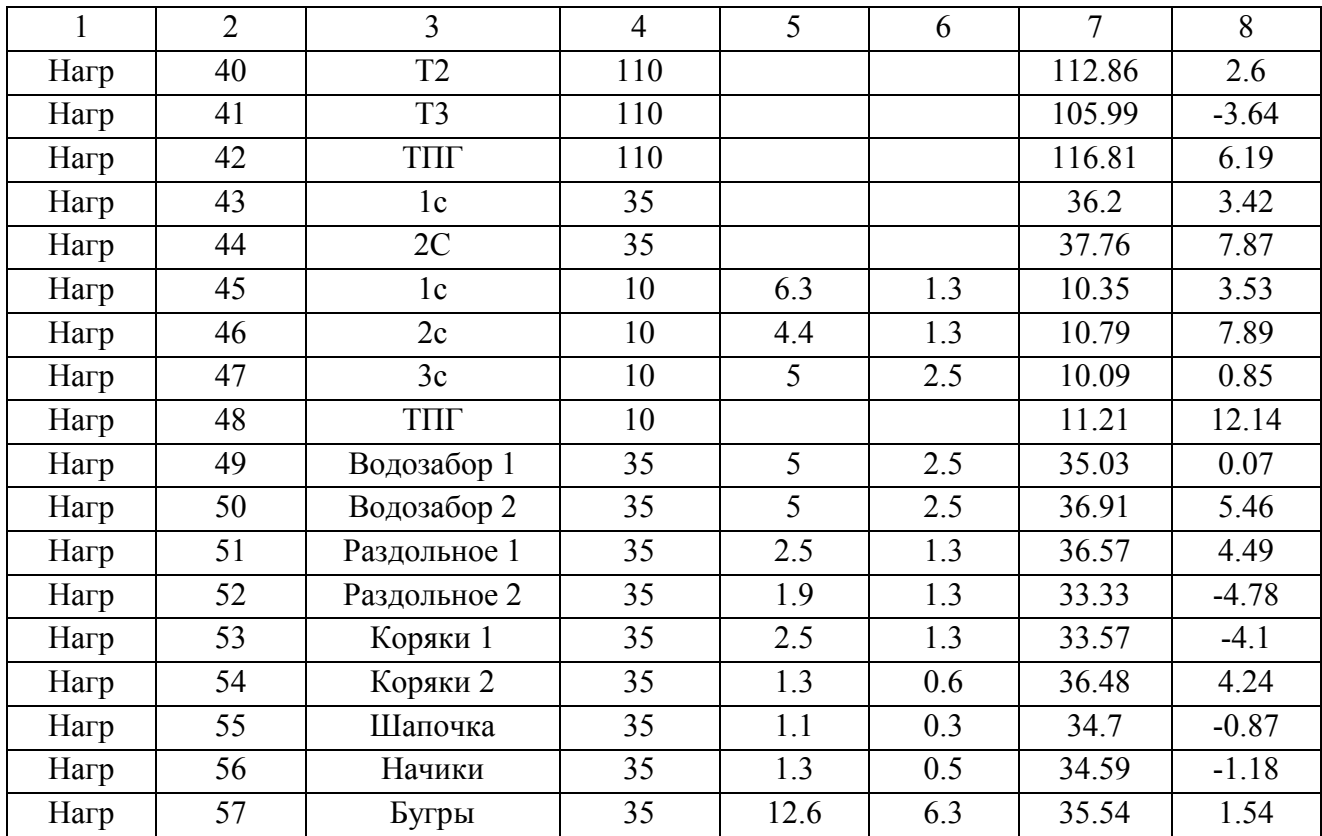

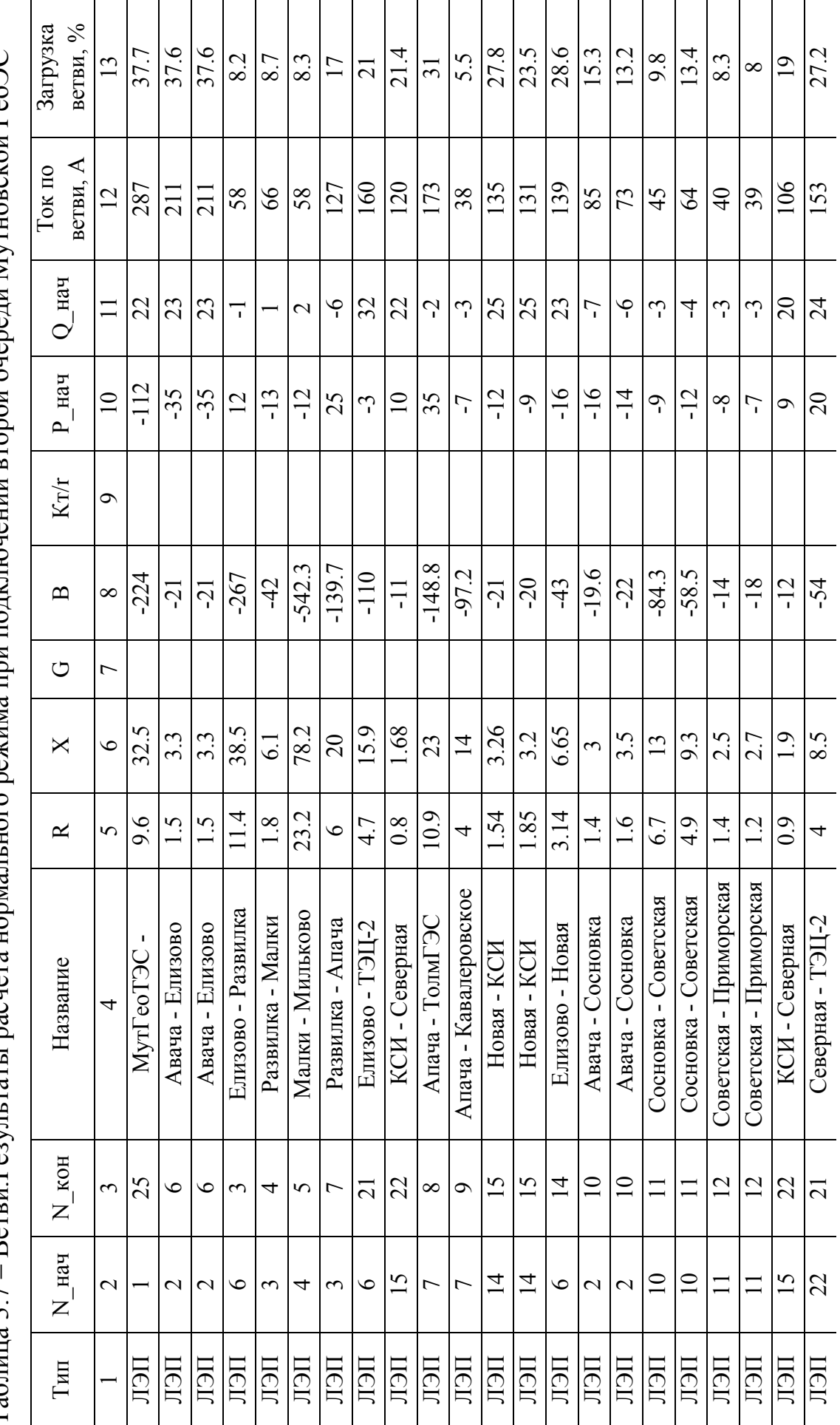

. Ветви Результаты расчёта нормального режима при полключении второй очерели Мутновской ГеоЭС Таблица 3.7 – Ветви.Результаты расчёта нормального режима при подключении второй очереди Мутновской ГеоЭС  $Ta6$ пина 3 7 –

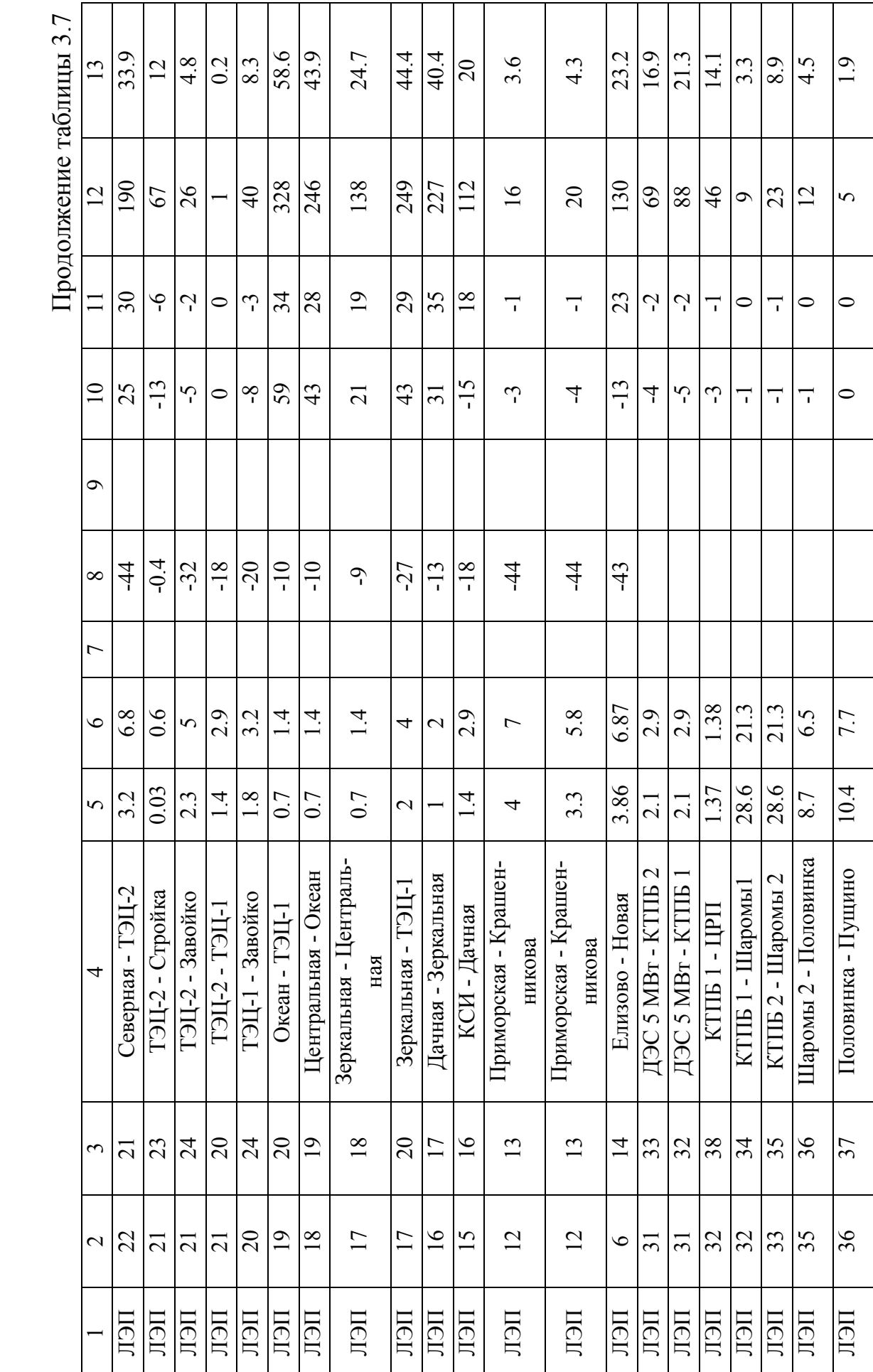

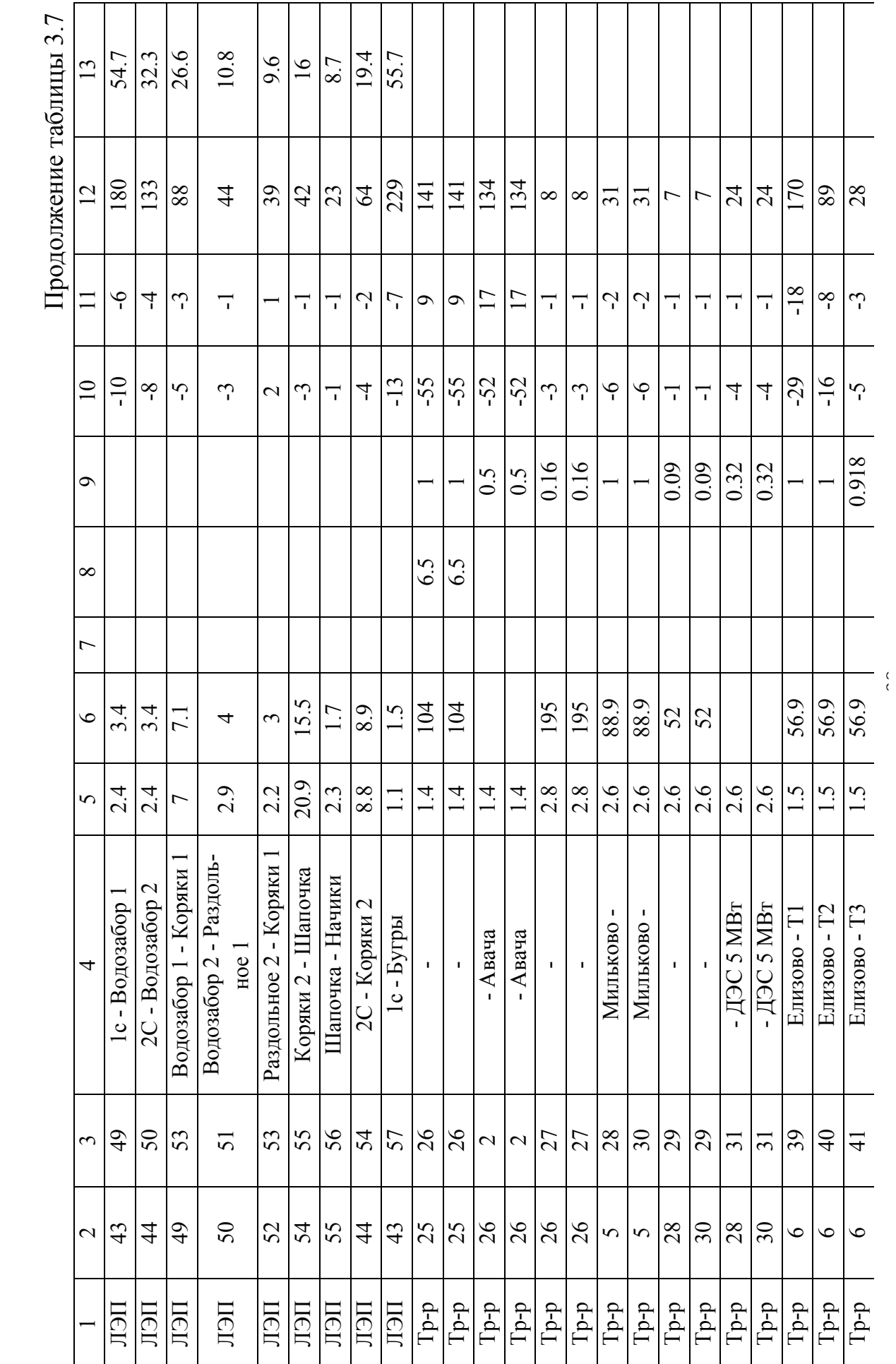

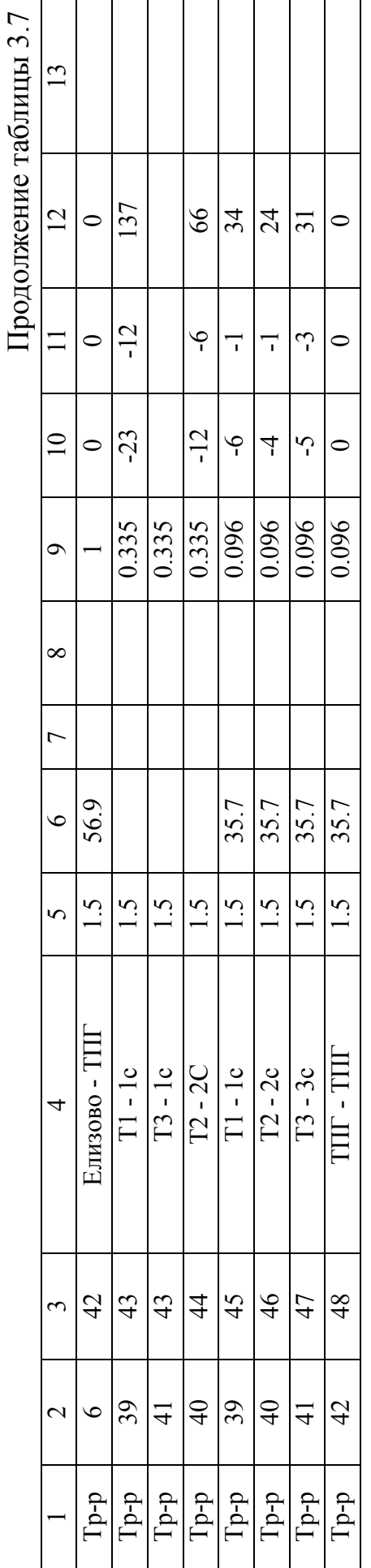

 $\overline{U}$  HOM  $\overline{U}$ Тип Номер Название  $P$  H Qн  $\Delta U$  $\overline{2}$  $\overline{\mathcal{E}}$  $\overline{4}$ 6  $\overline{7}$ 8  $\mathbf{1}$ Ген  $\mathbf{1}$ МутГеоТЭС 220 230 4.55  $\overline{2}$ Нагр Авача 110  $2.5$ 0.9 116.13 5.58  $\overline{\mathbf{3}}$  $6.08$ 110 116.69 Нагр Развилка Harp  $\overline{4}$ Малки  $\overline{110}$  $\overline{1.6}$  $\overline{09}$ 116.54  $5.94$  $\overline{5}$ Нагр Мильково 110 113.06  $2.79$ 6 Елизово 110 116.31 5.73 Нагр  $\overline{7}$  $6.39$ Апача 110 1.3 117.03 Нагр 2.6 Ген 8 ТолмГЭС 110 120  $9.09$  $\overline{9}$ Кавалеровское 110  $7.1$ 4.5 116.31 5.74 Нагр  $\overline{10}$  $\overline{110}$  $88$  $\overline{53}$  $11577$  $\frac{1}{5}$  25 Harp Сосновка  $\overline{11}$  $\overline{110}$  $\overline{3.2}$ Советская 114.88 4.43 Нагр 6  $\overline{12}$  $\overline{110}$  $\overline{7.8}$  $\overline{4.3}$ Приморская  $3.8$ 114.73 Нагр Нагр 25 220 227.84 3.56  $\overline{220}$ 232.58 Нагр 26 5.72 27 35 6.3 2.5 37.03 5.81 Нагр Harp  $\overline{28}$  $\overline{110}$  $111.16$  $1.05$ 29 10 2.5  $1.3$ 9.97  $-0.25$ Нагр Нагр 30 110 111.16 1.05 31 ДЭС 5 МВт 35 35.54 1.53 Нагр  $21$ **ТЭЦ-2** 110 120.79  $T$ e<sub>H</sub>+ 9.81 Нагр 13 Крашенникова 110 6.7  $3.7$ 114.54 4.12 Нагр  $\overline{14}$ Новая  $\overline{110}$ 78 47 11702 638  $\overline{15}$ КСИ  $\overline{110}$  $\overline{25.2}$  $\overline{10.1}$ 117.48  $\overline{6.8}$ Нагр  $\overline{22}$  $\overline{110}$  $\overline{25.2}$  $12.6$ 117.96  $7.24$ Нагр Северная 23 110 12.6 120.75 9.78 Нагр Стройка 6.3  $\overline{24}$  $120.71$  $9.73$ Нагр Завойко 110 12.6 6.3 База  $\overline{20}$ ТЭЦ-1  $\overline{110}$  $\overline{121}$  $\overline{10}$  $\overline{19}$  $\overline{110}$ Harp Океан  $16.4$  $117.21$  $\overline{6.56}$ 6.3  $\overline{18}$  $\overline{110}$  $\overline{21.4}$  $\overline{8.8}$ 117.38 Нагр Центральная 6.71  $17$ Зеркальная 110 33.3 12.6 117.79 7.08 Нагр 16 110 45.4 17.6 117.26 Нагр Дачная 6.6  $\overline{35}$  $35.07$ Нагр 32 **КТПБ1** 1.9 0.6  $0.21$  $\overline{\text{KTIB}}$  2  $\overline{35}$ 33  $2.5$ 1.3 35.16 0.45 Нагр  $-121$ Нагр  $34$ Шаромы1 35  $0<sub>5</sub>$  $0<sub>1</sub>$ 34.58 Нагр  $\overline{35}$ Шаромы 2  $\overline{35}$  $0.6$  $\overline{0.3}$ 33.77  $-3.53$  $\overline{35}$  $\overline{0.1}$ 36 Половинка  $04$ 33.55  $-4.13$ Нагр  $\overline{0.1}$ 37 35  $0.3$ 33.45  $-4.44$ Нагр Пущино 38 ШРП  $\overline{35}$  $2.5$  $1.3$ 34.92  $-0.22$ Нагр  $\overline{39}$  $\overline{110}$  $107.8$  $-2$ Нагр  $T1$ 

Таблица 3.8 – Узлы. Результаты расчёта послеварийного режима – Отключение ВЛ 110 кВ КТЭЦ-1- с второй очереди Мутновской ГеоЭС

| $\mathbf{1}$ | $\overline{2}$ | 3              | $\overline{4}$ | 5    | 6   | $\overline{7}$ | 8       |
|--------------|----------------|----------------|----------------|------|-----|----------------|---------|
| Нагр         | 40             | T <sub>2</sub> | 110            |      |     | 112.33         | 2.12    |
| Нагр         | 41             | T <sub>3</sub> | 110            |      |     | 105.52         | $-4.07$ |
| Нагр         | 42             | $T\Pi\Gamma$   | 110            |      |     | 116.31         | 5.73    |
| Нагр         | 43             | 1c             | 35             |      |     | 36.01          | 2.88    |
| Нагр         | 44             | 2C             | 35             |      |     | 37.58          | 7.36    |
| Нагр         | 45             | 1c             | 10             | 6.3  | 1.3 | 10.3           | 2.98    |
| Нагр         | 46             | 2c             | 10             | 4.4  | 1.3 | 10.74          | 7.38    |
| Нагр         | 47             | 3c             | 10             | 5    | 2.5 | 10.04          | 0.39    |
| Нагр         | 48             | <b>THIT</b>    | 10             |      |     | 11.17          | 11.65   |
| Нагр         | 49             | Водозабор 1    | 35             | 5    | 2.5 | 34.83          | $-0.49$ |
| Нагр         | 50             | Водозабор 2    | 35             | 5    | 2.5 | 36.73          | 4.94    |
| Нагр         | 51             | Раздольное 1   | 35             | 2.5  | 1.3 | 36.39          | 3.97    |
| Нагр         | 52             | Раздольное 2   | 35             | 1.9  | 1.3 | 33.12          | $-5.37$ |
| Нагр         | 53             | Коряки 1       | 35             | 2.5  | 1.3 | 33.36          | $-4.69$ |
| Нагр         | 54             | Коряки 2       | 35             | 1.3  | 0.6 | 36.3           | 3.71    |
| Нагр         | 55             | Шапочка        | 35             | 1.1  | 0.3 | 34.5           | $-1.43$ |
| Нагр         | 56             | Начики         | 35             | 1.3  | 0.5 | 34.39          | $-1.74$ |
| Нагр         | 57             | Бугры          | 35             | 12.6 | 6.3 | 35.35          | 0.99    |

Продолжение таблицы 3.8

Таблица 3.9 – Токовая загрузка ЛЭП. Отключение ВЛ 110 кВ КТЭЦ-1- Океан при подключении второй очереди Мутновской ГеоЭС

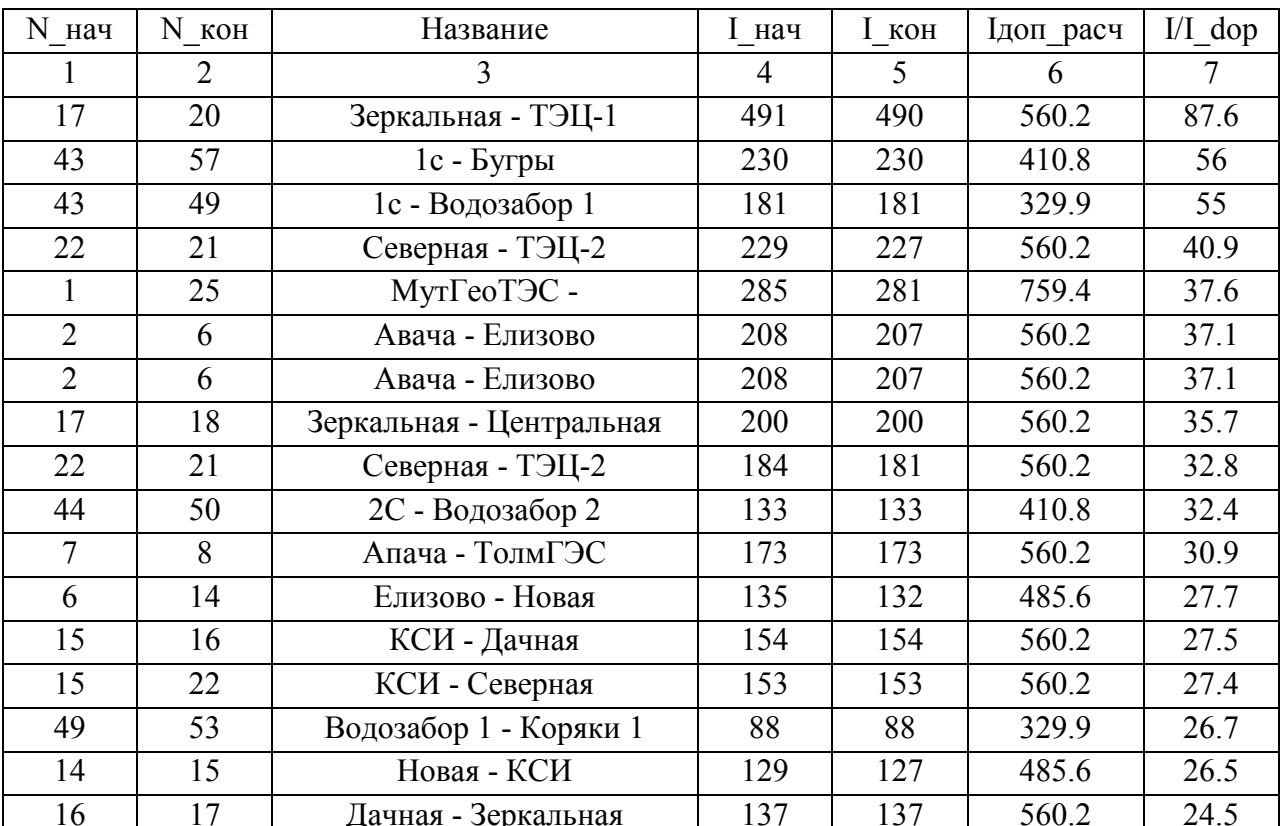

Продолжение таблицы 3.9

| $\mathbf{1}$   | $\overline{2}$ | $\overline{3}$             | $\overline{4}$ | 5   | 6     | $\overline{7}$ |
|----------------|----------------|----------------------------|----------------|-----|-------|----------------|
| 15             | 22             | КСИ - Северная             | 136            | 135 | 560.2 | 24.2           |
| 6              | 14             | Елизово - Новая            | 126            | 123 | 560.2 | 22.4           |
| 14             | 15             | Новая - КСИ                | 126            | 124 | 560.2 | 22.4           |
| 6              | 21             | Елизово - ТЭЦ-2            | 166            | 158 | 759.4 | 21.8           |
| 31             | 32             | ДЭС 5 МВт - КТПБ 1         | 88             | 88  | 410.8 | 21.4           |
| 44             | 54             | 2С - Коряки 2              | 64             | 64  | 329.9 | 19.5           |
| 31             | 33             | ДЭС 5 МВт - КТПБ 2         | 70             | 70  | 410.8 | 16.9           |
| $\overline{3}$ | $\overline{7}$ | Развилка - Апача           | 126            | 128 | 759.4 | 16.9           |
| 54             | 55             | Коряки 2 - Шапочка         | 42             | 42  | 261.4 | 16.1           |
| 18             | 19             | Центральная - Океан        | 86             | 86  | 560.2 | 15.4           |
| $\overline{2}$ | 10             | Авача - Сосновка           | 85             | 86  | 560.2 | 15.3           |
| 32             | 38             | КТПБ 1 - ЦРП               | 47             | 47  | 329.9 | 14.1           |
| 10             | 11             | Сосновка - Советская       | 64             | 65  | 485.6 | 13.5           |
| $\overline{2}$ | 10             | Авача - Сосновка           | 73             | 74  | 560.2 | 13.2           |
| 20             | 24             | ТЭЦ-1 - Завойко            | 60             | 61  | 485.6 | 12.5           |
| 21             | 23             | ТЭЦ-2 - Стройка            | 67             | 67  | 560.2 | 12             |
| 50             | 51             | Водозабор 2 - Раздольное 1 | 45             | 45  | 410.8 | 10.9           |
| 21             | 20             | ТЭЦ-2 - ТЭЦ-1              | 60             | 60  | 560.2 | 10.7           |
| 10             | 11             | Сосновка - Советская       | 45             | 48  | 485.6 | 9.8            |
| 52             | 53             | Раздольное 2 - Коряки 1    | 40             | 40  | 410.8 | 9.6            |
| 33             | 35             | КТПБ 2 - Шаромы 2          | 23             | 23  | 261.4 | 8.9            |
| 55             | 56             | Шапочка - Начики           | 23             | 23  | 261.4 | 8.7            |
| $\overline{3}$ | $\overline{4}$ | Развилка - Малки           | 66             | 66  | 759.4 | 8.7            |
| 11             | 12             | Советская - Приморская     | 40             | 40  | 485.6 | 8.3            |
| $\overline{4}$ | 5              | Малки - Мильково           | 58             | 63  | 759.4 | 8.3            |
| 11             | 12             | Советская - Приморская     | 39             | 39  | 485.6 | 8.1            |
| 6              | 3              | Елизово - Развилка         | 58             | 61  | 759.4 | 8.1            |
| $\overline{7}$ | 9              | Апача - Кавалеровское      | 38             | 42  | 759.4 | 5.5            |
| 35             | 36             | Шаромы 2 - Половинка       | 12             | 12  | 261.4 | 4.5            |
| 12             | 13             | Приморская - Крашенникова  | 20             | 21  | 485.6 | 4.3            |
| 12             | 13             | Приморская - Крашенникова  | 16             | 17  | 485.6 | 3.6            |
| 32             | 34             | КТПБ 1 - Шаромы1           | 9              | 9   | 261.4 | 3.3            |
| 36             | 37             | Половинка - Пущино         | $\overline{5}$ | 5   | 261.4 | 1.9            |
| 21             | 24             | ТЭЦ-2 - Завойко            | $\overline{7}$ | 9   | 560.2 | 1.7            |
| 19             | 20             | Океан - ТЭЦ-1              |                |     | 560.2 |                |

Потери мощности в каждом из варинатов приведены в таблице 3.10

Таблица 3.10 – Изменение потерь мощности при увеличении

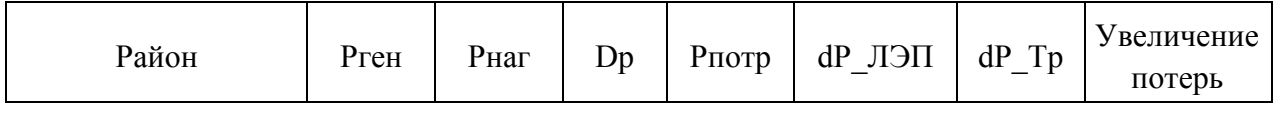

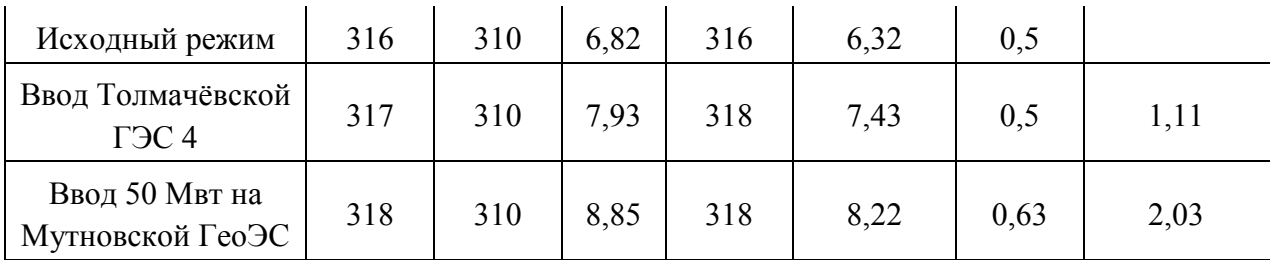

Величина электрической энергии, на которую уменьшается выработка Камчатской ТЭЦ-1 приведена в таблице 3.11.

Таблица 3.11– Оценка эффективности ввода новых станций

| Наименование<br>станции            | Мощность,<br><b>MBT</b> | Увеличение по-<br>терь мощности,<br><b>MB</b> <sub>T</sub> | Увеличение по-<br>терь электриче-<br>ской энергии в<br>год, кВт*ч | Снижение вы-<br>работки элек-<br>трической<br>энергии на<br>КТЭЦ-1, кВт*ч |
|------------------------------------|-------------------------|------------------------------------------------------------|-------------------------------------------------------------------|---------------------------------------------------------------------------|
| Толмачёвская ГЭС -                 | 10                      | 1,11                                                       | 6395820                                                           | 51281800                                                                  |
| Вторая очередь<br>Мутновской ГеоЭС | 50                      | 2,03                                                       | 11696860                                                          | 276576000                                                                 |

Таким образом на основании проведённых расчётов режимов доказана возможность увеличения выдаваемой мощности каскада Толмачёвских ГЭС и Мутновской геоЭС и определена вероятная экономии электрической энергии на Камчатской ТЭЦ 1 после реализации каждого из рассмотренных вариантов.

Далее в диссертации проводится оценка экономической эффетивности каждого из предложенных вариантов и выбран наиболее оптимальный.

#### 4 ТЕХНИКО-ЭКОНОМИЧЕСКОЕ ОБОСНОВАНИЕ ЗАТРАТ

#### **4.1 Капитальные вложения**

Так как в работе предлагаются к сооружению сложные электроэнергетические сооружения, включающие в свой состав нетиповой состав электрооборудования, то использование показателей [1] не является достоверным, ввиду отсутствия данных в [1] и особенностей условий сооружения.

Для оценки величины затрат на расширение Мутновской ГеоЭС и строительства Толмачёвской ГЭС-4 обосновано будет применение стоимости объектов-аналогов в отрасли, согласно данным [2, 3]. Используемые средние стоимости объектов-аналогов по отрасли не всегда учитывают условия строительства, но в полной мере отражают рыночные цены энергетического оборудования. Учитывая особенности внешнеполитических отношений, вопрос импортозамещения при строительстве ГеоЭС и ГЭС является полностью закрытым, ввиду 100% наличия производителей оборудования ГЭС и ГеоЭС, а также налажены связи с организациями-подрядчиками.

Суммарные капиталовложения вычисляются по следующей формуле:

$$
K = K_{y\partial} \cdot P_p \quad ; \tag{4.1}
$$

*Кгэс*=49,6 ·10=496 млн.руб.;

*Кгеоэс*=40,3 ·50=2015 млн.руб.;

где *Куд* – удельные капитальные затраты на строительство и ввод в эксплуатацию ГЭС по отношению к величине вводимой мощности, для менее мощных ГЭС принимается 49,6 млн.руб/МВт, [2]; для ГеоЭС согласно годовому отчёту [3] и учитывая данные [4] принимается величина 40,3 тыс.руб/кВт;

*Рр* – расчётная вводимая нагрузка, для ГЭС принимается 10 МВт, для  $\Gamma$ еоЭС – 50 МВт, согласно [5].

#### **4.2 Расчет амортизационных отчислений**

Амортизационные отчисления – денежное выражение стоимости основных фондов в себестоимости продукции для i-го вида оборудования (или программных средств) определяются по формуле [12]:

104

$$
M_{\scriptscriptstyle \alpha\alpha} = \frac{K}{T_{\scriptscriptstyle \alpha\alpha}},\tag{4.2}
$$

*Иам гэс*=496/30=16,52 млн.руб;

*Иам геоэс*=2015/20=100,75 млн.руб;

где *Тсл* – рассматриваемый срок службы оборудования, принимаем 30 лет для оборудования ГЭС и 20 лет для ГеоЭС [1].

Издержки на эксплуатацию:

$$
H_{A,B} = \alpha_{A,B} \cdot K \quad ,
$$
\n
$$
H_{BKE\,23c} = 496 \cdot 0,045 = 22,3 \text{ MJH.py6.};
$$
\n
$$
H_{BKE\,2800c} = 2015 \cdot 0,049 = 98,74 \text{ MJH.py6.};
$$
\n(4.3)

где <sub>а, лис</sub> – норма ежегодных отчислений на ремонт и эксплуатацию оборудования ГЭС – 4,5 %, оборудования ГеоЭС – 4,9 % [1].

Компенсация стоимости потерь электроэнергии после перераспределения потоков мощности, выдаваемой в сеть по результатам расчёта режимов определяется по формуле:

$$
H_{\Delta W} = T_{\Delta W} \cdot \Delta W , \qquad (4.4)
$$
  
\n
$$
H_{\Delta W, 29c} = 0,394 \cdot 6395820 = 2,52 \text{ MITH.Py6.};
$$
  
\n
$$
H_{\Delta W, 29c} = 0,394 \cdot 11696860 = 4,61 \text{ MITH.Py6.};
$$

где *T*∆*<sup>W</sup>* – стоимость потерь электроэнергии при одноставочном тарифе на уровне напряжения ВН за 2017 год, так как после разделения в 2018 году энергоснабжающих организаций на более мелкие и установления регулятором тарифа на транспорт электроэнергии отдельно для каждой организации, то для предварительной оценки стоимости потерь электроэнергии принимается величина 0,395 руб/кВтч [6].

∆*W* – увеличение потерь электрической энергии в год, при вводе ГЭС – 6395820 кВтч, при вводе ГеоЭС – 11696860 кВтч по результатам расчёта режимов.

Суммарные издержки составляют:

*Игэс*=16,52+22,3+2,52=41,34 млн.руб.;

*Игеоэс*=100,75+98,74+4,61=204,09 млн.руб.

Для удобства анализа результаты расчёта издержек покажем в таблице 4.1.

Таблица 4.1 – Издержки

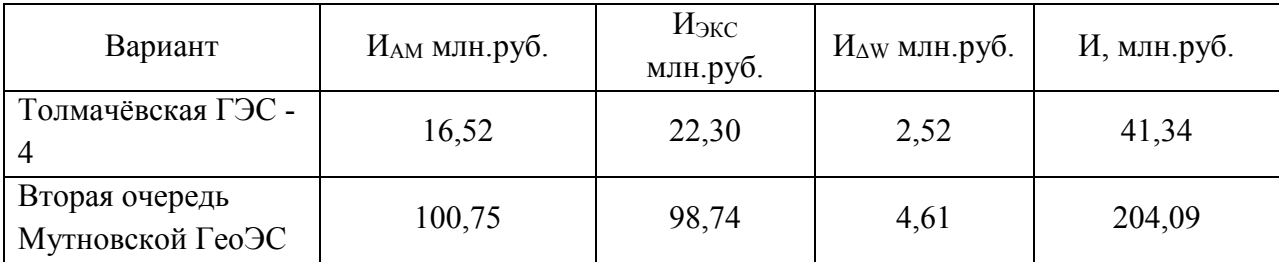

Строительство второй очереди Мутновской ГеоЭС сопряжено со значительными капитальными вложениями, поэтому суммарная величина издержек для данного варианта выше.

#### **4.3 Чистый доход за расчётный период**

В рассмотрение принимаем случай снижения выработки электрической энергии на КТЭЦ-1 после ввода Толмачёвской ГЭС 4. Это приведёт к появлению эффекта от снижению затрат на производство электроэнергии на ГЭС и ГеоЭС, тогда:

$$
\Theta = B_{\rm{av}} \cdot H \,, \tag{4.5}
$$

 $3 = 19014, 4.6826, 22 = 129, 8$  млн.руб.,

где *Bэк* – экономия натурального топлива на КТЭЦ-1 при вводе Толмачёвской ГЭС-4 мощностью 10 МВт (на 51281,8 тыс. кВт\*ч);

*Ц* – стоимость газа в Камчатском крае с учётом транспортировки и снабженческо-сбытовых услуг, руб./м<sup>3</sup>:

 $H = H_0 + H_{c} + H_{m}$ 

 $$ 

где  $U_0$  – стоимость природного газа в Камчатском крае по [7], 5.74016  $p\sqrt{6}$ ./ $M^3$ ;

*Цснаб* – надбавка за снабженческо-сбытовые услуги в Камчатском крае по [8], 0.19956 руб./м<sup>3</sup>;

*Цтрансп* – надбавка за транспорт газа по газосетям в Камчатском крае по

[9], 0,8865 py $6./M^3$ ;

$$
B_{_{3\kappa}} = \frac{B_{_{3\kappa}}}{k},
$$
  
\n
$$
B_{_{3\kappa}} = \frac{21866}{1,15} = 19014,4,
$$
\n(4.6)

 $k = 1,15$  переводной коэффициент для природного газа [17]; гле

 $B_{ym}$  – экономия условного топлива за счёт уменьшения выработки на КТЭЦ-1:

$$
B_{ym} = \Delta W \cdot B_0, \qquad (4.7)
$$

$$
B_{vm}
$$
 = 51281800 · 426, 4 = 21866, 6 T,

где  $B_0 = 426.4$  г/к $B\tau^*$ ч- удельный расход условного топлива на КТЭЦ-1 [10];

 $\Delta W$  – уменьшение вырабатываемой электрической энергии за год на КТЭЦ-1 (равно 51281800 тыс. кВт\*ч).

Для случая ввода второй очереди Мутновской ГеоЭС расчёт проведен аналогично, результаты приведены в таблице 4.2.

Таблица 4.2 - Расчёт эффекта

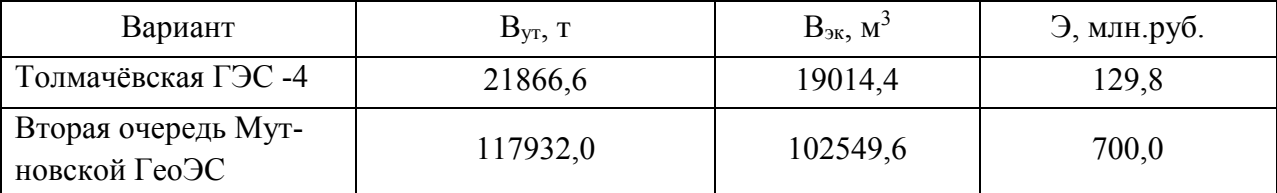

Лля первого года реализации проекта при условии разделения капиталовложений на 3 года равными частями (по 496/3=165 млн.руб.) величина результирующих затрат Фм составит:

$$
\Phi_M = \mathfrak{I}_t - (Kt + Mt),\tag{4.8}
$$

 $\Phi$ *м* = 0-165 = -165 млн.руб.

### 4.4 Чистый дисконтированный доход

Определяется по формуле:

$$
H\!\!\!\!/ \mu \!\!\!\!/ \mu = \sum_{M} \Phi_{M} (1 + E_{H,H.})^{T_0 - \tau}, \tag{4.9}
$$

где  $T_o$  – год, к которому приводятся разновременные затраты;

т - текущий год строительства и эксплуатации.

 $E_{\mu n}$  – ставка дисконтирования, % (определяется по рекомендации ПАО «РусГидро» для строительства ГЭС и ГеоЭС, 10,9%, [2]);

Для первого года реализации проекта:

ЧДД= $-165(1+10.9/100)^{0-1}$ = $-149$  млн.руб.

### 4.5 Индекс дисконтированных инвестиций

Индекс доходности дисконтированных инвестиций (ИДД) равен увеличенному на единицу отношению ЧДД к накопленному дисконтированному объему инвестиций. Если ЧДД положителен, то ИДД > 1 и проект эффективен, и наоборот.

Суммарный ЧДД за весь период эксплуатации по данным таблицы 4.1-4.2 составляет 789,1 и 12967,2 млн.руб. соответственно, тогда

$$
M\mu = 1 + \mu \mu \mu
$$
\n
$$
\tag{4.10}
$$

ИДД<sub>гэс</sub> =1+789,1/495,6=2,6, проект эффективен.

ИДД<sub>гео эс</sub> =1+12967,2/2015=7,4, проект эффективен.

### 4.6 Дисконтированный срок окупаемости

Для определения используется таблица 4.3-4.4 с результатами расчёта ЧДД нарастающим итогом, по которой строится график ЧДД.

Таблица 4.3 – Расчёт результирующих затрат при вводе Толмачёвской ГЭС-4

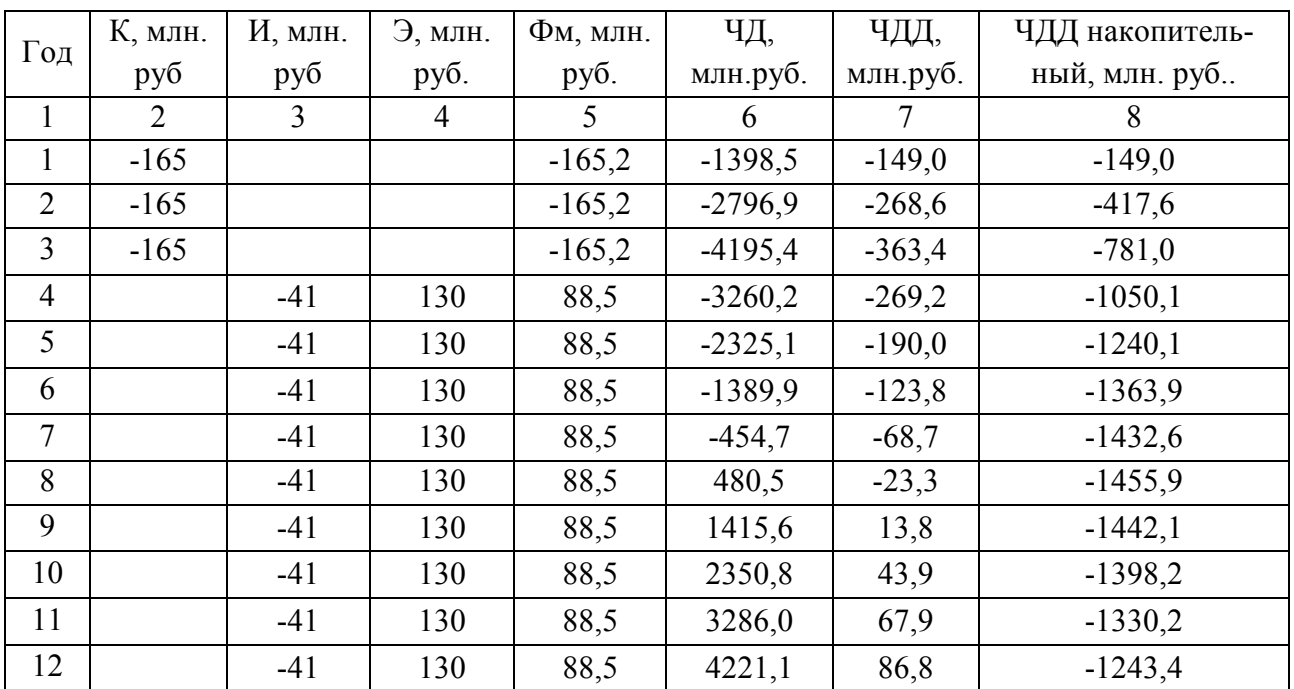

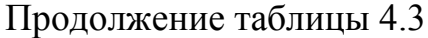

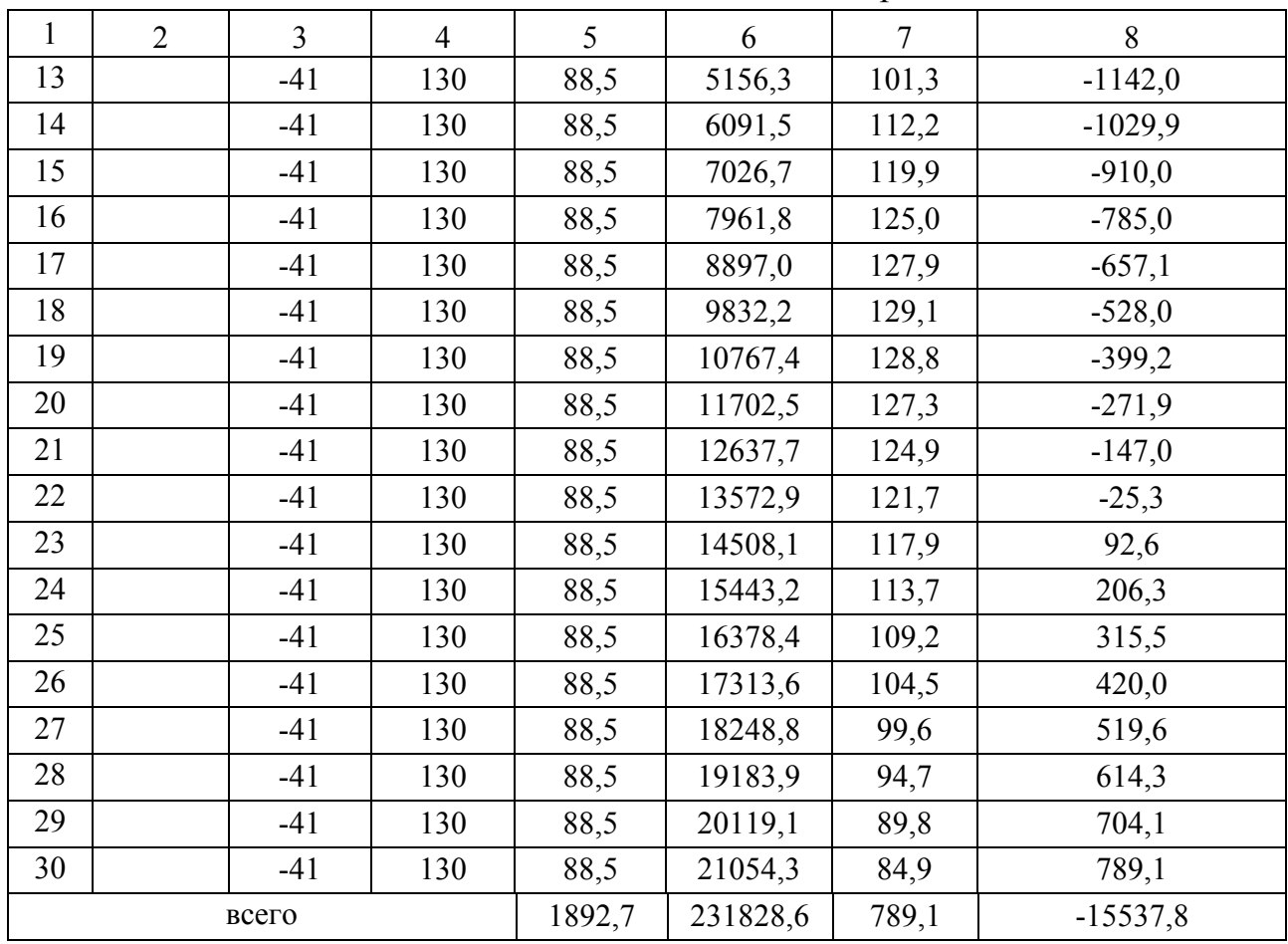

Таблица 4.4 - Расчёт результирующих затрат при вводе второй очереди Мутновской ГеоЭС

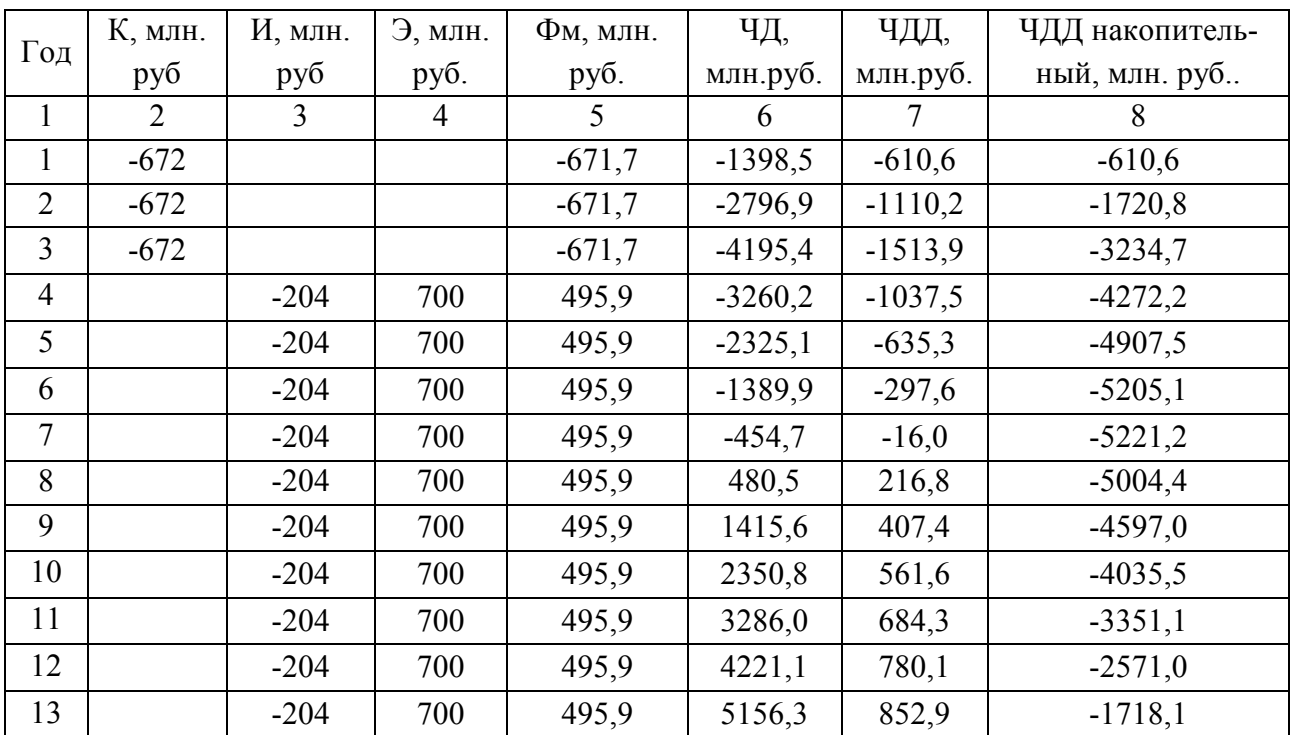
| $\mathbf{1}$ | $\overline{2}$ | $\overline{3}$ | $\overline{4}$ | 5        | 6       | $\overline{7}$ | 8        |
|--------------|----------------|----------------|----------------|----------|---------|----------------|----------|
| 14           |                | $-204$         | 700            | 495,9    | 6091,5  | 905,9          | $-812,2$ |
| 15           |                | $-204$         | 700            | 495,9    | 7026,7  | 942,3          | 130,1    |
| 16           |                | $-204$         | 700            | 495,9    | 7961,8  | 964,6          | 1094,6   |
| 17           |                | $-204$         | 700            | 495,9    | 8897,0  | 975,0          | 2069,6   |
| 18           |                | $-204$         | 700            | 495,9    | 9832,2  | 975,6          | 3045,2   |
| 19           |                | $-204$         | 700            | 495,9    | 10767,4 | 968,0          | 4013,1   |
| 20           |                | $-204$         | 700            | 495,9    | 11702,5 | 953,7          | 4966,8   |
| 21           |                | $-204$         | 700            | 495,9    | 12637,7 | 934,0          | 5900,8   |
| 22           |                | $-204$         | 700            | 495,9    | 13572,9 | 910,0          | 6810,8   |
| 23           |                | $-204$         | 700            | 495,9    | 14508,1 | 882,7          | 7693,5   |
| 24           |                | $-204$         | 700            | 495,9    | 15443,2 | 852,8          | 8546,2   |
| 25           |                | $-204$         | 700            | 495,9    | 16378,4 | 821,0          | 9367,3   |
| 26           |                | $-204$         | 700            | 495,9    | 17313,6 | 788,0          | 10155,3  |
| 27           |                | $-204$         | 700            | 495,9    | 18248,8 | 754,2          | 10909,4  |
| 28           |                | $-204$         | 700            | 495,9    | 19183,9 | 720,0          | 11629,5  |
| 29           |                | $-204$         | 700            | 495,9    | 20119,1 | 685,8          | 12315,3  |
| 30           |                | $-204$         | 700            | 495,9    | 21054,3 | 651,9          | 12967,2  |
| всего        |                |                | 11375,2        | 231828,6 | 12967,2 | 64353,2        |          |
|              |                |                |                |          |         |                |          |

Продолжение таблицы 4.4

Сроком окупаемости с учетом дисконтирования называется продолжительность периода от начального момента до «момента окупаемости с учетом дисконтирования» - наиболее раннего момента времени в расчетном периоде, после которого текущий ЧДД становится и в дальнейшем остается положительным.

При оценке эффективности срок окупаемости, как правило, выступает только в качестве ограничения. В отсутствие рекомендаций государственных регулирующих органов срок окупаемости капитальных вложений в электрические сети можно принимать равным восьми годам после начала эксплуата-ЦИИ.

На рисунках 4.1-4.2 покажем график ЧДД для определения срока окупаемости проекта. Согласно рисункам 4.1-4.2, срок окупаемости составляет 22 года для строительства ГЭС и 15 лет для ввода ГеоЭС.

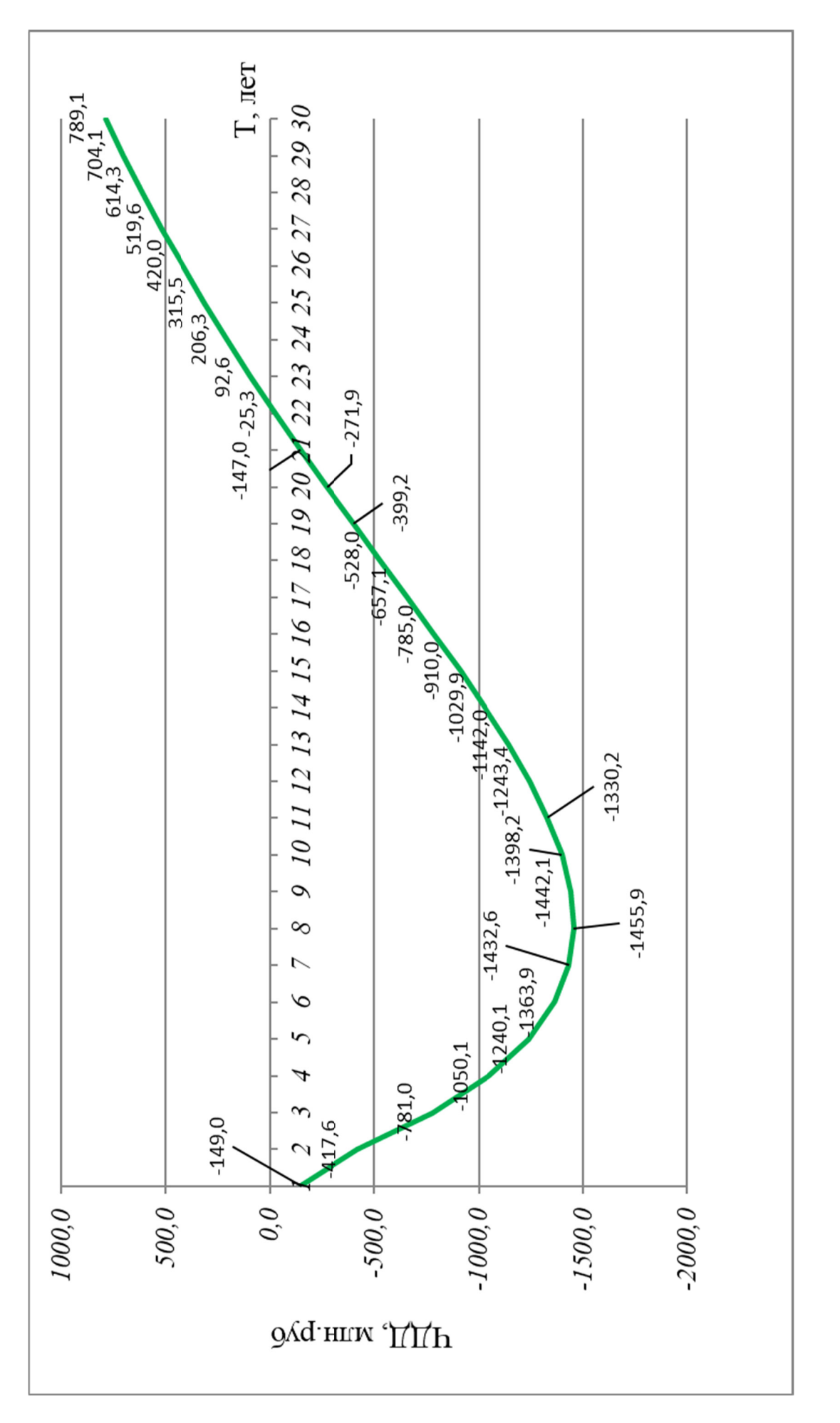

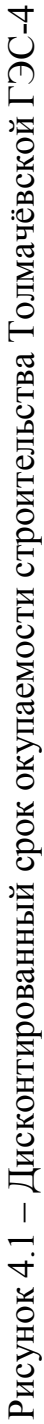

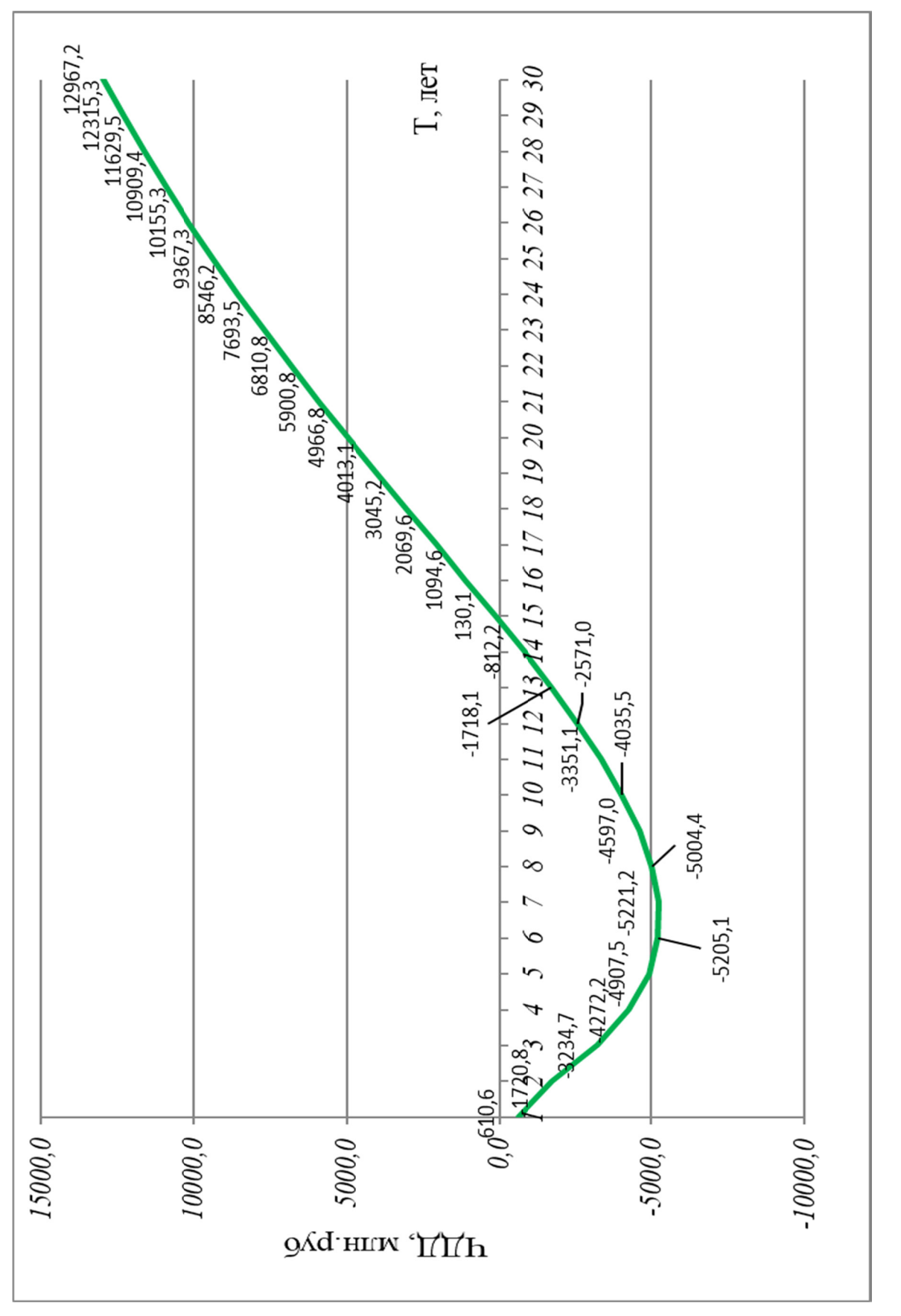

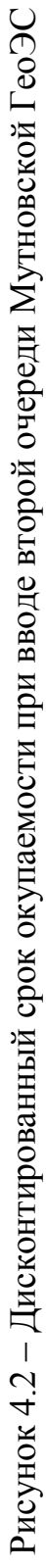

### 4.7 Коэффициент рентабельности инвестиций

Рентабельность инвестиций (коммерческий показатель, интересующий владельца сети) рассчитывается по каждому году расчетного периода после начала эксплуатации электросетевого объекта или только по некоторым характерным годам. В качестве характерных рассматриваются: год после выхода на режим нормальной эксплуатации, но с выплатой заемных средств и с финансовыми издержками, а также в период после выплаты всей суммы кредита и процентов.

Рентабельность инвестиций оценивается по формуле:

$$
R_{t} = \frac{\partial_{t} - H_{t}^{'} - H_{t}}{K}, \qquad (4.11)
$$

 $\mathcal{F}_{t}$  – системный эффект, обусловленный вводом рассматриваемого объгде екта в год t:

 $H_t$  – налог на прибыль (устанавливается через процент балансовой прибыли, принимается 20% от эффекта).

 $H_t$  – общие годовые эксплуатационные расходы по электросетевому объекту без учета затрат на амортизацию;

 $K$  – капитальные затраты (инвестиции).

Налог на прибыль для каждого варианта составит:

 $H_t = 0.2 \cdot K$ ;

 $H_{t,29c}$ =0.2.495,6=99,1 млн. руб.;

 $H_{t,2003c}$ =0.2.2015=403 млн. руб.

Полученные значения рентабельности должны превышать величину норматива дисконтирования 10,9 %:

 $R \geq E_{\mu n}$ .

Строительство Толмачёвской ГЭС-4:

 $R_{t,23c} = 129.8 - 41.34 - 99.1/496 \cdot 100\% = 13\%$ 

 $13\% \ge 10.9\%$ 

Ввод второй очереди Мутновской ГеоЭС

*Rt гэс=700-204,09-403/2015·100%=18% 18 % ≥ 10,9 %.* Вывод по главе:

Рентабельность и срок окупаемости для строительства второй очереди Мутновской ГеоЭС существенно лучше ввода в эксплуатацию Толмачёвской ГЭС-4 – окупаемость на 7 лет быстрее, рентабельность на 5 % выше. Длительные затраты и подготовка к вводу в эксплуатацию ГЭС без прибыли является существенным недостатком её строительства.

# 5 ПРОЕКТИРОВАНИЕ РАЗВИТИЯ ЕДИНОЙ ЭЛЕКТРИЧЕСКОЙ СИСТЕМЫ КАМЧАТСКОГО КРАЯ

Данный пункт посвящён проектированию развития ЭЭС путём создания связи между изолированными энергорайонами. Производится проверка возможности и экономичности работы существующей сети района, целесообразности его реконструкции путём усиления сети и реконструкции подстанций.

#### 5.1 Разработка вариантов развития ЭЭС

Задача раздела: Разработка и описание нескольких вариантов развития электрической сети.

#### 5.1.1 Прогнозирование электрических нагрузок

Целью данного подпункта является расчёт спрогнозированных вероятностных характеристик узлов нагрузки необходимых для анализа режимов и выбора оборудования.

Средняя мощность - это математическое ожидание возможных значений нагрузки в течение анализируемого периода времени. Этот вид нагрузки служит для выбора мощности силовых трансформаторов и для расчета электропотребления:

$$
P_{cp} = \frac{1}{T} \cdot \sum_{i=1}^{n} P_i \cdot t_i = \frac{P_{\text{max}}}{k_{\text{max}}} \text{ MBr}_{i},\tag{5.1}
$$

$$
Q_{cp} = \frac{1}{T} \cdot \sum_{i=1}^{n} Q_i \cdot t_i = \frac{Q_{\text{max}}}{k_{\text{max}}} \text{ MBap},
$$
\n(5.2)

где  $P_{cp}$ ,  $Q_{cp}$  – средняя мощность;

 $T$  – период;

 $P_i, Q_i$  – мощность, соответствующая времени  $t_i$  на графике нагрузок. Максимальная мощность - это средняя мощность в период получасового максимума нагрузки энергосистемы. Она определяется для выбора всего оборудования, кроме силовых трансформаторов и сечений проводов линий. Вероятностный максимум находится через коэффициент Стьюдента.

$$
P_{\max} = P_{cp} \cdot (1 + t_{\beta} \cdot \sqrt{k_{\phi}^2 - 1}) \tag{5.3}
$$

$$
Q_{\text{max}} = Q_{cp} \cdot (1 + t_{\beta} \cdot \sqrt{k_{\phi}^2 - 1}),
$$

где  $P_{\text{max}}$ ,  $Q_{\text{max}}$  – максимальная мощность;

*t* <sup>β</sup> – коэффициент Стъюдента, равный 1,85;

 $k_{\phi}$  – коэффициент формы, определяемый по формуле:

$$
K_{\phi} = \sqrt{\frac{1+2 \cdot K_3}{3 \cdot K_3}}
$$

где *K З* – коэффициент заполнения.

В том случае, если данных для расчета коэффициента заполнения нет, его допускается принимать равным 0,5 [6].

Так как оборудование выбирается на заданную перспективу, то необходимо при выборе оборудования и подготовке рекомендаций использовать спрогнозированные вероятностные характеристики.

Прогнозирование электрических нагрузок выполняется по формуле сложных процентов:

$$
P_{\text{npoz}}^{\text{max}} = P_{\text{max}} \cdot (1 + \varepsilon)^{t_{\text{npoz}} - t}, \tag{5.4}
$$

где  $P_{\text{max}}$  – средняя мощность;

 $\mathcal{E}$  – относительный прирост электрической нагрузки для выбранного района принимаем данный коэффициент равный 0,0474 [СИПР].

*прог t* – год на который определяется электрическая нагрузка;

*t* – год в который снимался первый замер.

При проектировании сетей принимаем  $t_{\textit{mooz}}$  -  $t$  равным 5.

Спрогнозированные вероятностные характеристики сведены в таблице 5.1.

|                                 | Максимальная             | Спрогнозированные вероятностные характери- |              |  |  |
|---------------------------------|--------------------------|--------------------------------------------|--------------|--|--|
| Название ПС                     | мощность по за-          | стики на 5 летнюю перспективу              |              |  |  |
|                                 | мерам 2016 года          |                                            |              |  |  |
|                                 | Ртек, МВт                | P2021, MBT                                 | Рср2021, МВт |  |  |
| Авача                           | $\overline{2}$           | 2.52                                       | 2.29         |  |  |
| Малки                           | 1.3                      | 1.64                                       | 1.49         |  |  |
| Апача                           | 2.1                      | 2.65                                       | 2.41         |  |  |
| Кавалеровское                   | 5.6                      | 7.06                                       | 6.42         |  |  |
| Сосновка                        | $\overline{7}$           | 8.82                                       | 8.02         |  |  |
| Советская                       | 4.8                      | 6.05                                       | 5.50         |  |  |
| Приморская                      | 6.2                      | 7.82                                       | 7.10         |  |  |
| Крашенникова                    | 5.3                      | 6.68                                       | 6.07         |  |  |
| Новая                           | 6.2                      | 7.82                                       | 7.10         |  |  |
| КСИ                             | 20                       | 25.21                                      | 22.92        |  |  |
| Дачная                          | 36                       | 45.38                                      | 41.25        |  |  |
| Зеркальная                      | 26.4                     | 33.28                                      | 30.25        |  |  |
| Центральная                     | 17                       | 21.43                                      | 19.48        |  |  |
| Океан                           | 13                       | 16.39                                      | 14.90        |  |  |
| Северная                        | 20                       | 25.21                                      | 22.92        |  |  |
| Стройка                         | 10                       | 12.61                                      | 11.46        |  |  |
| Завойко                         | 10                       | 12.61                                      | 11.46        |  |  |
|                                 | 5                        | 6.30                                       | 5.73         |  |  |
|                                 | $\overline{2}$           | 2.52                                       | 2.29         |  |  |
| КТП $\overline{b}$ <sup>1</sup> | 1.5                      | 1.89                                       | 1.72         |  |  |
| КТПБ 2                          | $\overline{2}$           | 2.52                                       | 2.29         |  |  |
| Шаромы1                         | 0.4                      | 0.50                                       | 0.46         |  |  |
| Шаромы 2                        | 0.5                      | 0.63                                       | 0.57         |  |  |
| Половинка                       | 0.3                      | $0.38\,$                                   | 0.34         |  |  |
| Пущино                          | 0.2                      | 0.25                                       | 0.23         |  |  |
| ЦРП                             | $\overline{2}$           | 2.52                                       | 2.29         |  |  |
| $1c$                            | 5                        | 6.30                                       | 5.73         |  |  |
| 2c                              | $3.5$                    | 4.41                                       | 4.01         |  |  |
| 3c                              | 4                        | 5.04                                       | 4.58         |  |  |
| Водозабор 1                     | $\overline{4}$           | 5.04                                       | 4.58         |  |  |
| Водозабор 2                     | $\overline{\mathcal{A}}$ | 5.04                                       | 4.58         |  |  |

Таблица 5.1 – Спрогнозированные вероятностные характеристики

# Продолжение таблицы 5.1

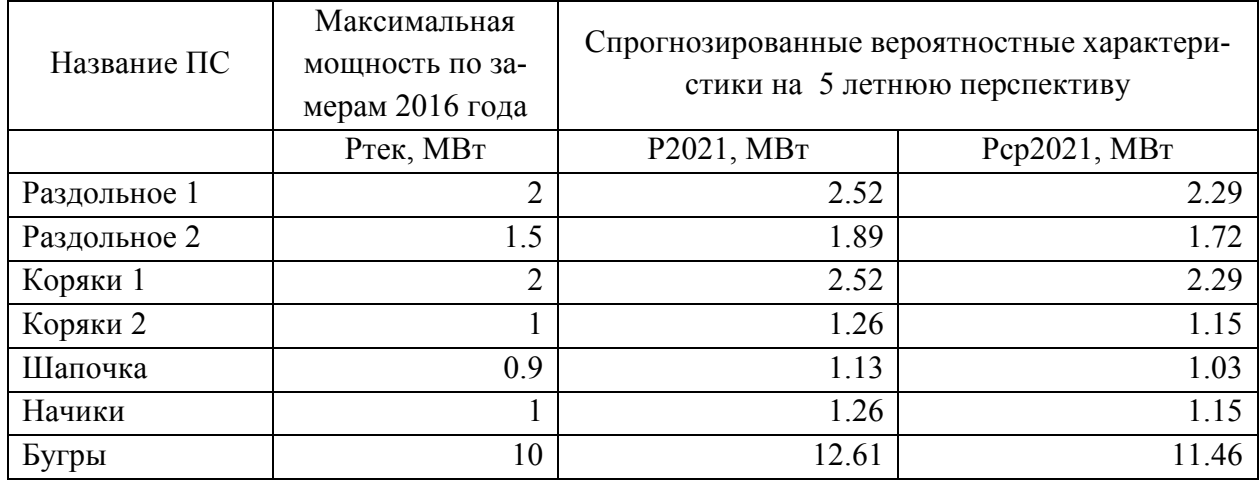

# Нагрузки для подключаемых ПС взяты из [СИПР] (таблица 5.2)

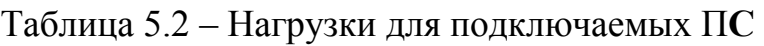

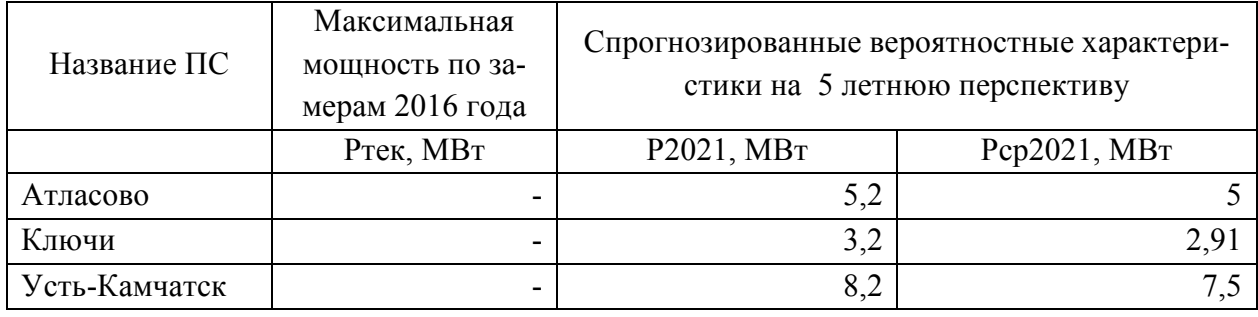

# **5.2 Характеристика области проектирования для определения способа повышения эффективности электроснабжения**

В данной главе будет предложен «симбиоз» двух районов: Центрального и Усть – Камчатского.

Карта-схема расположения данного района с нанесением энергообъектов приведена на рисунке 5. 1.

В данную область входят [СИПР]:

- Усть-Камчатский энергоузел;
- Ключевской энергоузел;
- Козыревский;
- Средне-Камчатский энергоузел;

Во всех этих энергоузлах основным источником электрической энергии являются дизельные электрические станции (ДЭС).

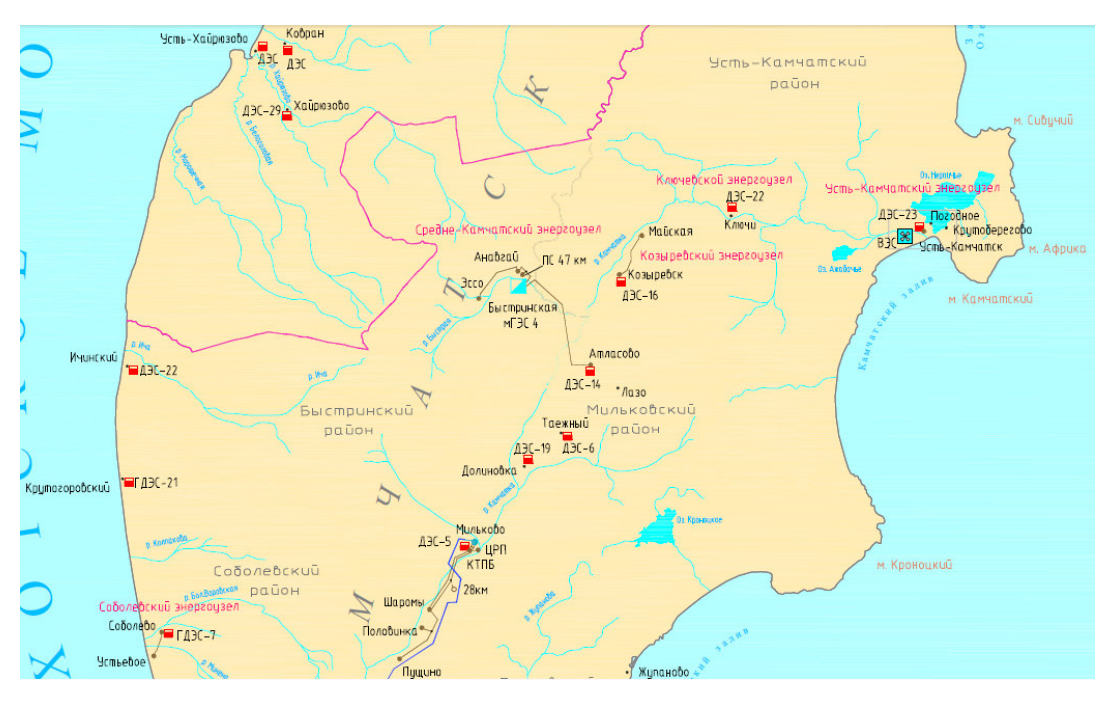

Рисунок 5.1 – Карта-схема района проектирования В данную область входят [СИПР]:

- Усть-Камчатский энергоузел;
- Ключевской энергоузел;
- Козыревский;
- Средне-Камчатский энергоузел;

Также в Усть-Камчатском энергоузле работает ВЭС мощностью 0,9 МВт.

Повышение эффективности предполагает снижение себестоимости электрической энергии и как следствие снижение её стоимости для потребителей на более масштабном уровне, чем в одном изолированном энергоузле.

Данного эффекта мы добьёмся засчет объединения нескольких рядом расположенных энергорайонов.

При разработке вариантов четыре энергоузла предлагается сгруппировать на три ПС:

• ПС Атласово (питание Козыревского и Средне-Камчатского энергоузла);

- ПС Ключи (Ключевской энергоузел);
- ПС Усть-Камчатск (Усть-Камчатский энергоузел);

Так как в районе Атласово и Усть-Камчатска имеются сети 35 кВ, то на ПС Атласово и на ПС Усть-Камчатск должно быть напряжение 35 кВ или подключение к шинам 35 кВ ДЭС. Карта-схема Усть-Камчатского энергоузла приведена на рисунке 5.2.

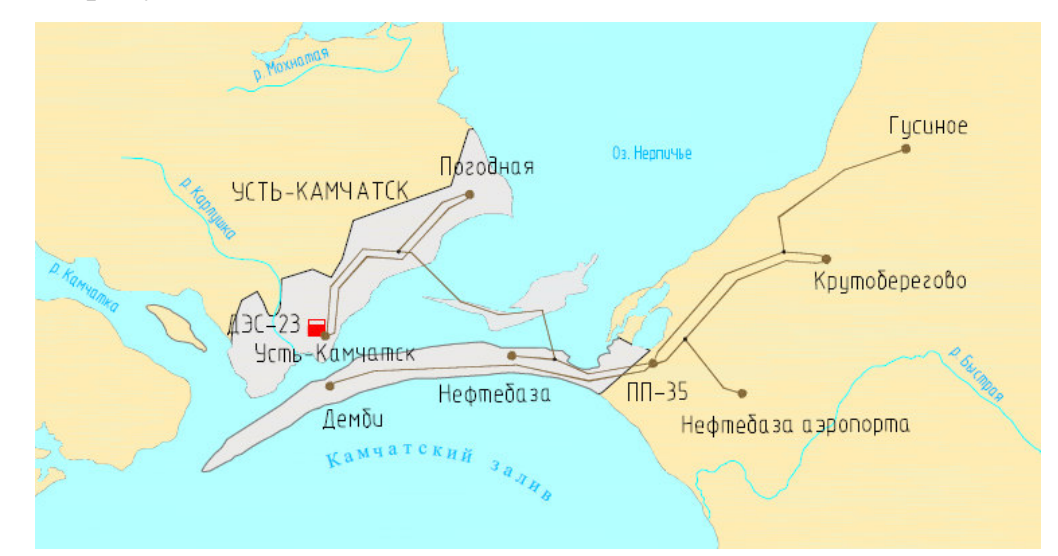

Рисунок 5.2 – Карта-схема Усть-Камчатского энергоузла

# **5.3 Разработка вариантов повышения эффективности электроснабжения**

Предлагается подключить три узла нагрузки к электрическим сетям Центрального энергоузла, в котором работают крупные электрические станции.

Общие принципы экономически целесообразного формирования электрических сетей, могут быть сформулированы следующим образом:

1) схема сети должна быть по возможности простой, и передача электроэнергии потребителям должна осуществляться по возможно кратчайшему пути, что обеспечивает снижение стоимости сооружения линий и экономию потерь мощности и электроэнергии;

2) следует стремиться осуществлять электрические сети с минимальным количеством трансформаций напряжения, что снижает необходимую установленную мощность трансформаторов и автотрансформаторов, а также – потери мощности и электроэнергии;

3) комплекс номинального напряжения и схемы сети должны обеспе-

чивать необходимое качество электроснабжения потребителей и выполнение технических ограничений электрооборудования линий и подстанций (потокам в различных режимах сети, по механической прочности и т. п.).

Ближайшей ПС к рассматриваемым узлам является ПС 110/35/10 кВ Мильково. Трасса прохождения ВЛ и узлы нагрузки приведены на рисунке 5.3.

Для определения требуемого класса напряжения необходимо рассчитать рациональное напряжение и проанализировать на какие классы напряжения можно подключиться на ПС Мильково.

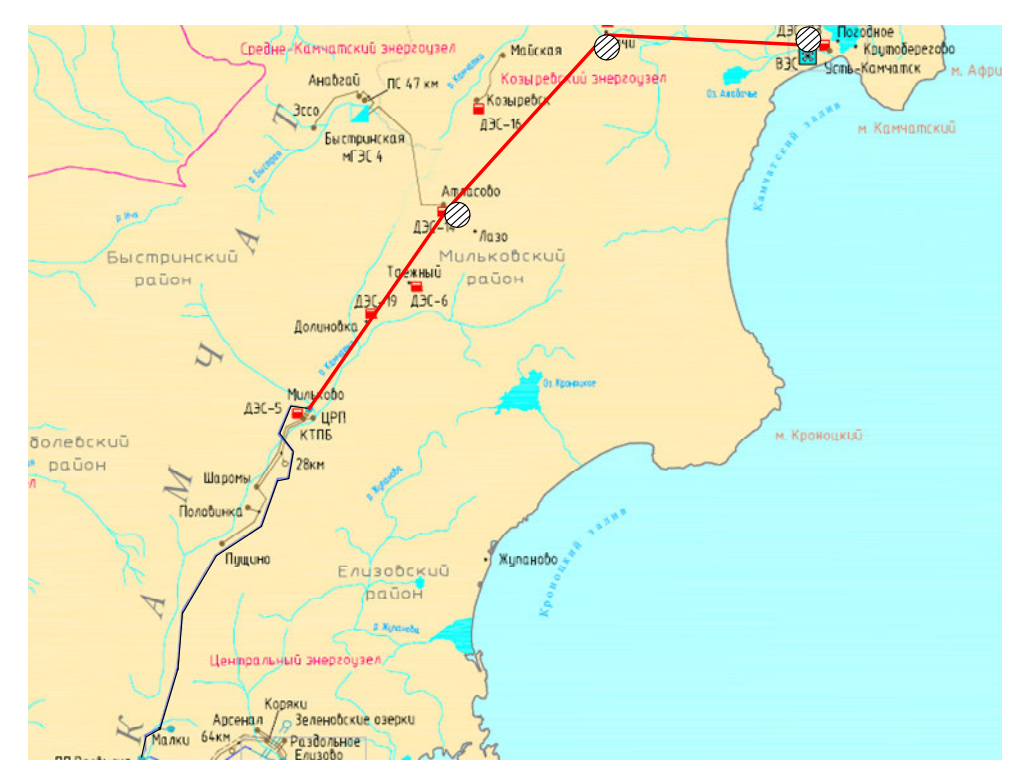

Рисунок 5.3 - Трасса прохождения ВЛ

Для расчёта рационального напряжения использована формула Илларионова:

$$
U_{\text{par}} = \frac{1000}{\sqrt{\frac{500}{l} + \frac{2500}{P}}} \ \kappa B,\tag{5.5}
$$

 $l$  – длина линии электропередачи, км; гле

 $P$  – передаваемая активная мощность, МВт.

Расчёт рационального напряжения для каждого участка сети приведён в приложении А. Результаты расчёта приведены в таблице 5.3.

|                        | Передаваемая | Протяжённость | Рациональное |
|------------------------|--------------|---------------|--------------|
| Наименование участка   | мощность     | участка, км   | напряжение   |
| Мильково-Атласово      | 16.92        | 28            | 77,7         |
| Атласово - Ключи       | 11.4         |               | 64,9         |
| Ключи - Усть- Камчатск |              |               | 55,5         |

Таблица 5.3 – Результаты расчёта рационального напряжения

На ПС 110 кВ Мильково установлены трёхобмоточные трансформаторы 110/35/10 мощностью 16 МВА каждый. Загрузка ПС 11,3 МВт (с учётом прогноза), поэтому подключение 17 МВт от шин 35 кВ данной ПС невозможно без реконструкции ПС Мильково.

С учётом того, что РУ 110 кВ ПС Мильково (два блока линия трансформатор) можно реконструировать в схему мостик путём установки секционного выключателя, подключение на шины 110 кВ ПС Мильково является наиболее предпочтительным.

Учитывая выше сказанное, предлагаются следующие варианты:

**Вариант № 1.** Подключение к Центральному узлу проектируемых подстанций на одном номинальном напряжении 110 кВ от ПС Мильково. С учётом наличия напряжения 35 кВ нескольких энергоузлах, то на ПС Атласово и ПС Усть-Камчетск необходимо установить трёхобмоточные трансформаторы 110/35/10.

Подробная электрическая схема подключения представлена в графической части диссертации Листа № 4.

**Вариант № 2.** Подключение к Центральному узлу проектируемых подстанций через ПС Мильково на двух номинальных напряжениях 110 и 35 кВ. Предлагается построить ВЛ 110 кВ Мильково-Атласово, ВЛ 110 кВ Атласово – Ключи и ВЛ 35 кВ Ключи – Усть- Камчатск. Подключение ВЛ ВЛ 35 кВ Ключи – Усть- Камчатск в этом случае необходимо выполнить на шины 35 кВ ДЭС-23 путём установки дополнительного выключателя на РУ 35 кВ ДЭС. На ПС Ключи для этого необходимо установить два трёхобмоточных трансформатора, к которым на средней стороне будут присоединена ВЛ 35

122

кВ Ключи – Усть- Камчатск.

Подробная электрическая схема подключения представлена в графической части диссертации Листа № 4.

**5.4 Расчет основных параметров электрической сети для предложенных вариантов** 

# **5.4.1 Выбор типов схем РУ подстанций**

Руководствуясь числом подходящих к подстанции линий, классом номинального напряжения, выберем для каждой подстанции типы РУ ВН. Данные приведены в таблице 5.4.

Таблица 5.4 – Тип РУ ВН

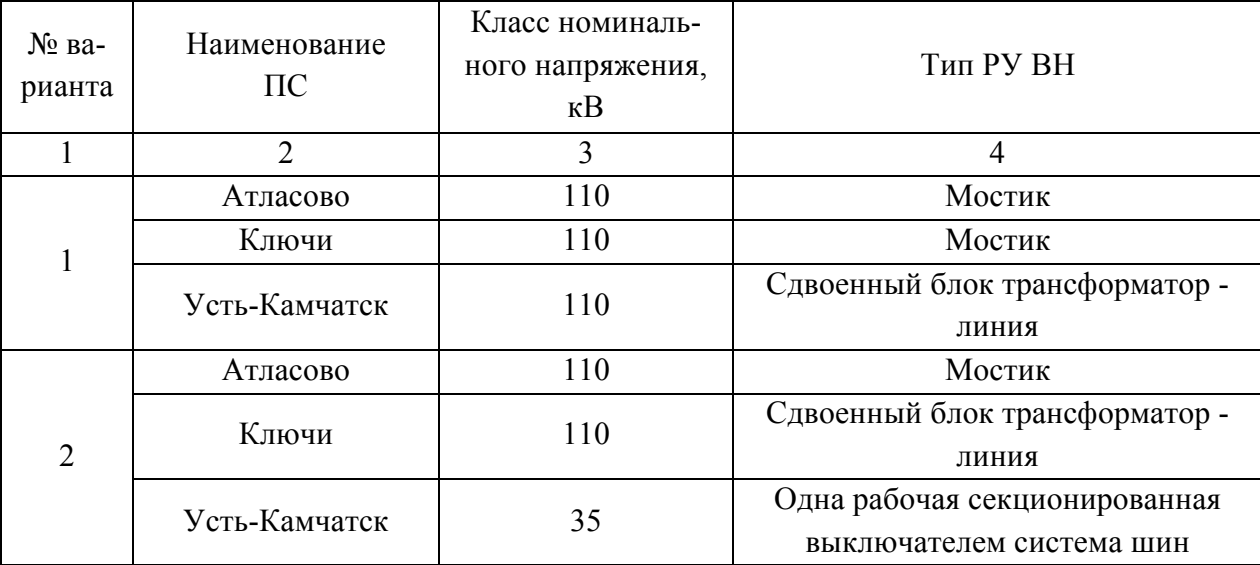

Суммарная длина находится по формуле, км:

$$
L_{\Sigma} = \sum L_{ij} \tag{5.6}
$$

Сведем полученные значения для двух вариантов в таблицу 5.5.

Таблица 5.5 – Суммарные длинны линий и количество выключателей.

| № варианта | Nвыкл |   |  |  |
|------------|-------|---|--|--|
|            |       |   |  |  |
|            | 01    | - |  |  |
|            | ັ     |   |  |  |

# **5.4.2 Выбор элементов схемы сети при ее развитии**

Выбор сечений проводников.

Выбор сечения проводов проектируемой сети производится с учетом: технико-экономических показателей; пропускной способности сечения провода по нагреву в послеаварийных условиях; механической прочности проводов воздушных линий; условий образования короны (отсутствие заметных потерь мощности на корону при хорошей погоде и относительно небольшие годовые потери энергии). В настоящее время сечение проводов ВЛЭП выбираются по экономическим токовым интервалам. Для этого необходимо определить расчетную токовую нагрузку линии [9]:

$$
I_{\rm p} = \alpha_i \cdot \alpha_{\rm r} \cdot I_{\rm max} \tag{5.7}
$$

где  $\alpha_i$  – коэффициент учитывающий рост нагрузки по годам эксплуатации и равен 1,05;

 $\alpha_T$  – коэффициент, зависящий от числа часов использования наибольшей нагрузки Т<sub>тах</sub> и коэффициента попадания в максимум энергосистемы (для ВЛ 110 кВ  $K_{MCl10} = 1$ ). Значение  $\alpha_T$  принимаем для ВЛ 110 кВ равным  $KB 1$ ;

 $I_{\text{max}}$  – максимальный ток протекающий по линии.

$$
I_{\max,i} = \frac{\sqrt{P_{i,j}^2 + Q_{i,j}^2}}{\sqrt{3} \cdot U_{HOM} \cdot n_{II}}
$$
(5.8)

 $P_{i,j}$  – поток максимальной активной мощности текущей по линии зигде мой:

Q<sub>ij</sub> - поток максимальной реактивной мощности текущей по линии зимой.

Определив максимальные и расчетные токи в зависимости от района строительства ВЛ, номинального напряжения, материала опор, района по гололеду и числа цепей определяем марки проводов ВЛЭП по экономическим токовым интервалам [ЭТС].

Значения расчетного тока и выбранные марки проводов для обоих вариантов указаны в таблице 5.6.

124

| № вари-<br>анта | Участок сети          | Расчетный ток, А | Марка провода |
|-----------------|-----------------------|------------------|---------------|
|                 |                       |                  |               |
|                 | Мильково-Атласово     | 100              | $AC - 185/29$ |
|                 | Атласово-Ключи        | 67,7             | $AC - 150/24$ |
|                 | Ключи - Усть-Камчатск | 46,4             | $AC - 150/24$ |
|                 | Мильково-Атласово     | 100              | $AC - 185/29$ |
| $\overline{2}$  | Атласово-Ключи        | 67,7             | $AC - 150/24$ |
|                 | Ключи - Усть-Камчатск | 153              | $AC - 150/24$ |

Таблица 5.6 – Расчетные токи на ВЛ и марки проводов воздушных линий

#### **5.4.3 Выбор числа и мощности силовых трансформаторов.**

Мощность трансформатора в нормальных условиях эксплуатации должна обеспечивать питание электрической энергией всех потребителей, подключенных к данной подстанции. Для выбора трансформатора из каталога необходимо рассчитать его расчетную мощность, МВА:

$$
S_{p_i} = \frac{\sqrt{P_{CP,i}^2 + Q_{neck,i}^2}}{n \cdot K_{3,i}} \tag{5.9}
$$

где Р<sub>СР</sub> – среднее значение активной мощности в зимний период;

Qнеск – нескомпенсированная реактивная мощность;

n – число трансформаторов, устанавливаемых на подстанции;

 $K_3$  – коэффициент загрузки (принимаю равным 0,7).

После выбора трансформатора его необходимо проверить по коэффициентам загрузки в номинальном и послеаварийном режимах работы.

$$
K_3^{HOM} = \frac{\sqrt{P_{CP}^2 + Q_{CP}^2}}{n \cdot S_{TP}^{HOM}}
$$
 (5.10)

Полученное значение номинального коэффициента загрузки должно находится в интервале от 0,5 до 0,75.

В послеаварийном режиме работы предполагается, что один из трансформаторов отключен.

$$
K_3^{\pi.4} = \frac{\sqrt{P_{CP}^2 + Q_{CP}^2}}{(n-1) \cdot S_{TP}^{\text{HOM}}} \le 1, 4.
$$
\n(5.11)

Значения средней активной мощности и реактивной мощности, рассчитаны, значения коэффициенты загрузки трансформаторов в нормальном и послеаварийном режимах работы в приложении А.

Марки выбранных трансформаторов и их коэффициенты загрузки для двух вариантов приведены в таблице 5.7.

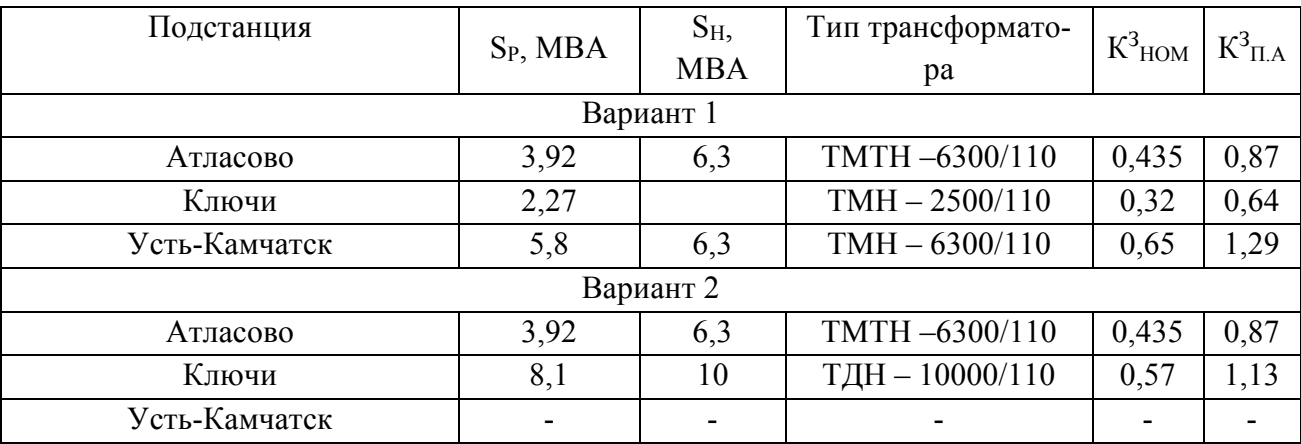

Таблица 5.7 – Выбор силовых трансформаторов

# **5.5 Расчёты режимов для разработанных вариантов**

Для выполнения расчётов по вариантам к ранее подготовленной расчётной схеме Центрального энергоузла подключаются сети, спроектированные по каждому варианту.

Результаты расчёта режима в графическом виде для варианта № 1 приведены на рисунке 5.4, а в табличном виде в таблице 5.8.

Результаты расчёта послеаварийного режима для варианта № 1 приведён на рисунке 5.5.

Из расчётов видно, что в варианте № 1 напряжения на шинах ПС 110 кВ Атласово, Ключи и Усть-Камчатск ниже номинальных, но с учётом установки трансформаторов с РПН они не выходят за 10% предел по шинам СН и НН. Для обеспечения наилучшего качества в варианте № 1 рекомендуется установка СТК 7 МВар на шинах 10 кВ ПС Усть-Камчатск. Результаты расчёта сети режима по варианту № 1 с установкой СТК приведены на рисунке 5.6.

Результаты расчёта режима в графическом виде для варианта № 2 приведены на рисунке 5.7 и в таблице 5.9 . В варианте № 2 при расчёте на шины 35 кВ ДЭС Усть-Камчатск добавлен СТК мощностью 7 МВар. Без него поддержать напряжение (согласно ГОСТ 32144-2013) не получается. Поэтому для данного варианта необходимо учесть установку устройства регулирования напряжения. С учётом большой протяжённости ЛЭП, от которых питается рассматриваемый район предлагается применение СТК 10 МВАр.

Возможные варианты исполнения инновационных устройств регулирования напряжения и их характеристики приведены в отдельном разделе. Подробные по режимам представлены в Приложении Г.

## 6 ВЫБОР ОПТИМАЛЬНОГО ВАРИАНТА РАЗВИТИЯ СЕТИ

Цель данного пункта является определение оптимального варианта развития электрической сети проектирования на основании расчёта экономической эффективности.

### **6.1 Капитальные вложения**

Для создания новых, расширения действующих, а также реконструкции и технического перевооружения предприятий необходимы материальные, трудовые и денежные ресурсы. Совокупные затраты этих ресурсов называются капиталовложениями.

При расчете затрат на реализацию проекта были использованы данные из «Укрупненных стоимостных показателей электрических сетей 35-1150 кВ» [2].

Данные показатели предназначены для оценки эффективности инвестиционных проектов и оценки объемов инвестиций при планировании электросетевого хозяйства. Укрупненные стоимостные показатели приведены в базовых сметных ценах 2000 г.

При определении фактических цен электросетевого строительства необходимо опираться на коэффициенты перехода от базовых цен 2000 г. к ценам 2017 г. Рекомендуется принимать кинф = 4,37 [3].

Укрупненные стоимостные показатели учитывают все затраты в сооружение ВЛ и ПС по объектам производственного назначения (базовые показатели).

#### **6.1.1 Расчет капиталовложений на сооружение ВЛЭП**

Базовые показатели стоимости ВЛ 35-1150 кВ учитывают все затраты производственного назначения и соответствуют средним условиям строительства и расчетному напору ветра до 0,6 кПа.

Стоимость сооружения 1 км ВЛ зависит от вида промежуточных опор, от сечения провода, от числа цепей на опоре и от материала опор [3].

Данные по ВЛЭП каждого варианта исполнения сети приведены в табли-

128

це 6.1.

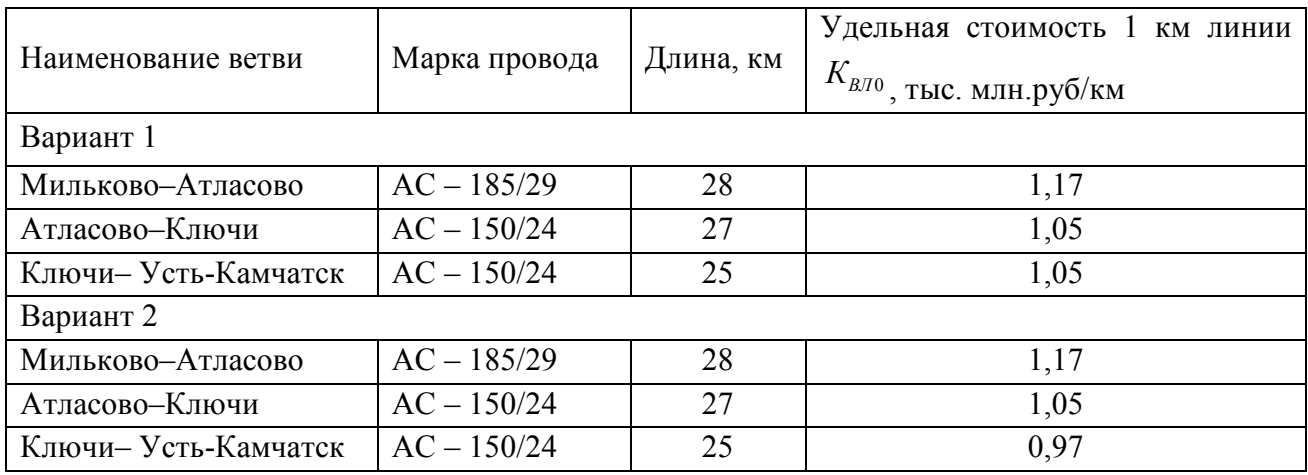

Таблица 6.1 – Параметры линий

Базисная стоимость воздушных линий рассчитывается по следующей формуле, млн.руб:

$$
K_{\scriptscriptstyle B/I} = K_{\scriptscriptstyle no0} \cdot K_{\scriptscriptstyle B/I0} \cdot l \tag{6.1}
$$

где *КВЛ* <sup>0</sup> – удельная стоимость сооружения одного километра линии, млн.руб/км;

 $l$  – протяженность ВЛ, км;

*<sup>К</sup>пов* – повышающий коэффициент для Камчатского энергоузла, для ВЛ - 1,8, ПС -1,7.

Таким образом, затраты на сооружение ВЛЭП в Камчатском крае с учетом коэффициента инфляции и районного коэффициента составили:

Для варианта 1:

 $K_{B/I} = (1,17 \cdot 28 + 1,05 \cdot 27 + 1,05 \cdot 25) \cdot 1,8 \cdot 4,37 = 687,17$  MJH.pv6.

Для варианта 2:

 $K_{B/I} = (1,17 \cdot 28 + 1,05 \cdot 27 + 0,97 \cdot 25) \cdot 1,8 \cdot 4,37 = 671,44$  **MJIH.pv6.** 

## **6.1.2 Капитальные затраты для сооружения ПС**

В капитальные вложения на сооружение подстанций входят: затраты на отвод земли и подготовку территории, приобретение трансформаторов, приобретение РУ ВН (СН) и НН, затраты на монтаж и наладку.

Базовые показатели стоимости ПС соответствуют средним условиям строительства, учитывают все затраты производственного назначения.

Суммарные капиталовложения на сооружение подстанций с учетом прочих затрат вычисляются по следующей формуле:

$$
K_{\text{HC}} = K_{\text{py}} + K_{\text{TP}} + K_{\text{norm}} \tag{6.2}
$$

где *КОРУ* – капиталовложения в распределительные устройства;

*КТР* – капитальные затраты на покупку и монтаж трансформаторов;

*<sup>К</sup>пост* – постоянная часть затрат на ПС в зависимости от типа ОРУ и Uном.

В таблице 2 представлены типы трансформаторов, выбранных для вариантов сети и их базовая стоимость на период 2000 г. Стоимость силового трансформатора зависит от его типа и мощности, а также уровня номинального напряжения [2].

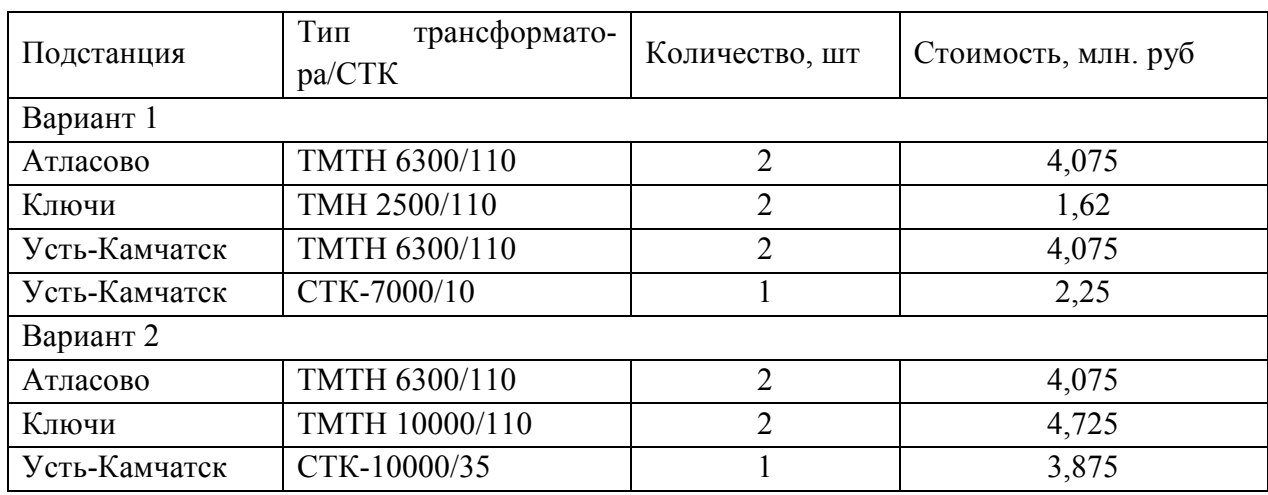

Таблица 6.2 – Трансформаторы и СТК

Капитальные затраты на ОРУ (количество элегазовых выключателей зависит от принятой схемы распределительного устройства на ПС) представлены в таблице 6.3 [2].

Таблица 6.3 – Стоимость РУ

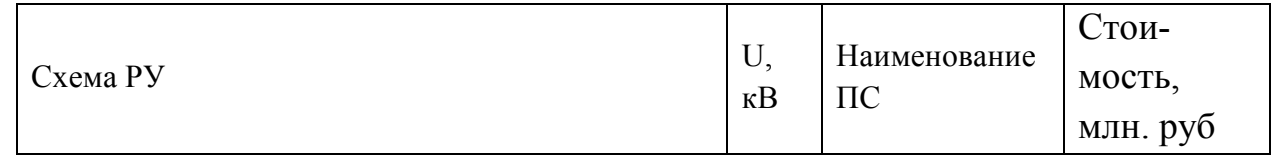

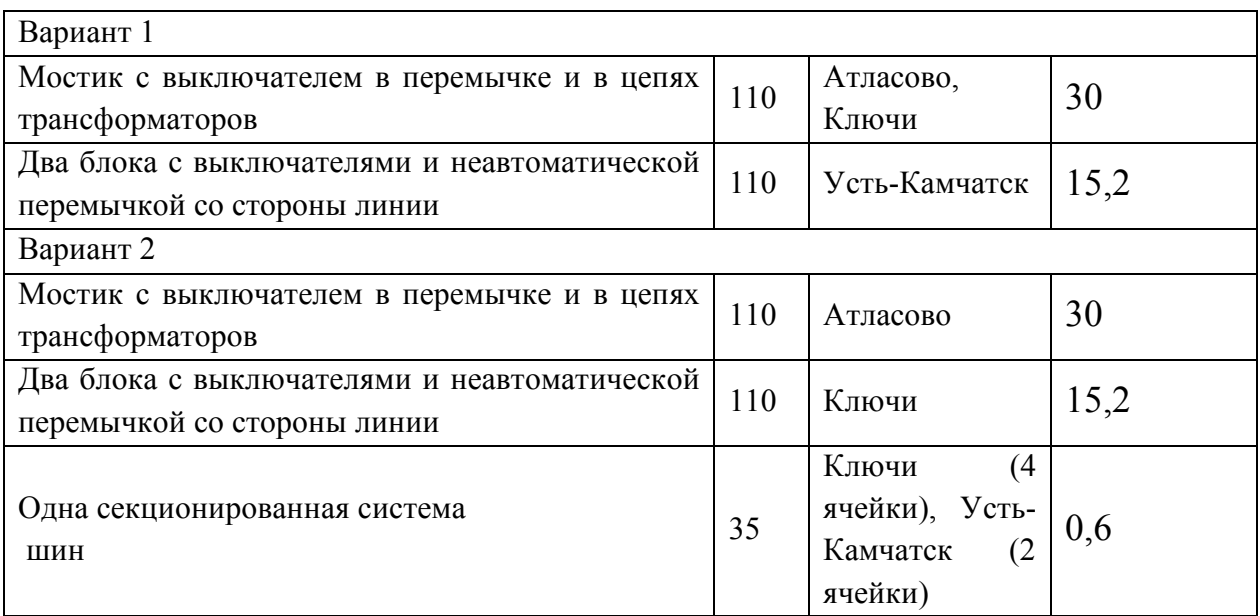

Постоянная часть затрат представлена в таблице 6.4 [2].

Таблица 6.4 – Постоянная часть затрат

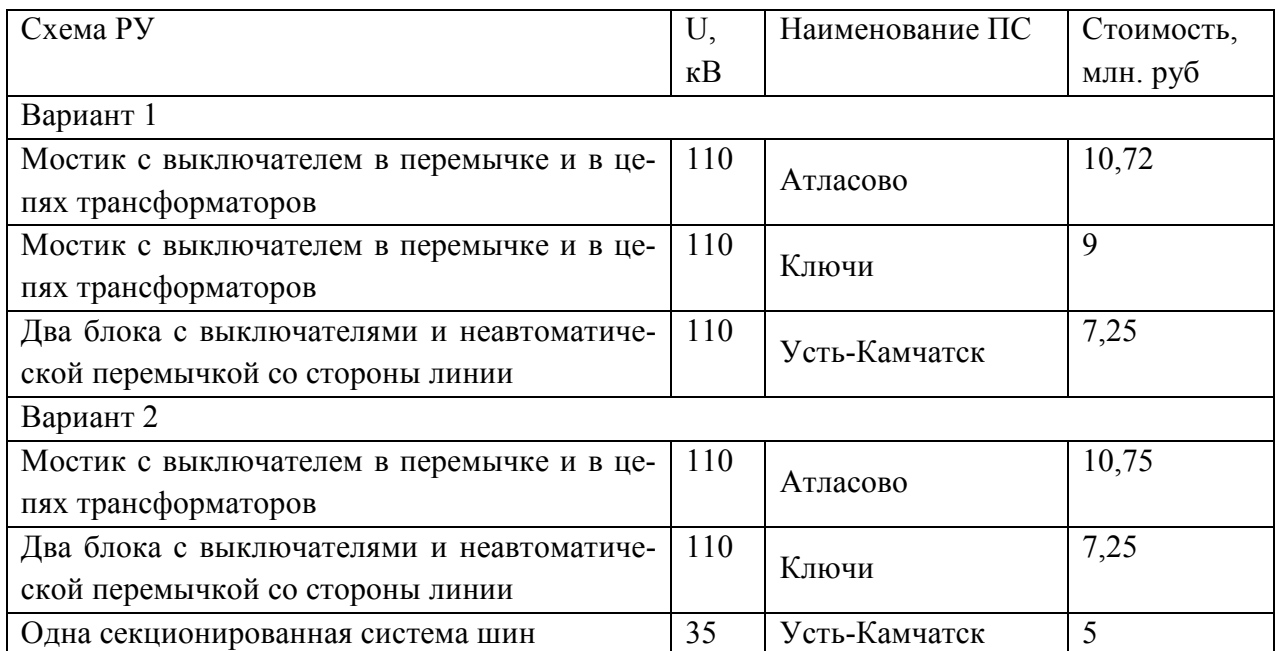

Вычислим суммарные капиталовложения в сооружение ПС, млн.руб:

Для варианта 1:

 $K_{TP+CTK} = 4,075 \cdot 4 + 1,62 \cdot 2 + 2,25 = 21,79$  MJH.pyo.;

 $K_{\text{norm}} = 7,25 + 9 + 10,75 = 27$  **MJIH.pyO.**;

 $K_{py} = 30 \cdot 2 + 15, 2 = 75, 2$  **MJH.py6.** 

Для варианта 2:

$$
K_{TP+CTK} = 4,075 \cdot 4 + 4,725 \cdot 2 + 3,875 = 21,475 \text{ MJIH.}
$$

$$
K_{\text{norm}} = 7,25 + 5 + 10,75 = 23
$$
 **MH.py6.**

 $K_{py} = 30 \cdot 2 + 15, 2 + 0, 6 \cdot 6 = 48, 8$  MJH.py6.

Суммарные капитальные вложения приводятся к текущему году с помощью коэффициента инфляции с 2000 года с учётом повышающего коэффициента:

Для варианта 1:

 $K_{\pi c} = (21,79 + 27 + 75,2) \cdot 1,7 \cdot 4,37 = 945,45$  MJH.pyo.

Для варианта 2:

 $K_{\text{HC}} = (21,47 + 23 + 48,8) \cdot 1,7 \cdot 4,37 = 713,66$  MJH.py6.

Капитальные вложения на строительство сети складываются из капитальных вложений в воздушные линии и в ПС

$$
K = K_{\text{BJ}} + K_{\text{IIC}} \tag{6.3}
$$

КВЛ - капитальные вложения на сооружение линий; где

КПС - капитальные вложения на сооружение подстанций.

Для варианта 1:

 $K = 945,45 + 681,17 = 1632,62$  MJH.py6.

Лля варианта 2:

 $K = 713,66 + 671,44 = 1385,1$  MJH.pyo.

Для удобства вычисления суммарных капиталовложений во всю проектируемую сеть сведем полученные данные капиталовложений ПС и капиталовложений ВЛ в таблицу 6.5 [32].

Таблица 6.5 – Сводная таблица капиталовложений в проектируемую сеть

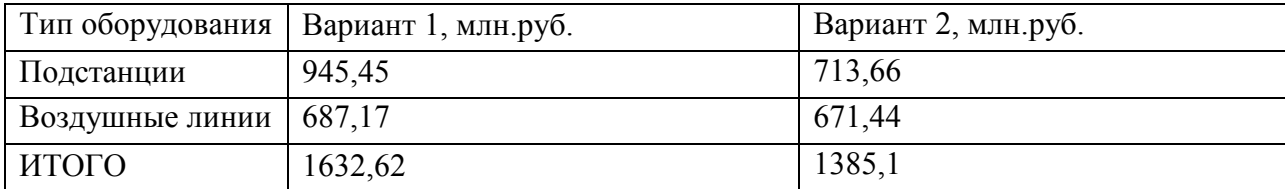

Как видно из таблицы 6.5, данный проект по своему масштабу относится к крупному инвестиционному проекту.

### 6.2 Расчет амортизационных отчислений

Амортизационные отчисления - денежное выражение стоимости основных фондов в себестоимости продукции для i-го вида оборудования (или программных средств) определяются по формуле [32]:

$$
M_{\scriptscriptstyle \text{av}} = \frac{K}{T_{\scriptscriptstyle \text{ca}}},\tag{6.4}
$$

 $T_{\alpha}$  - рассматриваемый срок службы оборудования (принимаем 25 лет для где ПС и 15 лет для ВЛ).

Для варианта 1:

$$
H_{\text{avHC}} = \frac{945,45}{25} = 37,82
$$
 **MJH.py6**;

$$
H_{\text{awBI}} = \frac{687,17}{15} = 45,81
$$
 **MJH.py6**

 $H_{\text{av}} = 37,82 + 45,81 = 83,63$  MJH.pv6.

Для варианта 2:

$$
H_{\text{avHC}} = \frac{713,66}{25} = 28,55
$$
 **MIH.py6;**

$$
H_{\text{awBI}} = \frac{671,44}{15} = 44,76
$$
   
 **MJIH.py0**;

 $H_{\text{av}} = 28,55 + 44,76 = 73,31$  MJIH.py6.

## 6.3 Расчет эксплуатационных затрат

Задача организации работ по поддержанию качества и технического состояния оборудования решается в рамках системы планово-предупредительных ремонтов и технического обслуживания, а также неплановых (аварийных) ремонтов, вызванных отказом оборудования.

Издержки на эксплуатацию

$$
H_{\beta,p} = \alpha_{\beta,p,B,T} \cdot K_{B,T} + \alpha_{\beta,pTC} \cdot K_{TC}
$$
\n
$$
(6.5)
$$

 $\Gamma$ де  $\qquad^{\alpha_{s.p.BI},\alpha_{s.pIC}}$  — нормы ежегодных отчислений на ремонт и эксплуатацию ВЛ и ПС ( $\alpha_{9. p.BI} = 0.008$ ;  $\alpha_{9. pIC} = 0.059$  [8]). Для варианта 1:  $H_{\text{3kc}T\text{IC}} = 945,45 \cdot 0,059 = 55,78$  MJH.pyo.;  $H_{\text{3kcBI}} = 687,17 \cdot 0,008 = 5,5$  **MJIH.py6.**;  $M_{\text{sec}} = 55,78 + 5,5 = 61,28$  MJH.py<sub>6</sub>.

Для варианта 2:

$$
H_{\text{3kC}HC} = 713,66 \cdot 0,059 = 42,11 \text{ MHz.py6.};
$$

$$
H_{\text{3kcBI}} = 671,44.0,008 = 5,37 \text{ MJH.DV6.}
$$

 $H_{\text{200}} = 42,11 + 5,37 = 47,48$  **MJIH.py**<sup>6</sup>.

# **6.4 Расчет затрат на компенсацию потерь**

Для расчета эксплуатационных издержек необходимо учесть потери электроэнергии в трансформаторах, суммарные потери сети на корону в ЛЭП, а также удельные потери в батареях конденсаторов и потери в линиях. Все вышеперечисленные данные были рассчитаны при расчёте режимов в ПО «RastrWin».

Стоимость потерь электроэнергии определяется по формуле:

$$
H_{\Delta W} = \Delta W \cdot C_0 \tag{6.6}
$$

где ∆ *W* – потери электроэнергии в рассматриваемом варианте сети по результату расчёта режима, кВтч;

 $C_0$  – фактический тариф покупки 1 кВтч потерь электроэнергии за 2017 год в соответствии с информацией, указанной в [1]. На данный момент стоимость потерь в сетях ПАО «Камчатскэнерго» С0=0.14 руб./кВтч по данным [4].

Величина потерь электрической энергии определяется по выражению:  $\Delta W = \Delta P \cdot T_{\text{max}}$  (6.7)

где ∆*P* – потери мощности в нормальном режиме, МВт;

 $T_{\textrm{\tiny{max}}}$  — время использования максимальных нагрузок (принято 6000 ч).

Для варианта 1:

 $\Delta W = 8,081.6000 = 48486$  MBT4.

 $H_{\text{AW}} = 48,486 \cdot 0,14/1000 = 6,79$  MJH.py6.

Для варианта 2:

 $\Delta W = 8,42.6000 = 50520$  MBT4,

 $H_{\Delta W} = 50520 \cdot 0,14/1000 = 7,07$  MJH.pyo.

# 6.5 Суммарные издержки

Расходы (издержки), необходимые для эксплуатации энергетического оборудования и сетей в течение одного года:

$$
H_{\Sigma} = H_{\nu,p} + H_{\mu} + H_{\Delta W} \tag{6.8}
$$

 $H_{s,p}$  – расходы на текущий ремонт и эксплуатацию, включая профилакгде тические осмотры и испытания;

 $M_{\text{av}}$  – издержки на амортизацию за рассматриваемый период службы;

 $H_{\Delta W}$  – стоимость потерь электроэнергии.

Результаты расчёта издержек для сравниваемых вариантов приведены в таблице 6.6.

Таблица 6.6 – Результаты расчёта издержек

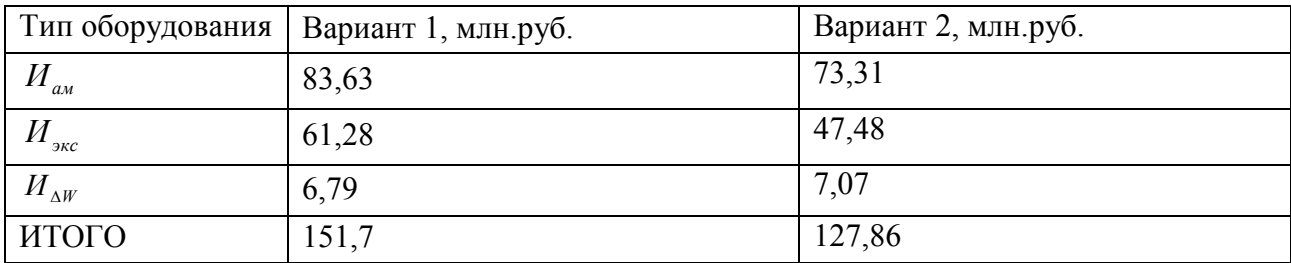

# 6.6 Расчёт недоотпуска

Сравниваемые варианты часто различаются по показателям надежности. Сопоставление вариантов технических решений с разной степенью надежности электроснабжения можно осуществить двумя способами:

В качестве показателя надежности используется вероятность отказов эле-

ментов сети 110-35 кВ. Расчет надежности произведем аналитическим методом [5]. Данный метод заключается в определении количественных вероятностных значений надежности, для случая полного погашения участка сети «Мильково -ДЭС Усть-Камчатск».

Составляется расчетная схема (рисунок 16-17). В схему замещения (рисунок 18-19) входят те элементы, которые влияют на надежность системы электроснабжения, к таким элементам относятся: линии, выключатели ВН и СН, трансформаторы. Выключатели НН (вакуумные) на схеме замещения не указываются, но в расчёте вероятности отказа учитываются. Учёт АВР не проводится, так как источник питания в схеме один - ПС «Мильково».

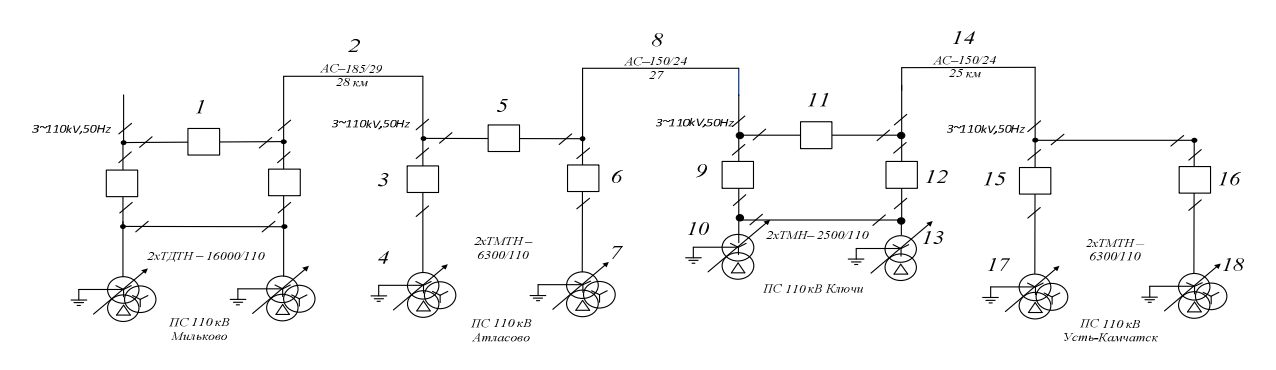

Рисунок 6.1 – Расчетная схема сети по варианту 1

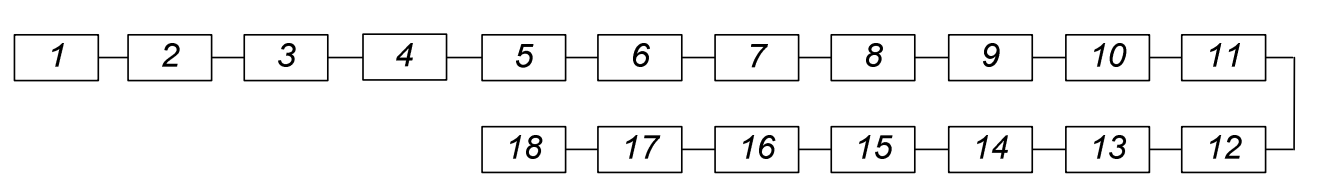

Рисунок 6.2 – Схема замещения сети 110 кВ по варианту 1

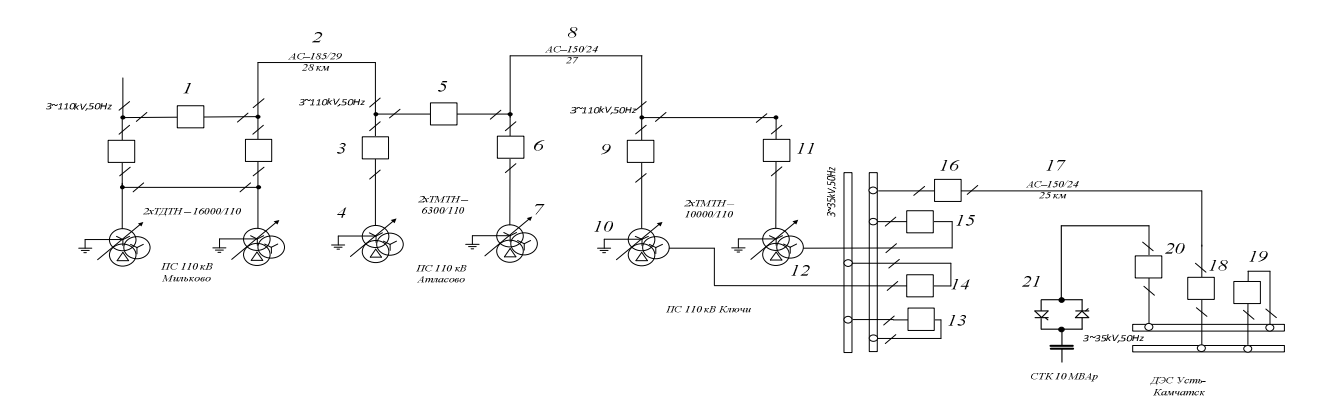

Рисунок 6.3 – Расчетная схема сети по варианту 2

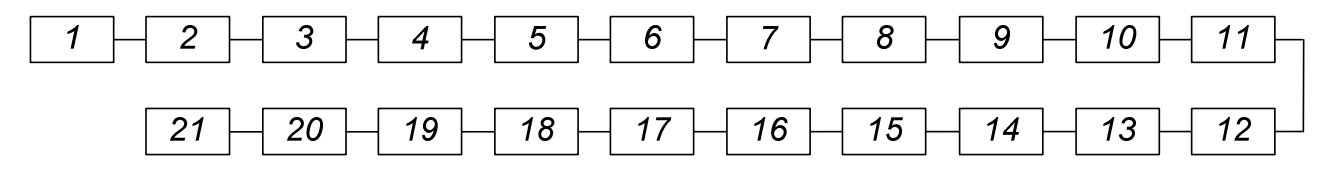

Рисунок 6.4 – Схема замещения сети 110-35 кВ по варианту 2

Схемы замещения по вариантам 1 и 2 представляют собой цепочку последовательно соединенных элементов, так как питание участка сети по каждому из вариантов происходит со стороны ПС «Мильково». Схемы замещения составлены при условии транзита мощности через выключатель 110 кВ в перемычке на ПС «Мильково».

Справочные данные по элементам сети показаны в таблице 6.7 [6].

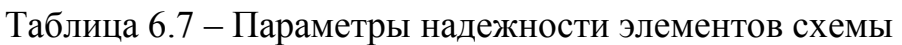

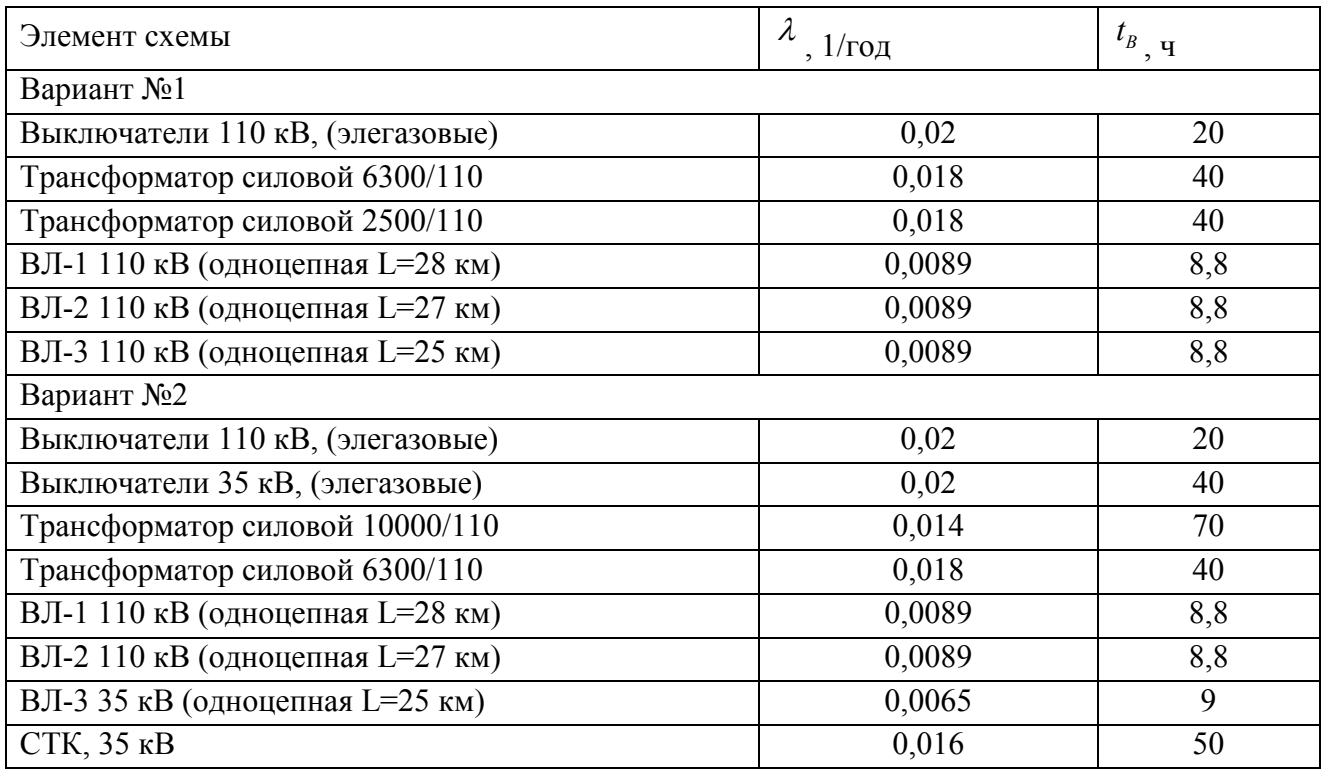

Расчет производится по следующей методике:

Определяются вероятности отказа каждого элемента схемы замещения, на примере выключателя 110 кВ:

$$
q = \frac{\lambda \cdot t_B}{8760},\tag{6.9}
$$

 $\frac{0,02 \cdot 20}{0,000026} = 0.000026$ 8760  $q = \frac{0,02 \cdot 20}{0.025}$ .

2. Рассчитывается вероятность отказа схемы в целом. Схема замещения для каждого варианта эквивалентируется в смысле надёжности:

 $q_1 = 9 \cdot q_{\scriptscriptstyle \delta 110} + 2 \cdot q_{\scriptscriptstyle mp2500} + 4 \cdot q_{\scriptscriptstyle mp6300} + 6 \cdot q_{\scriptscriptstyle \delta 10} + q_{\scriptscriptstyle \delta 31} + q_{\scriptscriptstyle \delta 32} + q_{\scriptscriptstyle \delta 33}$  $q_1 = 9 \cdot 0,000046 + 2 \cdot 0,000082 + 4 \cdot 0,000082 + 6 \cdot 0,000091 +$ 

 $+0,00025 + 0,000241 + 0,000224 = 0,0021;$ 

$$
q_2 = 6 \cdot q_{\scriptscriptstyle \delta 110} + 7 \cdot q_{\scriptscriptstyle \delta 35} + 2 \cdot q_{\scriptscriptstyle mp10000} + 2 \cdot q_{\scriptscriptstyle mp6300} + 4 \cdot q_{\scriptscriptstyle \delta 10} + q_{\scriptscriptstyle \delta 31} + q_{\scriptscriptstyle \delta 32} + q_{\scriptscriptstyle \delta 33}.
$$

 $q_2 = 6 \cdot 0,000046 + 7 \cdot 0,000091 + 2 \cdot 0,000112 + 2 \cdot 0,000082 + 4 \cdot 0,000091 +$  $+0,00025 + 0,000241 + 0,000167$ .

3. Ущерб от недоотпуска:

$$
V_{\mu e\partial} = \alpha \cdot \overline{P}_{\partial e\phi \cdot p} \cdot q_c \cdot K_{\mu \mu \phi};\tag{6.10}
$$

 $V_{\text{neol}} = 7,5.16900 \cdot 0,0021 \cdot 25 = 30,6 \text{ mm}.py6;$ 

$$
V_{\text{med2}} = 7,5.16900 \cdot 0,0024 \cdot 25 = 34,1 \text{ mm.} \text{py6};
$$

где  $\alpha$  – расчетный годовой ущерб от аварийных ограничений электроснабжения по рисунку 20 из [7] при величине бытовой нагрузки 50% (кривая 1 с наибольшем расчётном ущербе) и доле  $\varepsilon$ =1, 7,5 тыс.руб/кВтч;

*<sup>К</sup>инф* – коэффициент приведения к ценам 2002 года [7], 25,5; *Рдеф р*. – нагрузка ПС Ключи, Атласово, Усть-Камчатск 16900 кВт.

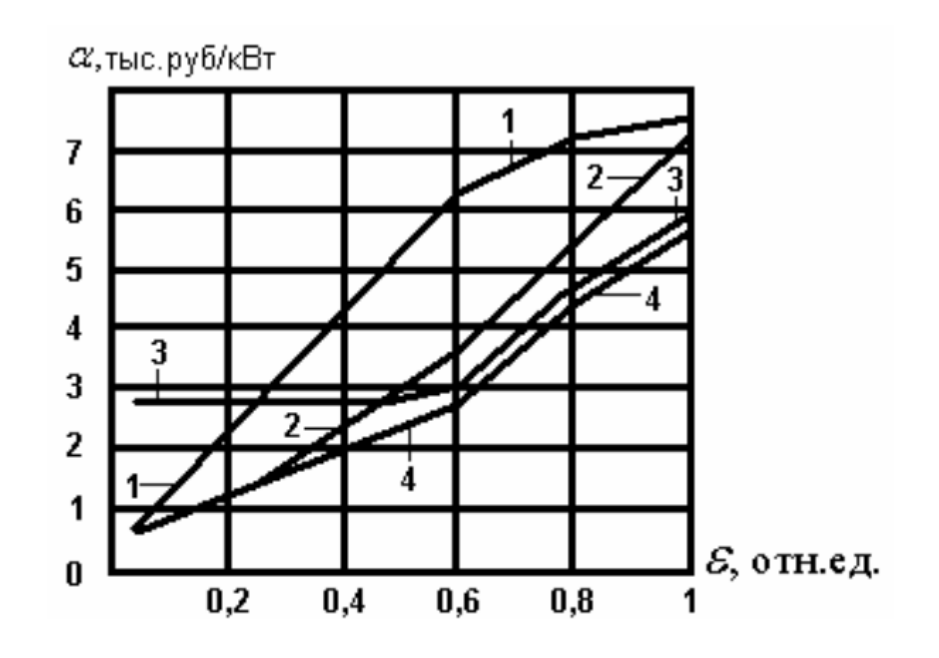

Рисунок 6.5 – Расчетный годовой ущерб от аварийных ограничений электроснабжения (номер кривой 1).

# **6.7 Приведённые затраты**

Приведённые затраты определяются по формуле:

$$
3 = E \cdot K + H + V \tag{6.11}
$$

где Е – норматив дисконтирования. Данная величина зависит от ставки, рефинансирования установленной Центробанком РФ ( $E = 0.12$ );

К – капиталовложения, необходимые для сооружения электрической сети, млн. руб;

И – издержки, млн. руб.;

У – ущерб от недоотпуска, млн. руб.

Для варианта 1:

$$
3 = 0.12 \cdot 1632.62 + 151.7 + 30.6 = 378.2
$$
 <sub>Mill.py6.</sub>

Для варианта 2:

 $3 = 0,12 \cdot 1385,1 + 127,9 + 34,1 = 328,2$  <sub>MJH.py</sub><sub>6</sub>.

Значения приведённых затрат для выбранных вариантов приведены в таблице 6.8.

Таблица 6.8 – Приведённые затраты

| Вариант | К, млн.руб. | И, млн.руб. | У, млн.руб. | 3, млн.руб. |
|---------|-------------|-------------|-------------|-------------|
|         | 1632,6      | 151,7       | 30,6        | 378,2       |
|         | 1385,1      | 127,9       | 34,1        | 328,2       |

По минимуму приведенных затрат выбран вариант №2. Вариант 1 дороже на 13%.

# **6.8 Чистый доход за расчётный период**

Выручка от реализации проекта (эффект), которая в свою очередь зависит от дополнительных объемов продаж электроэнергии потребителю в год и определяется по формуле для варианта 1:

$$
O_{pt} = W_{\text{200}} \cdot T \tag{6.12}
$$

 $Q_{pt}$  = 91260·5,275=481,4 млн.руб.

где Т – тариф на транспорт электроэнергии до конечного потребителя по спроектированным электрическим сетям, принимается для Камчатского энергоузла 5,275 руб. кВт/час [8];

Полезно отпускаемая электроэнергия за год определяется по формуле для варианта 2:

$$
W_{\text{200}} = \sum P_p \cdot T_{\text{max}} \tag{6.13}
$$

$$
W_{\text{200}} = 25,7.0,9.6000 = 91260 \text{ MBtu}.
$$

где  $\frac{I}{I}$   $p$  – расчетная максимальная нагрузка ПС в рассматриваемой схеме (16.9) МВт) с учётом коэффициента 0,9, МВт. *Р р*

 $T_{\text{max}}$  – число часов использования максимума нагрузки, по заданию 6000 ч.

$$
U/L = \sum_{M} \Phi_{M},\tag{6.14}
$$

 $\sigma_{\alpha}$  — результирующие затраты, млн.руб.; м – шаг расчётного периода, лет.

Расчётный период эксплуатации проекта ведется с нулевого года, т.е.  $0,1,2,3,...n$ .

Для первого года реализации проекта при условии разделения капиталовложений на 3 года равными частями (по 1385/3=462 млн.руб.) величина результарующих затрат Фм составит для варианта 2:

Фм=Эt-(Кt+ Иt)=0-462=-462 млн.руб.

## 6.9 Чистый дисконтированный доход

Определяется по формуле:

$$
W\!\!\!\!/ \mu \!\!\!\!/ \mu = \sum_{M} \Phi_{M} (1 + E_{H,H})^{T_0 - \tau},\tag{6.15}
$$

где То - год, к которому приводятся разновременные затраты;

т - текущий год строительства и эксплуатации.

Енп – ставка дисконтирования, % (определяется исходя из данных Центрального Банка Российской Федерации, 8% [9]);

ЧД и ЧДД характеризуют превышение суммарных денежных поступлений над суммарными затратами соответственно без учета и с учетом неодинаковости эффектов, относящихся к различным моментам времени.

Лля первого года реализации проекта для варианта 2:

ЧДД=-462 $\cdot$ (1+8/100)0-1=-428 млн.руб.

### 6.10 Индекс дисконтированных инвестиций (ИДД)

Индекс доходности дисконтированных инвестиций (ИДД) равен увеличенному на единицу отношению ЧДД к накопленному дисконтированному объему инвестиций. Если ЧДД положителен, то ИДД > 1 и проект эффективен, и наоборот.

Суммарный ЧДД за весь период эксплуатации сети варианта 1 и 2 по данным таблиц 20-21 составляет 8113,2 и 12375,5 млн.руб. соответственно, тогда

ИДД=1+ЧДД/К:  $(6.16)$  $M\bar{M}$  = 1+8113,2/1632,6=6, проект эффективен.

 $M\overline{A}12 = 1 + 12375.5/1385.1 = 9.9$ , проект эффективен.

# **6.11 Дисконтированный срок окупаемости**

Для определения дисконтированного срока окупаемости используется таблица 6.9-6.10 с результатами расчёта ЧДД нарастающим итогом, по которой строится график ЧДД для определения дисконтированного срока окупаемости. Таблица 6.9 – Расчёт результирующих затрат вариант 1

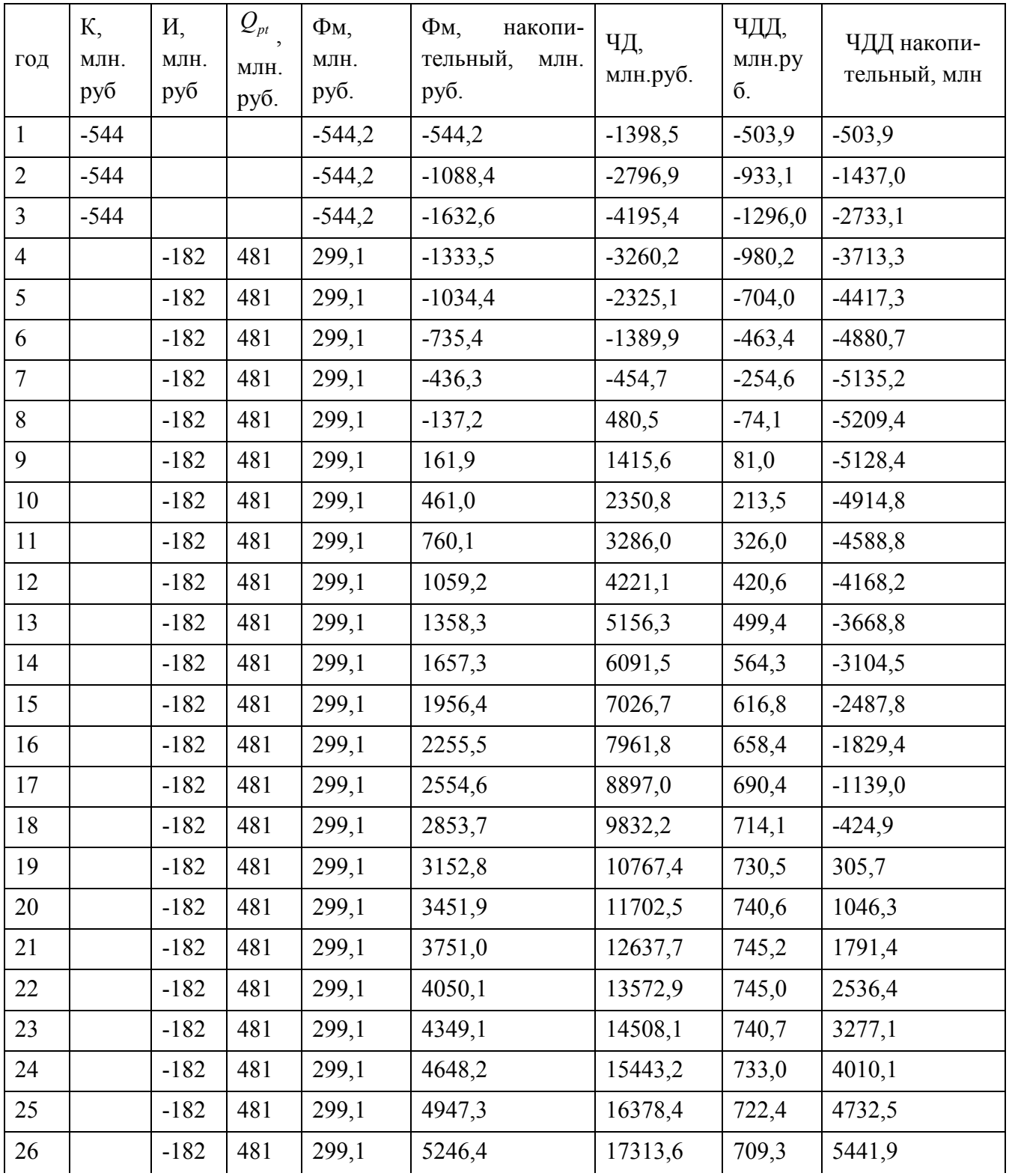

Продолжение таблицы 6.9

| ГОД | К,<br>МЛН.<br>руб | И,<br>МЛН.<br>руб | $Q_{pt}$<br>МЛН.<br>руб. | $\Phi$ <sub>M</sub><br>МЛН.<br>руб. | $\Phi$ <sub>M</sub><br>накопи-<br>тельный,<br>МЛН.<br>руб. | ЧД,<br>млн.руб. | ЧДД,<br>млн.ру<br>$\overline{0}$ . | ЧДД накопи-<br>тельный, млн |
|-----|-------------------|-------------------|--------------------------|-------------------------------------|------------------------------------------------------------|-----------------|------------------------------------|-----------------------------|
| 27  |                   | $-182$            | 481                      | 299,1                               | 5545,5                                                     | 18248,8         | 694,2                              | 6136,1                      |
| 28  |                   | $-182$            | 481                      | 299,1                               | 5844,6                                                     | 19183,9         | 677,5                              | 6813,6                      |
| 29  |                   | $-182$            | 481                      | 299,1                               | 6143,7                                                     | 20119,1         | 659,4                              | 7472,9                      |
| 30  |                   | $-182$            | 481                      | 299,1                               | 6442,8                                                     | 21054,3         | 640,3                              | 8113,2                      |
|     |                   |                   |                          | 6442,8                              | 65709,3                                                    | 231828,6        | 8113,2                             | $-7807,2$                   |

Таблица 6.10 – Расчёт результирующих затрат вариант 2

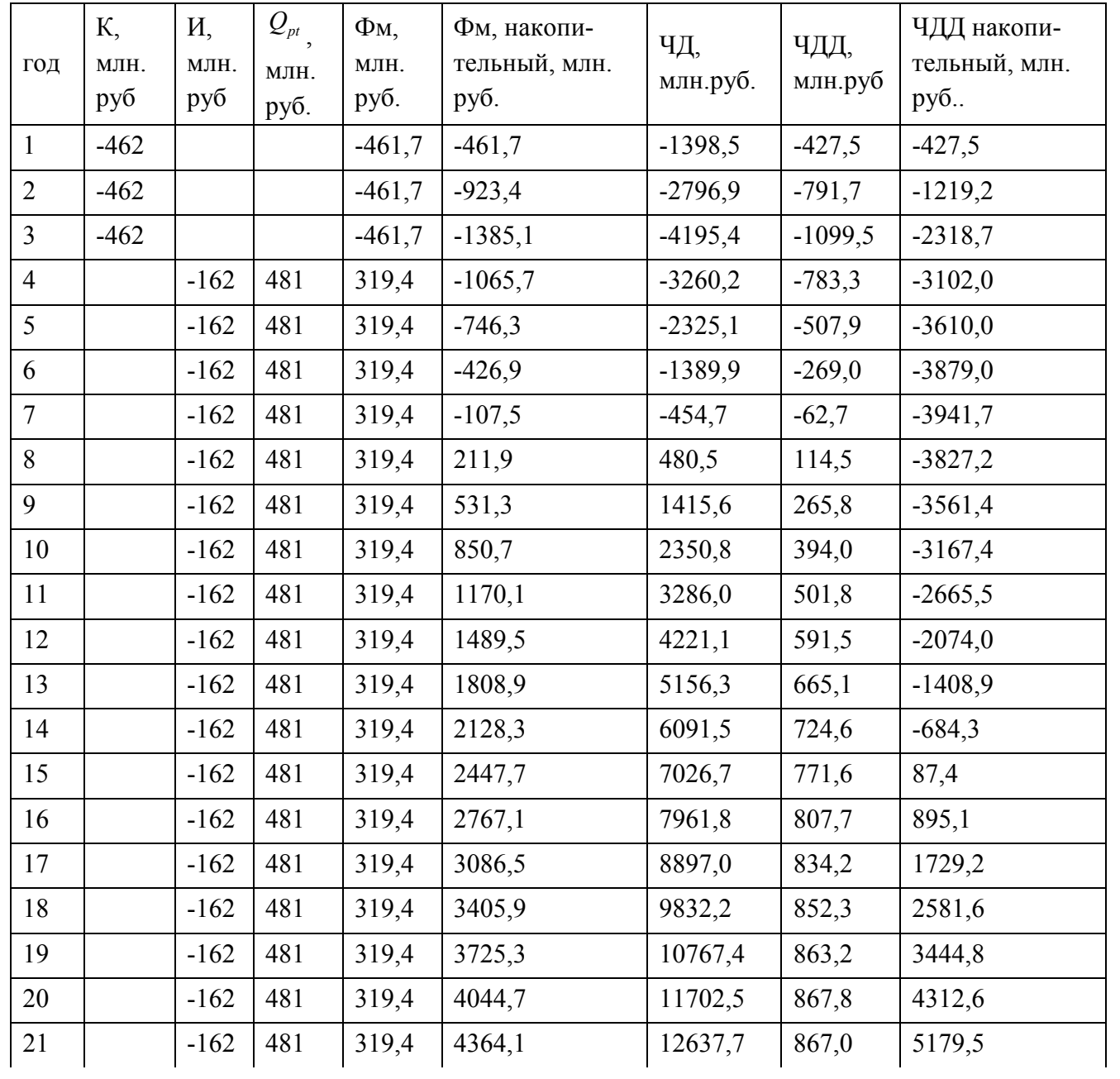

Продолжение таблицы 6.10

| ГОД | К,<br>МЛН.<br>руб | И,<br>МЛН.<br>руб | $\mathcal{Q}_{\scriptscriptstyle pt}$<br>МЛН.<br>руб. | $\Phi$ <sub>M</sub> ,<br>МЛН.<br>руб. | Фм, накопи-<br>тельный, млн.<br>руб. | ЧД,<br>млн.руб. | ЧДД,<br>млн.руб | ЧДД накопи-<br>тельный, млн.<br>руб |
|-----|-------------------|-------------------|-------------------------------------------------------|---------------------------------------|--------------------------------------|-----------------|-----------------|-------------------------------------|
| 22  |                   | $-162$            | 481                                                   | 319,4                                 | 4683,5                               | 13572,9         | 861,5           | 6041,0                              |
| 23  |                   | $-162$            | 481                                                   | 319,4                                 | 5002,9                               | 14508,1         | 852,1           | 6893,1                              |
| 24  |                   | $-162$            | 481                                                   | 319,4                                 | 5322,4                               | 15443,2         | 839,3           | 7732,4                              |
| 25  |                   | $-162$            | 481                                                   | 319,4                                 | 5641,8                               | 16378,4         | 823,8           | 8556,2                              |
| 26  |                   | $-162$            | 481                                                   | 319,4                                 | 5961,2                               | 17313,6         | 806,0           | 9362,2                              |
| 27  |                   | $-162$            | 481                                                   | 319,4                                 | 6280,6                               | 18248,8         | 786,2           | 10148,4                             |
| 28  |                   | $-162$            | 481                                                   | 319,4                                 | 6600,0                               | 19183,9         | 765,0           | 10913,5                             |
| 29  |                   | $-162$            | 481                                                   | 319,4                                 | 6919,4                               | 20119,1         | 742,6           | 11656,1                             |
| 30  |                   | $-162$            | 481                                                   | 319,4                                 | 7238,8                               | 21054,3         | 719,4           | 12375,5                             |
|     |                   |                   |                                                       | 7238,8                                | 80566,2                              | 231828,6        | 12375,5         | 66021,9                             |

Сроком окупаемости с учетом дисконтирования называется продолжительность периода от начального момента до «момента окупаемости с учетом дисконтирования» – наиболее раннего момента времени в расчетном периоде, после которого текущий ЧДД становится и в дальнейшем остается положительным.

При оценке эффективности срок окупаемости, как правило, выступает только в качестве ограничения. В отсутствие рекомендаций государственных регулирующих органов срок окупаемости капитальных вложений в электрические сети можно принимать равным восьми годам после начала эксплуатации.

На рисунке 6.6-6.7 покажем график ЧДД для определения дисконтированного срока окупаемости проекта.

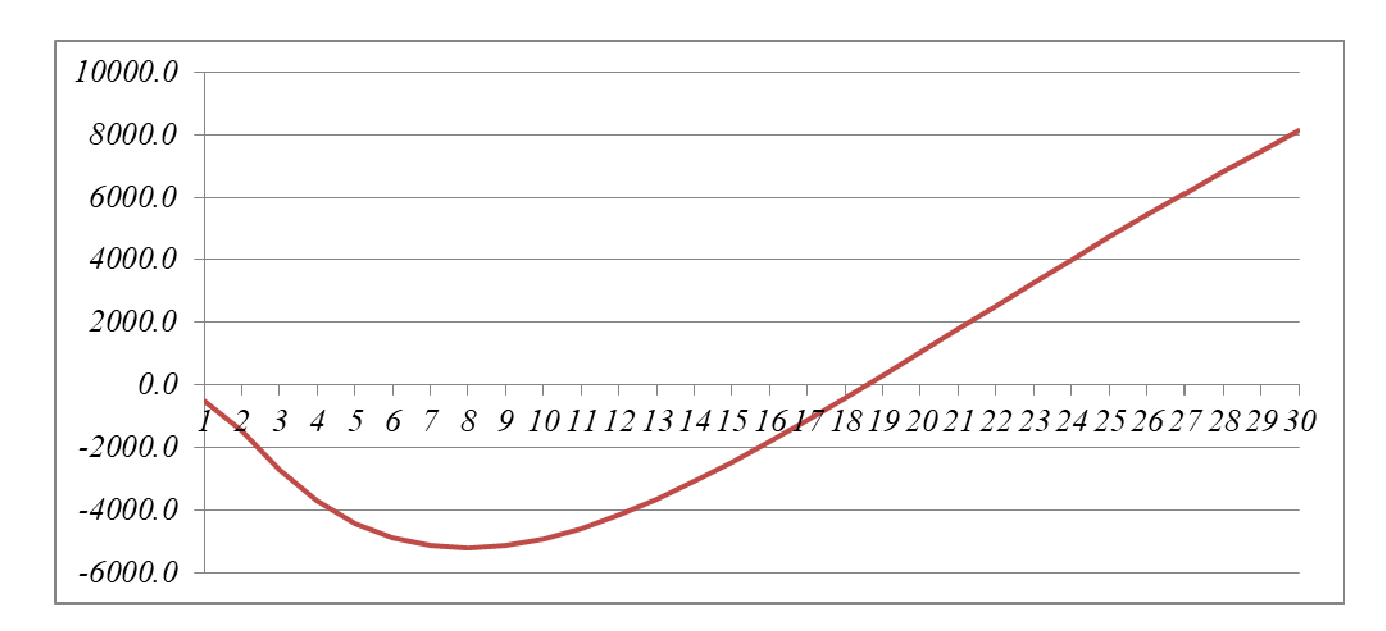

Рисунок 6.6 – Дисконтированный срок окупаемости вариант 1

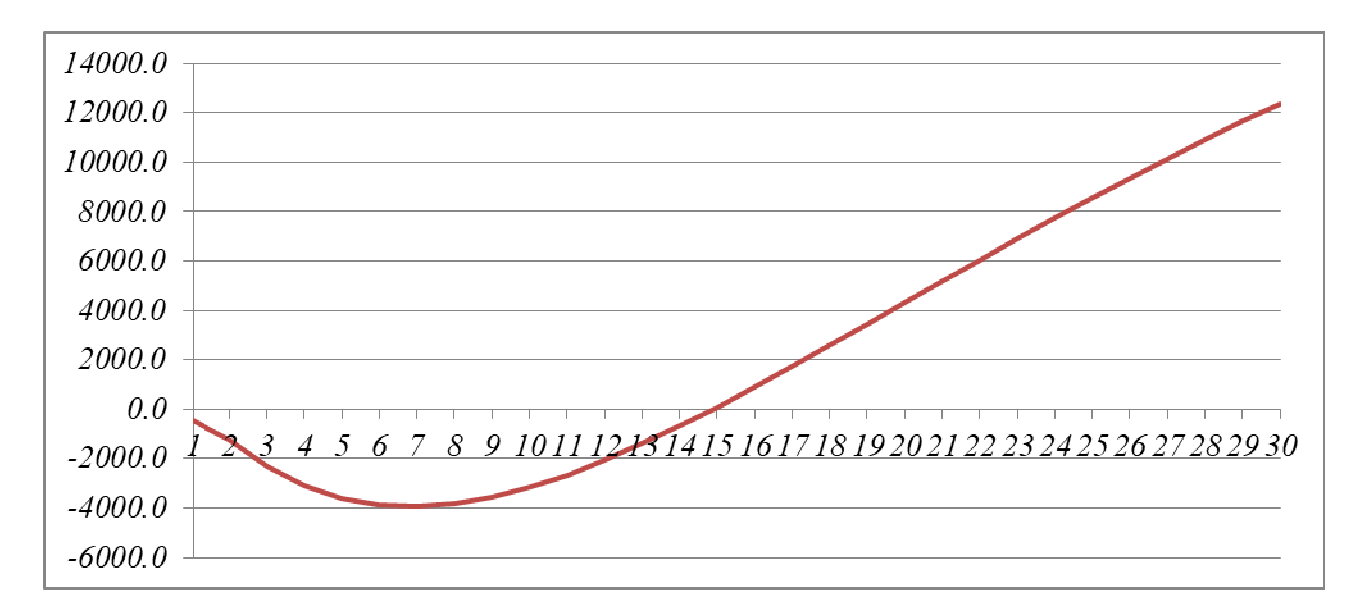

Рисунок 6.7 - Дисконтированный срок окупаемости вариант 2

Согласно рисункам 6.6-6.7, дисконтированный срок окупаемости составляет 18,5 лет по варианту 1 и 15 лет по варианту 2.

# 6.12 Коэффициент рентабельности инвестиций

Рентабельность инвестиций оценивается по формуле:

$$
R_t = \frac{\partial_t - H_t - H_t}{K} \tag{6.17}
$$

 $\Theta_t$  – системный эффект, обусловленный вводом рассматриваемого объекгле та в год t;
$H_t$  – налог на прибыль (устанавливается через процент балансовой прибыли, принимается 20% от эффекта).

 $H_t$  – общие годовые эксплуатационные расходы по электросетевому объекту без учета затрат на амортизацию;

 $K$  – капитальные затраты (инвестиции).

Полученные значения рентабельности должны превышать величину среднего норматива дисконтирования.

 $R_{teeapuan\;1}=\frac{481,4-182,3-0,2\cdot 481,4}{1632,6}\cdot 100\% = 12\% \geq 8\%$  $R_{t\text{ square}} = \frac{481, 4-162-0, 2\cdot 481, 4}{1385, 1} \cdot 100\% = 16\% \ge 8\%$ , оба варианта считаются рента-

бельными.

Вывод по разделу:

Для реализации следует использовать предложенный вариант № 2, так как он является наиболее экономичным и быстро окупаемым (15 лет) с высокой рентабельностью (16 %).

## 7 РАСЧЁТ ТОКОВ КОРОТКОГО ЗАМЫКАНИЯ

Расчеты токов КЗ проводятся [10]:

1. для определения допустимости режимов возможных КЗ;

2. для выбора электрических аппаратов и проводников по условиям электродинамической и термической стойкости;

3. для проектирования и настройки РЗА.

Рассчитаем токи КЗ в сети 35-110 кВ в соответствии с рисунком 7.1.

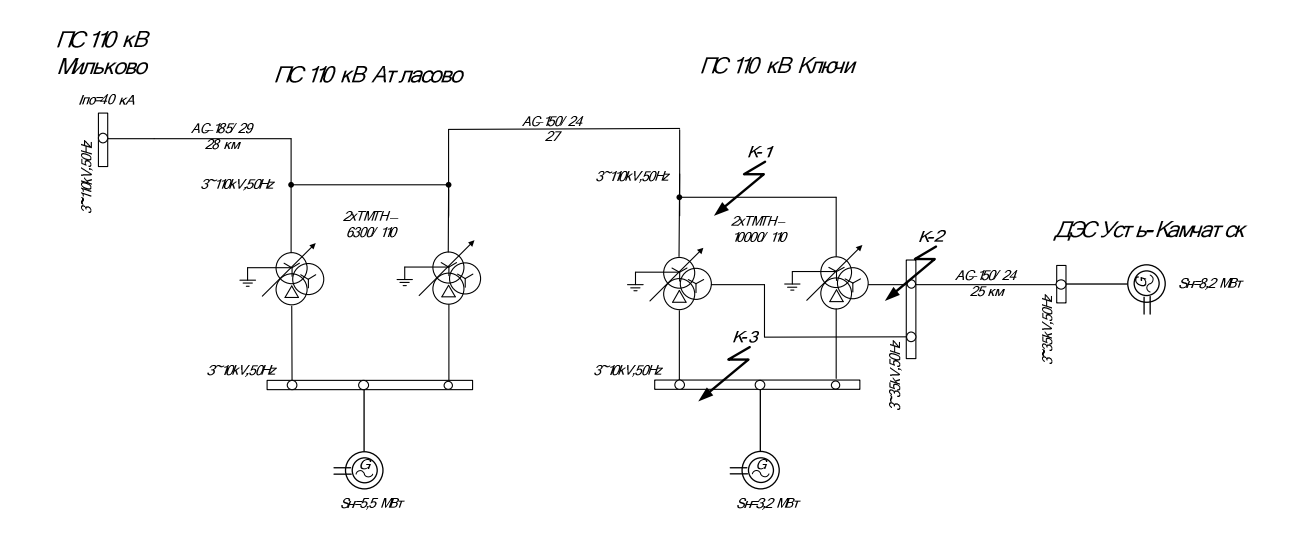

Рисунок 7.1 – Исходная схема

Расчет ведется в относительных единицах согласно схеме замещения (рисунок 11), поэтому принимаем определенные базисные условия:

$$
S_E = 100
$$
 MBA,  
\n $U_{61} = 115$  kB,  
\n $U_{62} = 37$  kB,  
\n $U_{63} = 10,5$  kB.

Базисный ток определяется для каждой ступени базисного напряжения:

$$
I_{\delta} = \frac{S_{\delta}}{\sqrt{3} \cdot U_{\delta}},\tag{7.1}
$$

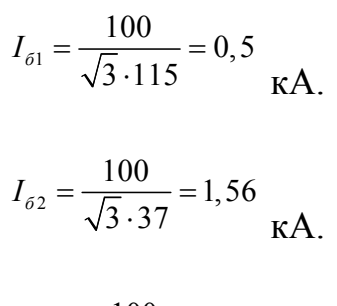

$$
I_{63} = \frac{100}{\sqrt{3} \cdot 10,5} = 5,5
$$
 KA.

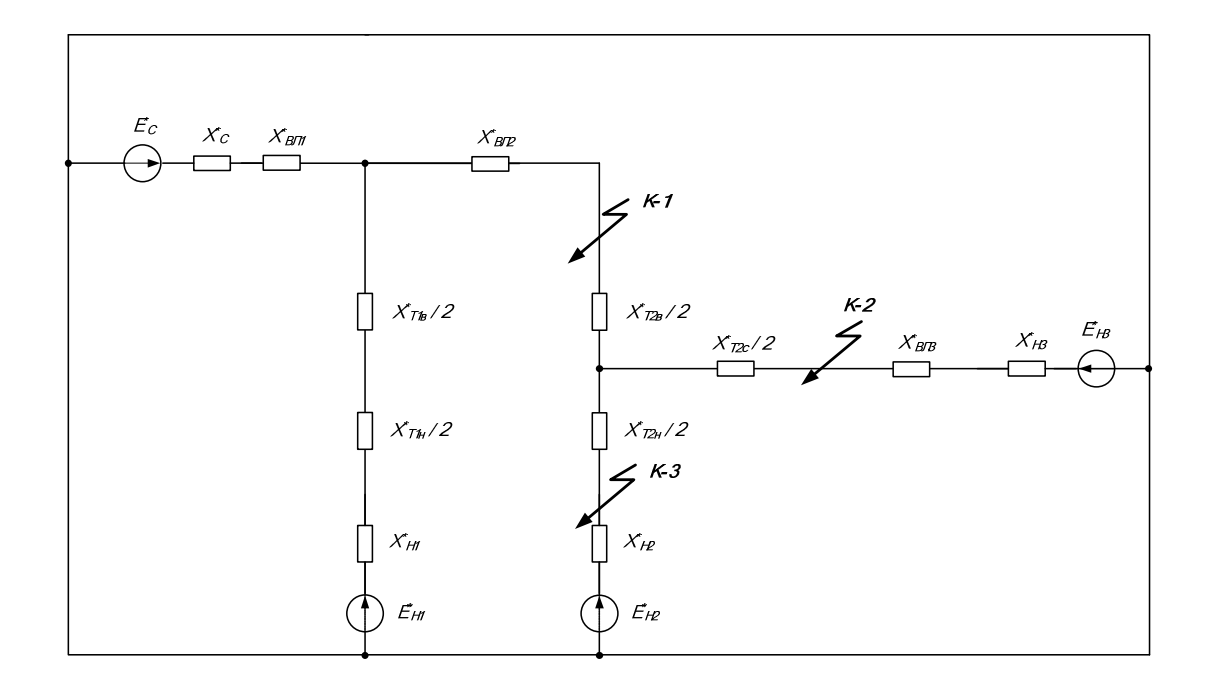

Рисунок 7.2 - Схема замещения

Приближённо сопротивление системы определяется по отключающей способности выключателя ПС «Мильково», о.е.:

$$
X^*_{c} = \frac{I_{\delta 1}}{I_{omk}};
$$
  

$$
X^*_{c} = \frac{0.5}{40} = 0.013;
$$
 (7.2)

Іотк - отключающая способность выключателя на головном участке сети где  $I$ отк=40 кА.

ЭДС системы принимаем:

$$
E^*_{c} = 1 \tag{7.3}
$$

Сопротивление линий Мильково-Атласово, Атласово-Ключи и Ключи -Уст-Камчатск определяется по формуле:

$$
X^*_{\ J} = X_{\nu\mu} \cdot L \cdot \frac{S_{\scriptscriptstyle E}}{U_{\scriptscriptstyle E}^2} \tag{7.4}
$$

где  $L$  – длина линии, км;

 $X_{\nu\pi}$  – удельное сопротивление линии выполненной проводом AC-185, AC-150, принимается  $X_{yq} = 0.4$  Ом/км по [10].

$$
X^*_{.71} = 0, 4 \cdot 28 \cdot \frac{100}{115^2} = 0,085
$$
  

$$
X^*_{.72} = 0, 4 \cdot 27 \cdot \frac{100}{115^2} = 0,082
$$
  

$$
X^*_{.73} = 0, 4 \cdot 25 \cdot \frac{100}{37^2} = 0,73
$$

Сопротивления трансформаторов ПС Атласово, при известных справочных данных  $S_{H} = 6.3 \text{ MBA}$ ,  $U_{K}$  вс=10.5%,  $U_{K}$  вн=17%,  $U_{K}$  сн=6%,

$$
X^*_{m1e} = \frac{(u_{\kappa\epsilon} + u_{\kappa\epsilon n} - u_{\kappa c n})}{200} \cdot \frac{S_{\delta}}{S_{m1\epsilon\epsilon m}},
$$
(7.4.1)

$$
X^*_{m1e} = \frac{(10, 5+17-6)}{200} \cdot \frac{100}{6,3} = 1,706,
$$

$$
X^*_{m1c} = \frac{(u_{\kappa\epsilon c} + u_{\kappa c n} - u_{\kappa\epsilon n})}{200} \cdot \frac{S_{\delta}}{S_{m n o M}},
$$

$$
X^*_{mlc} = \frac{(6+10,5-17,5)}{200} \cdot \frac{100}{6,3} = -0,01 = 0,
$$
  

$$
X^*_{mlu} = \frac{(u_{\kappa c\mu} + u_{\kappa s\mu} - u_{\kappa s c})}{200} \cdot \frac{S_{\delta}}{S_{mn\sigma\sigma}},
$$
  

$$
X^*_{mlu} = \frac{(6+17-10,5)}{200} \cdot \frac{100}{6,3} = 0,992
$$
 (7.5)

Сопротивления трансформаторов ПС Ключи, при известных справочных данных  $S_H=10$  MBA,  $U_{\kappa}$  вс=10,5%,  $U_{\kappa}$  вн=17%,  $U_{\kappa}$  сн=6%,  $X^*_{m1s} = \frac{(u_{\kappa\epsilon\epsilon} + u_{\kappa\epsilon\mu} - u_{\kappa\epsilon\mu})}{200} \cdot \frac{S_{\delta}}{S_{m2s}},$  $(7.6)$ 

$$
X^*_{m1e} = \frac{(10, 5+17-6)}{200} \cdot \frac{100}{10} = 1,075,
$$
  
\n
$$
X^*_{m1c} = \frac{(u_{\kappa ec} + u_{\kappa cu} - u_{\kappa en})}{200} \cdot \frac{S_6}{S_{m1e}} ,
$$
  
\n
$$
X^*_{m1c} = \frac{(6+10, 5-17, 5)}{200} \cdot \frac{100}{10} = -0,01 = 0,
$$
  
\n
$$
X^*_{m1u} = \frac{(u_{\kappa cu} + u_{\kappa su} - u_{\kappa sc})}{200} \cdot \frac{S_6}{S_{m1e}} ,
$$
  
\n
$$
X^*_{m1u} = \frac{(6+17-10,5)}{200} \cdot \frac{100}{10} = 0,625
$$
 (7.7)

Сопротивление нагрузки находим по формуле:

$$
X^*_{\substack{u \text{at } p}} = \frac{X^*_{\substack{u \text{at } p}} \cdot S_E}{S_{\substack{u \text{at } p}}},
$$
\n
$$
X^*_{\substack{u \text{at } p}} = \frac{0.15 \cdot 100 \cdot 0.9}{5.5} = 2,455
$$
\n
$$
X^*_{\substack{u \text{at } p}} = \frac{0.15 \cdot 100 \cdot 0.9}{3,2} = 4,22
$$
\n
$$
X^*_{\substack{u \text{at } p}} = \frac{0.15 \cdot 100 \cdot 0.9}{8,2} = 1,64
$$
\n
$$
T \text{Re } S_{\substack{u \text{at } p}} = \frac{0.15 \cdot 100 \cdot 0.9}{8,2} = 1,64
$$
\n
$$
T \text{Re } S_{\substack{u \text{at } p}} = \text{ncxoghele} \text{ qaHH is a piece of a non-oscation.}
$$

 $X'_{\text{Hasp}}$  – индуктивное сопротивление нагрузки в относительных единицах, согласно [10]  $X'_{\text{наzp}} = 0.15$ :

Согласно [10]:

$$
E^*_{\text{HATP}} = 1,074\tag{7.9}
$$

Эквивалентирование относительно точки К-1 проводится по порядку: Сопротивления Хн1, ХТ1н/2, ХТ1в/2, ХС, Хвл1, Хвл2, эквивалентируем по формуле (15) в X1:

$$
X_{1}^{*} = \frac{(X^{*}_{\pi1} + X^{*}_{C}) \cdot (\frac{X^{*}_{\text{m1}a}}{2} + \frac{X^{*}_{\text{m1}a}}{2} + X^{*}_{\text{na2}p1})}{(X^{*}_{\pi1} + X^{*}_{C}) + (\frac{X^{*}_{\text{m1}a}}{2} + \frac{X^{*}_{\text{m1}a}}{2} + X^{*}_{\text{na2}p1})},
$$

$$
X_{1}^{*} = \frac{(0,085+0,013) \cdot (\frac{1,706}{2} + \frac{0,992}{2} + 2,455)}{(0,085+0,013) + (\frac{1,706}{2} + \frac{0,992}{2} + 2,455)} = 0,176
$$

ЭДС Ен1, ЕС эквивалентируем по формуле (23) в Е1:

$$
E_{1}^{*} = \frac{E_{C}^{*} \cdot (X_{\pi_{1}}^{*} + X_{C}^{*})^{-1} + E_{\text{HATP}}^{*} \cdot (\frac{X_{\text{m1}g}}{2} + \frac{X_{\text{m1}u}}{2} + X_{\text{m2}p1}^{*})^{-1}}{(X_{\pi_{1}}^{*} + X_{C}^{*})^{-1} + (\frac{X_{\text{m1}g}}{2} + \frac{X_{\text{m1}u}}{2} + X_{\text{m2}p1}^{*})^{-1}},
$$

$$
E_{1}^{*} = \frac{1 \cdot (0,085 + 0,013)^{-1} + 1,074 \cdot (\frac{1,706}{2} + \frac{0,992}{2} + 2,455)^{-1}}{(0,085 + 0,013)^{-1} + (\frac{1,706}{2} + \frac{0,992}{2} + 2,455)^{-1}} = 1,002
$$

Сопротивления Хн2, ХТ2н/2, ХТ2с/2, ХТ2в/2, Хвл3, Хн3, эквивалентируем по формуле (15) в X2:

$$
X_{2}^{*} = \frac{(X_{m2u}^{*} + X_{na2p2}^{*}) \cdot (X_{m2c}^{*} + X_{\eta3}^{*} + X_{na2p3}^{*})}{(X_{m2u}^{*} + X_{na2p2}^{*}) + (X_{m2c}^{*} + X_{\eta3}^{*} + X_{na2p3}^{*})},
$$

$$
X^*_{2} = \frac{\left(\frac{0,625}{2} + 4,219\right) \cdot \left(\frac{0}{2} + 0,73 + 1,64\right)}{\left(\frac{0,625}{2} + 4,219\right) + \left(\frac{0}{2} + 0,73 + 1,64\right)} = 2,097
$$

ЭДС Ен2, Ен3 эквивалентируем по формуле (23) в Е2:

$$
E^*_{2} = \frac{E^*_{HATP} \cdot (\frac{X^*_{m2n}}{2} + X^*_{HacP2})^{-1} + E^*_{HATP} \cdot (\frac{X^*_{m2c}}{2} + X^*_{J3} + X^*_{HacP3})^{-1}}{(\frac{X^*_{m2n}}{2} + X^*_{HacP2})^{-1} + (\frac{X^*_{m2c}}{2} + X^*_{J3} + X^*_{HacP3})^{-1}},
$$

$$
E^*_{2} = \frac{1,074 \cdot (\frac{0,625}{2} + 4,219)^{-1} + 1,074 \cdot (\frac{0}{2} + 0,73 + 1,64)^{-1}}{(\frac{0,625}{2} + 4,219)^{-1} + (\frac{0}{2} + 0,73 + 1,64)^{-1}} = 1,074
$$

Эквивалентная схема показана на рисунке 7.3.

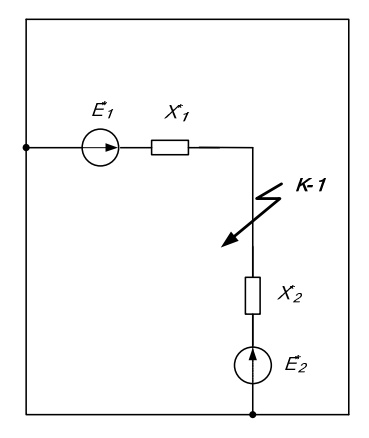

Рисунок 7.3 - Эквивалентная схема относительно точки К-1 Сопротивления X1, X2 эквивалентируем по формуле (15) в X3:

$$
X^*_{3} = \frac{X^*_{1} \cdot X^*_{2}}{X^*_{1} + X^*_{2}},
$$
  

$$
X^*_{3} = \frac{0,176 \cdot 2,097}{0,176 + 2,097} = 0,163
$$

ЭДС Е1, Е2 эквивалентируем по формуле (23) в Е3:

$$
E^*_{3} = \frac{E^*_{1} \cdot X_1^{*-1} + E^*_{2} \cdot X_2^{*-1}}{X_1^{*-1} + X_2^{*-1}},
$$
  

$$
E^*_{3} = \frac{1,002 \cdot 0,176^{-1} + 1,074 \cdot 2,097^{-1}}{0,176^{-1} + 2,097^{-1}} = 1,007
$$

Периодическая составляющая тока короткого замыкания в начальный момент времени:

$$
I_{no} = \frac{E_1}{X_2} \cdot I_{\delta 1},
$$
  
\n
$$
I_{no} = \frac{1,007}{0,163} \cdot 0, 5 = 3,1
$$
  
\n
$$
K A.
$$
  
\n(A.

Апериодическая составляющая:

$$
i_{a0} = \sqrt{2} \cdot I_{\pi 0},\tag{7.10}
$$

$$
i_{a0} = \sqrt{2 \cdot 3}, 1 = 4, 4
$$
 KA,

$$
i_{a\tau} = \sqrt{2} \cdot I_{\pi 0} \cdot e^{-\frac{0.01}{T_s}}, \tag{7.11}
$$

$$
i_{a\tau} = \sqrt{2} \cdot 3, 1 \cdot e^{-\frac{0.01}{0.02}} = 1, 6 \text{ KA}.
$$

где Та, - постоянная времени затухания апериодической составляющей тока КЗ, по [11] принимается 0,02 с.

Ударный ток:

$$
k_{y\partial} = 1 + e^{-\frac{0.01}{T_s}},
$$
\n
$$
k_{y\partial} = 1 + e^{-\frac{0.01}{0.02}} = 1,6
$$
\n
$$
i_{y\partial} = \sqrt{2} \cdot k_{y\partial} \cdot I_{no},
$$
\n
$$
i_{y\partial} = \sqrt{2} \cdot 3,1 \cdot 1,6 = 7,06 \text{ KA}.
$$
\n(7.13)

Эквивалентирование относительно точки К-2 проводится аналогично точке К-1, ход расчёта приведён в приложении Б.

Эквивалентирование относительно точки К-2 проводится по порядку:

Сопротивления Хн1, ХТ1н/2, ХТ1в/2, ХС, Хвл1, Хвл2, ХТ2в/2 эквивалентируем

по формуле (15) в X1. ЭДС Ен1, ЕС эквивалентируем по формуле (23) в Е1.

Сопротивления Хвл3, Хн3 эквивалентируем по формуле (15) в Х2.

Сопротивления X1, XT2н/2, Xн2, XT2с/2, эквивалентируем по формуле (15) в  $X3$ .

ЭДС Ен2, Е1 эквивалентируем по формуле (23) в Е2.

Сопротивления ХЗ, Х2 эквивалентируем по формуле (15) в Х4.

ЭДС Ен3, Е2 эквивалентируем по формуле (23) в Е3.

Эквивалентная схема показана на рисунке 7.3.

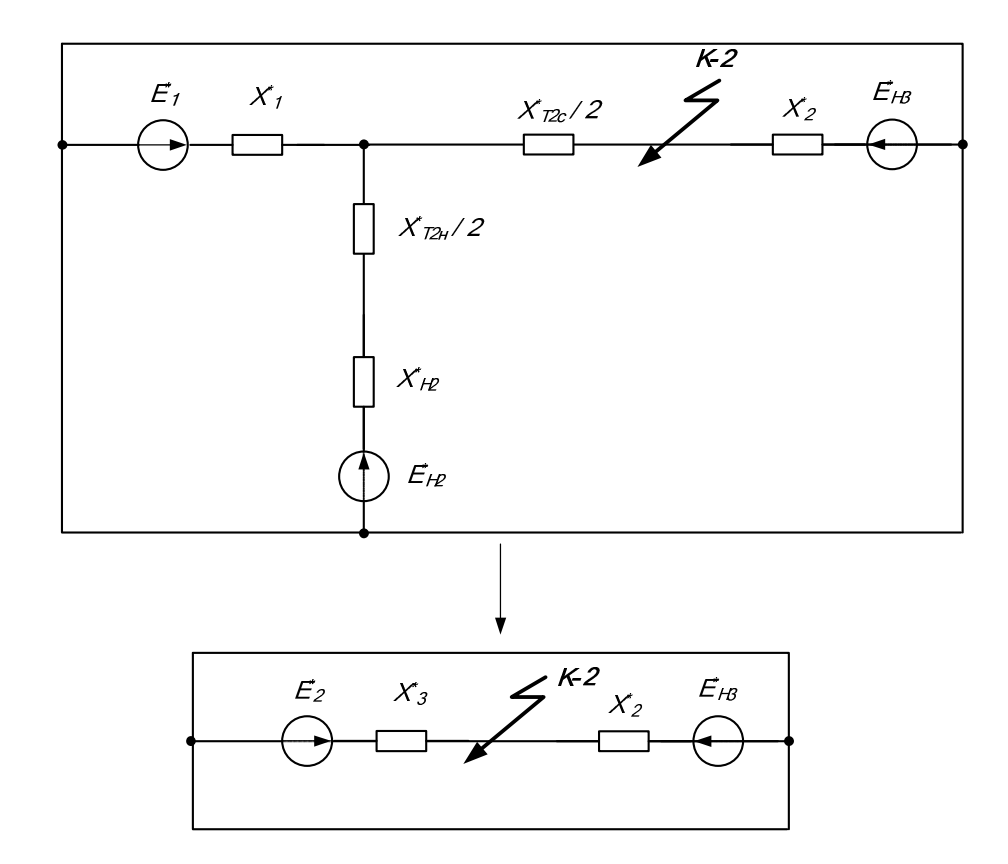

Рисунок 7.4 – Эквивалентная схема относительно точки К-2 В итоге получим:

$$
I_{no} = \frac{E_3}{X_4} \cdot I_{62},
$$
  
\n
$$
I_{no} = \frac{1,025}{0,49} \cdot 1,56 = 3,26
$$
  
\n
$$
K\mathbf{A}.
$$
  
\n(A.

Остальные токи КЗ в точке К-2 рассчитаны аналогично точке К-1 и представлены в таблице 7.1. Эквивалентирование относительно точки К-3 проводится аналогично точке К-1, ход расчёта приведён в приложении Б.

Эквивалентирование относительно точки К-3 проводится по порядку:

Сопротивления Хн1, ХТ1н/2, ХТ1в/2, ХС, Хвл1, Хвл2, ХТ2в/2 эквивалентируем по формуле (15) в Х1.

ЭДС Ен1, ЕС эквивалентируем по формуле (23) в Е1.

Сопротивления Хвл3, Хн3, ХТ2с/2 эквивалентируем по формуле (15) в Х2.

Сопротивления Х1, ХТ2н/2, Х2 эквивалентируем по формуле (15) в Х3.

ЭДС Ен3, Е1 эквивалентируем по формуле (23) в Е2.

Сопротивления Х3, Хн2 эквивалентируем по формуле (15) в Х4.

ЭДС Ен2, Е2 эквивалентируем по формуле (23) в Е3.

Эквивалентная схема показана на рисунке 7.5.

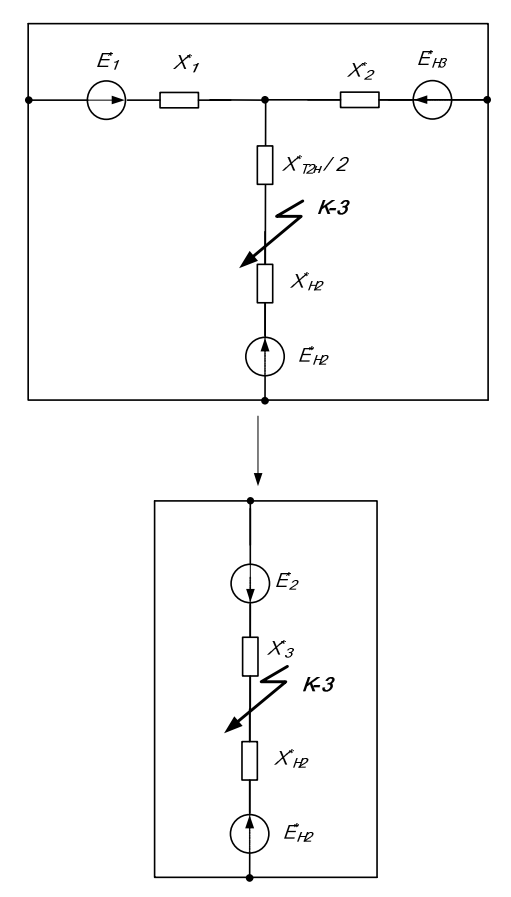

Рисунок 7.5 - Эквивалентная схема относительно точки К-3

В итоге получим:

$$
I_{no} = \frac{E_3}{X_4} \cdot I_{63},
$$
  
\n
$$
I_{no} = \frac{1,028}{0,715} \cdot 5, 5 = 7,9
$$
  
\n
$$
K\mathbf{A}.
$$
\n(7.15)

Остальные токи КЗ в точке К-3 рассчитаны аналогично точке К-1 и представлены в таблице 7.1.

| Точка КЗ Е, о.е. |       | X, o.e. | Ino(3),<br>кА | іа, кА | $ ia\tau, \kappa A Ta, c \;$ Куд |      |      | Іуд, кА |
|------------------|-------|---------|---------------|--------|----------------------------------|------|------|---------|
| K1               | 1,007 | 0,163   | 3,11          | 4,4    | 1,6                              | 0,02 | 1,61 | 7,06    |
| K <sub>2</sub>   | 1,025 | 0.49    | 3,26          | 4,62   |                                  | 0,01 | 1,37 | 6,32    |
| K <sub>3</sub>   | 1,028 | 0,715   | 7,9           | 11,17  | 4,1                              | 0,01 | -37  | 15,28   |

Таблица 7.1 - Токи симметричного КЗ

## 8 ВЫБОР И ПРОВЕРКА ВЫКЛЮЧАТЕЛЕЙ 110-35-10 кВ

Выключатель – это коммутационный аппарат, предназначенный для включения и отключения тока. На стороне 110 кВ в состав комплектного РУ РУЭН-УЭТМ-110-40/2500 входят выключатели ВЭБ-110-40/2500У1 – выключатель элегазовый, баковый с пружинным приводом ППрК, [12]. Общий вид элегазового распределительного устройства наружной установки УЭТМ -110- СН3.4 показан на рисунке 8.1.

Необходимые для выбора оборудования максимальные рабочие токи находятся по формулам:

$$
\frac{S_{\text{T,HOM}}}{\text{Imax.rp=1,4.}} \frac{1.5 \cdot U_{\text{HOM}}}{\sqrt{3} \cdot U_{\text{HOM}}} \cdot (28)
$$
  
Imax.BJI= $\frac{S_{\text{BJ}}}{\sqrt{3} \cdot U_{\text{HOM}}}$ , (29)

где Imax.тр – максимальный рабочий ток в цепи трансформатора с учётом 40%-ой допустимой перегрузки;

Imax.ВЛ – максимальный рабочий ток, текущий по ВЛ;

SВЛ – максимальная мощность, текущая по ВЛ, МВА.

Максимальные рабочие токи на стороне 110 кВ ПС «Ключи»:

Imax. Tp. 110=1.4  $\sqrt{3} \cdot 110 = 74$  A: 10000

Imax  $B/I=68 A$ 

Ток по ВЛ меньше, чем через СТ в послеаварийном режиме с перегрузкой 40%.

Выбор выключателей производят по следующим параметрам:

по напряжению установки:

 $UycT \leq UHOM$ ;

110 кВ ≤ 110 кВ;

по длительному току:

 $I$ мах  $\leq$  Iном:

74 A  $\leq$  2500 A;

по отключающей способности:

Іпо ≤ Іоткл ном;

3,11  $\kappa A \le 40 \kappa A$ ;

Проверка выключателя 110 кВ:

1. По термической устойчивости выключателя:

$$
B_{\kappa} = I_{n.o.K1}^{2} \cdot (t_{om\kappa} + t_{ce1})
$$
  
\n
$$
B_{K} = 3,11^{2} \cdot (0,07 + 0,01 + 1,5) = 15,3
$$
  
\n
$$
K A 2c,
$$
\n(8.1)

 $t_{\textit{omk}}$  – собственное время отключения выключателя, принимаем  $t_{\textit{omk}} = 0.08$ где с, из которых 0,07 с - собственное время отключения, 0,01 с - время срабатывания защиты;

 $t_{\text{cen}}$  - ступень селективности РЗ, принимается 0,5 с от времени срабатывания вводных выключателей 10 и 35 кВ, принимается 1,5 с.

$$
B_{\kappa n o M} = I_{mepM}^{2} \cdot t_{mepM},
$$
  

$$
B_{\kappa n o M} = 40^{2} \cdot 3 = 4800 \kappa A^{2} c
$$

где  $I_{\text{mem}}$  - ток термической стойкости (справочная величина);

 $t_{mepw}$  - время протекания КЗ (справочная величина).

2. Для проверки возможности отключения выключателем апериодической составляющей тока КЗ необходимо определить номинальное допускаемое значение апериодической составляющей в отключаемом токе для времени t:

$$
i_{a,\text{nom}} = \sqrt{2} \cdot \beta H \cdot I_{\text{ortr, from}} \tag{8.2}
$$

$$
i_{a,\text{nom}} = \sqrt{2} \cdot 0.40 \cdot 40 = 22,56 \text{ KA},
$$

βн - номинальное значение относительного содержания апериодической где составляющей в отключаемом токе, для данного выключателя Вн=40%;

 $I_{\text{ortxII HOM}}$  – номинальный ток отключения.

3. Проверим по отключающей способности:

а) на отключение периодической составляющей расчётного тока КЗ:

 $I_{n.o} \leq I_{om\kappa\pi, non}$  $(8.3)$ 

б) на отключение полного расчётного тока КЗ:

$$
\sqrt{2} \cdot I^{(3)}_{\text{no} \times 1} + i_{\text{atk1}} \le \sqrt{2} \cdot I_{\text{nonorr}} \cdot \left(1 + \frac{\beta_{\text{H}}}{100}\right)_{;}
$$
\n
$$
\sqrt{2} \cdot 3, 11 + 1, 6 \le \sqrt{2} \cdot 40 \cdot (1 + \frac{40}{100})_{;}
$$
\n(8.4)

 $6 \le 57$  KA.

4. По динамической стойкости:

$$
i_{y\delta} \le i_{\rm c\kappa\epsilon} \tag{8.5}
$$

 $7.06 \le 102$  KA.

Ударный ток берётся на основании расчетов короткого замыкания для точки К1. Условия выбора сводятся к тому, что значения параметров выключателя должны быть больше значений, полученных при расчете.

Сопоставление приведено в таблице 8.1.

Таблица 8.1 - Выбор выключателей 110 кВ ВЭБ-110-40/2500 У1.

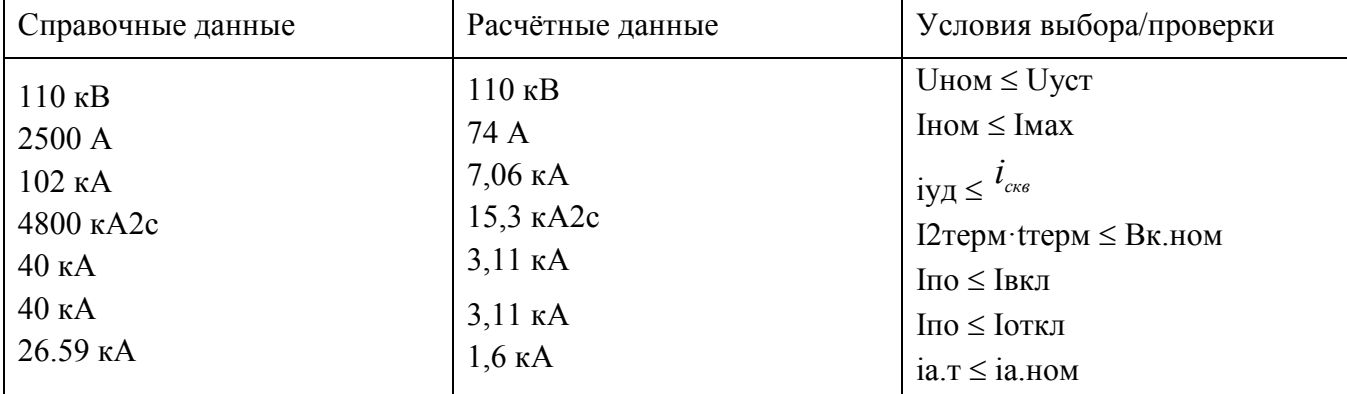

По данным сравнения выбранная марка выключателя подходит.

Вакуумные выключатели ВБНК-35, наружной установки, с электромагнитным приводом предназначены для коммутации электрических цепей с номинальным напряжением 35 кВ, а также для автоматического отключения этих цепей при коротких замыканиях и перегрузках. Применяются в блоках ОРУ-35 кВ.

На стороне 35 кВ устанавливаются вакуумные выключатели типа ВБНК-35 (ЗАО «Высоковольтный союз») с электромагнитным приводом ПЭМ [13]. Данные выключатели дешевле элегазовых, более экологичны, не требуют дополнительного обслуживания.

Для класса напряжения 10 кВ выбраны выключатели типа ВВ/Тel-10- 20/1000 У2.

## ЗАКЛЮЧЕНИЕ

В результате выполнения магистерской диссертации проведено исследование центрального энергорайона Камчатской энергосистемы. Проведены структурный анализ современного состояния центрального энергоузла Камчатского края, сравнительная эффективность возобновляемых источников энергии, которые целесообразно использовать на территории Камчатского края.

Исследованы сети 35-220 кВ Центрального энергорайона Камчатского края, режимы работы электрических сетей и электрических станций, изучены перспективы развития энергосистемы, заложенные в Схему и программу развития электроэнергетики региона.

Рассмотрены альтернативные источники энергии, которые целесообразно применить на территории Камчатского края. На основании техникоэкономических показателей доказано, что наиболее целесообразно для повышения эффективности работы центрального энергорайона использовать ГЭС или ГеоЭС. Также рассмотрена и проанализирована целесообразность применения возможность применения концепции Smart Grid на платформе современного состояния Камчатской энергосистемы.

Выполнены расчёты и анализ электрических режимов с учётом перспективы и предлагаемого направления развития возобновляемых источников энергии. Определён системный эффект от ввода геотермальной и гидроэлектростанции для энергорайона, определена эффективность инвестиций в каждый из объектов.

Получено, что наиболее экономически привлекательным способом повышения эффективности энергорайона является использование геотермальных электростанций.

В ходе проектирования был проведён структурный и режимный анализ существующей электрической сети Центрального района подключения, так же рассчитаны вероятностные характеристики электрических нагрузок и предложены несколько вариантов подключения нескольких энергоузлов с применени-

ем инновационного оборудования. В ходе расчета было произведено техническое обоснование вариантов, осуществлена реконструкция распределительных устройств, линий электропередачи, сделан выбор необходимых элементов электрической сети с последующим расчетом режимов. В конце был осуществлён выбор оптимального варианта подключения на основании расчётов экономической эффективности.

## БИБЛИОГРАФИЧЕСКИЙ СПИСОК

1. Справочник по проектированию электрических сетей / Под ред. Д.Л. Файбисовича и др.-3-е изд., перераб. и доп.-М.: ЗАО «Издательство НЦ ЭНАС», 2012.

2. Публичный технологический и ценовой аудит проекта строительства Гоцатлинской ГЭС [Электронный ресурс]. – Режим доступа: http://www.rushydro.ru/upload/iblock/a84/20141218-Prezentatsiya\_Gotsatlinskaya-GES TiTs.pdf – 12.06.2018 г.

3. Годовой отчет Акционерного общества «Опытно-промышленная Верхне-Мутновская ГеоЭС» по результатам работы за 2015 год [Электронный  $\alpha$  –  $\alpha$  –  $\beta$  –  $\beta$ http://www.vmgeopp.rushydro.ru/upload/iblock/68d/GO2015.pdf – 12.06.2018 г.

4. Мутновская ГеоГЭС на Камчатке: особенности использования энергии гейзеров [Электронный ресурс]. – Режим доступа: http://kamchatkaland.ru/note/mutnovskaja-geotermalnaja-stancija – 12.06.2018 г.

5. Схема и программа развития электроэнергетики Камчатского края на 2017-2021 годы. [Электронный ресурс]. – Режим доступа: http://tek.kamkrai.ru/Programmy/26/O-programme – 12.06.2018 г.

6. Постановление Региональной службы по тарифам и ценам Камчатского края от 20.12.2016 № 526 «Об утверждении единых (котловых) тарифов на услуги по передаче электрической энергии по сетям энергоснабжающих организаций Центрального энергоузла Камчатского края в 2017 году».

7. Приказ ФАС России от 13.06.2017 N 778/17 "Об утверждении оптовых цен на газ, добываемый ПАО "ГАЗПРОМ" и его аффилированными лицами, реализуемый потребителям Камчатского края" (Зарегистрировано в Минюсте России 02.08.2017 N 47628).

8. Приказ ФАС России от 22.04.2016 N 509/16 "Об утверждении размера платы за снабженческо-сбытовые услуги, оказываемые потребителям газа ООО "Газпром межрегионгаз Дальний Восток" на территории Камчатского края,

Приморского края и Сахалинской области" (зарегистрировано в минюсте России 20.05.2016 N 42171).

9. Приказ ФАС России от 18.11.2016 N 1634/16 "Об утверждении тарифов на услуги по транспортировке газа по газораспределительным сетям АО "Газпром газораспределение Дальний Восток" на территории Камчатского края, Приморского края, Хабаровского края и Сахалинской области" (зарегистрировано в минюсте России 05.12.2016 N 44559).

10. Годовой отчет Акционерного общества «Геотерм» по результатам работы за 2016 год [Электронный ресурс]. – Режим доступа: http://www.geotherm.rushydro.ru/upload/iblock/fb1/GO-Geoterm-za-2016-god.pdf – 12.06.2018 г. – 16.06.2018 г.

11. Ананичева, С.С. Справочные материалы для курсового и дипломного проектирования / С.С. Ананичева, А.Л.Мызин, С.Н.Шелюг. – Екатеринбург: ГОУ ВПО УГТУ – УПИ, 2005. – 52 с.

12. Воронин, С М Пути совершен¬ствования автономных солнечных электро¬станций /СМ Воронин, А.А Таран // Высокие технологии энергосбережения: труды международ школы-конф Российская академия электротехнических наук ВГТУ – 2005. – С. 121-123.

13 Герасимов, В.Г. Электротехнический справочник Т.3 //В. Г. Герасимов, П. Г. Грудинский, В. А. Лабунцов и др. – М.: Издательство МЭИ, 2004. – 696 с.

14 Неклепаев, Б. Н., Электрическая часть электростанций и подстанций: Справочные материалы для курсового и дипломного проектирования// Б.Н. Неклепаев, И.П. Крючков – М.: Энергоатомиздат, 1989. – 608 с.

15 Файбисович, Д. Л. Укрупненные стоимостные показатели электрических сетей 35 – 1150 кВ //Д.Л. Файбисович, И.Г. Карапетян – М.: Энергопрогресс, Энергетик, 2003. – 31 с.

16 Методические рекомендации по проектированию развития энергосистем. СО 153-34.20.118 – 2003.

17 Неклепаев, Б.Н., Крючков, И.П. Электрическая часть электростанций и подстанций: Справочные материалы для курсового и дипломного проектирования: Учебное пособие для вузов. – 4-е изд., перераб. и доп. – М.: Энергоатомиздат, 1989. – 608 с.

18 Официальный сайт RastrWin [Электронный ресурс]. – URL: http: // www.rastrwin.ru – 13.06.2018 г.

19 Справочник по проектированию электрических сетей – под ред. Д. Л. Файбисовича.- 3-е изд., перераб. И доп. – М.:ЭНАС, 2009. – 392с.

20 Мощные ветрогенераторы: сравнительная характеристика https://mirenergii.ru/energiyavetra/moshhnye-vetrogeneratory-sravnitelnayaxarakteristika.html – 16.06.2018 г.

21 Официальный сайт АО «Южные электрические сети Камчатки» [Электронный ресурс] – Режим доступа: http://ueskam.ru/smi/361 – 16.06.2018 г.

22 МГЭС на реке Кинкиль [Электронный ресурс] – Режим доступа: http://forum.kamlife.ru/index.php?/topic/10142-

%C2%A0%D0%BC%D0%B3%D1%8D%D1%81-%D0%BD%D0%B0-

%D1%80%D0%B5%D0%BA%D0%B5-

%D0%BA%D0%B8%D0%BD%D0%BA%D0%B8%D0%BB%D1%8C/ – 16.06.2018 г.

23 Пущена Толмачевская ГЭС-2. Официальный сайт ПАО «Русгидро». [Электронный ресурс] – Режим доступа: http://blog.rushydro.ru/?p=140 – 16.06.2018 г.

24 Мутновская ГеоЭС - крупнейшая геотермальная электростанция России [Электронный ресурс] – Режим доступа: http://fb.ru/article/363636/mutnovskaya-geoes---krupneyshaya-geotermalnayaelektrostantsiya-rossii – 16.06.2018 г.

25 Статистика по использованию энергии ветра Энергетика на нетрадицион-ных возобновляемых источниках энергии. Ветроэнергетика и ее будущее в России и мире // Студенческая библиотека онлайн [Электронный ресурс]. – Режим доступа: http://studbooks.net/2185730/matematika\_himiya\_fizika/statistika\_ispolzo vaniyu energii vetra – 16.06.2018 г.

26 Экологические аспекты ветроэнергетики. Возобновляемые источники энергии: энергия ветра // Студенческая библиотека онлайн [Электронный ресурс]. – Режим доступа: http://studbooks.net/1927353/matematika\_himiya\_fizika/ ekologicheskie aspekty vetroenergetiki – 16.06.2018 г.

27 Ефименко, А. И. Водосбросные сооружения Саяно-Шушенской ГЭС / А.И. Ефименко, Г.Л. Рубинштейн. – СПб.: Изд-во ОАО «ВНИИГ им. Б.Е. Веденеева», 2008. – 511 с.

28 Брызгалов , В. И. Из опыта создания и освоения Красноярской и Саяно-Шушенской гидроэлектростанций. – производственное издание. – Красноярск: Сибирский ИД «Суриков», 1999. – 560 с.

29 Бутузов, В. А. Геотермальная система теплоснабжения с использованием солнечной энергии и тепловых насосов / В.А. Бутузов, Г.В. Томаров, В.Х. Ше-тов // Энергосбережение.  $-2008 - N<sub>2</sub>3$ .

30 Разработка Осмотической станции // Statkraft. Норвежская государствен-ная компания [Электронный ресурс]. – Режим доступа: https://www.statkraft.com/energy-sources/hydropower/the-glaciers-inner-energy/ – 16.06.2018 г.

31 Камчатский край. Заповедная Россия [Электронный ресурс]. – Режим доступа:

http://www.zapoved.net/index.php/News/%D0%A0%D0%B5%D0%B3%D0%B8% D0%BE%D0%BD%D1%8B/%D0%94%D0%B0%D0%BB%D1%8C%D0%BD%D 0%B5%D0%B2%D0%BE%D1%81%D1%82%D0%BE%D1%87%D0%BD%D1%8 B%D0%B9-

%D0%BE%D0%BA%D1%80%D1%83%D0%B3/%D0%9A%D0%B0%D0%BC% D1%87%D0%B0%D1%82%D1%81%D0%BA%D0%B8%D0%B9\_%D0%BA%D1 %80%D0%B0%D0%B9/%D0%A1%D1%82%D1%80%D0%B0%D0%BD%D0%B 8%D1%86%D0%B0\_%D0%BA%D0%B0%D1%82%D0%B5%D0%B3%D0%BE% D1%80%D0%B8%D0%B87 – 16.06.2018 г.

32 Схема и программа развития электроэнергетики Камчатского края Официальный сайт правительства Камчатского края. [Электронный ресурс]. – Режим доступа: https://www.kamgov.ru/minzkh/shema-i-programma-razvitiaenergetiki-kamcatskogo-kraa – 16.06.2018 г.

33 Лукутин, Б. В. Возобновляемые источники электроэнергии: учебное пособие / Б. В. Лукутин. – Томск: Изд-во Томского политехнического университета. 2008. - 187 с. [Электронный ресурс]. – Режим доступа: https://www.c-ok.ru/images/library/cok/357/35770.pdf – 16.06.2018 г.

34 Щербакова, А.Ю., Щербакова С.Ю. Анализ возобновляемых источников энергии [Электронный ресурс]. – Режим доступа: https://interactiveplus.ru/e-articles/432/Action432-465355.pdf – 16.06.2018 г.

35 Мутновская ГЕОЭС Электронный ресурс]. – Режим доступа: http://ekoenergia.ru/geotermalnaya-energiya/mutnovskaya-geoes.html –16.06.2018 г.

36 Камчатская ТЭЦ-1 Электронный ресурс]. – Режим доступа: https://ru.wikipedia.org/wiki/%D0%9A%D0%B0%D0%BC%D1%87%D0%B0%D1 %82%D1%81%D0%BA%D0%B0%D1%8F\_%D0%A2%D0%AD%D0%A6-1 16.06.2018 г.

37 Толмачёвские ГЭС [Электронный ресурс]. – Режим доступа: https://ru.wikipedia.org/wiki/%D0%A2%D0%BE%D0%BB%D0%BC%D0%B0%D 1%87%D1%91%D0%B2%D1%81%D0%BA%D0%B8%D0%B5\_%D0%93%D0% AD%D0%A1 – 16.06.2018 г.

38 RastrWin3 – Документация пользователя [Электронный ресурс]: Официальный сайт разработчиков RastrWin. – Режим доступа: http://www.rastrwin.ru/rastr/RastrHelp.php. – 16.06.2018 г.

39 Применение промышленных ветрогенераторов [Электронный ресурс]. – Режим доступа: https://tcip.ru/blog/wind/primenenie-promyshlennyhvetrogeneratorov.html – 16.06.2018 г.

40 Юдаев, Н. М. Эффективность перевода производства электрической энергии Камчатского края на местные энергетические ресурсы [Электронный

ресурс]. – Режим доступа: https://nsu.ru/rs/mw/link/Media:/22379/12\_Judaev.pdf – 16.06.2018 г.

41 Схемы принципиальные электрические распределительных устройств подстанций 35-750 кВ. СТО 56947007- 29.240.30.010 – 2008.

42 Уровень инфлояции.рф, [Электронный ресурс]. – Режим доступа: http://xn----ctbjnaatncev9av3a8f8b.xn--p1ai/ – 16.06.2018 г.

43 Карта ветров России [Электронный ресурс]. – Режим доступа: http://energywind.ru/recomendacii/karta-rossii. – 16.06.2018 г.

44 Карта солнечной активности России [Электронный ресурс]. – Режим доступа: http://www.solar-battery.com.ua/karta-solnechnoy-aktivnosti-v-rossii/ – 16.06.2018 г.

45 Ветроэнергетика России [Электронный ресурс]. – Режим доступа: https://rawi.ru/ru/faq// – 16.06.2018 г.

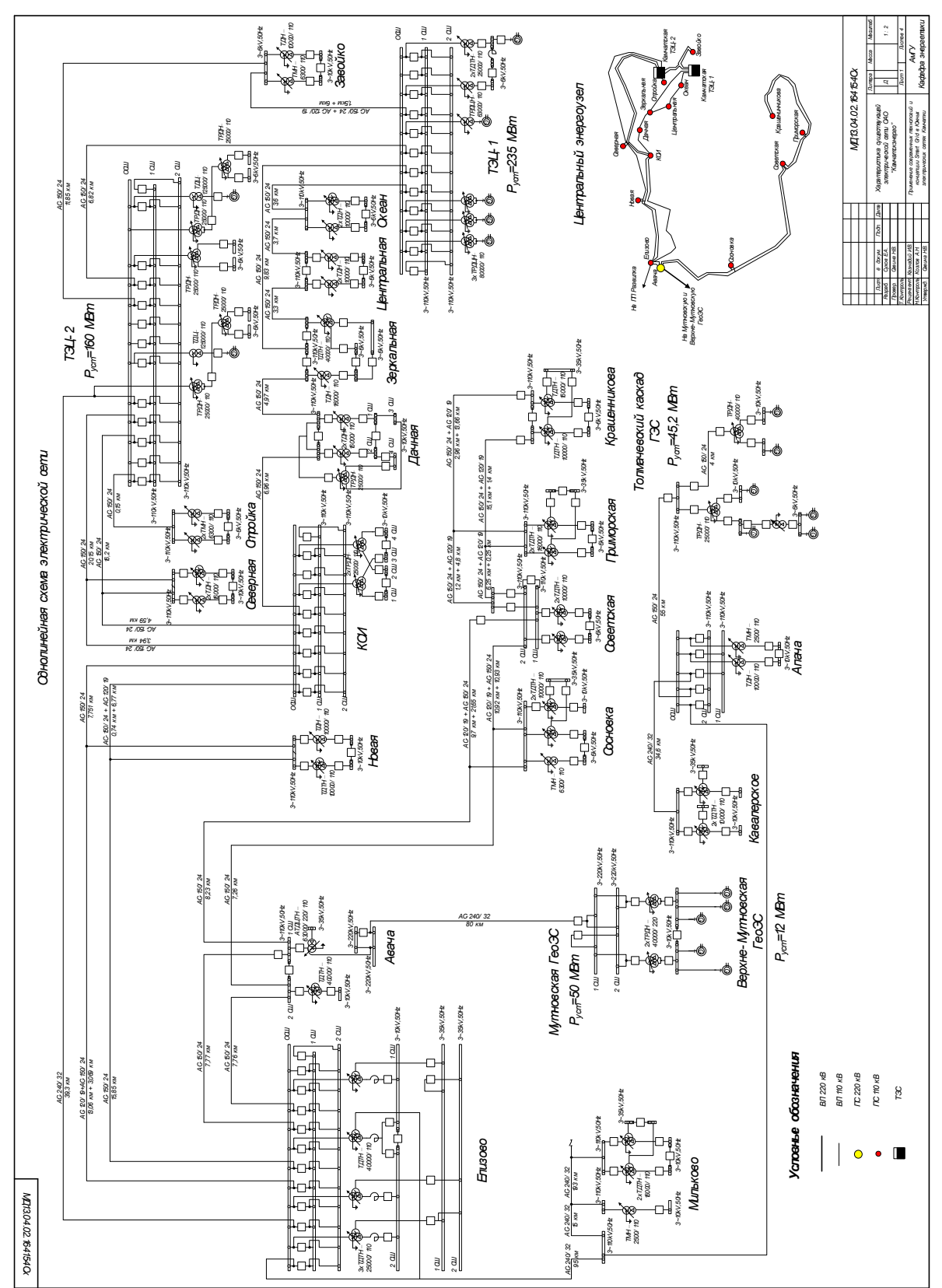

<sup>168</sup> 

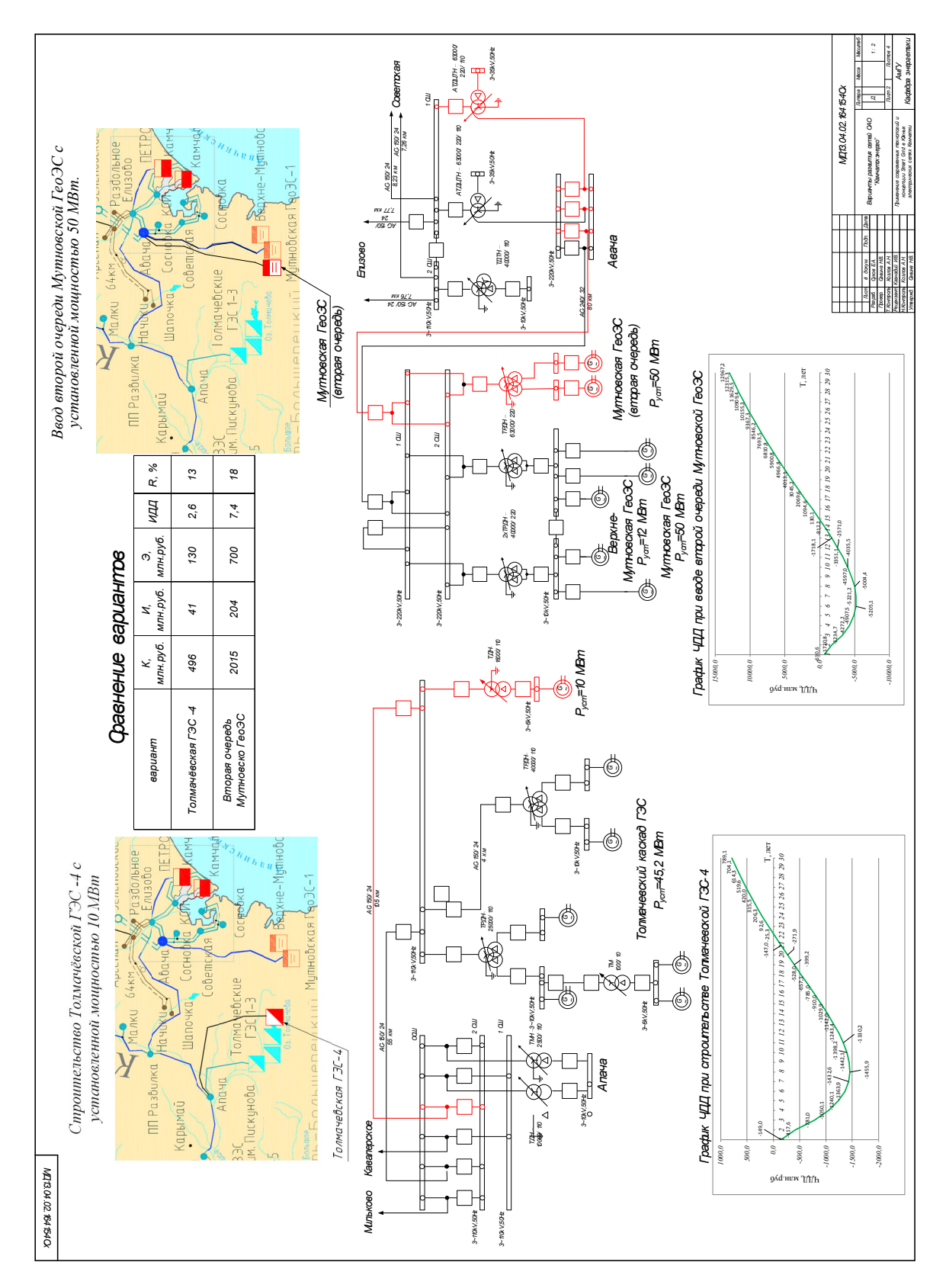

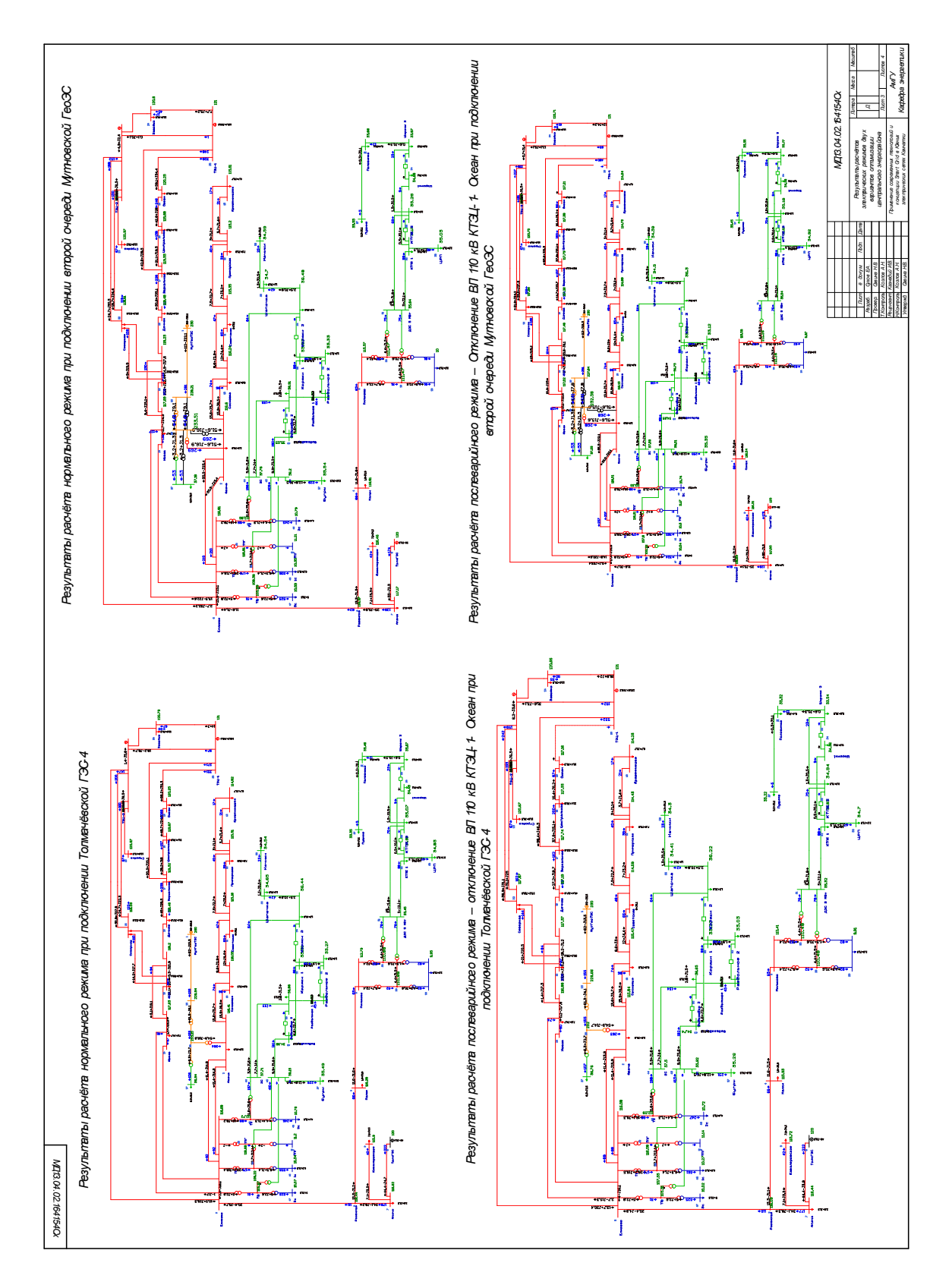

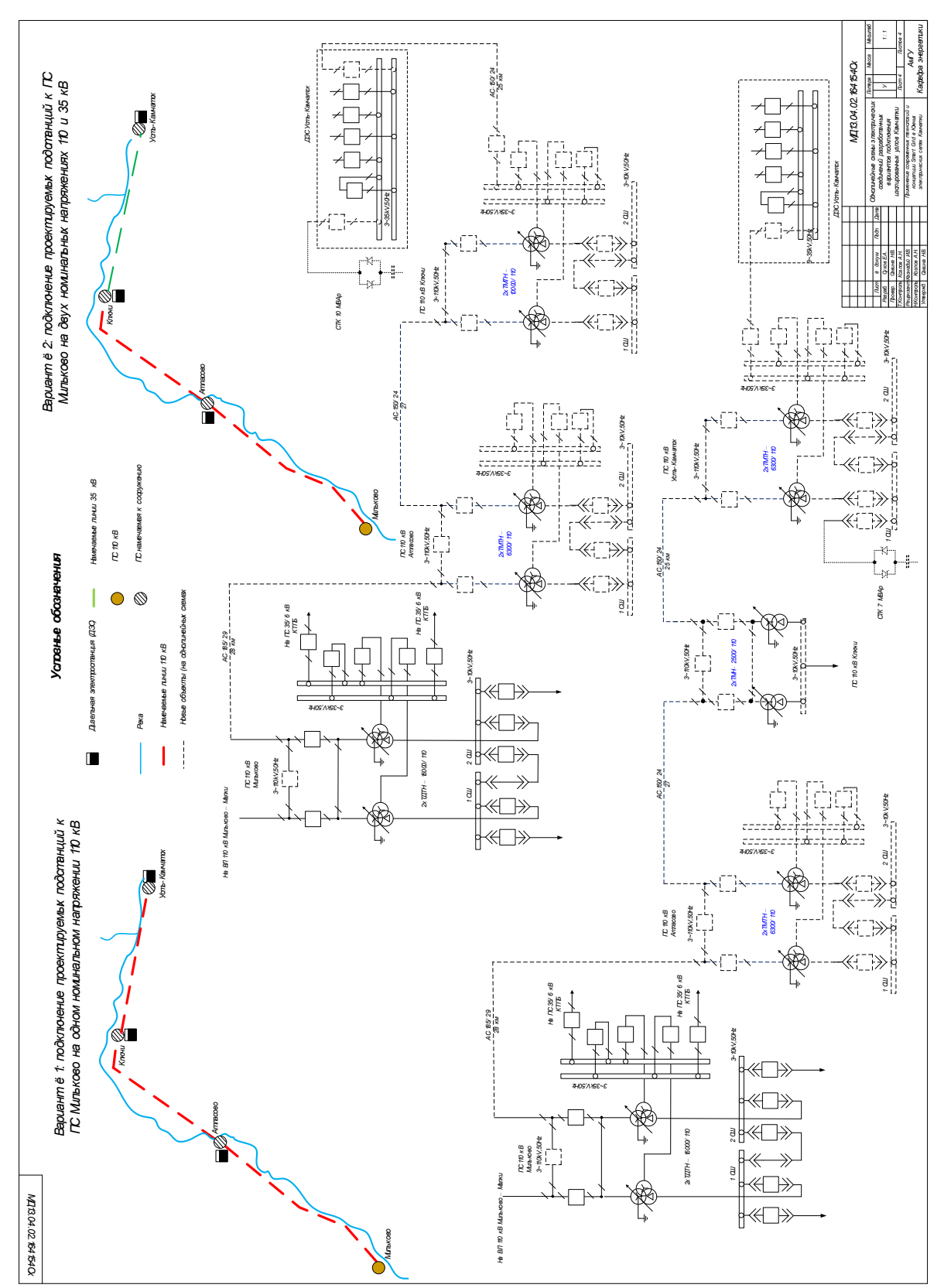